# **SENSIBILIDADE DE FATORES PARA VALORAÇÃO DO AMBIENTE COM O USO DE AVALIAÇÃO MULTICRITÉRIO E GEOPROCESSAMENTO DIGITAL**

**por**

**Mario Luiz Trevisan**

Tese apresentada ao Curso de Doutorado do Programa de Pós-Graduação em Engenharia Agrícola, Área de Concentração em Engenharia de Água e Solos, da Universidade Federal de Santa Maria (UFSM, RS), como requisito parcial para obtenção do grau de **Doutor em Engenharia Agrícola**

**Orientador: Prof. Dr. Geraldo Lopes da Silveira**

**Santa Maria, RS, Brasil**

**2008**

### **Universidade Federal de Santa Maria Centro de Ciências Rurais Programa de Pós-Graduação em Engenharia Agrícola**

A Comissão Examinadora, abaixo assinada, aprova a Tese de Doutorado

## **SENSIBILIDADE DE FATORES PARA VALORAÇÃO DO AMBIENTE COM O USO DE AVALIAÇÃO MULTICRITÉRIO E GEOPROCESSAMENTO DIGITAL**

elaborada por **Mario Luiz Trevisan**

como requisito parcial para obtenção do grau de **Doutor em Engenharia Agrícola**

# **COMISSÃO EXAMINADORA:**

**Geraldo Lopes da Silveira, Dr.** (UFSM) (Presidente/Orientador)

**Dalvan José Reinert, Dr.**

**Demétrio Luis Guadagnin, Dr.** (UNISINOS-São Leopoldo)

**Osvaldo König, Dr-Ing.**

**Rafael Cabral Cruz, Dr.** (CCR-UNIPAMPA-São Gabriel)

Santa Maria, 15 de agosto de 2008

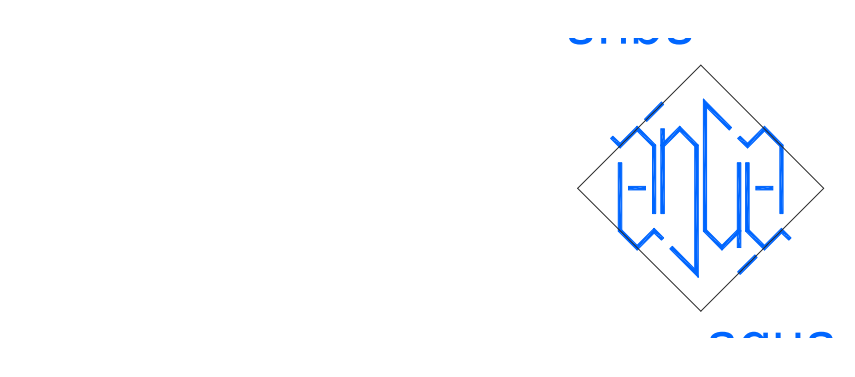

*"Nenhuma história tem começo e fim, isso só acontece nos romances. Só conhecemos fragmentos. São esses pequenos trechos que, somados, nos oferecem a ilusão de que a vida é uma história única."*

Luiz Antonio de Assis Brasil

### **RESUMO**

Tese de Doutorado Programa de Pós-Graduação em Engenharia Agrícola Universidade Federal de Santa Maria

# **SENSIBILIDADE DE FATORES PARA VALORAÇÃO DO AMBIENTE COM O USO DE AVALIAÇÃO MULTICRITÉRIO E GEOPROCESSAMENTO DIGITAL** Autor: MARIO LUIZ TREVISAN Orientador: GERALDO LOPES DA SILVEIRA Santa Maria, 15 de agosto de 2008

Este estudo trata sobre a sensibilidade em fatores adotados para avaliação multicritério ambiental na análise de favorabilidades ou restrições na seleção de locais para implantação de barragens destinadas à geração de energia elétrica ou irrigação rural de médio e grande porte. A tecnologia do geoprocessamento aliada às propriedades da análise multicritério são o enfoque geral deste estudo. Na revisão bibliográfica foram considerados temas fundamentais: ciclo hidrológico e a água líquida na superfície da terra; gestão de recursos hídricos; geoprocessamento digital: análise multicritério como auxílio à gestão de recursos hídricos e uma breve filosofia sobre escolhas. Tomando como estudo de caso o relatório "Análise de Fragilidades Ambientais da Bacia Hidrográfica dos Rios Apuaê-Inhandava, situada na Região Hidrográfica do Rio Uruguai" (UFSM/FEPAM, 2005), classificada no Estado do Rio Grande do Sul, Brasil, como Bacia U-010, foi feita uma variação regular nos pesos dos critérios para compor novos cenários. Após esta variação dos pesos nos mapas, utilizou-se o coeficiente estatístico matricial V de Cramer, indicador da similaridade entre as imagens. Os valores de V de Cramer foram tabulados como matrizes quadradas calculando-se as distâncias matriciais para realizar o Teste de Mantel, que dá a correlação entre as matrizes. A partir desses coeficientes foi possível realizar a análise da sensibilidade consistindo na comparação entre as matrizes pesadas em termos de similaridade e correlação. A sensibilidade foi efetuada em dois níveis: básico (ou em cada bloco de fatores temáticos) e superior (ou geral, entre os grandes blocos). Foi possível discriminar quais os pesos mais e menos significantes na composição cenográfica da avaliação multicritério. Relativizados os pesos em forma de intervalos, a fase seguinte consistiu em otimizá-los matematicamente. Os resultados foram comparados com o método de Saaty e com os pesos do relatório de origem. Com o conjunto de pesos atualizado, processa-se novo cenário, agora otimizado, a fim de ser rediscutido e/ou aceito. A inclusão do teste de sensibilidade no equacionamento multicritério mostrou-se potencialmente valioso para comparação da relevância entre mapas de fatores geoprocessados, proporcionando maior embasamento para os tomadores de decisão.

**Palavras-chave**: gestão de recursos hídricos; fragilidades ambientais; análise multicritério ambiental; hidrelétricas; barragens

### **ABSTRACT**

### Doctoral Thesis Agricultural Engineering Postgraduation Program Santa Maria Federal University

## **FACTORS SENSIBILITY FOR AMBIENTAL VALORATION USING MULTICRITERIA EVALUATION AND DIGITAL GEOPROCESSING** Author: MARIO LUIZ TREVISAN Adviser: GERALDO LOPES DA SILVEIRA Santa Maria, August 15<sup>th</sup>, 2008

This work refers to the sensibility in factors adopted in ambiental multicriteria evaluation for favorabilities or constraints analysis in the selection for locals to implant dams and reservoirs to generate hydropower or irrigation. The geoprocessing technology added to the multicriteria analysis are the general focus of this research. In the bibliographic review were considered fundamentals themes: hydrological cycle and the liquid water in the ground surface; hidric resources gestion, digital geoprocessing, multicriteria analysis for aid to hidric resources gestion and a small review about choices. Take for case study the report "Ambiental fragilities analysis of Apuaê-Inhandava rivers basin, localized in Uruguai river hydrographic region" (UFSM/FEPAM, 2005), State of Rio Grande do Sul, Brazil, classified U-010 Basin, we make a regular variation in the criteria weights to compose new sceneries. After these maps weights variation, we used the Cramer's V statistics coefficient to show the images similarities. The Cramer's V values were tabulated like square matrix and calculate the distance matrix to process Mantel Test, to obtain the correlations. With these coefficients were possible test the sensibility analysis in terms of the matrix similarity and correlation. The sensibility were tested in two levels: basic (or in each thematic factors block) and superior (or general, between the great blocks). It was possible discriminate which weights are more or less significant in the multicriteria evaluation scenographic composition. After the weights were discriminated in relative intervals they were mathematically optimized. The results were compared with Saaty method and the weights of the Apuaê-Inhadava report. With the actualized weights, we process a new scenario, now optimized, to this rediscussion and/or accept. Inclusion of the sensibility tests in multicriteria equationing reveals potentially value to compare the relevancy between geoprocessed factors maps, providing more support to decision makers.

**Key-words**: hidric resources gestion; ambiental fragilities; ambiental multicriteria analysis; hidreletrics; dams

# **LISTA DE FIGURAS**

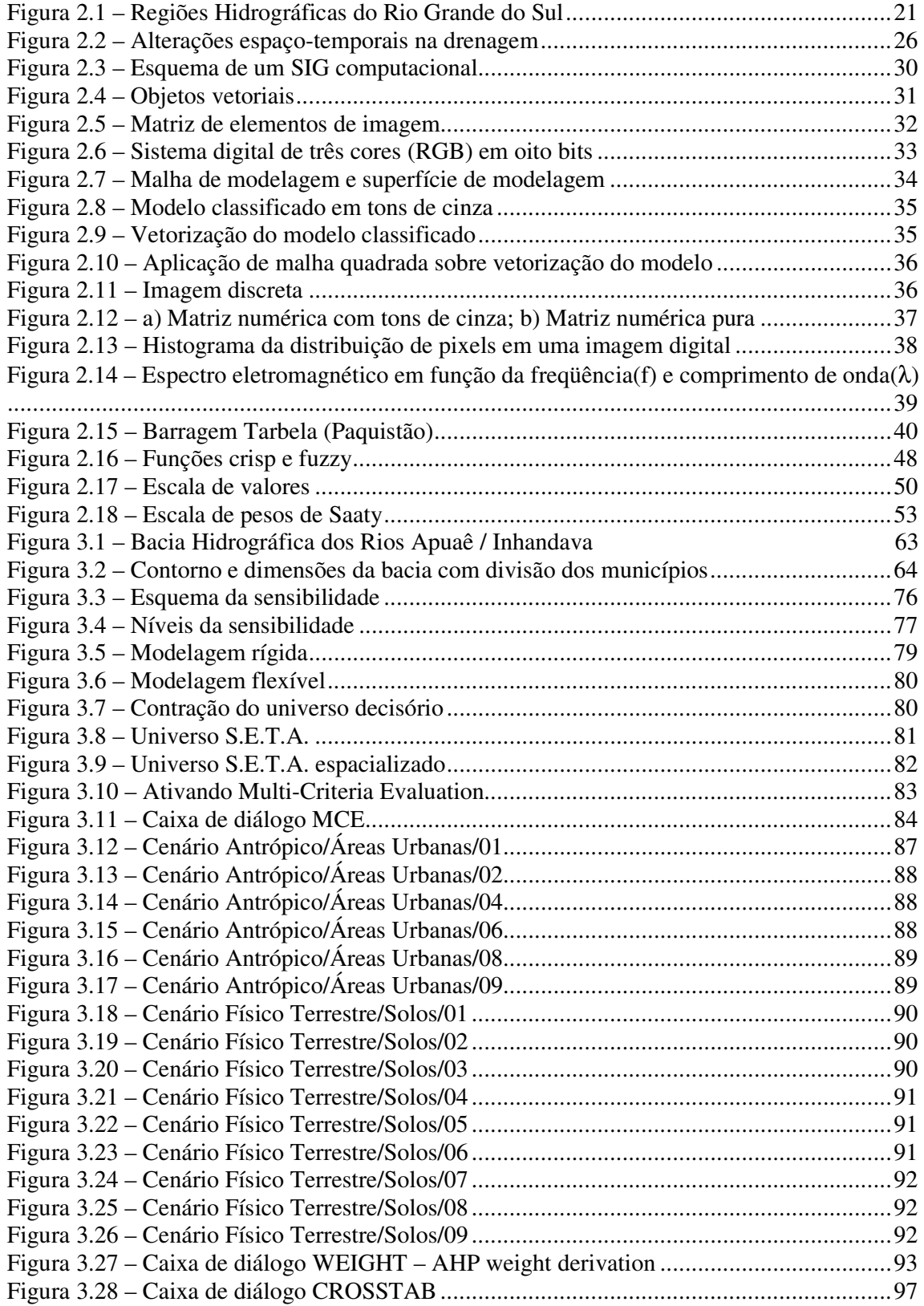

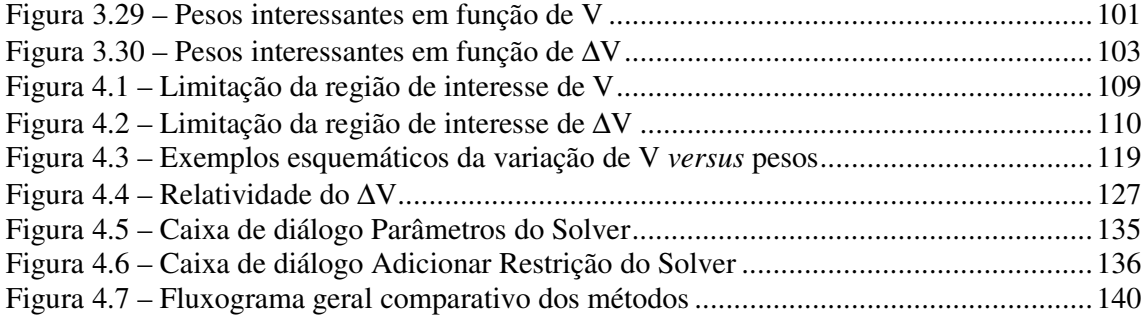

# **LISTA DE TABELAS**

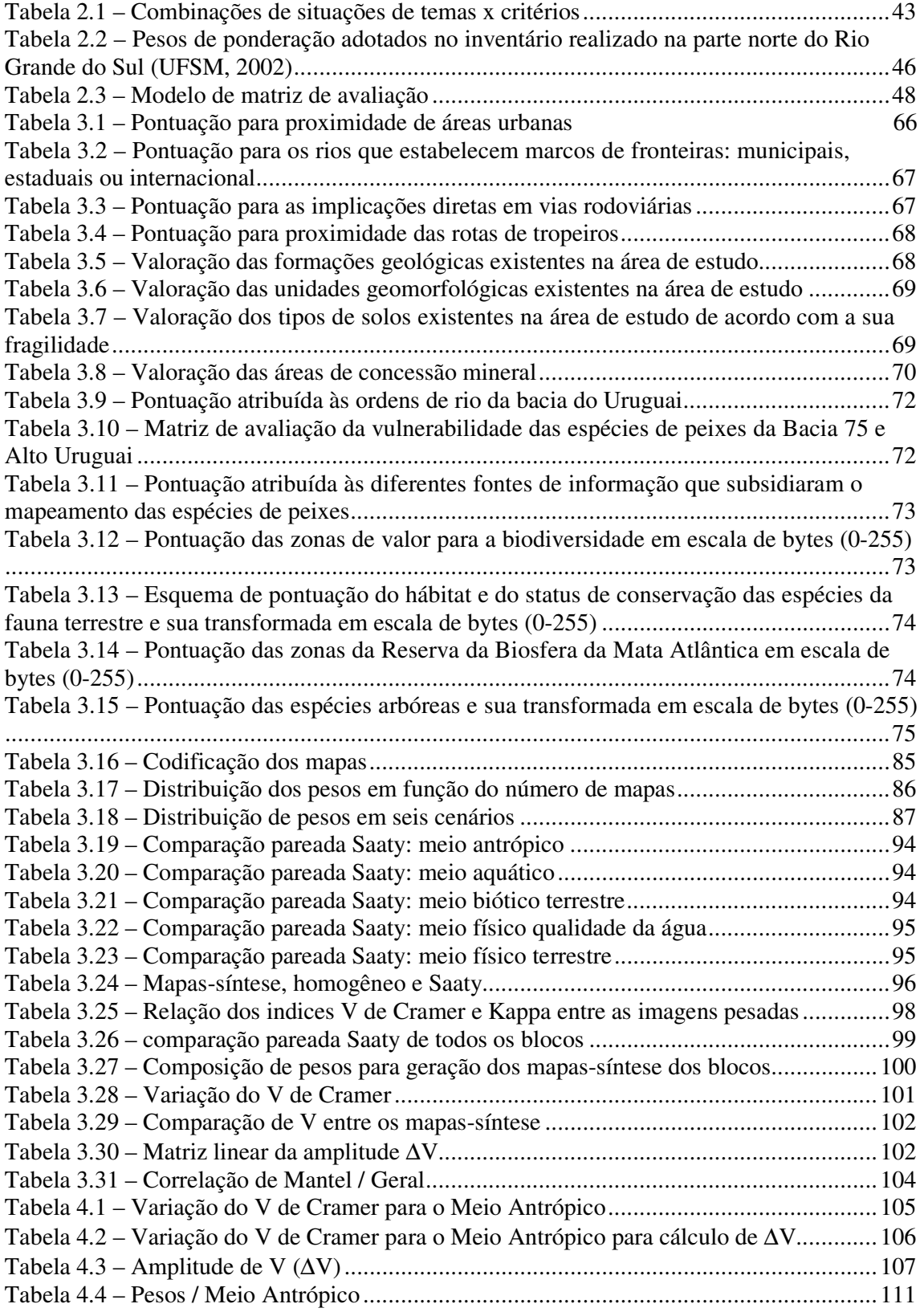

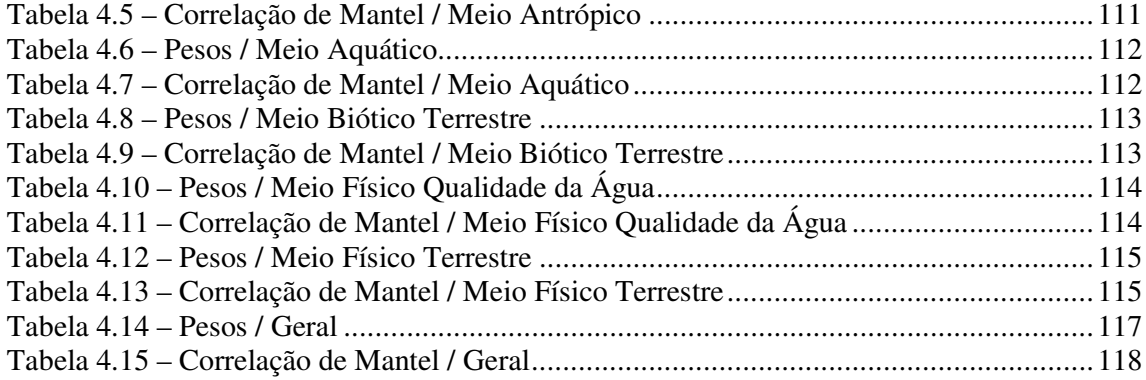

# **LISTA DE QUADROS**

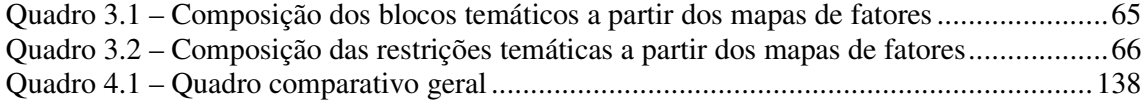

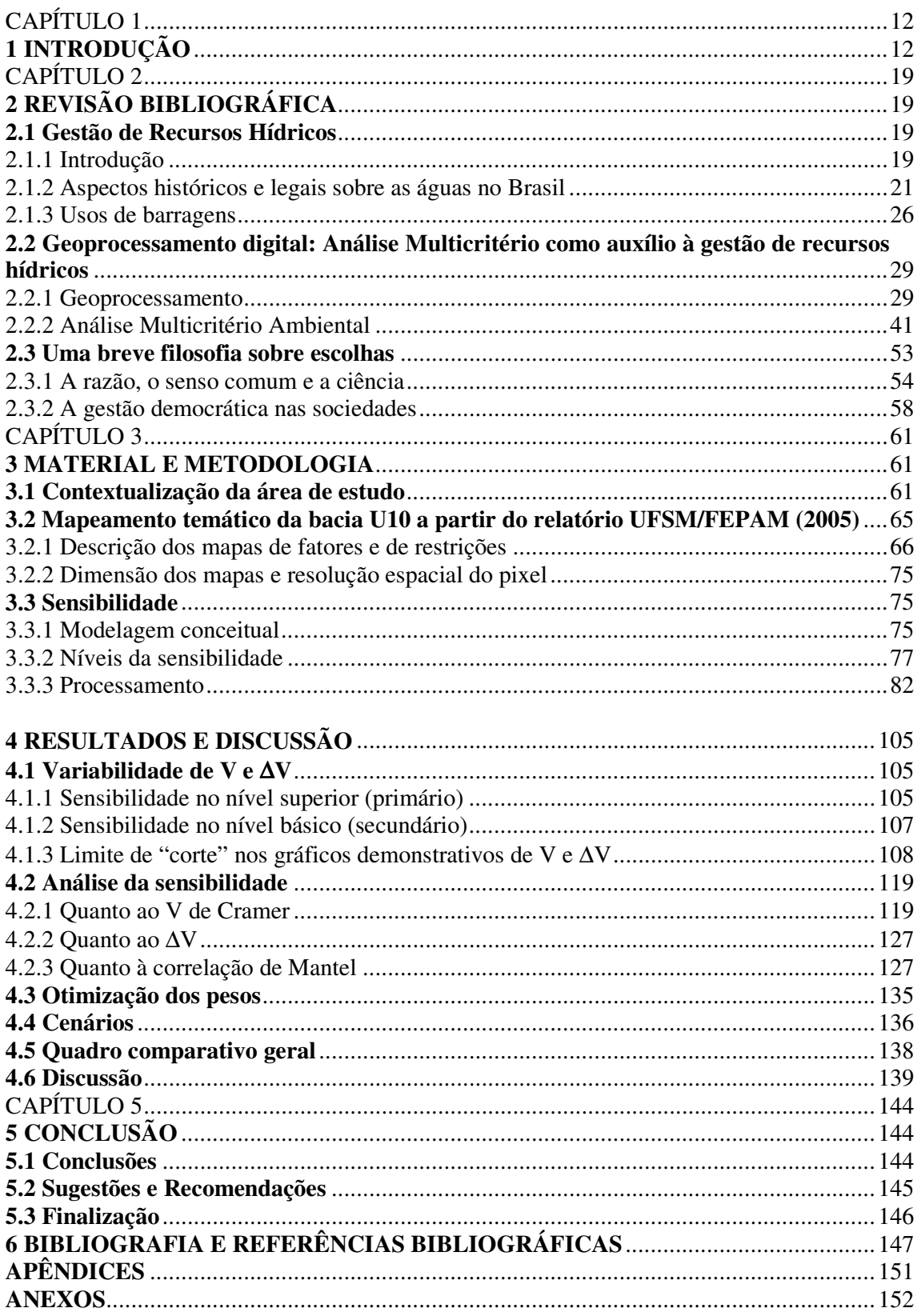

# **SUMÁRIO**

# **1 INTRODUÇÃO**

Pede-se a uma criança para escolher um brinquedo na estante de uma loja. A criança percorre a loja, olhando todos os artefatos coloridos, barulhentos, aromatizados, grandes e pequenos. Logo ela se manifesta, dizendo que quer vários brinquedos, e não apenas um. Mas é para escolher somente um, esclarece-se. Ah, um só? Pergunta a criança, não escondendo sua frustração. Confirmada a resposta de que ela deve escolher um único de todos aqueles brinquedos, percebe-se nela uma espécie de desequilíbrio que perdura por uns momentos. Então eu quero aquele ali, diz, apontando com o dedo. O objeto escolhido não é o mais bonito, nem o maior, mas é aquele que a satisfez naquele momento, dada a impossibilidade de levar consigo todos que queria.

O hipotético episódio serve para esclarecer sobre o que versa este estudo, ou seja, priorizar escolhas. A opção por um entre muitos, ou hierarquização de um conjunto de prioridades, é algo que inicia com o próprio início da vida. Em outras palavras, mais técnicas, esta tese versa sobre a análise da sensibilidade perceptível nos fatores selecionados para efetuar avaliações sob o método multicritério quando os pesos atribuídos àqueles fatores são variados sistematicamente.

Uma avaliação (ou análise) multicritério tem por finalidade retornar uma nota sobre determinado objetivo a ser alcançado. Para isto, basicamente, é feito um equacionamento no qual constam os fatores a serem considerados, os pesos dados a esses fatores e uma hierarquização entre eles. Os fatores são também chamados critérios ou parâmetros. Os pesos são valores (entre 0 e 1) multiplicadores dos critérios. A nota evidenciada pelo resultado, que em geoprocessamento é chamada de mapa-síntese expressa uma *favorabilidade*, ou sua recíproca, uma *restrição* ao objetivo, ou seja, se o que estiver sendo avaliado for considerado em termos de favorabilidade numa escala digital de 0 a 255, quanto mais elevado o valor, maior é a favorabilidade, enquanto os menores valores são mais restritivos até chegar à zero, que indica total restrição. Cabe neste momento a observação que também se pode fazer o mesmo raciocínio considerando-se a *fragilidade* do ambiente, desde que a escala de valoração seja invertida. Obtêm-se, finalmente, *cenários* diferenciados em função dos fatores pesados.

No contexto geral da análise multicritério, este estudo localiza-se na etapa da atribuição de pesos aos fatores, isto é, de posse de fatores previamente selecionados para comporem uma avaliação multicritério, far-se-á uma variação sistemática nos pesos de cada fator. Tal procedimento permitirá um estudo detalhado em termos de respostas nos cenários

consistindo, portanto, numa investigação sobre a sensibilidade. No Rio Grande do Sul, Brasil, esta abordagem não tem precedentes, motivo pelo qual é de suficiente relevância para consistir numa tese de doutorado.

A gama de aplicações das análises multicritério é praticamente inumerável, logo é necessário que se esclareça para qual enfoque este estudo será conduzido: avaliação multicritério como auxílio na tomada de decisão na gestão de recursos hídricos. Embora ainda geral, no decorrer da leitura naturalmente se estabelecerão as particularidades.

A crescente demanda da água disponível na natureza para os diversos usos que a humanidade reserva para si sob o nome de recurso hídrico, quando equacionada, resulta em desigualdade. Não é difícil constatar que, subtraindo-se uma variável crescente – a humanidade (*h*) – de uma constante – a quantidade de água (*QA*) – o valor decresce. Este desequilíbrio leva à constatação de que se deve atentar imediata e profundamente para caminhos que visem o retorno ao equilíbrio. Uma solução óbvia seria o decréscimo da taxa de natalidade humana. Isso contribuiria para resolver, não só o problema da água, mas todos os outros problemas do *homo sapiens sapiens*, como também das outras espécies animais e vegetais, e do planeta como um todo. Porém, esta vereda, apesar de racional, é utópica, sendo os motivos inquestionáveis ao que se propõe nesta tese.

Portanto, se na equação [*QA* – *h* = valor decrescente] reduzir *h* estiver fora de questão e alterar *QA* é impossível uma vez que é constante, uma alternativa é a redistribuição racional da água enquanto for possível, e daí extrair lições úteis e viáveis para o futuro.

Outra abordagem sobre a água refere-se à qualidade necessária ao uso que se lhe destina. Deste modo, denominando-se a água como recurso hídrico, ela passa a ser classificada em sua qualidade para fins que vão da "navegação" ao "consumo humano", apenas para exemplificar a pouca ou nenhuma boa qualidade requerida para o primeiro e a melhor condição para o último. Mais uma vez se depara com critérios criados pelo homem visando seu bem-estar imediato. Isto não está errado, porém torna-se insuficiente na medida em que o próprio conhecimento humano permanentemente revela outras facetas indicadoras de que apenas aquele "bem-estar" não é suficiente para garantir a vida como um todo. Só por este motivo poder-se-ia afirmar que, mesmo para o item "navegação", a qualidade da água deveria ser superior, e que a própria "navegação" não deveria ser motivo de diminuí-la. Estendam-se essas conjecturas para os demais usos – a fim de não ser dito que se tomou um caso específico – e é possível imaginar a complexidade do assunto, decorrendo disso a gestão dos recursos hídricos.

Num universo conflitante em que o social nem sempre coaduna com o econômico que, por sua vez não satisfaz ao técnico, e menos ainda ao ambiente; onde nem sempre a maioria numérica deve obrigatoriamente ser priorizada, ou sua recíproca, uma minoria ser privilegiada, há que se procurar soluções que comecem a satisfazer requisitos – quanti e qualitativos – de modo a distribuir as benesses e os ônus o mais equânime possível.

A questão é: como tomar decisões quanto ao projeto e implantação de empreendimentos quando todos esses critérios são colocados ao mesmo tempo?

Um dos meios encontrados para atender necessidades do crescimento populacional é a acumulação artificial de água em forma de barragens. Situadas em depressões do terreno ou nos leitos encaixados de rios, essas obras permitem a acumulação de água para fins como, geração de energia elétrica, abastecimento e produção agrícola, entre outros. Tais aproveitamentos são larga e crescentemente utilizados e, especificamente quanto à eletricidade, no Brasil, consta legislação federal já no ano de 1904. Ocorre que, ao longo do século 20, predominantemente no último quartel, verificou-se que a implantação de barragens atendendo apenas às crescentes necessidades humanas e a viabilidade técnico-econômica, sem outras visões, tornava-se um tanto insatisfatório.

Assim, fez-se necessário acrescentar outras variáveis aos estudos de viabilidade dos barramentos. Mais recentemente aspectos de caráter subjetivo e afetivo também passaram a ser incorporados ao planejamento inicial.

Então, o que se constituía anteriormente em uma abordagem relativamente simples, ou seja, verificada-uma-demanda-construa-se-uma-barragem, atualmente e doravante deve ser tratado num nível maior de complexidade, em que as atenções sejam tantas quanto forem os sinais de alerta. Em momentos de transição de paradigmas, quando se testam outras abordagens em situações conhecidas a fim de verificar suas adequabilidades, é natural que se depare com um equacionamento complexo cuja solução também evidencia grau de complexidade compatível.

As técnicas de geoprocessamento juntas às técnicas de análise multicritério buscando um ou mais objetivos, já aplicadas em Economia, aliadas à grande capacidade de armazenagem, recuperação e processamento de dados e imagens digitais dos computadores permitem que se mapeiem inúmeras variáveis e delas se extraiam alternativas viáveis para o problema. A exposição dessas alternativas perante os membros de um comitê de

gerenciamento de bacia hidrográfica<sup>1</sup>, por exemplo, auxilia na tomada de decisão quanto ao futuro barramento.

As técnicas de geoprocessamento digital constituem-se basicamente na reconfiguração ordenada dos valores das células elementares que compõem as imagens, de modo a se obter resultados em forma de outras imagens ou de matrizes numéricas.

As técnicas de análise multicritério constituem-se de uma parte do geoprocessamento onde são obtidos resultados a partir de um equacionamento que, em síntese, envolve fatores e prioridades. Fatores, ou critérios, são os diferentes temas (daí multicritério) que compõem um sistema, enquanto prioridades são a importância (peso) que se dá a cada fator num equacionamento modelador do referido sistema. Os fatores existem por si ou, em outras palavras, são naturais ou decorrentes de alguma ação antrópica. Os pesos, por sua vez, são valores de importância atribuídos, geralmente de forma sistemática, indicando a relevância de um fator em relação aos outros. Portanto, quando se modela visando uma análise multicritério, significa que se está – em linhas gerais – selecionando fatores e comparando-os simultaneamente para obter um resultado que indicará uma favorabilidade ou uma restrição relativas a um determinado objetivo.

Aquela criança do início do texto, no momento em que foi colocada numa circunstância de escolha, modelou em seu cérebro conforme suas concepções inatas e adquiridas, elencando prioridades para levar para casa o brinquedo mais adequado aos seus interesses. Nesta parábola moderna é possível traduzir o fundamento do multicriterial. A criança que fomos continuará a escolher, porém a individualidade pueril passa a um nível de coletividade adulta. Se havia conflitos íntimos no indivíduo mais os há no adulto social. A loja de brinquedos quando convertida em meio ambiente torna-se um universo de seleções e de elencamentos de prioridades que determinarão o grau de satisfação que a criançahumanidade deseja para si. Assim, uma análise multicritério pode ser aplicada para auxiliar uma tomada de decisão em qualquer âmbito sob as mais diversas escalas.

No Rio Grande do Sul a técnica de análise multicritério para seleção de barragens em escala de bacia hidrográfica adotando o enfoque ambiental é bastante recente e inovadora. Em 2002 realizou-se o *Inventário de Recursos Hídricos e de Possíveis Locais de Barramentos para fins de Irrigação na Parte Norte do Rio Grande do Sul* (MAPA-DFA-UFSM, 2002). Em

-

 $1$  Um comitê de gerenciamento de bacia hidrográfica é um organismo colegiado legalmente constituído, representativo da sociedade que, em uma instância social, delibera, entre outras, sobre a pertinência da implantação de obras de infra-estrutura hídrica no meio físico da bacia hidrográfica. (Lei 9.433/77-BR e Lei 10.350/94-RS)

2004 Elisa M. B. Chaves apresenta e defende a tese *Tomada de Decisão e Otimização de Alternativas no Planejamento com Múltiplos Objetivos em Unidades de Gerenciamento – Bacia do Rio dos Sinos (RS)*, Helena B. Matzenauer (2004) aborda o tema na tese *Um* Método *Multicritério para Avaliação e Planejamento de Estratégias de Desenvolvimento para a Bacia Hidrográfica do Rio dos Sinos*. No mesmo ano é publicado relatório intitulado *Análise de Fragilidades Ambientais e da Viabilidade de Licenciamento de Aproveitamentos Hidrelétricos das Bacias Hidrográficas dos Rios Ijuí e Butuí-Piratinim-Icamaquã, Região Hidrográfica do Rio Uruguai-RS*, Cadernos de Planejamento e Gestão Ambiental-nº5 da FEPAM-RS, e mais recentemente, em dezembro de 2005, UFSM/FEPAM apresentam relatório intitulado *Análise de Fragilidades Ambientais da Bacia Hidrográfica dos Rios Apuaê-Inhandava*, situada na Região Hidrográfica do Rio Uruguai, com método e aplicação semelhantes, porém, aprimorados. Esses trabalhos são pioneiros e relevantes para a gestão dos recursos hídricos no Estado do Rio Grande do Sul.

Neste estudo, buscando o refinamento do método e fazendo-se uma discussão sobre sua aplicabilidade, tomar-se-á como referência de pesquisa o Relatório da Bacia Hidrográfica dos Rios Apuaê-Inhandava, (FEPAM/UFSM, 2005). Esta bacia é também referida com U010 em função de ser a primeira do sistema drenatório do Rio Uruguai, localizando-se no lado esquerdo deste, a partir de sua nascente, em território do Estado do Rio Grande do Sul, Brasil. O relatório de favorabilidades ambientais para implantação de barragens na referida bacia hidrográfica é constituído de 27 mapas, sendo 24 de fatores e 3 de restrições absolutas. Os 24 mapas de fatores estão distribuídos entre 5 blocos temáticos: meio antrópico, meio aquático, meio biótico terrestre, meio físico terrestre e meio físico qualidade da água. Os três mapas de restrições foram agrupados uma vez que são exclusivos.

O estudo de sensibilidade será feito a partir da variabilidade dos mapas básicos de fatores do referido relatório, dentro de cada bloco, simulando novas relações de pesos entre eles, constituindo-se num nível básico de sensibilidade. A mesma variabilidade também será aplicada nos blocos, constituindo-se num nível superior, ou geral, de sensibilidade. Os novos diferentes cenários criados servirão para a discussão e apresentação de resultados, bem como apresentação de sugestões, dada a natureza ainda incipiente dessa abordagem.

Para isto, a estruturação desta tese seguiu as normas usuais de apresentação de trabalhos acadêmicos da Universidade Federal de Santa Maria, onde, a partir desta Introdução é apresentado um capítulo de Revisão Bibliográfica, seqüenciado pelos capítulos de Material e Metodologia, Resultados e Discussão e, um capítulo conclusivo onde são apresentadas as conclusões do estudo, algumas sugestões e recomendações para outros estudos de mesma natureza.

No capítulo de Revisão Bibliográfica são abordados os temas: gestão de recursos hídricos; aspectos históricos legais sobre as águas no Brasil; infra-estrutura para reservação hídrica – usos de barragens; geoprocessamento digital e análise multicritério como auxílio à gestão de recursos hídricos; e alguns aspectos fundamentais da filosofia sobre escolhas e a gestão democrática.

No capítulo Material e Metodologia faz-se a caracterização da área experimental (a bacia hidrográfica) e a descrição sucinta dos mapas de fatores integrantes do Relatório UFSM/FEPAM (2005) sobre a bacia hidrográfica dos rios Apuaê-Inhandava. Iniciando a metodologia propriamente dita constam explicações versando sobre o que se considera *sensibilidade* para efeitos deste estudo e o universo decisório. Em seguida descrevem-se as ferramentas computacionais utilizadas e os recursos específicos do software utilizado para o processamento da para avaliação multicritério. Descreve-se a recodificação dos mapas de fatores do relatório para geração dos novos cenários a serem evidenciados com a atribuição de pesos. Apresentam-se exemplos em forma de figuras para demonstração visual e espacial do processo. Através de um índice estatístico relativo à similaridade entre os fatores serão obtidos os subsídios para o foco central desta investigação. Processa-se uma metodologia conhecida na literatura sobre o assunto, a fim de comparação, conduzindo ao capítulo seguinte onde se descrevem resultados e faz-se uma discussão dos mesmos.

No capítulo relativo aos Resultados e sua Discussão faz-se a análise relativa ao método, apresentando e comentando as implicações da "sensibilidade" na tomada de decisão.

Ao final do estudo apresentam-se as conclusões e sugestões decorrentes do mesmo.

No Apêndice estão todos os conjuntos de mapas de fatores processados digitalmente, bem como as planilhas do processamento estatístico. Devido ao grande volume de dados, o Apêndice está em mídia do tipo disco compacto. Nos Anexos foram incluídas as informações pertinentes à tese que permitem acrescentar os dados de forma mais completa a fim de subsidiar a leitura e/ou o estudo da mesma: uma descrição sucinta dos índices estatísticos utilizados.

Em síntese, a técnica conhecida como Análise ou Avaliação Multicritério (AMC) disponibilizada em softwares para geoprocessamento como IDRISI © , de uso recente nesta área, é uma ferramenta que, usando dados em forma de mapas valorando o ambiente, auxilia a tomada de decisão para implantação de empreendimentos rurais e urbanos. A implantação de

barramentos envolve delicadas questões conflitantes por natureza. Daí que é pertinente o uso desta ferramenta de geoprocessamento para a gestão dos recursos hídricos.

A hipótese a testar, portanto, é a de quão sensível se mostra uma Avaliação Multicritério quando se vislumbram outros cenários mais ou menos restritivos. Em outras palavras, isto pode ser estendido como subsídio para tomadas de decisão que privilegiem o ambiente, por um lado, ou os empreendimentos, por outro. Ou, ainda, quando se adotam políticas diferenciadas no decorrer do tempo em relação a uma bacia ou região hidrográfica. Uma vez que os softwares, por si só, não têm a capacidade de decidir, mas apenas apresentar resultados numéricos em forma de mapas e tabelas, a escolha final compete ao(s) decisor(es), sendo fundamental que todos envolvidos compreendam a importância de uma escolha.

Em face disto, os objetivos desta tese são:

#### *Objetivos gerais*

Avaliação da sensibilidade de variáveis indicadoras da fragilidade/favorabilidade ambiental, buscando valoração ambiental do espaço físico e social em subsídio ao processo de tomada de decisão. Para isto será necessário, no decorrer da investigação, o estudo das representações cartográficas digitais básicas e temáticas, a organização de dados em recursos hídricos, a busca e a adaptação de um modelo existente para processar e comparar os dados, algumas considerações sobre a gestão democrática visando os recursos naturais e a aplicabilidade de Sistemas de Informação Geográfica (SIG), enfatizando a Avaliação Multicritério (AMC) para análises ambientais.

### *Objetivos específicos*

Uso de SIG/AMC para processar mapas temáticos em análise de recursos hídricos para implantação de barramentos;

Teste de sensibilidade em mapas de fatores quanto a pesos priorizáveis;

Obtenção dos resultados do teste de sensibilidade;

Comparação dos resultados do teste de sensibilidade com modelo(s) existente(s);

Discussão os resultados sob enfoque da análise multicritério ambiental: sensibilidade dos modelos (cenários) gerados;

Apresentação da tese, divulgação dos resultados e sugestões para futuras investigações surgidas em no decurso desta pesquisa.

### **2 REVISÃO BIBLIOGRÁFICA**

Esta revisão está dividida em três partes: 2.1 gestão de recursos hídricos; 2.2 geoprocessamento digital: análise multicritério como auxílio à gestão de recursos hídricos e; 2.3 uma breve filosofia sobre escolhas. Sua leitura proporciona um nível de embasamento para a compreensão da metodologia desta tese. Detalhes mais específicos constam diretamente na metodologia.

### **2.1 Gestão de Recursos Hídricos**

#### 2.1.1 Introdução

A demanda de alimentos e de energia decorrentes do aumento populacional humano desordenado é um problema emergido carente de soluções eficientes que visem suprir as demandas imediatas sem comprometer o futuro. Para o caso da água em estado líquido corrente nos rios, são cada vez mais evidentes conflitos relativos a seu uso. Os conflitos são responsáveis pela elaboração das leis e sua regulamentação, pela criação dos comitês de bacia hidrográfica e de todo aparato estatal relativo à gestão dos recursos hídricos.

Neste contexto pode-se entender Gestão de Recursos Hídricos (GRH) como sendo a complicada e difícil tarefa a ser empreendida pelo ser humano, nos vários âmbitos de atuação e conhecimento, usando de discussão equilibrada entre as partes, adotando o bom senso para negociar os conflitos existentes relativos ao uso das águas, visando seu uso racional. Neste cenário, as soluções de melhores resultados formariam o embasamento para futuras gestões, enquanto os maus exemplos serviriam como precaução e alerta. Isto posto, deve-se entender a GRH como responsabilidade de todos, como intitula Reisdörfer (2004) seu artigo: "Gestão dos Recursos Hídricos: responsabilidade de todos".

O autor faz referência ao uso da "lógica matemática para retratar o problema acerca da fonte da vida: a quantidade de água no planeta tem permanecido constante nos últimos 500 milhões de anos, enquanto a população se multiplica desordenadamente no mundo inteiro. [...] A procura cresce, mas a oferta continua a mesma." Novamente aqui é observado que a única responsabilidade pelo uso incorreto da água é do homem. E não poderia deixar de ser, uma vez que a natureza se auto-regula quando deixada livre. Obviamente não é o caso de se

interpretar essas observações como uma defesa fundamentalista do ambiente, mas também já não é possível ficar alheio ao tema.

Ainda segundo Reisdörfer (2004),

falar em gestão de recursos hídricos remete necessariamente aos Planos de Bacia, que assumem um papel fundamental na gestão das águas. Os Planos são um conjunto de intervenções estruturais (obras) e não-estruturais (programas de educação ambiental e gerenciamento, uso adequado) necessários para a melhoria da quantidade e da qualidade da água. Construções de barragens, processos de reflorestamento ciliar, controle de erosão, são algumas das situações que podem constar no plano cuja elaboração é de responsabilidade do Departamento de Recursos Hídricos (DRH). A aprovação e a construção ficam a cargo do Comitê que define, no âmbito do Plano de Bacia, a qualidade desejada para os rios.

Os comitês de bacia hidrográfica foram criados a partir de uma demanda da sociedade no qual são debatidos os assuntos pertinentes aos conflitos de usos da água, levando a soluções de consenso, enquanto a gestão e execução do sistema de recursos hídricos fica a cargo do Departamento de Recursos Hídricos, órgão cuja principal função é autorizar e planejar o uso, a outorga da água, e que tem como unidade de planejamento a bacia hidrográfica, como previsto na Lei Federal nº 9.433, de 08 de janeiro de 1997. (Ver legislação no Anexo 1)

Para esta finalidade o Estado do Rio Grande do Sul foi dividido em três grandes regiões hidrográficas, subdivididas em 25 bacias hidrográficas. De acordo com a Fundação Estadual de Proteção Ambiental Henrique Luiz Roessler – RS (FEPAM-RS), as Regiões Hidrográficas estaduais são: Região Hidrográfica do Uruguai, Região Hidrográfica do Guaíba, e Região Hidrográfica do Litoral. Esta regionalização foi estabelecida pela Lei Estadual 10.350/1994, em seu artigo 38, e pela Resolução CRH nº 04/2002.

A **Região Hidrográfica do Uruguai** (**U**) é formada pelas bacias do extremo norte e oeste do Estado, que drenam diretamente para o Rio Uruguai, a bacia do Rio Santa Maria, que indiretamente também drena para o Rio Uruguai, através do Rio Ibicuí; e a bacia do Rio Negro, que não drena para o Rio Uruguai, mas para a fronteira com o país vizinho (Uruguai);

A **Região Hidrográfica do Guaíba** (**G**) é formada pelas bacias da porção norte e central do Estado que drenam para o Lago Guaíba, o qual também foi subdividido em uma bacia individualizada, e pelas bacias que drenam para o Baixo Jacuí. O exutório de toda esta bacia é a Laguna dos Patos, junto à região metropolitana do município de Porto Alegre, capital do Estado;

A **Região Hidrográfica do Litoral** (**L**) é formada pelas bacias do leste e do extremo sul do Estado.

A Figura 2.1 mostra esta fisiografia.

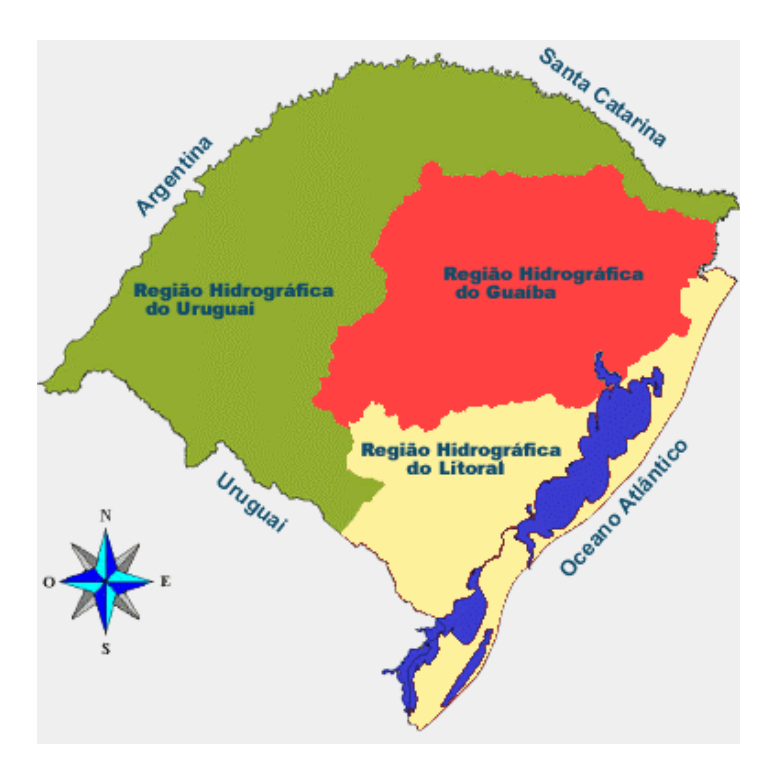

**Figura 2. 1 – Regiões Hidrográficas do Rio Grande do Sul** Fonte: Relatório Anual de Recursos Hídricos no RS (DRH – SEMA). Link: http://www.sema.rs.gov.br/

A partir dessa regionalização é que se deve estabelecer todo e qualquer estudo sobre gestão de recursos hídricos no Rio Grande do Sul.

### 2.1.2 Aspectos históricos e legais sobre as águas no Brasil

Toda Gestão de Recursos Hídricos em território do Estado do Rio Grande do Sul deve estar fundamentada a partir da legislação federal brasileira e estadual desta unidade federativa. O texto de leis, decretos, resoluções e afins mais importantes, bem como outros dispositivos legais pertinentes ao assunto encontram-se resumidos no Anexo 1, que não tem o objetivo de abranger por completo o assunto, mas subsidiar este estudo com a base legal brasileira.

A legislação brasileira sobre os recursos naturais, e mais especificamente sobre os recursos hídricos remonta à Constituição da formação da República dos Estados Unidos do Brasil, em 1889, porém de forma incipiente. O novo regime durante a última década do século 19 e nas três primeiras do século 20 não adotou maiores atenções para o setor energético hídrico, e tampouco de suas relações econômicas.

Conforme Dias (1988) "as primeiras tentativas de regulamentação para o setor der amse na primeira década do século 20."

As regras regulamentadoras dos contratos de concessão de aproveitamento hidrelétrico foram aprovadas através do decreto 5.407, em dezembro de 1904, pelo então presidente Rodrigues Alves. Esta foi a primeira inserção da temática de energia elétrica na Legislação Brasileira, embora, na pratica, seu efeito tenha sido extremamente reduzido.

O projeto que contém o embrião do Código das Águas da República foi elaborado pelo jurista Alfredo Valadão e apresentado ao Congresso em fins de 1907, sob o governo do presidente Afonso Pena.

As principais questões tratadas por Valadão – segue Dias (1988) – referiam-se à caracterização das águas públicas e particulares. E caracterizava, entre as primeiras, as de domínio da União, dos estados e dos municípios. O projeto restringiu o domínio particular sobre as águas, mas reservou aos estados e municípios significativa presença na administração dos serviços públicos. [...] (Valadão) Lamentou também o tratamento dispensado ao uso das águas pelos constituintes de 1891. A constituição havia dado preeminência ao uso das águas para navegação e, como alertava o jurista em seu projeto, o regime das águas, sob o ponto de vista econômico, já correspondia na época ao próprio regime da energia elétrica, que se multiplicava nas mais variadas aplicações.

Assim, o projeto do Código de Águas da República elaborado por Valadão para atualizar as antiquadas Ordenações do Reino do período colonial referentes às águas foi apresentado ao Congresso em 1907, apreciado por várias comissões, mas não foi aprovado, parando na Câmara de Deputados em 1923.

Após a Revolução de 1930, o presidente Getulio Vargas, sobretudo com a Constituição de 34, estreita o controle estatal sobre a economia e a sociedade, através de uma política cada vez mais voltada ao nacional, em detrimento aos regionalismos. O governo Vargas, a partir de 1930, começa no Brasil um novo tipo de desenvolvimento capitalista. Em linhas gerais, ele promove a mudança do *lócus* da atividade produtiva – anteriormente o comércio – para a indústria, a fábrica, o que acaba intensificando o crescimento e o desenvolvimento industrial brasileiro. Esta mudança de paradigma reflete-se também na legislação pertinente aos recursos naturais e sua exploração, vindo a modificar o enfoque adotado pela primeira constituição republicana. Neste sentido, ao aprovar e promulgar o Código de Águas (decreto nº 26.234, de 10 de julho de 1934), o Governo Provisório faz sua contribuição mais importante em matéria de norma jurídica de intervenção do Estado no domínio econômico.

Pela primeira vez a Constituição consagra temáticas de interesse nacional como a exploração de minas e quedas d'água, evidenciando maior controle do Estado sobre as

atividades econômicas e sociais, adotando explicitamente os princípios nacionalista e intervencionista, em contraposição à orientação liberal da Constituição de 1891 nessa matéria.

> É de destacar que o Código de Águas estabelecia como postulado básico e inovador no regime jurídico brasileiro a distinção entre a propriedade do solo e a propriedade das quedas d'água e outras fontes de energia hidráulica<sup>2</sup> para efeito de exploração ou aproveitamento industrial. Ao caracterizar as quedas d'água como bens imóveis, distintos e não integrantes das terras em que se encontram, o Código consagrou o regime das autorizações e concessões para os aproveitamentos hidrelétricos. Todas as fontes de energia hidráulica existentes em águas públicas de uso comum e dominicais foram incorporadas ao patrimônio da nação como propriedade inalienável e imprescritível (Dias, 1988).

Em que pesem esses ditames constitucionais, as primeiras iniciativas do poder público no campo da geração da eletricidade foram motivadas por imperativos de ordem eminentemente regional, ou seja, não obedeceram, na verdade, a qualquer planificação centralizada. Em 1945, através dos Decretos nºs 18318 e 18899, a então Comissão Estadual de Energia Elétrica (CEEE), criada em 1943 pelo governo do Rio Grande do Sul com a finalidade de prever e sistematizar para todo o Estado o aproveitamento de seu potencial hidráulico, em conexão com suas reservas carboníferas, elaborou o Plano de Eletrificação do Rio Grande do Sul, aprovado pelo Conselho Nacional de Águas e Energia Elétrica (CNAEE) e pela Divisão de Águas. Foi o primeiro plano de eletrificação regional concebido no país.

A partir de 1945, até 1962, surgem duas correntes principais que tentam definir uma orientação para o desenvolvimento econômico brasileiro. Uma, favorável à industrialização acelerada, defendendo uma aberta intervenção estatal na economia, onde a empresa pública liderasse o setor de bens de produção. E, por outro lado, a outra corrente apoiando o liberalismo econômico, ou seja, o aproveitamento das bases essencialmente agrícolas do Brasil, sem a intervenção estatal na indústria nacional, mas favorável aos capitais estrangeiros que quisessem investir na indústria do país.

Pode-se dizer que houve uma alternância significativa dessas correntes entre 1945 e 1962 em nível nacional, com reflexos diretos no que tange à energia elétrica.

O início da década de 1960, no Brasil, é marcado pela sucessão de presidentes, Juscelino Kubitschek por Jânio Quadros, a renúncia deste após poucos meses, a entrada de João Goulart e o golpe militar, que institui a ditadura em 64.

Essa conturbação no cenário brasileiro acaba gerando problemas de ordem econômica, política e social.

Até o início dessa década – os anos 60 – as empresas de energia elétrica, embora regulamentadas por uma legislação abrangente, atuavam de forma bastante isolada. O

-

<sup>2</sup> Veja-se a denotação da visão tecnológica, ainda inexistente à época, solo• *raster* e energia hidráulica• *vetor*

planejamento era definido pelas empresas em função de seus requisitos e projetos específicos, voltados para o atendimento de sistemas isolados ou, quando muito, com pouco intercâmbio. As usinas para abastecimento de energia elétrica eram construídas sem um conhecimento mais amplo das bacias hidrográficas, e as redes dos sistemas de transmissão não apresentavam grande complexidade. Neste contexto foi criada a Eletrobrás e o Ministério das Minas e Energia, basicamente daí decorrendo a implantação da estrutura de planejamento do setor de energia elétrica. Nesta década e nas duas que se seguiram, 1970 e 1980, o Brasil teve de reduzir a distância que o separava dos países mais industrializados. Em função disso e da conjuntura nacional, incrementaram-se grandes obras no setor energético e no produtivo. Projetos e obras de grande porte foram levados à sociedade adotando uma visão desenvolvimentista.

> O Plano Nacional de Energia Elétrica 1987/2010 – Plano 2010 [...] se distingue dos documentos de planejamento elaborados no passado por incorporar uma série de novos temas que passaram a condicionar o planejamento setorial, tais como a definição do papel da eletricidade no quadro da incerteza que caracteriza o mercado global de energia, a harmonização do binômio tecnologia-meio ambiente e a participação mais ampla da sociedade nos processos decisórios (Dias, 1988).

Como se pode observar na seqüência histórica brasileira, de um quase descaso sobre os recursos hídricos e sua utilização nos períodos precedentes à república e mesmo nas primeiras décadas desta, passa-se a outro extremo a partir da década de 1930, quando as águas recebem um código dizendo que elas são patrimônio nacional. A partir de então essa condição não se altera, configurando-se como pública na constituição de 1988, como escreve Reisdörfer (2004): "no Brasil o domínio da água pertence, desde 1988 conforme a Constituição Federal, à União e aos Estados." Ou seja, toda água disponível no território nacional é pública.

> Observando-se as disposições da lei e a crescente importância dos recursos hídricos, a década 1990/2000 assistiu a uma rápida e controversa evolução da política ambiental: de um lado, recrudesceu o questionamento sobre decisões tomadas à revelia das devidas considerações ambientais e, de outro, não faltaram mecanismos e instrumentos legais, aparatos técnicos e metodológicos e soluções operacionais para prevenir e resolver problemas críticos de degradação ambiental (Ministério do Meio Ambiente, 2002).

Isto pode ser constatado observando-se alguns marcos jurídicos importantes que reforçam, na década de 90, a base legal da gestão ambiental e os princípios e objetivos da Política Nacional de Meio Ambiente, que havia sido estabelecida em 1981. Conforme Ministério do Meio Ambiente (2002)

> A Constituição Federal de 1988 já os havia confirmado, consagrando a exigência de prévia avaliação de impacto ambiental para a implantação de atividades e obras que afetem o meio ambiente. A Lei n.º 9.433, de 08 de janeiro de 1997, criou o Sistema Nacional de Gerenciamento de Recursos Hídricos, determinando as

responsabilidades institucionais e os instrumentos de gestão de bacias hidrográficas e proteção da qualidade e uso sustentável da água. A Lei de Crimes Ambientais (Lei n.º 9.605, de 13 de fevereiro de 1998), por sua vez, definiu o que se entende por crime ambiental e estabeleceu penalidades. Outros domínios da política ambiental também foram objeto de leis e regulamentos, tais como a proteção dos ecossistemas e a conservação da biodiversidade, o ambiente urbano, o ordenamento ambiental e a proteção das comunidades indígenas.

O planejamento das obras relativas ao setor de energia elétrica, dadas suas especificidades tais como distâncias a vencer na amplitude do território brasileiro com a expansão da oferta de energia elétrica, a grande malha hídrica nacional, a capacidade geradora das hidrelétricas de médio e grande porte, e o grau de interferência positiva e negativa de suas obras no meio ambiente, bem como alguma pressão por parte de ambientalistas levou este setor a acumular experiência na consideração de aspectos ambientais na formulação de projetos.

A partir da década de 1980 pode-se observar um redirecionamento no planejamento das obras sobre os recursos hídricos, coadunando com a visão ambiental e com maior atenção aos problemas sociais. Os Estudos de Impacto Ambiental/Relatórios de Impacto Ambiental (EIA/RIMA) alcançam muito maior relevância e tornam-se exigência para o encaminhamento de tais empreendimentos. Nerher, in Verdum (2006), escreve que

os setores estudados e enfocados para a composição de EIA/RIMAs são:

- Meio físico: climatologia, hidrologia, geologia, geomorfologia e pedologia;

- Meio biótico: limnologia, reologia, oceanografia, flora terrestre, flora aquática, ictiofauna, fauna terrestre, avifauna e entomologia, zoonoses;

- Meio antrópico: economia, demografia, desenvolvimento urbano, sociologia, antropologia, legislação, saúde pública e arqueologia.

De acordo com o autor "esses três meios formam, em conjunto, o ambiente propriamente dito e, a partir desses três meios diagnosticados, obtém-se o ambiente em um cenário (conjunto de concepções diferentes) 'daquele momento'." Uma vez que tal ambiente está em constante evolução e dinamismo os prognósticos vão denotar cenários modificados em função das alterações ambientais, configurando uma sucessão dinâmica ambiental.

Rodrigues (in Verdum, 2006), apresenta um quadro com a síntese comparativa das metodologias de Avaliação de Impacto Ambiental mais citadas pela bibliografia no qual consta que o mapeamento por superposição (over-lays) tem como vantagem forte poder de síntese indicando o relacionamento espacial. Através da observação desses níveis de informação facilita-se a comparação de condições e relações espaciais com projeto estruturado e sem ele. O mapeamento por superposição, segundo o autor, é recomendado para grandes projetos de desenvolvimento na seleção de alternativas. Como desvantagem o autor

considera que o limite de visualização concomitante das transferências entre os níveis limita a análise do todo.

É necessário então aprimorar esses processos, estruturando procedimentos e metodologias em todas suas instâncias, mas fundamentalmente no planejamento e tomada de decisão a fim de se reduzir as incertezas e os riscos associados aos aspectos ambientais, bem como outras vicissitudes inerentes à modificação de um sistema quando da implantação de uma barragem.

### 2.1.3 Usos de barragens

Do ponto de vista de quem projeta uma barragem, esta obra é um conjunto de estruturas que deve ser projetado para ter uma vida útil que alcança décadas, que seja segura e que sirva ao propósito para qual foi desenhada. Barragens represam a água em reservatórios cuja utilização pode ser para geração de energia elétrica, irrigação e regulação de vazões, entre outros usos, ou até mesmo em conjunto de usos. Mais especificamente, uma barragem pode ser definida como "a estrutura, componente de um aproveitamento hídrico, construída transversalmente à direção de escoamento de um rio, destinada a criar um reservatório artificial de acumulação de água e um desnível hidráulico localizado para uso específico ou múltiplo." Este conceito é de autoria de Araújo & Barth in Silveira & Cruz (2005) e é suficiente para o estudo em pauta.

Do ponto de vista da drenagem trata-se de uma singularidade que altera grande parte dos processos físico-químico-biológicos deste meio. As alterações são consideráveis no espaço e no tempo (Figura 2.2).

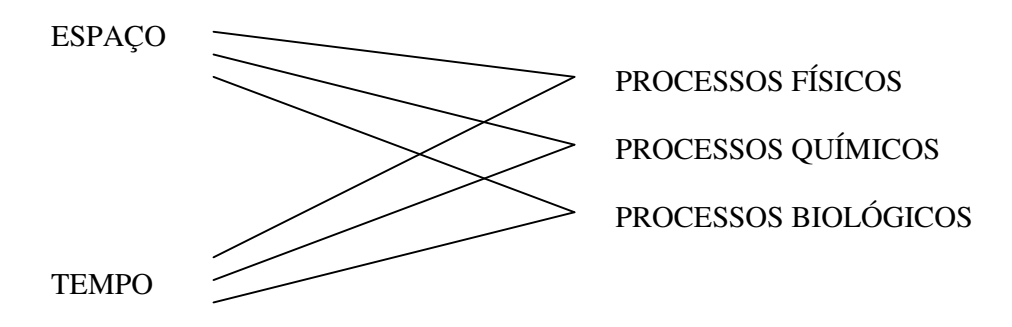

**Figura 2.2 – Alterações espaço-temporais na drenagem**

Como se observa, todos os processos dependem do espaço de abrangência, considerando as causas e efeitos desde localizados até regiões hidrográficas, e também do tempo de ocorrência desses processos.

Apesar da evidente constatação da existência de um rio, conceituá-lo não é fácil e depende de quem está conceituando. Para o pescador, um rio é sua fonte de alimento ou renda. Para um adepto da canoagem, um rio pode ser a fonte de aumento de adrenalina. Para o peixe, o rio é sua vida e o pescador é seu apocalipse. Para o cartógrafo, o rio é uma linha azul. Isto é, ter-se-ia que reunir todos esses "conceitos" para formar "o conceito" de rio. Sendo isso impossível, pode-se formar apenas "um conceito" dele para cada caso.

Nos casos específicos de barramentos para irrigação e geração de eletricidade, um rio é a fonte para o reservatório que servirá, respectivamente, de acúmulo e de potencial energético. Entretanto, se o rio pudesse verbalizar um conceito técnico sobre a barragem, provavelmente ele diria que "a barragem é uma singularidade estranha que altera meu metabolismo". Singularidade, porque é implantada em um ponto de um contexto maior. Estranha, porque é artificial. Altera o metabolismo, porque em função do tamanho e da localização da barragem o rio tem que "se adaptar" às novas condições. Independente de qual cenário vir a ocorrer com a interferência no curso do rio, pode-se ter uma certeza: a condição anterior nunca será a mesma. Portanto, qualquer estudo de viabilidade para implantação de barramentos contém mudanças intrínsecas de diferentes grandezas. O que se pode e deve investigar e discutir é o quanto e de que forma essas mudanças se darão. Como o futuro é algo que não se permite conhecer, é preciso que se façam cenários das múltiplas possibibilidades. Esses cenários serão tanto mais precisos quanto maior for a agregação de componentes relevantes na sua formulação. Contudo, nunca serão exatos, pois, na impossível hipótese de se agregarem todas as variáveis, durante o tempo decorrido entre o início do processamento e seu final, outros eventos estariam acontecendo no ambiente, de modo que no final, apesar de se chegar muitíssimo próximo da realidade natural, ainda haveria esta última e inevitável discrepância.

Assim, a formulação de um modelo analítico físico para estudo sobre viabilidade de implantação de barramentos deve contemplar os "estados" do rio no espaço (âmbito espacial) e os "registros históricos" no tempo (âmbito temporal). A partir dessas premissas, os fatores a considerar *a priori* devem ser:

a) *no âmbito espacial*

I – A MONTANTE: região de cotas superiores à do vertedouro do barramento;

- DISTANTE: região ao longo do rio barrado de cotas superiores à do vertedouro do barramento, podendo atingir nascentes e demais drenagens nessas cotas, até o divisor;
- PRÓXIMO: região de cotas superiores à do vertedouro do barramento, situadas no entorno do reservatório;
- II NO RESERVATÓRIO: região da área/volume de inundação, e seu uso;
- III NO EIXO DO BARRAMENTO: região da obra e instalações da/na barragem;
- IV A JUSANTE: região de cotas inferiores à da saída operacional do barramento; PRÓXIMO: área operacional do barramento; maquinário; ferramental e operadores;
	- DISTANTE: região de cotas inferiores à da saída operacional do barramento, excluída a área de operações, podendo atingir nascentes e demais drenagens abaixo dessas cotas;
- V LATERAIS: regiões à direita e à esquerda do curso do rio barrado, que apresentem peculiaridades não inclusas nos casos montante/jusante, especialmente em bacias cujas dimensões longitudinal e transversal se aproximem; direita e esquerda, devido a possíveis diferenças dessas localizações;
- VI VERTICAL: referente ao entorno atmosférico e subterrâneo;

ACIMA: condições atmosféricas microclimáticas;

ABAIXO: condições do subsolo;

### VII – INSTALAÇÕES DERIVADAS

IRRIGAÇÃO: canais e tubulações da irrigação e seu entorno quando o uso da barragem for agrícola;

REDE: estruturas da rede de energia elétrica e seu entorno quando o uso da barragem for para geração hidrelétrica;

### b) *no âmbito temporal*

Anotações (registros históricos) de:

- ESTADO ANTERIOR: registros dos estados anteriores à implantação, até o levantamento de campo;
- INÍCIO DAS OBRAS: registros dos estados tendo como marco referencial de tempo, a data do início das obras;
- INÍCIO DA OPERAÇÃO: registro dos estados tendo como marco referencial de tempo, a data de inauguração do barramento; ressalva-se o caso em que a operação não-oficial inicie antes da inauguração;
- ANUAL, MENSAL, DIÁRIO, HMS: registros nessas escalas de tempo, do anual ao hora-minuto-segundo.

A disponibilidade desses fatores espaciais e temporais permitiria configurar um modelo físico-técnico-ambiental bastante aproximado com a realidade. Assim como dos economistas e técnicos desta área do conhecimento também se espera um modelo que contemple suas respectivas peculiaridades econômicas.

Do ponto de vista social, tem-se que considerar quanto de benefício será gerado para quantos, direta e indiretamente, em relação ao ônus arcado pela população local atingida pela inundação do lago e demais obras em seu entorno.

Essa multiplicidade de enfoques caracteriza o uso de barragens num contexto maior que a simples necessidade de atender uma única demanda.

### **2.2 Geoprocessamento digital: Análise Multicritério como auxílio à gestão de recursos hídricos**

O uso de softwares em microcomputadores para estudos e análises ambientais tem sido incrementado de tal forma que atualmente não se pode imaginar a dispensa desses valiosos instrumentos de consulta para diminuir riscos, reduzir a possibilidade de equívocos e embasar tomadas de decisão. Notavelmente citam-se os SIGs (Sistemas de Informações Geográficas) como grandes ferramentas de auxílio ao planejamento das atividades antrópicas. Praticamente em todas as áreas do conhecimento é imprescindível o uso de programas e de computadores. Isto não poderia ser diferente em recursos hídricos quanto ao estudo da viabilidade de implantação de médias e grandes barragens na rede hidrográfica, de modo que se faz uma abordagem sobre o assunto.

#### 2.2.1 Geoprocessamento

Simplificadamente, geoprocessamento é toda forma de processar dados espaciais referentes à Terra, o que tem sido feito há milênios. O que muda são o conhecimento sobre os processos naturais e a tecnologia que se lança mão para auxiliar no aumento deste conhecimento.

Para este auxílio, ao longo do tempo, foi-se acrescentando toda forma possível de métodos, técnicas, conhecimento, equipamentos, ferramentas, etc. O grande conjunto de tudo isso, usado para geoprocessamento denomina-se Sistema de Informações Georreferenciadas (SIG). Numa visão contemporânea, onde a tecnologia digital é ferramenta indispensável e praticamente predominante, o geoprocessamento foi implementado sob forma de programas computacionais e, embora haja muitos conceitos para esses sistemas, todos pertinentes e mais ou menos completos, não se aterá sobre isso, mas, sim, fazer uma abordagem sucinta sobre partes da ferramenta e dos conhecimentos necessários para fundamentar este estudo.

Um SIG, conforme glossário do Ministério do Meio Ambiente (2002) é: Método gráfico para organizar, mapear e processar, em geral com o auxílio de programa de computador, a informação sobre o meio ambiente de uma área, e prepará-la para a análise das interações das variáveis bióticas, abióticas, sociais e econômicas.

A composição básica de um SIG é mostrada na Figura 2.3.

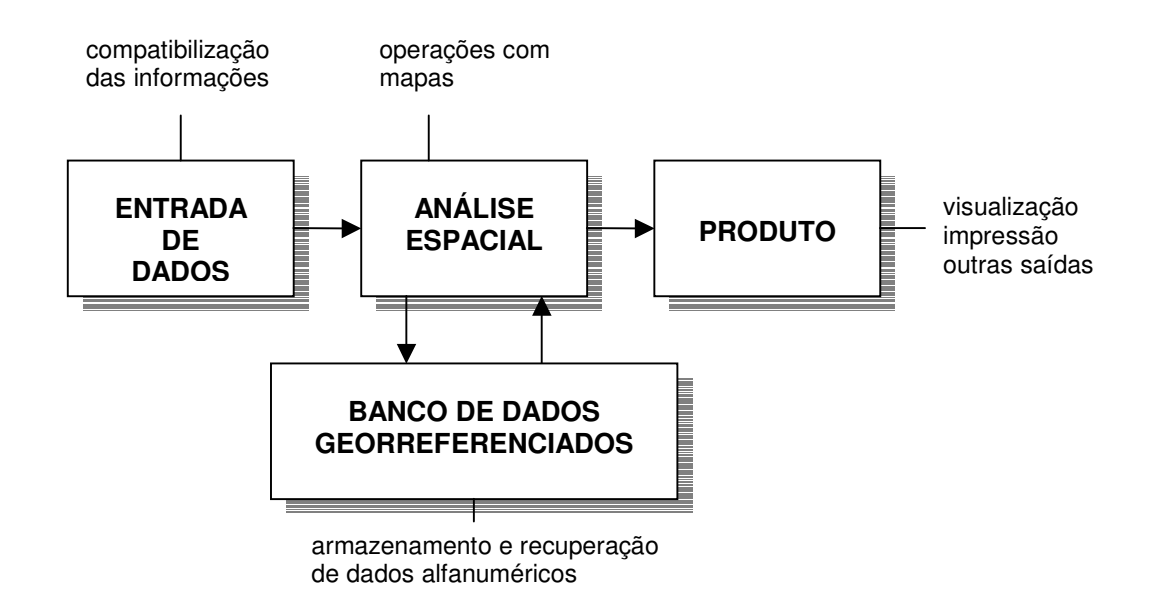

#### **Figura 2.3 – Esquema de um SIG computacional**

Pode-se observar que há uma grande primeira divisão: dados de imagem (análise espacial) e dados alfanuméricos (banco de dados georreferenciados). Os primeiros referem-se aos mapas, cartas, fotografias e imagens, enquanto os outros pertencem às categorias das listas, tabelas, planilhas e afins.

Efetuar-se-á a seguir a explanação sobre alguns processos digitais referentes ao imageamento, ou seja, da análise espacial, visto ser de extrema contribuição para o estudo em pauta.

### 2.2.1.1 Mapas digitais

Quanto à forma digital de geração, um mapa pode ser vetorial ou matricial. Pode-se também se referir como estrutura vetorial e estrutura matricial (ou raster).

#### a) *Estrutura vetorial*

Um mapa vetorial apresenta os aspectos em forma de objetos. Os objetos podem ser pontos, linhas e polígonos. Também pode haver objetos tridimensionais. Neste caso estão incluídos as superfícies e os sólidos. Ou seja, bi ou tridimensionalmente são entidades análogas às figuras geométricas, com possibilidade de serem calculadas como tais. Esta propriedade dá aos objetos vetoriais grande conveniência para cálculos exatos. Os pontos possuem uma posição P(x, y, z) que os localiza inequivocamente (Figura 2.4). As linhas são seqüências de pontos e os polígonos são conjuntos de linhas. Em desenhos volumétricos, os sólidos virtuais são composições desses três objetos.

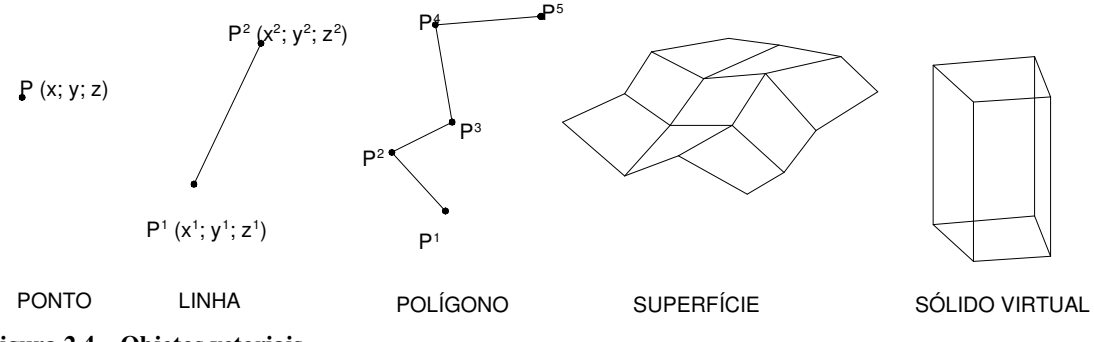

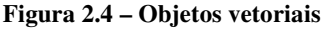

Além das coordenadas tridimensionais, aos objetos podem ser associados outros atributos como cor, espessura, tipo de linha (contínua, tracejada, pontilhada, etc.), bem como podem ser vinculados a outros objetos ou arquivos digitais.

Quanto ao espaço de memória em hardware e o processamento pelos softwares, as estruturas vetoriais são leves (salvo os sólidos virtuais). Vantagens como precisão e exatidão no cálculo e continuidade (resolução) no produto visual final, assim como rapidez no transporte de arquivos vetoriais via rede são pontos a seu favor.

#### b) *Estrutura matricial*

Os mapas matriciais são composições de elementos denominados pixel (picture element ou picture cell) arranjados em linhas e colunas. O conjunto matricial forma um arquivo-imagem cujos pixels geralmente possuem três atributos vinculados: posição na linha, posição na coluna e número digital de cor ou tonalidade, sendo que este número digital pode estar vinculado a qualquer variável. Na Figura 2.5 exemplifica-se uma célula posicionada na linha (L) 3, coluna (C) 4, com número digital 146.

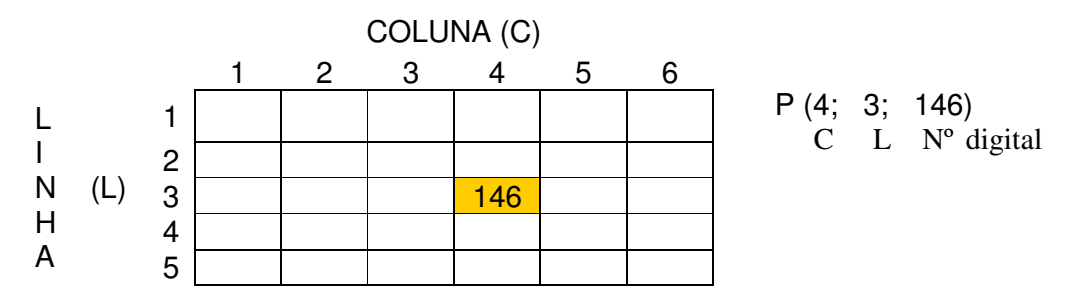

**Figura 2.5 – Matriz de elementos de imagem**

Assim, uma imagem composta de apenas um pixel será vista com a cor (ou tonalidade de cinza) referente a seu número digital, de modo que, para se obter e visualizar uma imagem de forma compreensível ao cérebro pelo sentido da visão humana, são necessários muitos pixels. A quantidade de pixels em uma imagem é denominada resolução. Baixa resolução para poucos e alta resolução para muitos. Numericamente, por exemplo, uma imagem com 250 ppp (pixels por polegada) tem cerca de 10 pixels por milímetro. Logo, para um tamanho de 120 mm x 90 mm serão necessários 1.181 x 886 pixels, resultando 1.046.366 pixels ou 1,046 Mp (megapixels). Simplificadamente, diz-se que esta imagem tem 1 Mp. Qualquer operação digital que se faça nela envolverá o cálculo dessa quantidade de elementos.

Quanto ao sistema de cor digital, o sistema RGB (red-green-blue) é de uso corrente em imagens. O sistema RGB produz imagens cuja sobreposição dessas três cores em níveis distintos são denominadas "composição falsa cor". Cada imagem da composição tem seu número digital de cor em um valor no intervalo do "sem cor" à "cor total". Num sistema de 8 bits (=  $2<sup>8</sup>$ ) tem-se 256 valores digitais para cada cor primária (Figura 2.6). Assim, qualquer composição tri-cromática pode assumir  $256<sup>3</sup>$  tons, ou seja, 16.777.216 cores.

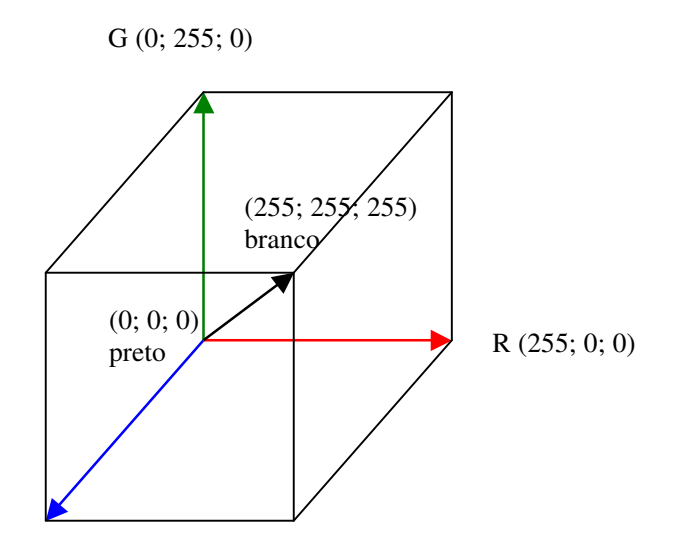

B (0; 0; 255)

**Figura 2.6 – Sistema digital de três cores (RGB) em oito bits**

Por este motivo os mapas digitais matriciais, também denominados rasterizados, pois são obtidos por uma "varredura" linha a linha, constituem arquivos numericamente grandes, ou "pesados", que exigem alta capacidade de armazenamento em memória. Quando o hardware precisa efetuar cálculos, isto é, processar operações matriciais numa mesma imagem, ou entre elas (cruzamento de imagens) é exigida uma grande capacidade de processamento em termos de velocidade, pois essas operações são feitas pixel a pixel. Assim, os mapas matriciais permitem realizar operações matemáticas de vários tipos, de forma a se obter mapas-resultado, porém são exigentes de grande capacidade de armazenamento e alta velocidade no processamento, dada a alta resolução necessária das imagens. O resultado, contudo, é um mapa visualmente melhor resolvido que os mapas vetoriais.

### c) *Conceito de rasterização: resolução espacial*

O ambiente de geoprocessamento digital fundamenta-se no uso de imagens obtidas por sensores de rastreamento, ou convertidas para formato raster. As imagens digitais são resultadas de um escaneamento por varredura em que a cena (ou alvo) imageada passa a ser composta de uma matriz (Linhas / Colunas) de células denominada "pixels". Tal como na matemática, um pixel tem por atributos básicos dois dados de posição: *X* (linha) e *Y* (coluna).

A *resolução espacial* de uma imagem é a área mínima na cena abrangida por um pixel. Ex:  $(30 \times 30)$ m ou  $(5 \times 5)$ m. Por exemplo, considerando-se uma cena de 10km x 10km:

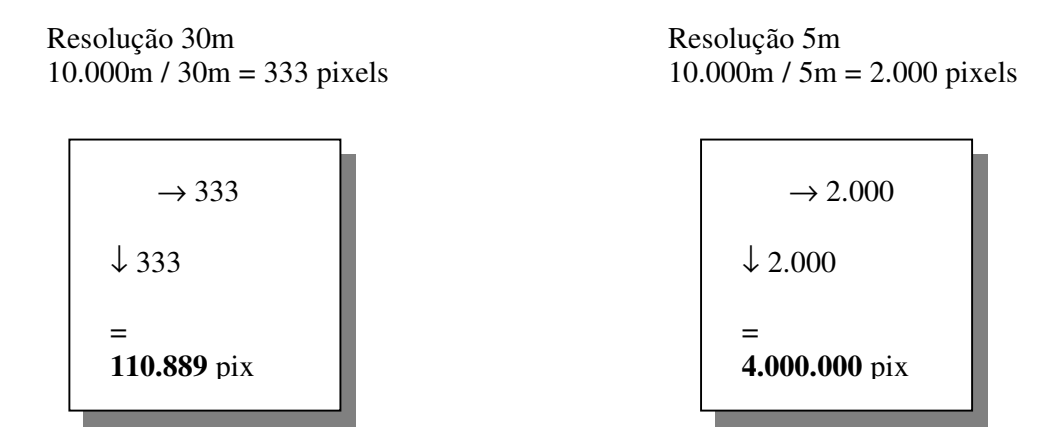

Um exemplo genérico de como atuam os SIGs é mostrado a seguir. Na Figura 2.7 está mostrada uma cena hipotética em modelagem tridimensional com exagero vertical para evidenciar o relevo.

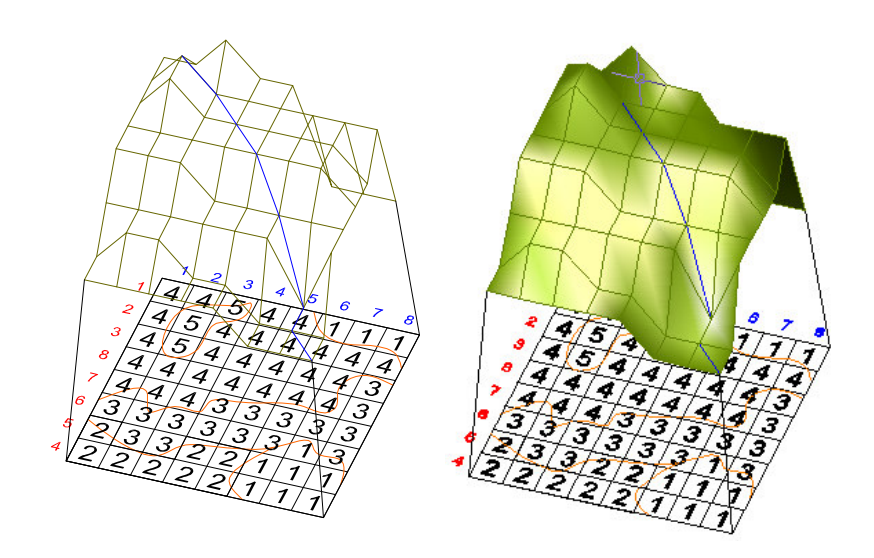

**Figura 2.7 – Malha de modelagem e superfície de modelagem**

Quando classificado e visto no plano em tons de cinza, cujas tonalidades representam a altitude – os tons mais claros representando as maiores e os mais escuros, as menores, ou mais baixas – o modelo é representado como na Figura 2.8. Pode-se, no entanto, atribuir aos tons quaisquer outros parâmetros, como teor de umidade, precipitação, tipo de vegetação, parâmetros da equação universal de perda de solos, etc.

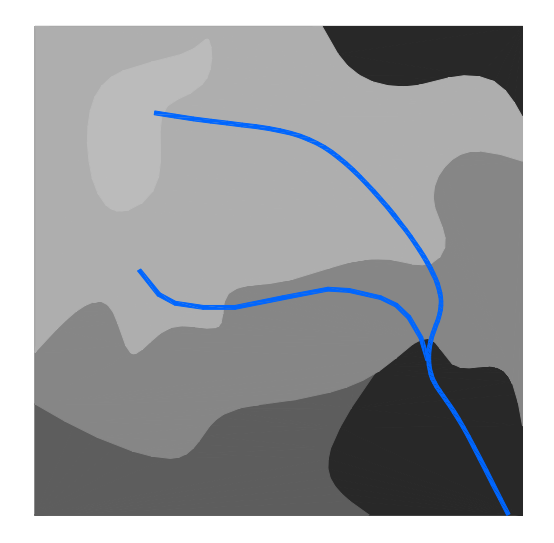

**Figura 2.8 – Modelo classificado em tons de cinza** 

A mesma cena, quando vetorizada, ou seja, quando são feitos contornos nas bordas, através de alguma digitalização, ficaria com o aspecto visto na Figura 2.9.

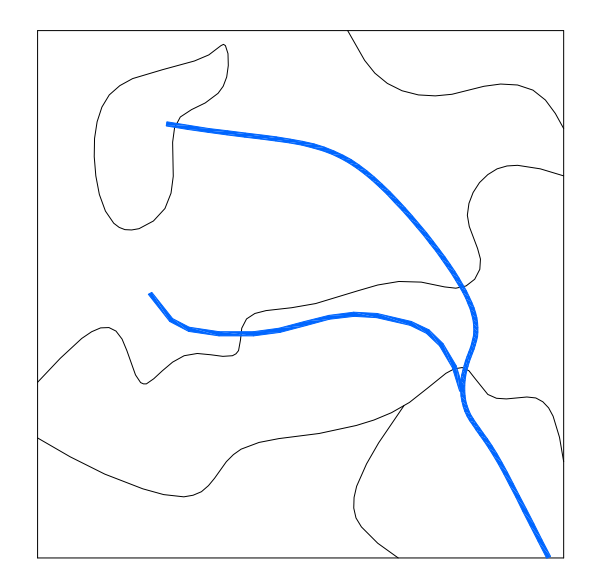

**Figura 2.9 – Vetorização do modelo classificado** 

Imagine-se agora uma malha 8 x 8 pixels sobre a cena. Esta malha representa a posição de 64 pixels de uma imagem capturada por um sensor hipotético (Figura 2.10).

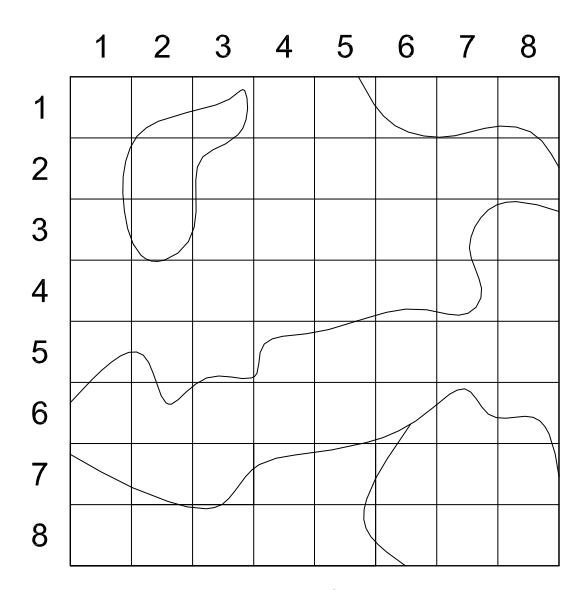

**Figura 2.10 – Aplicação de malha quadrada sobre vetorização do modelo**

A imagem rasterizada, em tons de cinza, apresenta-se como na Figura 2.11, onde a radiância da cena sensibilizou em cinco diferentes tons, convertendo numa imagem discreta propriamente dita.

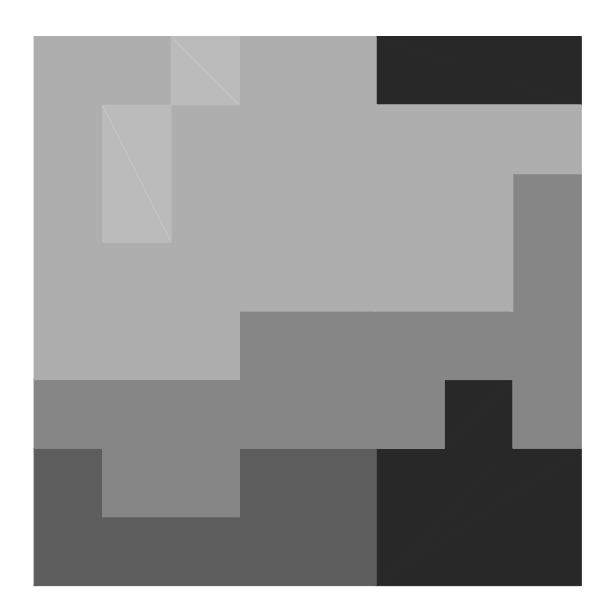

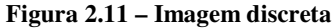

Os tons, digitalmente, são números, ou contadores digitais, que neste exemplo recebem valores de 1 a 5 conforme variam do escuro para o claro (Figura 2.12a). Em processamento digital de imagens os cálculos são feitos na matriz numérica pura (Figura 2.12b) e depois reatribuídos novos atributos aos resultados para visualização.
|                |                         |       | 3             |                | 5    | 6    | 7              | -8 |                |                | 2              | 3              | 4              | 5              | 6              |                  | 8 |
|----------------|-------------------------|-------|---------------|----------------|------|------|----------------|----|----------------|----------------|----------------|----------------|----------------|----------------|----------------|------------------|---|
|                | 4                       |       | 4544          |                |      |      |                |    | 1              |                | 4              | 5              | 4              | 4              | 1              |                  |   |
| $\overline{2}$ |                         | 4 5 4 |               | $\overline{4}$ | $44$ |      | 4              | 4  | $\overline{2}$ | 4              | 5              | 4              | 4              | 4              | $\overline{4}$ | $\boldsymbol{4}$ |   |
| 3              |                         |       | 454444        |                |      |      | $\overline{4}$ |    | 3              | 4              | 5              | 4              | 4              | 4              | $\overline{4}$ | $\overline{4}$   | 3 |
| 4              | $\overline{\mathbf{A}}$ |       | 44444         |                |      |      | $\overline{4}$ | 3  | 4              | 4              | 4              | 4              | 4              | 4              | $\overline{4}$ | 4                | 3 |
| 5              | 4                       |       | 4 4 3 3 3 3 3 |                |      |      |                |    | 5              | 4              | 4              | 4              | 3              | 3              | 3              | 3                | 3 |
| 6              | 3                       |       | 3 3 3 3 3     |                |      |      |                |    | 6              | 3              | 3              | 3              | 3              | $\mathbf{3}$   | 3 <sub>1</sub> | 1                | 3 |
| 7              |                         |       | 2 3 3 2 2 1   |                |      |      | -1             |    | $\overline{7}$ |                | 3              | 3              | $\overline{2}$ | $\mathbf{2}$   | 1              | 1                |   |
| 8              |                         |       | 22222         |                |      | a se |                |    | 8              | $\overline{2}$ | $\overline{2}$ | $\overline{2}$ | $\overline{2}$ | $\overline{2}$ | 1              | 1                | 1 |
|                |                         |       |               |                |      |      |                |    |                |                |                |                |                |                |                |                  |   |

 $(a)$  (b) **Figura 2.12 – a) Matriz numérica com tons de cinza; b) Matriz numérica pura**

A partir da matriz numérica dos pixels (Figura 2.12b) representativos das tonalidades que se podem obter inúmeras informações de natureza matemática e/ou estatística que, novamente associadas à posição (x,y) retornam dados, dos quais se pode utilizar para a parametrização de eventos e feições na área imageada.

Nos SIGs isto é feito por cruzamento entre layers, que são operações matemáticas em duas ou mais camadas onde são considerados, além da operação lógica/matemática o posicionamento da superposição dos referidos layers.

Exemplo: se, à matriz numérica obtida na Figura 2.12b for sobreposta outra matriz numérica com o mesmo número e posição de pixels, representando outra natureza de informação, obter-se-á uma terceira matriz resultante da operação matemática entre elas. Tais valores, hierarquizados, podem ser considerados parâmetros de uma equação depois de resolvidos matemática e estatisticamente sendo, então, reconvertidos à forma de equação alfanumérica.

Outro indicador importante em geoprocessamento é a distribuição de freqüências (histograma) dos pixels correspondentes a cada faixa de tonalidade. Na Figura 2.13 apresentase a distribuição dos 64 pixels da imagem.

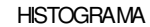

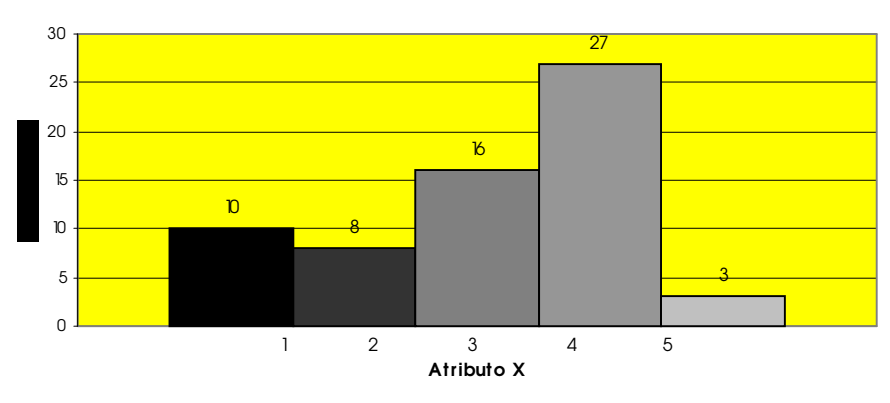

**Figura 2.13 – Histograma da distribuição de pixels em uma imagem digital**

Com este exemplo demonstrou-se o potencial de processamento de imagens rasterizadas, o que será descrito a seguir.

# d) *Aquisição de uma imagem*

A obtenção de uma imagem digital é denominada aquisição ou captura e é feita por um sensor de radiação eletromagnética. O sensor é um dispositivo que percebe freqüências eletromagnéticas ou comprimentos de onda (Figura 2.14). No ser humano há dois desses dispositivos sensoriais: o olho e a pele. O primeiro percebe radiações eletromagnéticas cujas freqüências dão a sensação de cor e intensidade de luminosidade enquanto a pele percebe e transmite freqüências na faixa térmica. Outros animais também possuem esses sensores com diferentes graus perceptivos.

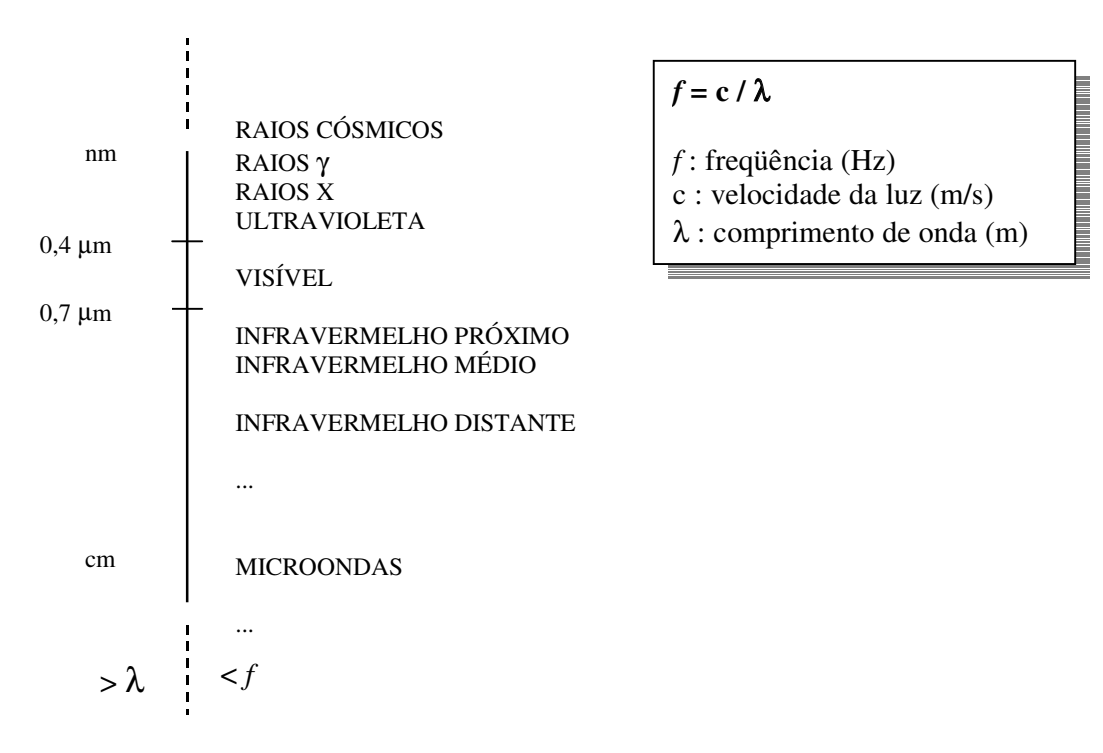

**Figura 2.14 – Espectro eletromagnético em função da freqüência(f) e comprimento de onda(**λ**)**

No estudo do sensoriamento remoto a cena capturada é composta de alvos. Eletromagneticamente, os alvos podem ser ativos ou passivos. Um alvo ativo é aquele que emite radiação eletromagnética, enquanto um alvo passivo apenas a reflete. O estudo dessas interações denomina-se comportamento espectral de alvos. Os sensores também apresentam essa distinção, em que os ativos são os que emitem e percebem radiação, enquanto os passivos apenas a percebem. Os alvos numa cena da superfície terrestre são as obras humanas e os elementos naturais. Os sensores eletromagnéticos fixados em plataformas orbitais à Terra são dispositivos que fazem uma varredura em determinada faixa de cobertura, registrando a reflexão da radiação eletromagnética solar. Uma estrada pavimentada apresenta uma reflectância diferente de uma estrada não-pavimentada, assim como as vegetações, os solos e os corpos de água superficiais. Veja-se a Figura 2.15 da Barragem Tarbela, localizada no Paquistão, em que a água do reservatório (A) apresenta-se em tonalidade mais escura do que a água a jusante (B), devido à profundidade e possível concentração de sedimentos. Há variações também no mesmo tipo de alvo. Cada alvo apresenta, então, uma assinatura espectral, que está diretamente relacionada com seu teor de umidade. Este, aliado à energia térmica refletida representam o grande potencial dos sensores eletromagnéticos voltados para o estudo dos recursos naturais.

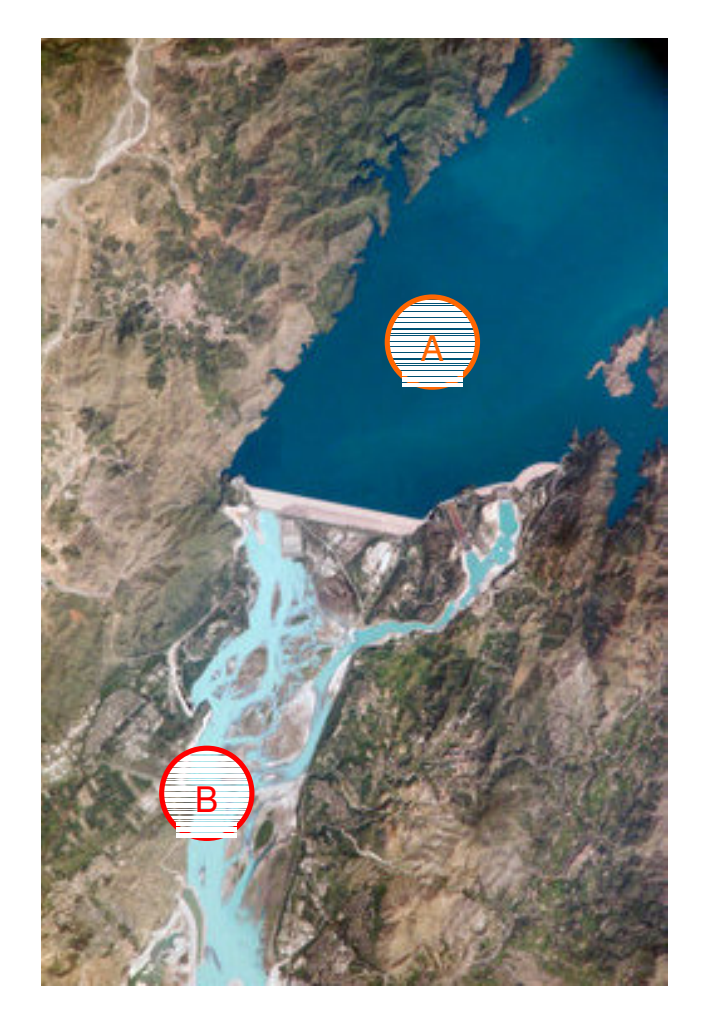

**Figura 2.15 – Barragem Tarbela (Paquistão)**

As cenas obtidas por esses sensores orbitais, por exemplo, contêm em seus arquivos digitais, os valores da posição dos pixels, mais a quantidade de radiação percebida no momento da captura para cada pixel. A qualidade da radiação determina a faixa do espectro em que se enquadra o sensor, ou seja, sua *resolução espectral* visível, infravermelho próximo, infravermelho distante, pancromático. A altitude da órbita dos satélites de observação dos recursos terrestres, ou seja, a distância entre o sensor e o alvo determina a *resolução espacial* da imagem, isto é, quanto um pixel corresponde em área superficial na Terra. Para um sistema da série Landsat-TM multiespectral, a resolução mais comum é 30m x 30m e uma cena completa compõe-se de 150km x 150km. (5.000 pixels x 5.000 pixels = 25.000.000 pixels)

## e) *Classificação de Imagens*

Entende-se por classificação a separação dos pixels da imagem conforme seu valor numérico, o que significa tematizar a cena. As classificações podem ser não-supervisionadas e

supervisionadas. Uma classificação é não-supervisionada quando o processamento do algoritmo computacional separa pixels que se encontram num determinado intervalo numérico. Uma classificação supervisionada é a que o usuário digitaliza amostras na imagem antes de rodar o algoritmo classificatório, de modo que a cena classificada por este modo enquadra os pixels nos valores amostrados. Em qualquer dos casos, necessita-se de verificações em imagens ou "in loco" para confirmar ou reajustar o resultado.

Portanto, as técnicas digitais para geoprocessamento são de grande utilidade para análises envolvendo grandes áreas como bacias hidrográficas ou áreas urbanas, limitando seu potencial à resolução espacial do pixel e sua tecnologia de processamento.

### 2.2.2 Análise Multicritério Ambiental

Para se chegar às considerações acerca da análise multicritério ambiental é necessária uma abordagem sucinta sobre o tema em geral.

Quando se está frente a um dilema há quatro possibilidades: descartar o problema, permanecer para sempre no mesmo ou decidir por uma de duas alternativas. Quando o descarte do problema é impossível, tanto quanto uma permanência no lócus problemático, este se resume a duas possibilidades, geralmente antagônicas. Direita-esquerda, acima-abaixo, ser-ou-não-ser, aceso-apagado, ligar-desligar são alguns exemplos de dilemas. Isto se tornou usual com a introdução da computação binária digital, 0 e 1. A maioria dos computadores usa processadores que resolvem cálculos cuja base é binária.

Um problema colocado sob este enfoque, só se pode ter dois resultados: favorável (=1) ou contra (=0). Esta é uma situação do tipo "crisp" (quebradiço).

Neste ponto um alerta deve ser feito, pois, mesmo nesta aparente simplicidade tem-se que tomar cuidado de definir claramente o objetivo, pois a negativa para um significa a concordância para o outro. Tomando-se como exemplo a implantação da barragem, no caso de se fazer uma barragem ou manter o rio no seu curso normal, a condição 1 para "construir a barragem" significa a condição zero para "manter o rio" e vice -versa. Aqui há uma primeira consideração de sutileza importante, pois há diferenças entre conduzir um processo que versa sobre a construção da barragem e outro que trata de manter o curso d'água. O nível de aceitabilidade para construir a barragem é diferente do nível de contrariedade ao represamento das águas do rio, embora ambos estejam resultando no mesmo.

Apesar de sua falta de nuances entre o zero e o 1, as funções "crisp" não são de menor importância. Uma função binária é exclusiva e seu cálculo booleano é útil nas "máscaras" matriciais quando se deseja que uma região não entre no cálculo "fuzzy" (nebuloso) ou em outro tipo de cruzamento de mapas e imagens raster. Tome-se o exemplo de uma área protegida por alguma regulamentação legal. Nesta área não devem ser tomadas decisões sobre empreendimentos, uma vez que a lei impede, ou nega, ou, em palavras numéricas, zera a possibilidade de qualquer empreendimento ou mudança artificial.

Após a execução do geoprocessamento convencional e/ou da aplicação de um ou mais critérios – ou mesmo precedendo essas operações – aplica-se ao resultado uma função binária onde somente as regiões cujos pixels forem multiplicados por 1 farão parte do resultado final. As regiões de reserva, multiplicadas por zero, serão descartadas da análise, ou seja, preservadas de qualquer cálculo.

Para bacias hidrográficas, onde o divisor é a linha de cotas máximas que faz a separação entre elas, quando se deseja ocultar a parte externa ao divisor de uma bacia, também se aplica uma máscara cujos pixels externos à bacia são de valor nulo, enquanto os pixels internos são de valor unitário. O resultado é a imagem da bacia.

Dirimida a questão, suponha-se que o problema foi delineado como "a construção da barragem". Neste caso, há que se considerar este empreendimento sob vários aspectos, sendo que a maioria não pode ser tratada como uma alternativa binária "sim *versus* não".

## a) *Análise multicritério*

A disciplina que trata das questões com mais de duas alternativas denomina-se Auxílio Multicritério à Decisão, uma vez que qualquer decisão de qualquer natureza, quando afeta grupos humanos (ou outros) deve ser tomada sob múltiplos olhares. Ou mesmo, quando sob um enfoque particular, há várias ações ou estados potenciais. Isto, em um caso geral, é uma caracterização multicritério.

Para exemplificar, considere-se o caso mais simples, em que há dois temas (A e B) sob dois critérios de escolha (I e II), valorados em uma escala de 1 a 10, respectivamente do menos favorável ao mais favorável. Pictet & Bollinger (ano) configuram quatro situações (Tabela 2.1):

- Preferência (P): o tema A é claramente melhor que o tema B;

- Indiferença (I): os dois temas são de tal modo próximos que é difícil dizer se um é melhor que o outro;

- Incomparabilidade (N): os dois temas são totalmente diferentes, que é difícil sua comparação;

- Caso trivial (?): o tema A é melhor sob o critério I e o tema B é melhor sob o critério II.

| PREFERÊNCIA |                          |  |           | <b>INDIFERENÇA</b>  |  |
|-------------|--------------------------|--|-----------|---------------------|--|
|             |                          |  |           |                     |  |
| A           |                          |  | $\bigcap$ |                     |  |
| B           |                          |  | В         |                     |  |
|             |                          |  |           |                     |  |
|             | <b>INCOMPARABILIDADE</b> |  |           | <b>CASO TRIVIAL</b> |  |
|             |                          |  |           |                     |  |
| r           |                          |  | A         |                     |  |
| B           |                          |  | в         |                     |  |

**Tabela 2.1 – Combinações de situações de temas x critérios**

Este exemplo simples mostra que, acima de um número binário, qualquer decisão a ser tomada não prescinde de um número considerável de combinações.

#### b) *Critérios*

Ainda segundo os mesmos autores, "o auxílio à decisão prescreve um certo número de qualidades para os critérios, como compreensibilidade e possibilidade de associação a uma escala de mensuração, sendo que, na prática, a mesma informação não deve ser utilizada na definição de dois critérios diferentes." Portanto, um critério é definido por:

- Um nome: ele serve para identificar o critério;

- Uma definição: ela serve para a boa compreensão do significado do critério, principalmente quando seu nome, resumido por razões práticas, é pouco informativo;

- Uma unidade e uma escala: a unidade e a escala dependem da informação disponível sobre o critério considerado, conforme ela for:

- Cardinal: a informação é relativa a uma unidade 'hatural'' (p. ex. kg, m<sup>2</sup>). Em geral essas escalas partem de um valor zero e são abertas (sem máximo definido);

- Ordinal: a informação é fornecida em forma de uma nota, em geral obtida de uma expressão verbal. Essas escalas são limitadas em seus dois extremos – por um mínimo e um máximo – e sua extensão é fixada arbitrariamente segundo a necessidade do tema (p. ex. -1/+1, 0/10);

- Um sentido de preferência: é conveniente precisar se o critério deve minimizar (situação em que um bom desempenho corresponde a um valor baixo) ou maximizar (caso em que um bom desempenho corresponde a um valor elevado).

#### c) *Mapa de aptidão*

Basicamente, os métodos desenvolvidos para processamento de análise multicritério poderiam se expressar mediante uma combinação linear ponderada, que pode ser melhorada sensivelmente com a adição de pesos aos fatores. Miranda (2005) explica que essa combinação, expressa pela Equação 2.1, **produz um mapa de aptidão** (sem grifo no original):

$$
S = \sum_{i=1}^{n} w_i x_i * \Pi_j r_j
$$
 (2.1)

em que:

S é a aptidão; w<sup>i</sup> é o peso do fator *i*; x<sup>i</sup> é o valor do critério do fator *i*; r<sup>j</sup> é o valor do critério da restrição *j*.

Na Equação 2.1 existe um produtório, que deve ser usado se existirem fatores restritivos quando da combinação dos mapas. Fatores restritivos podem ser as unidades de conservação previstas em lei, áreas de preservação culturais, etc.

Cruz et al. (2005) conceituam análise multicritério como "um procedimento que tem por objetivo atribuir um índice (nota final, valor síntese) a um processo (objetivo da valoração) em função de diferentes aspectos valorados por critérios pré-definidos."

### Para Ministério do Meio Ambiente (2002) a Análise Multicritério está

fundamentada nos conceitos e métodos desenvolvidos no âmbito de disciplinas como a economia, a pesquisa operacional, a teoria da organização e a teoria social das decisões, nasceu num contexto crítico ao modelo racional clássico da teoria das decisões, deslocando a abordagem, de uma configuração na qual os decisores e os critérios são únicos, para uma configuração que considera a pluralidade dos atores e critérios e a imperfeição da informação. Aplica-se à tomada de decisão de diversas naturezas que implicam pontos de vista diferentes e, ao mesmo tempo, contraditórios, baseando-se em alguns conceitos, como os de atores, ações, critérios e famílias dos critérios, sendo praticada segundo um esquema seqüencial de fases, nem estático nem linear, que pressupõe realimentação, revisões e reformulações no curso do processo.

Conforme Miranda (2005) "este método de avaliação consiste em fazer uma escolha entre alternativas levando em conta vários critérios. A manipulação de 'vários critérios' tornou popular o uso do termo 'multicritério' nessa metodologia."

Em termos históricos, o mesmo autor relata que

Nos anos 70, outro instrumento de avaliação ganhou popularidade nas políticas públicas – a análise de custo-benefício social (CBS). Esta técnica fez um esforço para avaliar a importância de impactos de alternativas por meio de uma abordagem de mercado (preços). A incapacidade da análise CBS de trabalhar com critérios

qualitativos (não comensuráveis) levou os pesquisadores a desenvolver uma nova classe de métodos de avaliação capaz de manipular critérios qualitativos e quantitativos, chamada análise multicritério (AMC). Um dos primeiros métodos, o Electre, surgiu na França, e tornou-se uma metodologia de avaliação influente.

Com a evolução da metodologia houve uma ampliação de sua utilidade para além de seu berço econômico de nascimento migrando para outras áreas que envolvem a decisão.

A técnica de análise multicritério é extremamente adequada à gestão dos recursos hídricos uma vez que envolve a interação de critérios (parâmetros, fatores) diferentes e, em geral, conflitantes. Os critérios abordam aspectos técnicos, ambientais, econômicos e sociais, cuja importância entre si é desigual.

De acordo com Miranda (2005)

a ênfase mais recente sobre múltiplos objetivos que definem um problema, como desigualdade social, ambiente, sustentabilidade e planejamento descentralizado e participativo tem considerado a relevância de técnicas de análise multicritério, cujo **maior trunfo é sua habilidade de endereçar problemas de avaliação e escolha marcados por interesses conflitantes**. (sem grifo no original)

Para cada uma das grandes divisões há uma gama de critérios, de modo que devem ser estabelecidos os mais relevantes para o problema, sob pena de não serem obtidos resultados confiáveis em função do excesso de critérios inúteis, consistindo no *princípio da parcimônia*, que prescreve eliminar excesso na formulação de uma modelagem. Algo similar a misturar cores demais, onde a cor resultante tende ao branco. Por exemplo, se o empreendimento barragem estiver localizado próximo da região onde se obterá a matéria-prima necessária para sua estrutura, o fator "distância" – que envolve custos como desgaste de estradas, de veículos pesados, tempo de deslocamento e combustível gasto – pode ser desconsiderado ou, se considerado, com peso menor.

Em outras palavras, a seleção dos critérios técnicos, ambientais, econômicos e sociais que comporão a análise para o objetivo é de primordial importância.

Uma análise multicritério pressupõe a valoração entre critérios. Para o inventário das favorabilidades ambientais à implantação de barragens na parte norte do Rio Grande do Sul, Cruz (2005) informa que "os fatores (crité rios) ponderáveis enfocados foram: geologia, solos irrigáveis, valor das culturas irrigáveis e valor do habitat de espécies de interesse especial (Tabela 2.2)."

| Fator                                              | Peso |
|----------------------------------------------------|------|
| Geologia                                           | 0,15 |
| Solos irrigáveis                                   | 0,35 |
| Valor das culturas irrigáveis                      | 0.15 |
| Valor do habitat de espécies de interesse especial | 0.35 |
| Somatório                                          | 1,00 |

**Tabela 2.2 – Pesos de ponderação adotados no inventário realizado na parte norte do Rio Grande do Sul (UFSM, 2002)**

Assim, observando-se que o somatório dos pesos seja 1, podem-se acrescentar outros critérios (fatores), que ainda não receberam esta atenção. Conhecimentos novos ou correntes, mas de áreas distintas, podem ser mapeados como critérios e passarem a constar da análise.

Os critérios são utilizados como parâmetros de avaliação para o conjunto de alternativas, portanto a distribuição dos pesos entre os fatores deve receber muito cuidado, e é importante observar que essa distribuição deve ser imparcial, não tendenciosa 3 , não significando isto que se adote uma divisão aritmética (igualitária) entre os pesos. Esta divisão igualitária é importante num processo inicial de discussão básica.

Também é importante observar que o processo decisório envolve um grau de subjetividade em relação às alternativas e aos critérios que as influenciam, motivo pelo qual esse processo deve ser considerado como apoio à tomada de decisão.

Pelo mesmo motivo, a atribuição de pesos deve ser precedida pela qualificação e competência do profissional (ou equipe de profissionais) quando o assunto for eminentemente técnico no sentido abrangente do termo. Aos critérios não-técnicos, como aqueles obtidos a partir de respostas a questionários, plebiscitos, enquetes com as populações leigas, são atribuídos pesos que podem ser votados em assembléias plenas.

A segunda preocupação consiste em estabelecer notas ou valores para os critérios selecionados.

Para cada critério há uma valoração interna, uma escala variando entre o negativo e o positivo, ou de completamente discordante a plenamente concordante, zero a um, etc. Numericamente, essa escala pode ser subdividida em intervalos de proximidade ou pertinência.

Um problema dessa natureza, transposto para a matemática é denominado "fuzzy" (nebuloso), onde não há limites definidos para uma variável dentro de um intervalo. Um elemento de um conjunto fuzzy apresenta um grau de pertinência a este conjunto.

 3 "Tendenciosa" na acepção pejorativa da palavra

Para isso, cria-se um subconjunto com faixas para o grau de pertinência. Pode-se dividir o grau de pertinência em cinco, por exemplo: muito extremamente, muito, igual, pouco, extremamente pouco (Quadro 2.1).

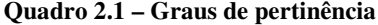

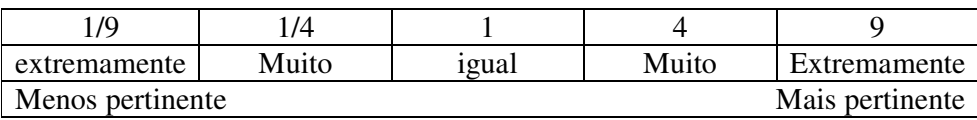

Essas funções são utilizadas em análise multicritério, onde se tem que decidir por uma valoração de um critério, ou por sua padronização, e são aplicáveis em várias áreas do conhecimento.

Este apoio para decisão faz parte do estudo sobre gerenciamento da incerteza. A incerteza é inevitável no processo de tomada de decisão. Segundo Eastman (2003)

> com a maior compreensão e manipulação da incerteza e seu relacionamento com o risco da decisão observa-se uma transição das decisões booleanas rígidas do SIG tradicional para procedimentos dominados por decisões *soft*, isto é, conhecendo-se melhor as incertezas nos dados e as incertezas no domínio da decisão, é possível a obtenção de resultados probabilísticos menos rígidos. Em outras palavras, não se afirma que uma área tem ou não tem um problema de erosão do solo, mas qual a *probabilidade* que ela tenha um problema com erosão do solo. Ou, ainda, pode-se recomendar determinadas ações para áreas cuja probabilidade (ou a possibilidade) de um problema de erosão do solo exceda um valor percentual previamente estipulado.

As fronteiras naturais não são claramente definidas. Ao se definir como íngreme uma inclinação num terreno com gradiente de 12% não significa que 11,9999% não seja considerado íngreme. Essas fronteiras de transição pertencem aos conjuntos nebulosos (ou fuzzy, em inglês) e foram primeiramente apresentados por Zadeh em 1965, de acordo com Eastman (2003).

Observando-se os gráficos da Figura 2.16 e sua correspondência mostrada em tons de cinza percebe-se que numa função crisp há um degrau e uma transição abrupta do branco para o preto enquanto numa função fuzzy essa transição é gradual conforme a valoração que lhe foi atribuída.

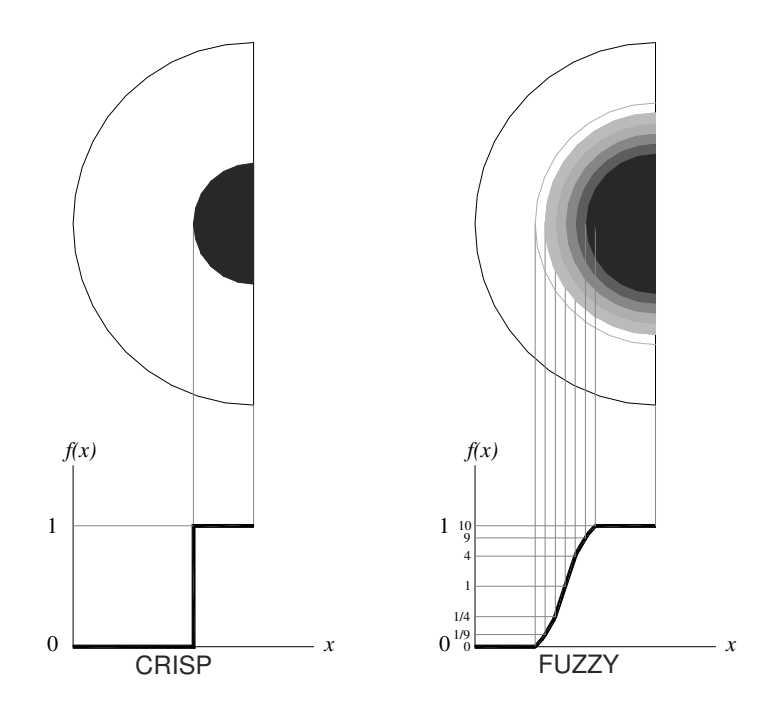

**Figura 2.16 – Funções crisp e fuzzy**

De modo que muitos dos fatores consagrados no geoprocessamento tradicional são passíveis de serem tratados sob este enfoque quando das análises ambientais em seus múltiplos critérios para decisão.

# d) *Matriz de avaliação*

Uma matriz de avaliação, também chamada de matriz de decisão é "aquela que apresenta as alternativas com relação aos *n* critérios de avaliação" (Campos e Almeida, 2006). Uma matriz desse tipo tem o formato genérico mostrado na Tabela 2.3, onde são atribuídos valores dos graus de pertinência ou outra escala de valores para cada critério.

|             | <b>CRITÉRIO</b> |                |                |    |    |                   |    |    |     |                 |                |                |   |                   |    |
|-------------|-----------------|----------------|----------------|----|----|-------------------|----|----|-----|-----------------|----------------|----------------|---|-------------------|----|
| ALTERNATIVA |                 |                | <b>SOCIAIS</b> |    |    | <b>ECONÔMICOS</b> |    |    |     | <b>TÉCNICOS</b> |                |                |   | <b>AMBIENTAIS</b> |    |
|             | ـ ت             | S <sub>2</sub> | S <sub>3</sub> | Sn | E1 | E2                | E3 | En | TT1 | T <sub>2</sub>  | T <sub>3</sub> | T <sub>n</sub> | А |                   | Na |
|             |                 |                |                |    |    |                   |    |    |     |                 |                |                |   |                   |    |
|             |                 |                |                |    |    |                   |    |    |     |                 |                |                |   |                   |    |
|             |                 |                |                |    |    |                   |    |    |     |                 |                |                |   |                   |    |
|             |                 |                |                |    |    |                   |    |    |     |                 |                |                |   |                   |    |

**Tabela 2.3 – Modelo de matriz de avaliação**

Adaptado de Campos e Almeida (2006)

Observa-se aqui a possibilidade da obtenção de cenários diferenciados em função da variação atribuída aos critérios e subcritérios. A conceituação para "cenário", encontrada em Ministério do Meio Ambiente (2002) é um "modelo científico que permite aos pesquisadores considerar elementos de um sistema ambiental como se realmente funcionassem da maneira descrita, não testando as hipóteses, mas permitindo o exame dos possíveis resultados, caso as hipóteses fossem verdadeiras."

Os cenários podem então serem *mais conservativos* ou *mais permissivos* em relação a determinado critério ou grupo de critérios, denotando-se novamente o fator subjetividade, uma vez que o(s) decisor(es) pode(m) optar por tendências à soluções e não rigidamente por uma solução.

Conforme Miranda (2005), "o trabalho com Análise Multicritério exige a definição de três tipos de dados: valores dos critérios, pesos e a função de busca."

Os *valores dos critérios* representam o grau com que uma alternativa se relaciona a um certo critério na avaliação multicritério. Quando se trabalha com um problema prático no SIG um critério pode ser pensado como um tema de um mapa. Existem diferentes maneiras de determinar um conjunto de valores para os critérios. A definição desses valores depende do problema em questão. Os valores dos critérios podem ser definidos de duas maneiras: "direta" e "indireta".

A maneira direta implica a atribuição de valores aos critérios sem o uso de manipulação de fórmulas ou conversões, geralmente aplicado para dados quantitativos. A área de uma propriedade rural, por exemplo, quando expressa em hectares, ou um índice demográfico de cabeças de gado, expressa em unidades. Esses critérios podem ser convertidos diretamente em mapas. Por outro lado, a maneira indireta geralmente é relacionada a dados qualitativos, implica um passo extra para se converter o valor qualitativo em um valor quantitativo ou numérico. "Neste caso é comum utilizar um processo de padronização do tipo dois valores extremos e uma variável (1, 2, 3, etc.) de valores intermediários" (Voogd, 1983; Janssen & Rietveld, 1985 apud Miranda, 2005).

A Figura 2.17 é um exemplo de escala com termos descritivos, aos quais são atribuídos valores numéricos (Goicoechea et al., 1982, apud Miranda, 2005).

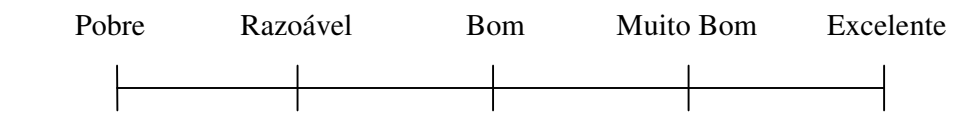

**Figura 2.17 – Escala de valores**

Usualmente, quando se trabalha com várias variáveis, não existe a preocupação de criar uma escala comum para todos os valores dos critérios, porque o objetivo é encontrar valores de critérios que melhor representem o fenômeno em pauta. Além de diferentes escalas de valores é comum a existência de incompatibilidade entre os valores pois as unidades de medida diferirão uma das outras. Nessa situação, é necessária uma maneira que possibilite a comparação dos valores (Miranda, 2005).

Essa incompatibilidade surge porque, normalmente, unidades não homogêneas de medidas são aplicadas na criação dos valores dos critérios. Por exemplo, um critério pode ser expresso em valores monetários, outro em hectares e outro ainda em uma escala qualitativa. O procedimento usual para permitir compatibilidade entre critérios é transformar os valores de critérios para uma medida comum. Segundo o autor,

> um dos métodos mais comuns na transformação dos valores dos critérios é mapeálos no intervalo real [0,1]:

$$
g: X \to [0,1] \quad \forall x \in X \tag{2.2}
$$

Isto é, o processo consiste em encontrar uma função **g** que mapeia cada objeto *x* do domínio dos critérios *X* em um número real entre 0 e 1, inclusive. Este procedimento é chamado de "padronização" e é obtido pelas funções *fuzzy* nos softwares. Outros nomes usados são "mud ança de escala ou normalização". A vantagem da padronização é que todos os critérios são medidos em unidades adimensionais, facilitando a comparação entre os diferentes atributos. Uma vez que este conjunto é real, é aconselhável discretizá-lo em geoprocessamento, adotando uma escala de bytes.

Outro fator de suma importância para a padronização é a carência de mapas temáticos nas diversas escalas necessárias para planejamentos. Planejamentos localizados, municipais, regionais ou estaduais necessitam de diferentes níveis de detalhamento nos mapas. Em termos de informação, um mapa em grande escala pode ser convertido para um mapa em menor escala via geoprocessamento, mas o contrário não é possível. Giasson et al. (2008) escrevem que

> Idealmente, toda a tomada de decisão ou planejamento de ações deve ser apoiado por informações. [...] Levantamentos de solos incluem mapas de solos e relatórios de caracterização dos solos e do ambiente onde os solos estão integrados e são elementos necessários para qualquer tipo de planejamento de uso das terras, seja agrícola ou não.

Para o caso específico de solos os autores transcrevem que os tipos de levantamentos são: de reconhecimento, distinguidos em reconhecimento de baixa intensidade (escala 1:250.000 a 1:750.000), média intensidade (1:100.000 a 1:250.000) e alta intensidade (escala 1:50.000 a 1:100.000); semidetalhados (escala 1:20.000 a 1:100.000) e detalhados, em escala menor que 1:20.000.

Em linhas gerais, continuam Giasson et al. (2008),

[...] fica evidente a pouca disponibilidade de mapas de solos em escala adequada necessários para a tomada de decisão e planejamento no Estado do Rio Grande do Sul. [...] Diversas situações de conflitos de usos das terras desde o nível estadual até o nível de propriedades rurais poderiam ser evitados ou minimizados pela adequada disponibilidade de informações sobre solos.

Cruz, em Silveira & Cruz (2005), especifica que

uma necessidade gerada pela análise multicritério é a padronização das variáveis contínuas (mapas de geocampos), isto é, dos valores atribuídos para cada local em função de cada critério a ser considerado no processo de análise para seleção de locais de barramento, de tal forma que se possam cruzar as informações.

Isto significa, por exemplo, uma conversão de valores atribuídos aos pixels de um mapa para o intervalo de 0 a 1, quando se dispunha de outro intervalo original. Nota é o nome dado ao valor obtido neste intervalo, que é o valor padronizado atribuído a um critério.

Esse intervalo pode ser reconvertido para uma escala de bytes de 0 a 255.

Tendo tratado dos valores dos critérios e sua padronização, o segundo elemento importante em uma AMC é a definição dos pesos (Miranda, 2005). Os critérios são diferentes em natureza e, algumas vezes, conflitantes desde que representam diferentes domínios de interesse, como agronômico, econômico, social, etc.. Dessa forma, é necessária a atribuição de uma importância relativa ou prioridade de cada critério em relação aos outros. Essa prioridade pode ser expressa de duas maneiras: a) números quantitativos, usualmente conhecidos por "pesos"; e b) expressão qualitativa ou ordinal, que são chamadas de "prioridades". O mais comum é trabalhar com pesos. Deve-se tomar cuidado na hora de atribuir pesos, porque tal procedimento é crítico para o uso de técnicas multicritério – eles podem influenciar no resultado final da análise de avaliação.

Geralmente, os pesos atribuídos são normalizados ou padronizados para somar 1. Um conjunto de pesos é representado por um vetor coluna w, que pode ser escrito na forma transposta

$$
\mathbf{w}^{\mathrm{T}} = (w_1, w_2, \dots, w_j, \dots, w_n) \tag{2.3}
$$

$$
\sum_{j=1}^{n} w_j = 1 \tag{2.4}
$$

Há muitas técnicas para coletar o julgamento dos tomadores de decisão com relação aos pesos relativos dos critérios, sendo o cálculo dos autovetores mais difundido e o mais usado.

# e) *Método de Saaty*

Definidos os pesos, continua Miranda (2005), o próximo passo é encontrar uma maneira de medir as preferências entre os critérios. Um dos métodos mais usados é o da "comparação parelha", també m conhecido como o "método de Saaty", "autovalores", ou "processo analítico hierárquico" – analytical hierarchy process (AHP). O princípio é perguntar para tomadores de decisão apenas se um certo critério é mais importante do que outro. Os pesos são gerados por atribuições qualitativas sobre a diferença para cada par de critério. O método AHP tem uma escala de nove pontos para expressar diferentes importâncias entre os critérios.

Esse método é uma expansão do método da "escala de sete pontos" advogada por Osgood, Suci e Tannenbaum em 1957 (Miranda, 2005): eles defendiam que sete categorias eram suficientes para permitir às pessoas expressarem suas preferências adequadamente. Para dar sentido a essa escala ao entrevistado, eles usaram o princípio da semântica diferencial. Uma extremidade da escala recebia um rótulo com uma expressão e a outra extremidade recebia um rótulo com uma expressão oposta. O entrevistado era solicitado a marcar um número sobre uma escala de sete pontos para cada critério. Esses valores podiam ser padronizados e resultavam em um conjunto de pesos.

Saaty (1977), apud Miranda (2005), propôs algumas mudanças no método. Uma delas era o uso de uma escala de nove pontos. Não existe nenhum estudo na literatura sobre o assunto determinando que nove pontos seja melhor do que sete. A escala de nove pontos está na Figura 2.18.

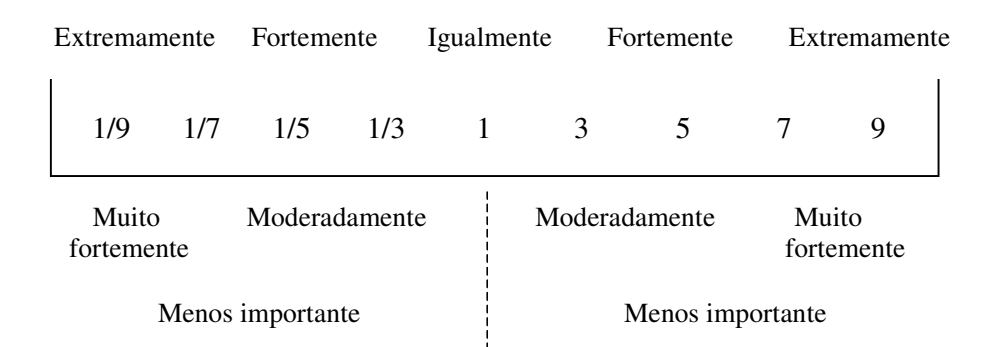

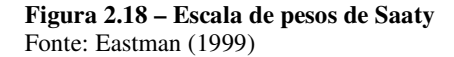

O método de Saaty pode ser visto como um sistema multi-dimensional em que cada fator é uma dimensão. A composição do autovetor de pesos obtido a partir do cálculo da razão de consistência (implementado nos softwares que disponibilizam esta função) seria o melhor ajuste matemático para a solução quando a mencionada razão de consistência estiver no intervalo [0; 0,1] (Eastman, 2003).

O terceiro tipo de dado em análise multicritério é a função de busca. Conforme Miranda (2005), "os métodos que implementam a função de busca usam uma variação de dois princípios básicos: combinação linear ponderada dos critérios ou medidas de distância entre os critérios." O relatório UFSM/FEPAM (2005) utilizou o primeiro, de forma que a sensibilidade dos pesos atribuídos aos critérios será estudada a partir desse processamento, isto é, variando-se sistematicamente os pesos, obtendo-se desta forma cenários diferenciados.

Concluindo, numa análise dos cenários deve-se ter sempre presente a implicação de cada alternativa. A aplicação conjunta do geoprocessamento e da análise multicritério ambiental possibilita a obtenção de resultados mais confiáveis, cenários de potencialidades menos agressivas ao ambiente, em apoio à tomada de decisão sobre ações que, inevitavelmente, alteram as condições ambientais.

# **2.3 Uma breve filosofia sobre escolhas**

Nesta derradeira parte da revisão é feita uma abordagem filosófica sobre as escolhas humanas. Invariavelmente a cada momento decisões são tomadas em todas as instâncias da vivência. Do extremamente particular ao coletivo, do banal ao relevante, da questão simples à complexa, a vida de cada ser dotado de discernimento é permeada de perguntas dessa natureza.

Conforme INPE (2005), "o conceito fundamental dos vários modelos de tomada de decisão é o de *racionalidade*." De acordo com este princípio, indi víduos e organizações seguem um comportamento de escolha entre alternativas, baseado em critérios objetivos de julgamento, cujo fundamento será satisfazer um nível pré-estabelecido de aspirações.

O modelo racional de tomada de decisão preconiza quatro passos que devem ser seguidos para uma escolha apropriada (INPE, 2005):

> - Definição do problema: formular o problema como uma necessidade de chegar a um novo estado;

> - Busca de alternativas: estabelecer as diferentes alternativas (aqui consideradas como as diferentes possíveis soluções do problema) e determinar um critério de avaliação;

- Avaliação de alternativas: cada alternativa de resposta é avaliada;

- Seleção de alternativas: as possíveis soluções são ordenadas, selecionando-se a mais desejável ou agrupando-se as melhores para uma avaliação posterior.

Devido à racionalidade conceituada em INPE (2005) é conveniente tecer algumas considerações advindas da filosofia.

#### 2.3.1 A razão, o senso comum e a ciência

Há casos em que a experiência prática é útil e há casos em que o conhecimento científico tem mais utilidade, ou ambos, assim como surgem situações ainda sem atenção prévia que exigem um tanto de previsão, a fim de se decidir por um direcionamento. As incertezas e os cenários citados anteriormente dão conta de que o direcionamento de todo estudo acerca de temas dinâmicos não deve prescindir de reflexões filosóficas. Ignorância, tendência, paixão, subserviência, crenças, fundamentalismo e outros conceitos desta natureza estão intrínsecos na natureza humana, alguns conscientes, outros nem tanto. Portanto, quando cabe ao decisor, ou decisores, escolher(em) um cenário preditivo para determinado empreendimento, avaliando múltiplas e diferentes questões, é preciso que se minimizem esses conceitos prejudicantes. Somente a razão, o conhecimento, o bom senso, a transparência, o acompanhamento das previsões e as atitudes corretivas de possíveis incoerências podem levar a bom termo uma alternativa decidida. Por este motivo esta revisão termina(?) com referências à filosofia.

#### a) *A razão*

-

Iniciando com algumas considerações feitas por Silva (2008) que são muito pertinentes ao assunto, o autor escreve sobre a razão bem informada e procura promover a tese de que

> a razão só é problemática quando informações suficientes faltam para uma deliberação adequada por parte do agente racional. Nem divino, nem determinado pela natureza, o pensamento humano aparece, aqui, como fruto de uma interação entre o indivíduo e o meio. Quando essa interação envolve outras pessoas, a racionalidade assume uma formação essencialmente cultural. Fatores biológicos, ambientais e sociais colaboram para gerar um processo mental que, em nossa espécie, pode levar a resultados dramáticos e paradoxais. As características cognitivas desse processo fazem com que a qualidade e quantidade de elementos envolvidos na tomada de decisão influenciem diretamente com o resultado da escolha.

O autor segue, considerando que a falta de informação adequada sobre dados relevantes, no processo deliberativo, faz da razão algo imperfeito, ou seja, a ignorância é um obstáculo à racionalidade. Em outras palavras, toda pessoa deve estar ciente e consciente dos conteúdos a decidir, não importando seu papel no processo.

> Para a filosofia prática, então, será o grau de ignorância que tornará uma pessoa, mais ou menos, responsável do que as outras, além dos desejos ou intenções dessa pessoa. [...] A responsabilidade recai agora sobre o grau de informação que se tem sobre os participantes de uma negociação e como as informações são mobilizadas corretamente para uma decisão qualquer. Nesse sentido, a comunicação e o acesso público desses dados passa a ser do interesse de todos. Sem isso, cada um de nós estará condenado a fazer escolhas erradas.

Entretanto, a defesa e adoção incondicionais da razão, não devem ser tomadas como única diretiva, uma vez que pode ser algo prejudicial à natureza como um todo. A própria atitude racional indica que a ela devem ser agregados outros fatores. Não obstante, a razão é ainda um refúgio natural para quem pretende estabelecer algum critério cognoscível que sirva de sustentação a uma teoria qualquer. O pesquisador deve procurá-la no intuito de evitar a contradição e a circularidade dos argumentos. Ela tem a seu encargo mostrar a melhor e melhor estratégia a ser executada, assim como a manutenção de uma hierarquia coerente de valores escolhidos pelo indivíduo ou pelo grupo. O acúmulo de informações fornecidas pela experiência e aprendizagem, bem como o máximo de evidências presentes, são a matériaprima com a qual se poderá selecionar a ação pertinente.

A quantidade e a qualidade da informação consistem em elementos indispensáveis para qualificação da racionalidade de uma decisão 4 . Quanto mais e melhor for a informação utilizada, maiores e melhores serão as chances de se escolher adequadamente. Neste aspecto,

<sup>4</sup> Observa-se aqui o Princípio da Parcimônia que, em suma, preconiza a procura dos temas relevantes na composição de avaliação multicritério, minimizando o supérfluo e o redundante.

enfatiza-se que é a *utilização* da informação que deve ser maior e melhor, e não sua quantidade.

Outro aspecto da satisfação de condições alternativas quando se tratam comunidades em bacias hidrográficas é que seu resultado deve ser global e não local. "As necessidades de muitos superam as necessidades de alguns, ou de um só", como diria o vulcano Spock, da série de ficção científica Jornada nas Estrelas, criada por Gene Rodenberry na década de 1960. Procura-se, com isto, proporcionar adequadamente o usufruto dos recursos disponíveis evitando-se desperdiçá-los ou provocando sua escassez ao longo do tempo. No conjunto das alternativas a serem avaliadas para uma decisão isto consiste numa oferta para a solução de conflitos, enquanto projeta os benefícios advindos da cooperação comunitária.

Em realidade, nem sempre os fatores transparecem com total clareza, e mesmo com a composição de uma matriz de estratégias pode ainda se ter a garantia de certeza. Valores subjetivos como sentimentos, emoções e desejos não raro são transferidos a respostas em questionários. Uma medida intervalar com o máximo e mínimo das preferências demonstradas deve ser introduzida para que se trabalhe com maior flexibilidade nos cenários. Ou seja, saber formular de maneira mais precisa os temas que envolvem uma tomada de ação pode ser fundamental para o sucesso ou fracasso. Segundo Silva (2008)

> o conhecimento da estrutura formal da negociação proporciona à razão a capacidade de reconhecer os fatos que estão realmente acontecendo, estimulando uma maior comunicação desse discernimento a outras pessoas envolvidas. Saber que, de posse dos dados obtidos e pela observação apurada do momento presente, uma gama de cenários pode ser esboçada sob múltiplas abordagens cognitivas, aumenta a relevância da cooperação e do diálogo intersubjetivo entre os agentes racionais.

No âmbito da análise multicritério as negociações envolvem muitas pessoas de diversas origens, com vários pontos de vista acerca de um ou mais temas procurando uma solução equilibrada para determinada necessidade. Nestas circunstâncias, a importância do intercâmbio de informações e a participação nas discussões são fundamentais para que os indivíduos possam assimilar as posições divergentes, refletirem sobre seus próprios posicionamentos e procurarem um consenso. Ou seja,

> Informações sobre os riscos, crenças e desejos devem ser comunicadas e a capacidade de cada um reagir com base nesses fatores, em circunstâncias nem sempre transparentes, precisam ser consideradas no intuito de alcançar um padrão de racionalidade condizente com o ser humano, tal como o conhecemos hoje: um ser de carne e osso que é capaz de assumir suas fraquezas e virtudes, sem apelar para idealizações ingênuas, como as do passado. (Silva, 2008)

#### b) *O senso comum*

Uma vez que os seres humanos vivem em sociedades, não se pode prescindir do senso comum. Este é advindo do cotidiano e, segundo Chaui (2005), possui algumas características próprias:

> são subjetivos, isto é, exprimem sentimentos e opiniões individuais e de grupos, variando de uma pessoa para outra, ou de um grupo para outro, dependendo das condições em que vivemos. Por serem subjetivos, levam a uma avaliação qualitativa das coisas conforme os efeitos que produzem em nossos órgãos dos sentidos ou conforme os desejos que despertam em nós e o tipo da finalidade ou de uso que lhes atribuímos. [...] Por serem subjetivos, generalizadores, expressões de sentimentos de medo e angústia e de incompreensão quanto ao trabalho científico, nossas certezas cotidianas e o senso comum de nossa sociedade ou de nosso grupo social cristalizam-se em preconceitos com os quais passamos a interpretar toda a realidade que nos cerca e todos os acontecimentos.

O senso comum, portanto, geralmente é incapaz de mostrar a realidade, podendo traduzi-la de forma enganosa e, o que é pior, não raro as pessoas confirmam convictamente suas crenças nessa realidade filtrada pelas concepções passadas e presentes. Para combater isto somente uma atitude de desconfiança saudável em face das manifestações que aportam no ser humano. Do contrário, e é o que se observa no geral, fica evidente a vulnerabilidade inconsciente de uma pessoa ou grupo social perante os efeitos do senso comum.

# c) *A ciência*

"Razão", "s enso comum" e "ciência" são os pilares da evolução do conhecimento. Em cada época da história da humanidade, isolados, em pares ou na trilogia completa, esses domínios da mente interagem para reformar o conhecimento.

> Em oposição à cristalização proporcionada pelo senso comum, o conhecimento científico procura permanentemente a renovação e a modificação. A ciência, através da atitude científica dos que a exercem distingue-se do senso comum porque se baseia em uma série de atitudes coerentes que vão desembocar em teorias que expressam a melhor compreensão da realidade, compreensão esta que não é estanque na medida em que o conhecimento científico tem como pressuposto uma busca permanente pela melhor compreensão do mundo e do universo, numa abordagem construtivista. Dela não se espera a apresentação de uma verdade absoluta e sim, uma verdade aproximada que pode ser corrigida, modificada, abandonada por outra mais adequada aos fenômenos (Chaui, 2005).

O construtivismo, portanto é a culminância das outras duas concepções de ciência na história moderna, que são o racionalismo e o empirismo, corroborando a importância daqueles como patamares da construção do conhecimento e do seu bom uso.

A conceituação expressa acima por Chaui (2005) está inteiramente de acordo com a análise multicritério quando esta leva em consideração interesses conflitantes, adotando pesos a fatores reunidos em grandes grupos como o social, o econômico, o técnico e o ambiental.

Somente o conhecimento do modelo adotado e das nuances entre os pesos e fatores levam à melhor compreensão dos cenários processados para chegarem próximo da realidade.

É necessário, portanto, avaliar a sensibilidade de métodos de avaliação multicritério como parte da ciência do apoio à decisão, consequentemente da neutralidade científica na construção de modelos, no processamento dos dados e na apresentação dos resultados. Em princípio para não incorrer em discrepâncias involuntárias, mas também com a intenção de esclarecer sobre algum propósito de controlar a natureza ou a sociedade, ou ambas, de acordo com interesses diversos do fim maior que se está estudando aqui: o uso racional da água, a manutenção da boa qualidade respectiva aos múltiplos usos e a redução da incerteza entre os usuários dos quais se originará a decisão final para a implantação de barragens e reservatórios.

#### 2.3.2 A gestão democrática nas sociedades

"Dos regimes políticos a que uma sociedade está sujeita, a democracia é a única forma política que considera o *conflito* legítimo e legal, permitindo que seja trabalhado politicamente pela própria sociedade" (Chaui, 2005), de modo que a gestão dos recursos hídricos, ao adotar o conceito de expor, discutir e tomar decisões sobre situações conflitantes está adotando um posicionamento democrático. Ao adotar a democracia, o indivíduo integrante de um conjunto maior está sujeito a deveres e direitos, assim como pode estar interessado em algo ou ter alguma necessidade. A mesma autora explana esses conceitos: um *direito* difere de uma *necessidade* ou *carência* e de um *interesse*. As necessidades são inerentes ao indivíduo, ao cidadão, enquanto as carências são afetas aos grupos sociais.

Um interesse – prossegue a autora – também é algo particular e específico. Há interesses de um grupo social que podem ser diferentes de interesses de outra coletividade. Os interesses podem diferir de forma a não interferir significantemente entre os grupos, mas podem ser de tal modo discrepantes que passam a ser insuportáveis para ambos, podendo-se fazer raciocínio análogo com as necessidades individuais, de modo que tanto necessidades ou carências como interesses podem ser conflitantes.

Um direito – continua Chaui (2005) – ao contrário de necessidades, carências e interesses, não é particular e específico, mas geral e universal, válido para todos os indivíduos, grupos e classes sociais. Assim, por exemplo, a carência de água e de comida manifesta algo mais profundo: o direito à vida.

Assim, uma sociedade somente pode ser considerada democrática quando, além de todas as outras condições inerentes à democracia, institui direitos. Direitos de se manifestar particular e publicamente, direito de se opor a situações prejudiciais ao ser humano, direito a fiscalizar o Estado, direito à informação e ao esclarecimento, enfim, todos os direitos para a manutenção da boa qualidade de vida como um todo.

Quanto a isto, destaca-se que a sociedade democrática mantém direitos estabelecidos anteriormente, amplia direitos existentes e cria novos direitos, o que, conforme Chaui (2005), dois traços distinguem a democracia de todas as outras formas sociais e políticas:

> 1. a democracia é a única sociedade e o único regime político que **considera o conflito legítimo**. Não só trabalha politicamente os conflitos de necessidades e de interesses, mas procura instituí-los como direitos e, como tais, exige que sejam conhecidos e respeitados. Mais do isso, na sociedade democrática, indivíduos e grupos organizam-se em associações, movimentos sociais e populares, classes se organizam em sindicatos e partidos, criando um **contra-poder-social** que, direta ou indiretamente, limita o poder do Estado;

Novamente aqui se denota a aceitação do conflito como forma de evolução, diferentemente de considerá-lo como algo negativo, historicamente usado por indivíduos, grupos e entidades para alimentar seus instintos beligerantes e destrutivos. A outra característica é:

> 2. a democracia é a sociedade verdadeiramente histórica, isto é, aberta ao tempo, ao possível, às transformações e ao novo. Com efeito, pela criação de novos direitos e pela existência dos contra-poderes-sociais, a sociedade democrática não está fixada numa forma para sempre determinada, ou seja, não cessa de trabalhar suas divisões e diferenças internas, de orientar-se pela possibilidade objetiva (a liberdade) e de alterar-se pela própria *práxis* (a ação livre do agente moral e do sujeito político).

Através deste traço, pode-se estabelecer uma concordância entre a democracia e a ciência construtivista como foi descrita anteriormente.

Apesar da evidência dos benefícios da democracia, não é incomum encontrar-se resistência ao seu exercício. A sociedade em geral encontra-se segmentada de muitas formas e está longe de alcançar a harmonia necessária para seu desenvolvimento. A este obstáculo para a democracia segue outro, não menos importante: a parcialidade dos meios de comunicação de massa. Ora, um dos direitos da democracia é o da informação (correta). Se esta for torcida conforme interesses menores, não há respeito à verdadeira participação política. Este pensamento deve também se traduzir integralmente no âmbito de uma bacia hidrográfica e em qualquer ação que se pretenda sobre o meio ambiente como um todo. Assim, dentro desse espírito científico construtivista e democrático foi que se buscou estudar e aprimorar o tema em questão.

Por fim, expostos os principais fundamentos necessários para a compreensão dos assuntos pertinentes à avaliação multicritério ambiental para seleção de barragens, assim como de alguns processos técnicos úteis ao estudo, segue-se com a metodologia utilizada para análise da sensibilidade de fatores.

# **3 MATERIAL E METODOLOGIA**

Este capítulo consta do material referência de pesquisa utilizado, iniciando pela contextualização da área de estudo, transcrição e adequação dos mapas de fatores e de restrições referenciais. Prossegue então com a metodologia propriamente dita a partir da explanação conceitual de sensibilidade criada, sua aplicação.

# **3.1 Contextualização da área de estudo**

Para o tema proposto neste estudo foi necessário selecionar uma bacia hidrográfica cujo mapeamento básico temático estivesse disponível. Isto foi conseguido através do relatório intitulado "Análise de Fragilidades Ambientais da Bacia Hidrográfica dos Rios Apuaê-Inhandava, situada na Região Hidrográfica do Rio Uruguai" (UFSM/FEPAM, 2005).

Revendo a descrição geral da hidrografia do Estado do Rio Grande do Sul, Brasil, na revisão bibliográfica que antecede este capítulo, localiza-se a Bacia Hidrográfica dos Rios Apuaê-Inhandava (bacia U-010) na cabeceira do Rio Uruguai, a nordeste do Estado do Rio Grande do Sul, em que este rio também serve como divisão político-administrativa com o Estado de Santa Catarina, da federação brasileira. A seguir faz-se sua caracterização.

### *Bacia Hidrográfica dos rios Apuaê e Inhandava*

-

A bacia hidrográfica dos rios Apuaê e Inhandava, doravante resumida como Bacia Apuaê-Inhandava (U010), situa-se a norte-nordeste do Estado, entre as coordenadas geográficas 27°14' e 28°45' de latitude Sul; e 50°42' e 52°26' de longitude Oeste, abrangendo 52 municípios<sup>5</sup>, drenando uma área de 14.743,15 km<sup>2</sup> e contando com uma população de 291.766 habitantes. Seus principais formadores são: rio Apuaê/Ligeiro, rio Inhandava/Forquilha, rio Bernardo José, arroio Poatá, rio Cerquinha, rio Santana e arroio da Divisa.

As principais atividades econômicas centram-se no setor primário, destacando-se o cultivo de soja, milho e trigo, além da criação de suínos/aves e a produção de leite. A região tem na agricultura tradicional sua base econômica, com algumas experiências de

 $5$  Conforme as descrições nos sites, a bacia abrange integralmente 45 municípios, mais 7 em área parcial.

modernização como a cultura da maçã, bem como a pecuária leiteira de alta especialização, usada para a produção de queijos finos.

O Comitê de Gerenciamento da Bacia Hidrográfica dos rios Apuaê-Inhandava (Ligeiro-Forquilha) foi criado pelo Decreto Estadual nº 41.490, de 18/03/2002 e instalado em setembro de 2002. (http://www.comiteapuae.com.br/)

A localização da Bacia Apuaê-Inhandava é mostrada na Figura 3.1.

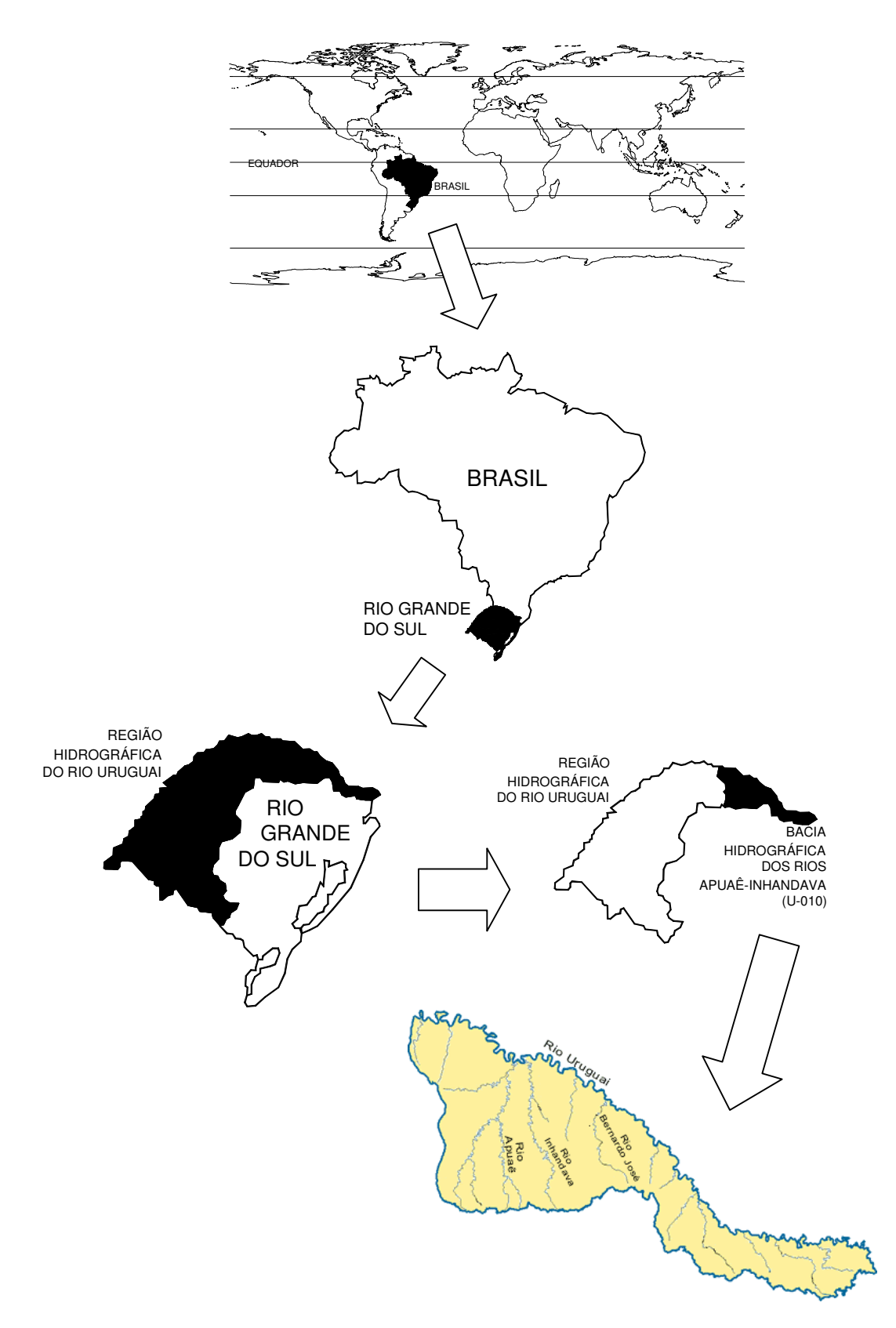

**Figura 3.1 – Bacia Hidrográfica dos Rios Apuaê / Inhandava**

# *Municípios da Bacia dos Rios Apuaê / Inhandava*

Os municípios são: Água Santa, Aratiba, Áurea, Barra do Rio Azul, Barracão, Bom Jesus, Cacique Doble, Capão Bonito do Sul, Carlos Gomes, Caseiros, Centenário, Charrua, Ciríaco, Coxilha, Erechim, Esmeralda, Estação, Floriano Peixoto, Gaurama, Getúlio Vargas, Ibiaçá, Lagoa Vermelha, Machadinho, Marcelino Ramos, Mariano Moro, Mato Castelhano, Maximiliano de Almeida, Muitos Capões, Muliterno, Paim Filho, Pinhal da Serra, Sananduva, Santa Cecília do Sul, Santo Expedito do Sul, São João da Urtiga, São José do Ouro, São José dos Ausentes, Sertão, Severiano de Almeida, Tapejara, Três Arroios, Tupinanci do Sul, Vacaria, Viadutos, e Vila Langaro.

A Figura 3.2 mostra a sobreposição da área da bacia com as divisas municipais.

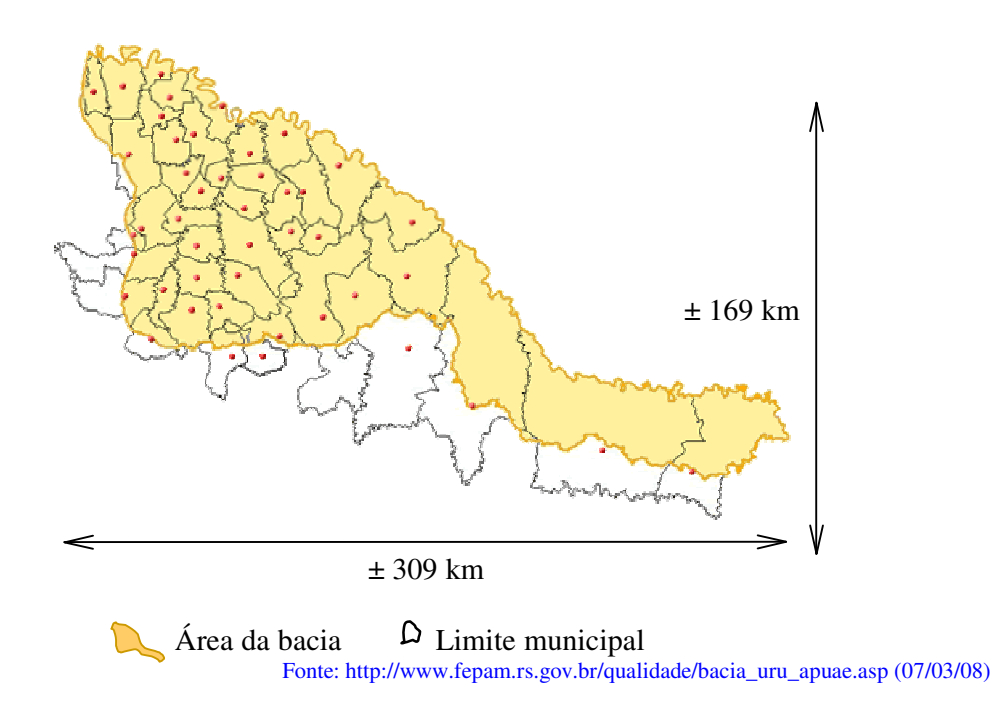

**Figura 3.2 – Contorno e dimensões da bacia com divisão dos municípios**

A bacia hidrográfica dos rios Apuaê-Inhandava conta com o comitê de gerenciamento Comitê Apuaê <http://www.comiteapuae.com.br/>.

# **3.2 Mapeamento temático da bacia U-010 a partir do relatório UFSM/FEPAM (2005)**

O relatório UFSM/FEPAM (2005) consiste no mais recente e atualizado (à época do início desta tese) estudo disponível em grandes bacias do Rio Grande do Sul, cujos mapas temáticos são inteiramente próprios para a análise de sensibilidade proposta. Este relatório apresenta uma descrição dos estudos técnicos sobre análise de fragilidades ambientais da bacia hidrográfica dos rios Apuaê-Inhandava (U010) a fim de possibilitar que o órgão ambiental estadual – FEPAM – efetue a análise prévia da viabilidade de licenciamento de aproveitamentos hidrelétricos ou irrigação de grandes lavouras na referida bacia. Concebido para um sistema de apoio à tomada de decisões baseado em um sistema de informações geográficas com o procedimento de análise multicritério, o estudo foi levado a efeito com 27 mapas, sendo 24 do tipo geo-campos (mapas que representam variáveis contínuas), chamados de fatores e 3 do tipo restrições (mapas discretos com apenas duas possibilidades, 0 ou 1, também denominados booleanos).

Os mapas de fatores foram agrupados de modo a comporem um primeiro nível (básico) de combinações multicritério resultando em cinco blocos temáticos. O Quadro 3.1 mostra esta distribuição.

| <b>BLOCO</b>                 | FATOR (MAPA DE)                 |  |  |  |  |
|------------------------------|---------------------------------|--|--|--|--|
|                              | 01. ÁREAS URBANAS               |  |  |  |  |
|                              | 02. ÍNDICE FUNDIÁRIO            |  |  |  |  |
| <b>MEIO ANTRÓPICO</b>        | 03. MARCOS DE FRONTEIRA         |  |  |  |  |
|                              | 04. RODOVIAS                    |  |  |  |  |
|                              | 05. ROTAS DE TROPEIROS          |  |  |  |  |
|                              | 06. DECLIVIDADES                |  |  |  |  |
| <b>MEIO FÍSICO TERRESTRE</b> | 07. GEOLOGIA                    |  |  |  |  |
|                              | 08. GEOMORFOLOGIA               |  |  |  |  |
|                              | 09. SOLOS                       |  |  |  |  |
|                              | 10. ÁREA AGRÍCOLA               |  |  |  |  |
|                              | 11. ÁREAS DE MINERAÇÃO          |  |  |  |  |
| MEIO FÍSICO QUALIDADE DA     | 12. CARGAS METÁLICAS            |  |  |  |  |
| ÁGUA                         | 13. DBO ESGOTOS                 |  |  |  |  |
|                              | 14. DBO INDÚSTRIA               |  |  |  |  |
|                              | <b>15. DBO REBANHOS</b>         |  |  |  |  |
|                              | 16. ÂNGULO DE CONFLUÊNCIAS      |  |  |  |  |
|                              | 17. DENSIDADE DE CONFLUÊNCIAS   |  |  |  |  |
| <b>MEIO AQUÁTICO</b>         | 18. DISTÂNCIA ENTRE TRIBUTÁRIOS |  |  |  |  |
|                              | 19. ENDEMISMO                   |  |  |  |  |

**Quadro 3.1 – Composição dos blocos temáticos a partir dos mapas de fatores**

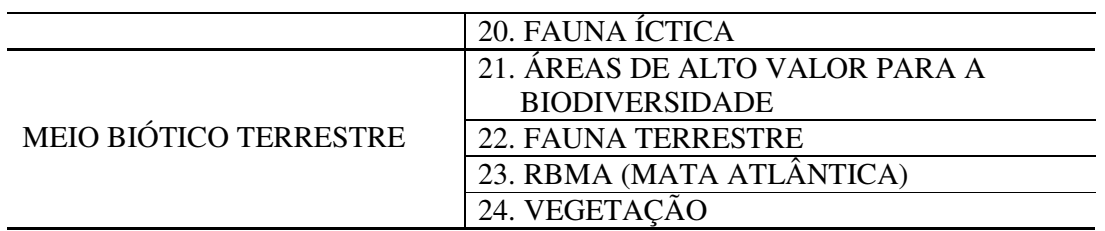

As restrições, dada sua característica excludente, foram agrupadas em um único mapa, como mostra o Quadro 3.2.

**Quadro 3.2 – Composição das restrições temáticas a partir dos mapas de fatores**

| TIPO DE MAPA | MAPA                        |
|--------------|-----------------------------|
|              | 25. ÁREAS INDÍGENAS         |
| RESTRIÇÃO    | 26. UNIDADES DE CONSERVAÇÃO |
|              | 27. ZONA NÚCLEO DA RBMA     |

3.2.1 Descrição dos mapas de fatores e de restrições

Os mapas temáticos do relatório foram pontuados em bytes, numa escala de 0 a 255, em que os menores valores são mais restritivos ao empreendimento enquanto os valores mais elevados são mais favoráveis ao empreendimento, conforme o esquema a seguir:

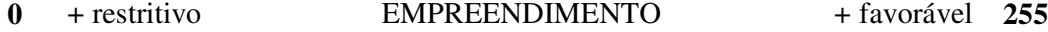

Desta forma, todos os mapas são descritos e/ou tabelados conforme esta estipulação.

### 3.2.1.1 Meio Antrópico

### Mapa 01: ÁREAS URBANAS

O mapa de áreas urbanas foi elaborado considerando-se a distância transversal ao perímetro das áreas urbanas, no caso de áreas urbanas poligonizadas, e um raio, para áreas urbanas caracterizadas como ponto (Tabela 3.1). Quanto mais próximo do centro urbano, maior a possibilidade de interferência (impactos).

**Tabela 3.1 – Pontuação para proximidade de áreas urbanas**

| Critério      | Pontuação | Pontuação em bytes (0-255) |
|---------------|-----------|----------------------------|
| $0 - 500m$    |           |                            |
| $501 - 1000m$ |           | 51                         |
| 1001-1500m    |           | 127                        |
| 1501-2000m    |           | 204                        |
| >2000m        |           | 255                        |

Fonte: Relatório UFSM/FEPAM (2005)

# Mapa 02: ÍNDICE FUNDIÁRIO

Considerou-se que o módulo fiscal expressa o tamanho de propriedade que garante a exploração sustentável social e ambientalmente. Então, quanto menor o módulo, maior o número de propriedades atingidas pelas águas represadas, causando um problema social maior. O mapa foi reescalonado de forma a apresentar maior favorabilidade às barragens quanto maior for o valor do índice fundiário.

### Mapa 03: MARCOS DE FRONTEIRA

Fronteiras municipais, estaduais e internacionais são fontes de conflitos de interesses sobre os usos da água quando os rios atingem mais de uma dessas unidades federativas (Tabela 3.2), com maiores impactos sobre a gestão territorial, de modo que a pontuação em bytes é menor (mais restritiva ao empreendimento) quanto maior o número de fronteiras.

**Tabela 3.2 – Pontuação para os rios que estabelecem marcos de fronteiras: municipais, estaduais ou internacional**

| Critério                              | Pontuação Pontuação em bytes (0-255) |
|---------------------------------------|--------------------------------------|
| Atinge um município                   | 255                                  |
| Atinge dois municípios                | 204                                  |
| Atinge dois estados                   |                                      |
| Atinge dois países (não tem na bacia) |                                      |

Fonte: Relatório UFSM/FEPAM (2005)

### Mapa 04: RODOVIAS

Neste fator considerou-se maior impacto quando o enchimento de um lago atinge rodovias internacionais, decrescendo até os casos de interferência em estradas municipais. (Tabela 3.3)

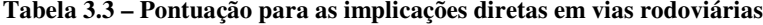

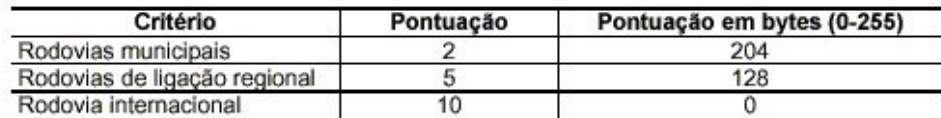

Fonte: Relatório UFSM/FEPAM (2005)

#### Mapa 05: ROTAS DE TROPEIROS

No caso específico da bacia Apuaê-Inhandava, as rotas dos tropeiros foram fundamentais para a origem do povoamento daquela região, tratando-se de considerável fator histórico, turístico e cultural. No relatório UFSM/FEPAM foi considerada uma légua de

sesmaria (= 6.600m) como limites laterais de influência dos traçados daqueles caminhos, devido à concessão de sesmarias aos tropeiros (Tabela 3.4). Assim, a pontuação é progressivamente mais restritiva às barragens quando se consideram distâncias menores que a referida distância.

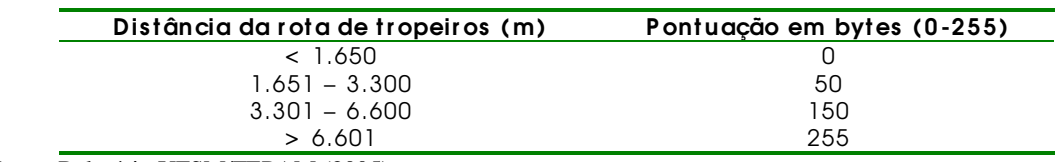

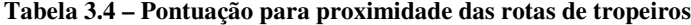

Fonte: Relatório UFSM/FEPAM (2005)

# 3.2.1.2 Meio Físico Terrestre

#### Mapa 06: DECLIVIDADES

Foram consideradas mais restritivas as menores declividades, dada a maior área de inundação nesses locais. As maiores declividades proporcionam maior volume e pressão hidráulica ocupando menos áreas superficiais, portanto são mais favoráveis às barragens.

### Mapa 07: GEOLOGIA

A pontuação deste mapa temático (Tabela 3.5) foi de acordo com o critério apresentado em SILVEIRA & CRUZ (2005), isto é, "o mapa do fator geologia representa as restrições de ordem geológica. Consiste na interpretação do mapa geológico, considerando-se aspectos ligados aos riscos geotécnicos para os barramentos, baseados na litologia e nos lineamentos."

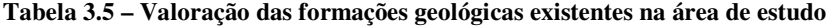

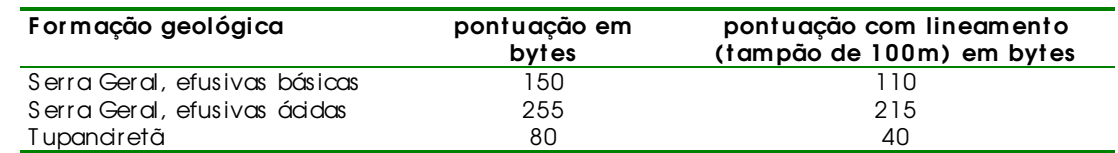

Fonte: Relatório UFSM/FEPAM (2005)

#### Mapa 08: GEOMORFOLOGIA

A avaliação da geomorfologia apresenta-se conforme a metodologia proposta por FEPAM (2004), em que "esta análise constituiu-se basicamente em confrontar as características da unidade geomorfológica com os possíveis efeitos da implantação de

barramentos, considerando-se a alteração dos processos erosão - transporte - deposição" (Tabela 3.6). Pontuação das unidades geomorfológicas apresentadas no RADAM-BRASIL, considerando-se o formato dos vales, as declividades e as formas de relevo.

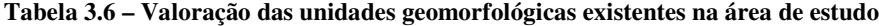

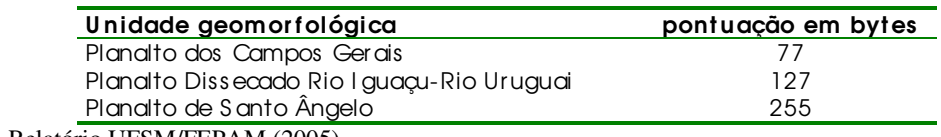

Fonte: Relatório UFSM/FEPAM (2005)

#### Mapa 09: SOLOS

A resistência dos solos aos impactos ambientais foi avaliada conforme FEPAM/FAURGS (2005): Classificação taxonômica dos solos do Estado do Rio Grande do Sul segundo o Sistema Brasileiro de Classificação de Solos e Avaliação da classe de resistência a impactos ambientais. Relatório Final. (não publicado) (Tabela 3.7)

**Tabela 3.7 – Valoração dos tipos de solos existentes na área de estudo de acordo com a sua fragilidade**

| Tipo de solos                                   | classe de   | favorabilidade em |
|-------------------------------------------------|-------------|-------------------|
|                                                 | resistência | bytes             |
| Cambissolo Háplico Ta eutrófico típico          | B           | 170               |
| Cambissolo Húmico Alumínico típico              | С           | 85                |
| Latossolo Bruno distroférrico típico            | A           | 255               |
| Latossolo Vermelho aluminoférrico               | A/B         | 255/170           |
| húmico                                          |             |                   |
| Luvissolo Crômico pálico saprolítico            | B           | 170               |
| Neossolo Litólico distroférrico                 | D           | 5                 |
| fragmentário                                    |             |                   |
| Neossolo Regolítico húmico léptico ou           | D           | 5                 |
| típico                                          |             |                   |
| Nitos. Ver. distrofér. típ. / Nit. Br. distróf. | B           | 170               |
| h.                                              |             |                   |
| Nitossolo Bruno alumínico típico                | B           | 170               |
| Nitossolo Vermelho alumínico típico             | B           | 170               |
| Nitossolo Vermelho eutroférrico típico          | Α           | 255               |

Fonte: Relatório UFSM/FEPAM (2005)

## 3.2.1.3 Meio Físico Qualidade da Água

## Mapa 10: ÁREA AGRÍCOLA

O índice deste mapa expressa a probabilidade de aporte de nutrientes oriundos das lavouras por unidade de área. Quanto maior o índice, maior o aporte potencial. Para cargas maiores, maior é a fragilidade. O índice em bytes foi reescalonado inversamente a fim de expressar a favorabilidade para implantação de barramentos.

# Mapa 11: ÁREAS DE MINERAÇÃO

O mapa representa as áreas licenciadas, tanto para licença mineral, quanto para pesquisa mineral. Por envolverem maior risco econômico, maiores estudos e as substâncias pesquisadas geralmente representarem minerais raros e de importância para o país, as áreas concedidas para a pesquisa mineral foram consideradas mais importantes do que as áreas concedidas para o licenciamento mineral (Tabela 3.8). Os dados levantados foram as poligonais que limitam as concessões.

#### **Tabela 3.8 – Valoração das áreas de concessão mineral**

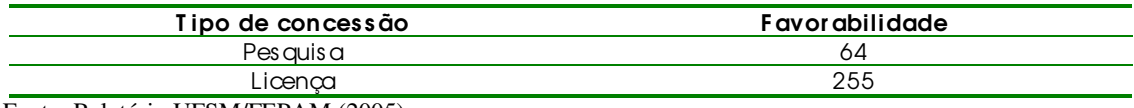

Fonte: Relatório UFSM/FEPAM (2005)

# Mapa 12: CARGAS METÁLICAS

As cargas de poluentes industriais de cada município foram divididas pela área em quilômetros quadrados dos respectivos municípios, fornecendo os índices de cargas metálicas remanescentes por quilômetro quadrado. Estes índices foram reescalonados inversamente em escala de bytes a fim de expressar a favorabilidade para implantação de barramentos.

### Mapa 13: DBO ESGOTOS

As cargas poluidoras orgânicas geradas pela população foram relativizadas para a área de cada município e expressa a carga potencial de DBO que é gerada por quilômetro quadrado. Como quanto maior a carga, maior é a fragilidade, o índice do mapa foi reescalonado para escala de bytes através de uma transformação inversamente proporcional de modo a passar a expressar a favorabilidade para implantação de barramentos.

# Mapa 14: DBO INDÚSTRIA

As cargas de poluentes industriais de cada município foram divididas pela área em quilômetros quadrados dos respectivos municípios, fornecendo os índices de cargas orgânicas industriais remanescentes de DBO5,20 por quilômetro quadrado. Estes índices foram reescalonados inversamente em escala de bytes a fim de expressar a favorabilidade para implantação de barramentos.

#### Mapa 15: DBO REBANHOS

Neste mapa foi considerada a carga bruta de DBO para bovinos, eqüinos, suínos, ovinos e aves. O índice foi relativizado dividindo-se pela área municipal em quilômetros quadrados, passando a expressar a carga potencial de DBO que é gerada pelos rebanhos por quilômetro quadrado. Como quanto maior a carga é maior a fragilidade, reescalonou-se inversamente o índice em bytes para expressar a favorabilidade para implantação de barramentos.

## 3.2.1.4 Meio Aquático

A geometria da rede fluvial foi analisada através de três variáveis de formato passíveis de medir através de sua espacialização cartográfica: ângulo das confluências, densidade de confluências e distância entre os tributários. Segundo o relatório, "essas variáveis foram escolhidas para indicar possíveis modificações na dinâmica fluvial e na biodiversidade como efeito da fragmentação e alteração hidrológica causada pelas represas."

# Mapa 16: ÂNGULO DE CONFLUÊNCIAS

As maiores fragilidades ao ambiente apresentam-se nos maiores ângulos de confluência, isto é, aproximando-se do perpendicular. O mapa foi reescalonado de modo a favorecer o empreendimento quanto menor for o ângulo de confluência (mais agudo).

# Mapa 17: DENSIDADE DE CONFLUÊNCIAS

O mapa do número de confluências foi escalonado para favorecer o empreendimento quanto menor for a densidade de confluências, ou seja, quando a malha hidrográfica apresenta-se mais rarefeita. Na bacia U-010 as maiores densidades são observadas nas regiões mais encaixadas.

# Mapa 18: DISTÂNCIA ENTRE TRIBUTÁRIOS

Semelhantemente ao item anterior, a menor distância entre tributários indica maior malha hidrográfica. Nesta situação, os alagamentos menos prejudiciais são os que abrangem menor número de tributários, motivo pelo qual o mapa deste tema foi escalonado para mostrar maior favorecimento ao ambiente quando as distâncias entre tributários forem maiores.

A bacia do Apuaê-Inhandava está situada na área de maior probabilidade de endemismo do Alto Uruguai. Deste modo, esta probabilidade foi indicada pela composição da vulnerabilidade da zona de endemismo do Alto Uruguai com os valores da ordem dos rios. A ordenação dos trechos de rio seguiu o método proposto por STHRALER (1952) e os pontos atribuídos a cada classe podem ser observados na Tabela 3.9.

**Tabela 3.9 – Pontuação atribuída às ordens de rio da bacia do Uruguai**

| <b>ORDEM PONTOS</b> |
|---------------------|
|                     |
|                     |
|                     |
|                     |
|                     |
|                     |

Fonte: Relatório UFSM/FEPAM (2005)

De acordo com UFSM/FEPAM (2005), a vulnerabilidade das zonas de endemismo do rio Uruguai é calculada como o produto da relação entre a zona de endemismo e a ordem de rio. O resultado é apresentado na Tabela 3.10.

|                         | <b>PONTOS</b>                           |    |  |  |
|-------------------------|-----------------------------------------|----|--|--|
| <b>ENDEMISMO</b>        |                                         |    |  |  |
|                         | - ALTO / MÉDIO URUGUAI<br>- RIO URUGUAI | 10 |  |  |
| STATUS DE CONSERVAÇÃO   |                                         |    |  |  |
|                         | - CRITICAMENTE EM<br>PERIGO             | 10 |  |  |
|                         | - VULNERÁVEL                            |    |  |  |
| <b>HABITO MIGRADOR</b>  |                                         |    |  |  |
|                         | - GRANDE                                | 10 |  |  |
|                         | - PEQUENO                               |    |  |  |
| <b>ESPÈCIE SENSIVEL</b> |                                         |    |  |  |

**Tabela 3.10 – Matriz de avaliação da vulnerabilidade das espécies de peixes da Bacia 75 e Alto Uruguai**

Fonte: Relatório UFSM/FEPAM (2005)

Após o processamento da relação apresentada na fórmula anterior os valores foram escalonados em bytes.

# Mapa 20: FAUNA ÍCTICA

Para todas as espécies consideradas vulneráveis pela análise empregada, foi feito o levantamento de sua distribuição na área de interesse. Devido à diversidade de fontes de informação utilizadas e aos diversos objetivos que nortearam sua geração, os dados foram hierarquizados quanto à sua confiabilidade. De acordo com as diferentes fontes de informação
consideradas no mapeamento das espécies, foram atribuídos pontos para diferenciar o grau de confiabilidade da informação, como demonstrado na Tabela 3.11. (UFSM/FEPAM, 2005)

| <b>FONTE</b>                                                                          | <b>PONTOS</b> |
|---------------------------------------------------------------------------------------|---------------|
| <b>BASE NEODAT Project</b>                                                            |               |
| PUBLICAÇÕES CIENTÍFICAS E RELATÓRIOS TÉCNICO-CIENTÍFICOS                              | 4             |
| DIAGNÓSTICOS E RELATÓRIOS ENTREGUES À FEPAM PELOS<br>EMPREENDEDORES NA ÁREA ANALISADA | 3             |
| <b>RELATOS</b>                                                                        |               |
| <b>EXTRAPOLAÇÃO</b>                                                                   |               |
| NÃO REGISTRADO                                                                        | Ð             |

**Tabela 3.11 – Pontuação atribuída às diferentes fontes de informação que subsidiaram o mapeamento das espécies de peixes**

Fonte: Relatório UFSM/FEPAM (2005)

Conforme UFSM/FEPAM (2005), a partir do mapeamento da distribuição de cada espécie vulnerável e, de acordo com a fonte de informação utilizada no mapeamento, os trechos do rio passaram a ser pontuados. A pontuação do valor atribuído ao trecho de rio foi obtida pelo produto da vulnerabilidade atribuída à espécie e pontuação atribuída à fonte de informação.

Após o processamento da relação entre a vulnerabilidade da espécie e da fonte de informação responsável por sua espacialização os valores finais foram escalonados em bytes.

### 3.2.1.5 Meio Biótico Terrestre

### Mapa 21: ÁREAS DE ALTO VALOR PARA A BIODIVERSIDADE

As áreas de alto valor para a biodiversidade foram avaliadas conforme Ministério do Meio Ambiente: Avaliação e Identificação de Áreas e Ações Prioritárias para a Conservação, Utilização Sustentável e Repartição dos Benefícios da Biodiversidade nos Biomas Brasileiros (2004), (UFSM/FEPAM, 2005).

Classificam-se em áreas de valor extremamente alto, muito alto e alto (Tabela 3.12). As áreas fora dos polígonos receberam a máxima favorabilidade.

**Tabela 3.12 – Pontuação das zonas de valor para a biodiversidade em escala de bytes (0-255)**

| Zona                    | <b>Favorabilidade</b> |
|-------------------------|-----------------------|
| Extremamente alto valor |                       |
| Muito alto valor        |                       |
| Alto valor              | nn                    |
| Z ona não mapeada       | 255                   |

Fonte: Relatório UFSM/FEPAM (2005)

### Mapa 22: FAUNA TERRESTRE

O escalonamento deste índice foi feito a partir dos hábitos de necessidade de habitat das espécies listadas e da vulnerabilidade definida pela Lista Oficial de Espécies Ameaçadas, que as classifica em "vulneráveis", "em perigo" ou "criticamente em perigo". Tabela 3.13.

|                                                                            | Status de conservação                        |                              |                              |  |  |  |
|----------------------------------------------------------------------------|----------------------------------------------|------------------------------|------------------------------|--|--|--|
| Necessidade de hábitat                                                     | Criticamente<br>ameacada de<br>extinção (10) | Em perigo de<br>extinção (7) | Vulnerável à<br>extinção (2) |  |  |  |
| Hábito estritamente florestal.<br>com grandes áreas de uso<br>(10)         | 10(0)                                        | 8,5(38)                      | 6(102)                       |  |  |  |
| Hábito florestal, habitando<br>pequenos remanescentes                      | 8,5(38)                                      | 7(77)                        | 4.5(140)                     |  |  |  |
| Pouca exigência em termos<br>de hábitat, mas com grande<br>área de uso (5) | 7,5(64)                                      | 6(102)                       | 3.5(166)                     |  |  |  |
| Espécie com grande<br>capacidade de adaptação e<br>plasticidade (2)        | 6(102)                                       | 4,5 (140)                    | 2(204)                       |  |  |  |

**Tabela 3.13 – Esquema de pontuação do hábitat e do status de conservação das espécies da fauna terrestre e sua transformada em escala de bytes (0-255)**

Fonte: Relatório UFSM/FEPAM (2005)

## Mapa 23: RESERVA BIOLÓGICA DA MATA ATLÂNTICA (RBMA)

As classes da Reserva Biológica da Mata Atlântica foram divididas como fator e restrição. Como fatores foram incluídas as Zonas Tampão e de Transição. As restrições são a Zona Núcleo e as Reservas Indígenas. Tabela 3.14.

**Tabela 3.14 – Pontuação das zonas da Reserva da Biosfera da Mata Atlântica em escala de bytes (0-255)**

| Zona                       | <b>Favorabilidade</b> |
|----------------------------|-----------------------|
| Núdeo e Reservas Indígenas | Restricão             |
| í ampão                    | 50                    |
| Transicão                  | 00                    |
| Z ona não mapeada          | 255                   |

Fonte: Relatório UFSM/FEPAM (2005)

### Mapa 24: VEGETAÇÃO

A pontuação das espécies ameaçadas, para fins de análise multicritério, foi baseada nos critérios de endemismo e status de conservação. Tabela 3.15.

|                          | Não presente na lista de espécies<br>ameacadas (0) | Vulnerável à extinção (4) |
|--------------------------|----------------------------------------------------|---------------------------|
| Espécie não endêmica (0) | 0(255)                                             | 4 (153)                   |
| Espécie endêmica (6)     | 6(102)                                             | 10(0)                     |

**Tabela 3.15 – Pontuação das espécies arbóreas e sua transformada em escala de bytes (0-255)**

Fonte: Relatório UFSM/FEPAM (2005)

### 3.2.1.6 Restrições

Os mapas temáticos relativos às restrições delimitam áreas em que não pode haver nenhuma interferência antrópica devido à proteção legal vigente, portanto são mapas booleanos onde os pixels de valor zero eliminam absolutamente a implantação de barramentos, enquanto os pixels com valor unitário liberam os empreendimentos.

Na bacia Apuaê-Inhandava observa-se a incidência das áreas para reservas indígenas, de conservação, e da zona núcleo da reserva biológica da Mata Atlântica. Sendo restrições, foram convertidos num único mapa abrangente das três condições.

### 3.2.2 Dimensão dos mapas e resolução espacial do pixel

Os mapas da bacia U010 processados têm 1768 linhas x 3321 colunas, abrangendo uma área física territorial aproximada de 169 km x 309 km (Figura 3.2), respectivamente. Cada pixel, portanto, pode ser considerado um quadrilátero médio de aproximadamente 94 metros de lado no terreno. Este valor indica que não se deve considerar nenhum processo que se desenvolva com dimensões menores que esta.

Com base nesse mapeamento temático constituindo o material de referência, prossegue-se com a metodologia aplicada.

### **3.3 Sensibilidade**

### 3.3.1 Modelagem conceitual

A construção de um mapa-síntese a partir de fatores variáveis consiste no objetivo maior de uma avaliação multicritério. A palavra avaliação aqui remete à atribuição de valores

– ou valoração – de mapas temáticos, denominados fatores, de modo a que se construa um conjunto de mapas cujos pesos somam 1, formando um vetor de valores, resultando num mapa-síntese particular e único para aquele contexto. Variando-se os pesos dos fatores, haverá uma modificação final no mapa-síntese.

*Nota*: considerar como sinônimos os termos *fator*, *mapa de fator*, *critério*, *imagem*, quando estiverem sendo referidos ao equacionamento multicriterial.

O conceito de sensibilidade – para este estudo – considera as diferenças entre os mapas resultantes de processamento da avaliação multicritério quando se faz a variação do peso de um fator mantendo-se os demais iguais. A Figura 3.3 exemplifica de modo genérico este processo. Nela são mostrados fatores (F1 a Fn), esquematizando-se uma variação de F4 enquanto os demais são mantidos com pesos iguais para cada etapa.

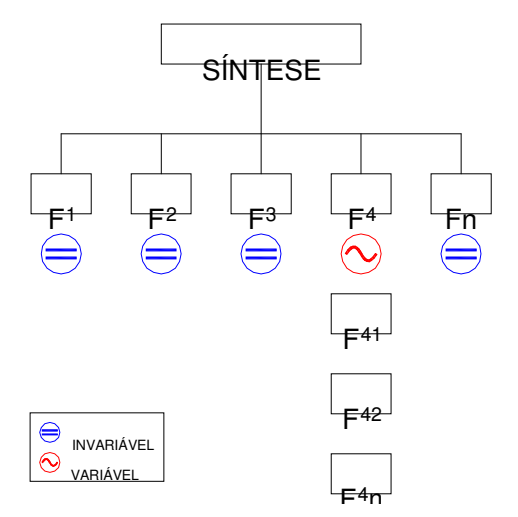

**Figura 3.3 – Esquema da sensibilidade**

A variação dos pesos é arbitrária, porém, para equilibrar tempo e volume de processamento versus preciosismo nos resultados, optou-se por variar os pesos de um fator num intervalo de unidade decimal. Assim, o vetor de pesos, que deve somar 1, é calculado pela Equação 3.1:

$$
w + \sum_{1}^{nf-1} [(1 - w)/(nf - 1)] = 1
$$
\n(3.1)

em que:

 $w =$  peso decimal atribuído ao fator ( $w = 0.1$  a 0,9 com intervalo de 0,1) nf = número total de fatores

O termo entre colchetes da Equação 3.1 determina o valor do peso dos demais fatores. Assim, por exemplo, se o peso atribuído ao fator em variação for 0,3 e o número total de fatores for 5, então o peso para os outros fatores será 0,175, resultante do cálculo de  $[(1 - 0.3)]$ / (5 – 1)]. Para facilitar, foram elaboradas tabelas de pesos em função do número de fatores. As tabelas estão descritas no item 3.3.3.1, adiante.

#### 3.3.2 Níveis da sensibilidade

Para este estudo estipularam-se dois níveis de sensibilidade: nível básico e nível superior, ou sensibilidade secundária e sensibilidade primária, respectivamente. O nível secundário ou básico compreende todos os conjuntos de fatores que entram na composição dos grandes blocos temáticos. É onde se inicia o processo de valoração de fatores agrupados em temas. O nível primário ou superior compreende os conjuntos de fatores processados pela avaliação multicritério básica e que sofrerá nova avaliação multicritério em função desses grandes agrupamentos temáticos. Adicionados ao plano de informação das restrições, revela um (ou mais) cenário mais ou menos favorável para a implantação do empreendimento (barragem). O esquema desse conjunto de avaliações é mostrado na Figura 3.4.

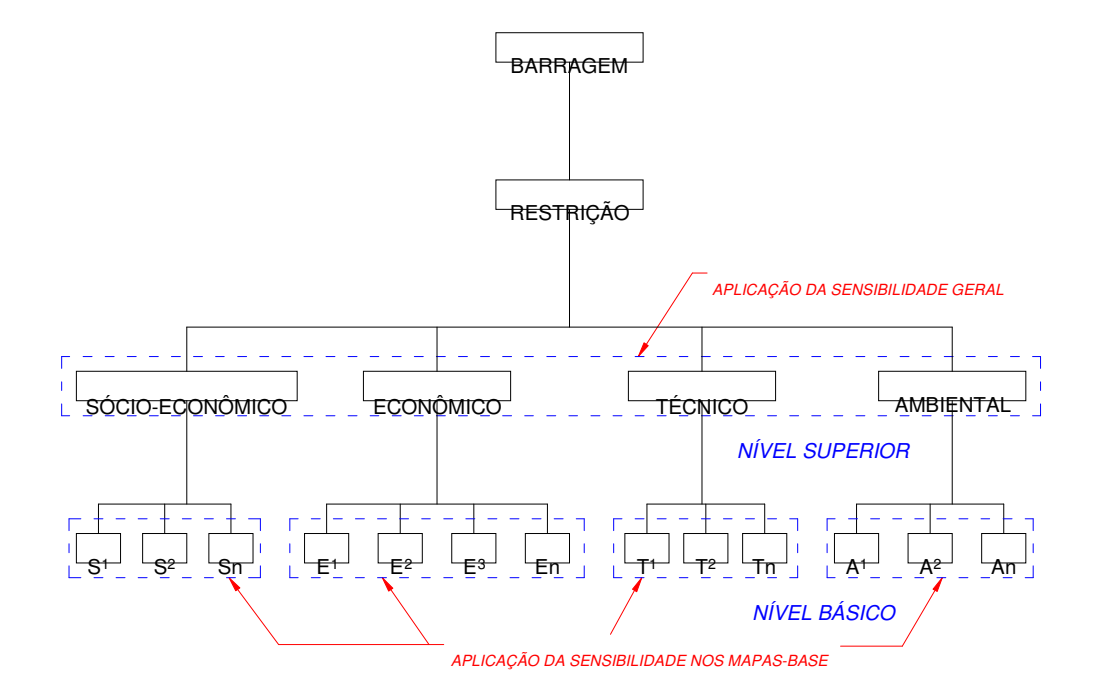

**Figura 3.4 – Níveis da sensibilidade**

### 3.3.2.1 Sensibilidade Geral (ou Primária, ou Superior)

De modo geral e abrangente, a escolha das restrições e dos fatores que comporão o conjunto de mapas temáticos da modelagem sobre a qual será executado o processamento multicritério pode ser classificada em quatro categorias: sócio-econômica, econômica, técnica e ambiental, sendo esta uma classificação adotada para este estudo. Assim, numa visão ampla sobre os fatores que interferem na avaliação multicritério para implantação de empreendimentos do porte de grandes barragens, pode-se fazer o agrupamento dos mesmos em temas similares para compor o universo decisório. Logo, um universo deste tipo pode ser composto de quatro grupos de fatores: sociais, econômicos, técnicos e ambientais. Esta ordem não configura nenhuma hierarquização, servindo apenas para denominar todo o conjunto como Universo S.E.T.A.. O primeiro conjunto de fatores refere-se ao ser humano, o segundo e o terceiro ao empreendimento e o último ao ambiente.

Os critérios **sócio-econômicos** constituem-se de todos os valores que envolvem diretamente o ser humano. Incluem-se na parte social desta categoria a cultura individual e coletiva, a religiosidade em suas diversas manifestações, a educação, as relações interpessoais, comunitárias (locais) e populacionais (maior amplitude), os valores históricos e afetivos dos indivíduos, das comunidades e da população, bem como o trabalho e o emprego, os bens e posses materiais dessas pessoas, entre outros.

Os critérios **econômicos** na análise multicritério em discussão abrangem o empreendimento propriamente dito, seu custo de planejamento, execução, operação e manutenção. Relações financeiras de investimento e retorno em perspectivas de curto, médio e longo prazo.

Os critérios **técnicos** para o processamento da avaliação apoiadora à decisão envolvem o empreendimento e parte do entorno imediato em se tratando de reservatórios de água. Topografia do terreno, geologia e tipo de solo são fatores primordiais para a implantação de grandes barragens.

Por fim, mas não nesta ordem de importância, no quadrivértice de categorias, estão os critérios **ambientais**. A fauna, a vegetação, o meio físico local e da bacia hidrográfica, tanto quanto as cargas poluentes ou potencialmente poluentes estranhas ao meio são exemplos de fatores a considerar.

Obviamente a construção da base que constitui o conjunto de mapas-síntese relativos a essas quatro categorias não contempla todos os subconjuntos de fatores dada a dificuldade de sua modelagem e/ou a ausência de dados fidedignos, ou, ainda, quando se deseja subdividir as etapas da análise multicritério. É o caso do relatório utilizado para esta tese, em que não foram considerados critérios técnicos construtivos da estrutura das barragens e de custos de investimentos, uma vez que pertencem a etapas posteriores à avaliação ambiental.

As restrições são condições negativas a um objetivo e também podem estar enquadradas numa das quatro classificações. Elas não admitem nuances em seu contexto, ou seja, ou permitem, ou negam o objetivo ao qual se referem. As reservas de áreas para as populações indígenas remanescentes e os limites para as matas ciliares são exemplos. As primeiras estão na categoria social enquanto as outras na classificação ambiental. A legislação versa sobre esses impedimentos. Outro exemplo de restrição, embora não legal, mas facilmente compreensível e admissível como tal são as obras de grande valor como as pontes em rodovias e ferrovias. A inutilização de uma ponte e respectivo trecho viário implica num alto custo de reconstrução e retraçado da estrada. Nesses casos, podem ser enquadrados como técnico, econômico e sócio-econômico, uma vez que afetará propriedades de terras, pessoas, e hábitos e custos de deslocamento.

Os fatores apresentam a possibilidade de flexibilização entre si, de modo que se podem atribuir maior ou menor importância na forma de peso numérico por ocasião da modelagem.

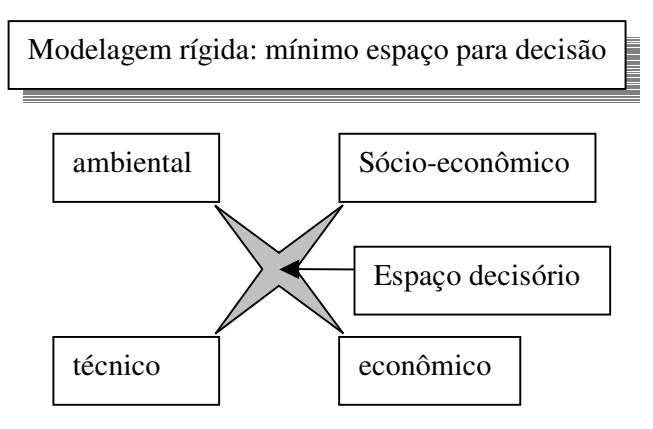

#### a) *Flexibilidade da modelagem*

**Figura 3.5 – Modelagem rígida**

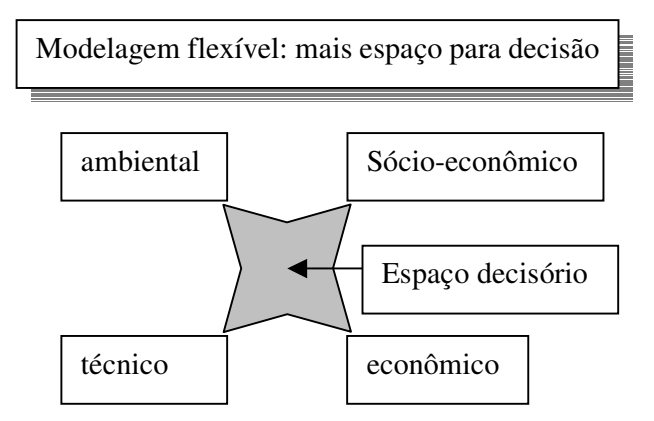

**Figura 3.6 – Modelagem flexível**

A Figura 3.7 mostra tal universo como um plano onde, em cada vértice encontra-se um grande bloco temático. A região interior ao plano – o universo decisório – pode mudar de forma, diminuindo como em b ou c. Nestes casos os universos seriam progressivamente restritivos, diminuindo as opções disponíveis para as escolhas, até que se chega numa situação extrema (d) em que, ou se opta por um dos grandes blocos, ou se homogeneíza, escolhendo o ponto de intersecção central eqüidistante aos quatro blocos.

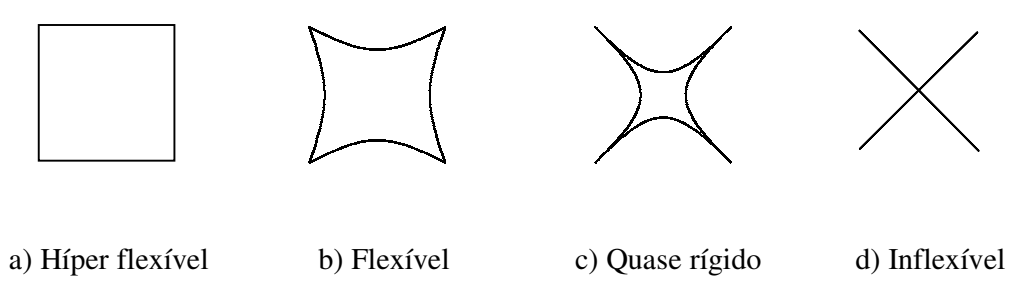

**Figura 3.7 – Contração do universo decisório**

Esta situação é indesejável considerando-se a multiplicidade de fatores que, nos modelos mais contemporâneos, são passíveis de entrarem no rol dos sistemas para apoio à decisão.

Uma melhor concepção do Universo S.E.T.A., portanto, é vista na Figura 3.8, onde o plano divide-se em 4 quadrantes, apresentando transições gradativas entre um bloco e outro. O centro, obviamente, consiste na homogeneidade, onde os pesos são iguais para os quatro blocos (fatores).

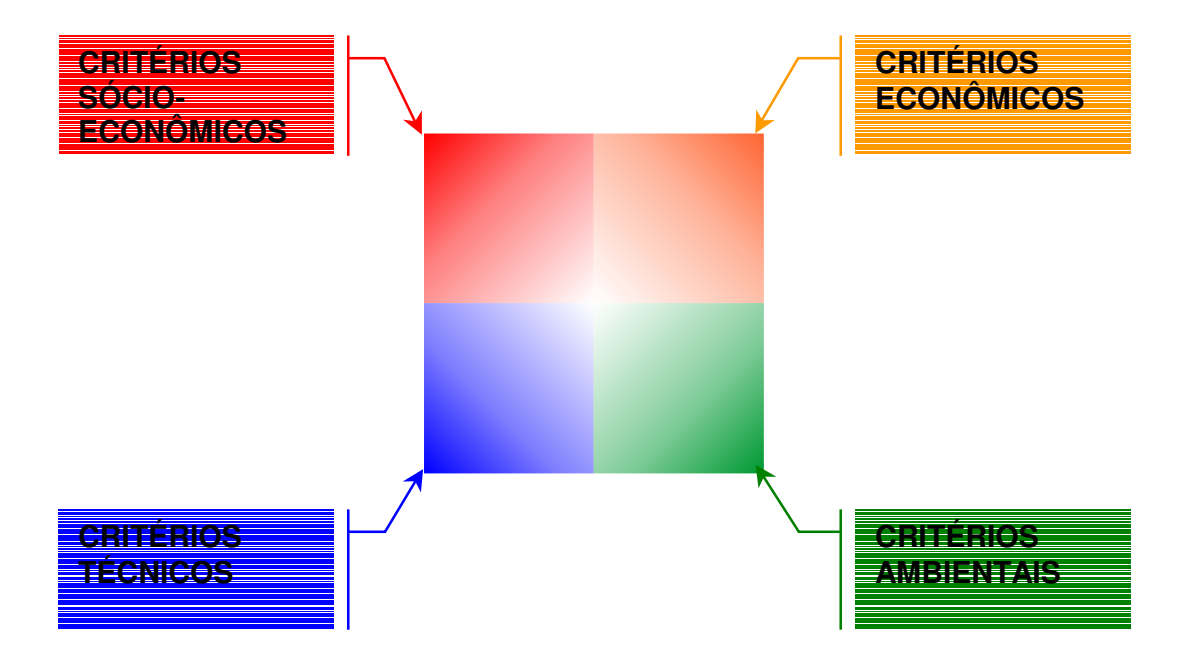

**Figura 3. 8 – Universo S.E.T.A.**

A representação aprimorada do Universo S.E.T.A., espacialmente distribuído, é mostrada na Figura 3.9, na qual se pode perceber mais claramente que a posição de um ponto avaliado por multicritério pode estar em regiões que, além da posição no plano, a posição de " altitude" demonstra uma predominância dentro do universo decisório.

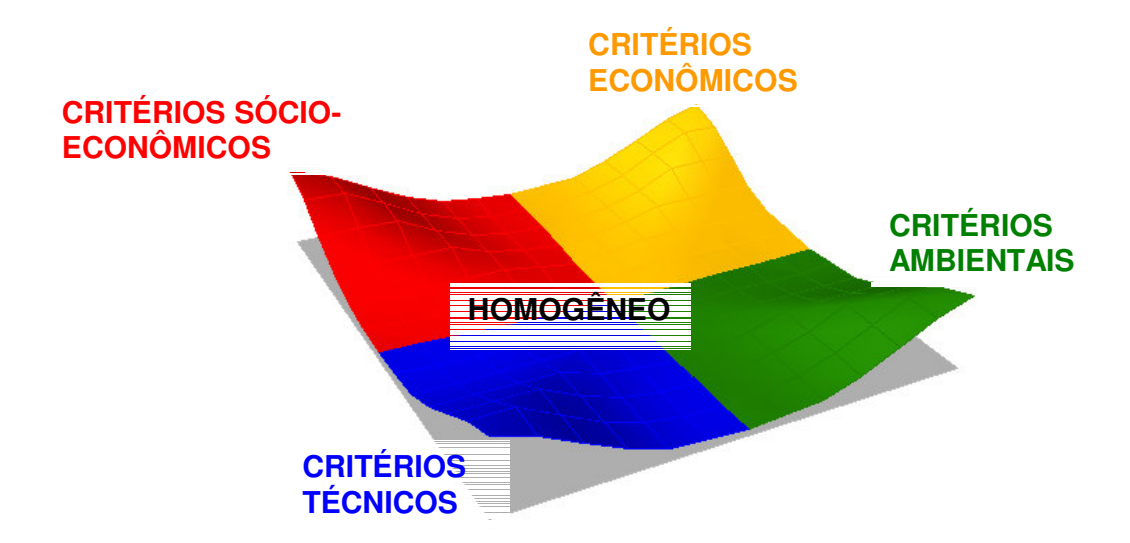

#### **Figura 3. 9 – Universo S.E.T.A. espacializado**

A importância desta visualização remete ao estudo da sensibilidade, uma vez que se pode, através dela, perceber mais cristalinamente que determinado cenário apresenta uma tendência dentro desse espaço, diminuindo a possibilidade de mascaramento artificiais, portanto, elevando a boa qualidade da decisão.

## 3.3.2.2 Sensibilidade Básica (ou Secundária)

Analogamente à sensibilidade no nível superior, numa composição de fatores ou subfatores para avaliação multicritério no nível básico a soma dos pesos deve ser 1.

Para a análise da sensibilidade secundária (no nível dos sub-fatores que compõem os fatores dos blocos temáticos) fez-se o processamento de todos os mapas, bloco a bloco, atribuindo-se pesos que variam de 0,1 a 0,9 num mapa base e mantendo-se os demais iguais, ou seja, distribuindo-se igualmente para os outros mapas a diferença entre o peso atribuído ao mapa sob variação e a unidade.

Também foi feita a composição homogênea (todos os pesos iguais cujo somatório atinge 1).

Finalmente foi processada uma composição Saaty, de largo uso, para cada conjunto.

### 3.3.3 Processamento

Todo o processamento foi efetuado com auxílio do software IDRISI © Clark Labs, Clark University, Worcester, MA, USA.

Numa primeira etapa foi processada a sensibilidade básica (secundária) e posteriormente a sensibilidade superior (primária).

3.3.3.1 Da Sensibilidade Básica (Secundária)

MCE (Multi-Criteria Evaluation) é uma ferramenta de apoio para decisão em avaliação multi-critérios. A base para uma decisão é conhecida como um critério. Faz-se uma composição combinativa de um conjunto de critérios para obter um mapa-síntese destinado à decisão de acordo com um objetivo específico.

A variabilidade das combinações consiste no estudo da sensibilidade do modelo.

Os fatores variáveis determinam a "flutuação" dos mapas -síntese que devem ser acrescentados à(s) restrição(ões). Uma restrição (constraint) serve para limitar as alternativas sob consideração (Figura 11).

O processamento da sensibilidade foi feito no software IDRISI<sup>©</sup>, ativando-se o módulo GIS ANALYSIS – DECISION SUPPORT – MCE (Figura 3.10).

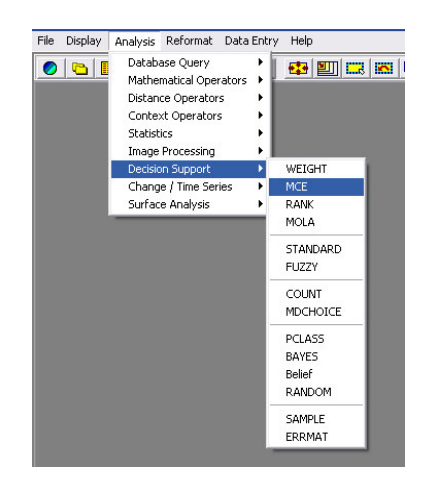

**Figura 3. 10 – Ativando Multi-Criteria Evaluation**

Este procedimento ativa a Caixa de Diálogo Multi-criteria Evaluation (MCE) (Figura 3.11). Marca-se o procedimento Weighted linear combination (WLC), de forma que fiquem disponíveis as linhas para a entrada das restrições e dos fatores.

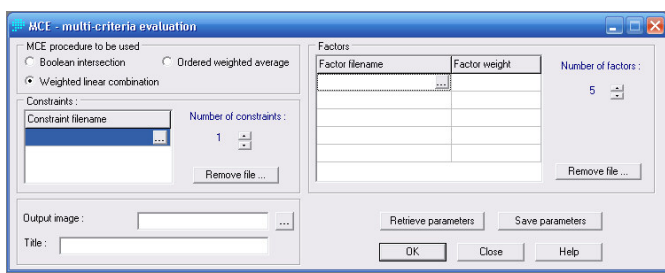

### **Figura 3. 11 – Caixa de diálogo MCE**

Para o processamento da MCE, preenchem-se os campos da caixa de diálogo de mesmo nome conforme o esquema a seguir:

## CONSTRAINTS CONSTRAINT FILENAME (NOME DO ARQUIVO DE RESTRIÇÃO)

### FACTORS

## FACTOR FILENAME (NOME DO ARQUIVO DO FATOR) FACTOR WEIGHT (PESO DO FATOR)

Atribui-se o peso (weight) de 0.1 para o fator, distribuindo-se igualmente entre os demais o que falta para completar 1. A cada etapa, o peso do fator em foco aumenta 0.1, até o limite de 0.9. Preenche-se os campos de imagem resultante e seu título:

## OUTPUT IMAGE (IMAGEM RESULTANTE) e TITLE

## *CODIFICAÇÃO DOS MAPAS DE FATORES*

Com base na tabela de Blocos Temáticos em UFSM/FEPAM (2005) fez-se a codificação dos mapas que compõem o conjunto de fatores e restrições para a simulação dos cenários, indicados na coluna 5 da Tabela 3.16.

**Tabela 3.16 – Codificação dos mapas**

| <b>TIPO</b>       | <b>BLOCO</b>          | <b>SUB-</b>      | <b>MAPA</b>            | <b>CÓDIGO</b>       |
|-------------------|-----------------------|------------------|------------------------|---------------------|
| DE                |                       | <b>BLOCO</b>     |                        |                     |
| <b>MAPA</b>       |                       |                  |                        |                     |
| (1)               | (2)                   | (3)              | (4)                    | (5)                 |
| <b>FATORES</b>    | <b>MEIO ANTRÓPICO</b> |                  | ÁREAS URBANAS          | <b>ANTR_AURB</b>    |
|                   |                       |                  | ÍNDICE FUNDIÁRIO       | <b>ANTR_IFUND</b>   |
|                   |                       |                  | <b>MARCOS DE</b>       | <b>ANTR_MFRONT</b>  |
|                   |                       |                  | <b>FRONTEIRA</b>       |                     |
|                   | <b>ANTR</b>           |                  | <b>RODOVIAS</b>        | <b>ANTR_ROD</b>     |
|                   |                       |                  | <b>ROTAS DE</b>        | <b>ANTR_ROTROP</b>  |
|                   |                       |                  | <b>TROPEIROS</b>       |                     |
|                   | <b>MEIO</b>           | <b>TERRESTRE</b> | <b>DECLIVIDADES</b>    | <b>FIS_TER_DECL</b> |
|                   | FÍSICO                |                  | <b>GEOLOGIA</b>        | <b>FIS_TER_GEOL</b> |
|                   |                       | <b>FIS_TER</b>   | <b>GEOMORFOLOGIA</b>   | <b>FIS_TER_GMOR</b> |
|                   |                       |                  | <b>SOLOS</b>           | <b>FIS_TER_SOL</b>  |
|                   | <b>FIS</b>            | <b>QUALIDADE</b> | ÁREA AGRÍCOLA          | <b>FIS QUA AAGR</b> |
|                   |                       | DA ÁGUA          | ÁREAS MINERAÇÃO        | <b>FIS_QUA_AMIN</b> |
|                   |                       |                  | <b>CARGA METAL</b>     | <b>FIS_QUA_CMET</b> |
|                   |                       | <b>FIS_QUA</b>   | <b>DBO ESGOTOS</b>     | <b>FIS QUA DBOE</b> |
|                   |                       |                  | <b>DBO INDÚSTRIA</b>   | <b>FIS_QUA_DBOI</b> |
|                   |                       |                  | <b>DBO REBANHOS</b>    | <b>FIS_QUA_DBOR</b> |
|                   | <b>MEIO AQUÁTICO</b>  |                  | ÂNGULO DE              | <b>AQUA_ACON</b>    |
|                   |                       |                  | <b>CONFLUÊNCIAS</b>    |                     |
|                   |                       |                  | <b>DENSIDADE DE</b>    | <b>AQUA_DCON</b>    |
|                   | <b>AQUA</b>           |                  | <b>CONFLUÊNCIAS</b>    |                     |
|                   |                       |                  | <b>DISTÂNCIA ENTRE</b> | <b>AQUA_DTRB</b>    |
|                   |                       |                  | <b>TRIBUTÁRIOS</b>     |                     |
|                   |                       |                  | <b>ENDEMISMO</b>       | <b>AQUA_ENDE</b>    |
|                   |                       |                  | <b>FAUNA ÍCTICA</b>    | <b>AQUA_ICTIO</b>   |
|                   | MEIO BIÓTICO          |                  | ÁREAS DE ALTO          | <b>BIO_TER_BDIV</b> |
|                   | <b>TERRESTRE</b>      |                  | <b>VALOR PARA A</b>    |                     |
|                   |                       |                  | <b>BIODIVERSIDADE</b>  |                     |
|                   | <b>BIO_TER</b>        |                  | <b>FAUNA TERRESTRE</b> | <b>BIO TER FAUT</b> |
|                   |                       |                  | <b>RBMA</b>            | <b>BIO_TER_RBMA</b> |
|                   |                       |                  | VEGETAÇÃO              | <b>BIO_TER_VEG</b>  |
| <b>RESTRIÇÕES</b> |                       |                  | ÁREAS INDÍGENAS        | <b>RESTR_AI</b>     |
|                   |                       |                  | <b>UNIDADES DE</b>     | <b>RESTR UC</b>     |
| <b>RESTR</b>      |                       |                  | CONSERVAÇÃO            |                     |
|                   |                       |                  | ZONA NÚCLEO DA         | <b>RESTR_NRBMA</b>  |
|                   |                       |                  | <b>RBMA</b>            |                     |

## *VARIAÇÃO DOS PESOS CONFORME O NÚMERO DE MAPAS*

A soma dos pesos deve ser 1, logo, em função do número de mapas que entram na composição de uma WLC para fins de sensibilidade, onde se fixa o peso de um e mantêm-se igual o peso dos outros entre si, é necessário saber-se o número de mapas e o intervalo da variação do mapa em pauta (Tabela 3.17). Para intervalos de um décimo (0,1 ou 0.1) ter-se-ão as seguintes distribuições:

| 2 MAPAS             |              |              |              |              |              |              |              |              |              |
|---------------------|--------------|--------------|--------------|--------------|--------------|--------------|--------------|--------------|--------------|
|                     |              |              |              |              | <b>PESO</b>  |              |              |              |              |
|                     | 0,1          | 0,2          | 0,3          | 0,4          | 0,5          | 0,6          | 0,7          | 0,8          | 0,9          |
| $+1X$               | 0,9          | 0,8          | 0,7          | 0,6          | 0,5          | 0,4          | 0,3          | 0,2          | 0,1          |
| $\sum$              | $\mathbf{1}$ | 1            | $\mathbf{1}$ | $\mathbf{1}$ | 1            | $\mathbf{1}$ | $\mathbf{1}$ | 1            | $\mathbf{1}$ |
|                     |              |              |              |              |              |              |              |              |              |
| 3 MAPAS             |              |              |              |              |              |              |              |              |              |
|                     |              |              |              |              | <b>PESO</b>  |              |              |              |              |
|                     | 0,1          | 0,2          | 0,3          | 0,4          | 0,5          | 0,6          | 0,7          | 0,8          | 0,9          |
| $+2X$               | 0,45         | 0,4          | 0,35         | 0,3          | 0,25         | 0,2          | 0,15         | 0,1          | 0,05         |
| $\sum$              | $\mathbf{1}$ | 1            | $\mathbf{1}$ | $\mathbf{1}$ | 1            | $\mathbf{1}$ | $\mathbf{1}$ | $\mathbf{1}$ | $\mathbf{1}$ |
|                     |              |              |              |              |              |              |              |              |              |
| <b>4 MAPAS</b>      |              |              |              |              |              |              |              |              |              |
|                     |              |              |              |              | <b>PESO</b>  |              |              |              |              |
|                     | 0,1          | 0,2          | 0,3          | 0,4          | 0,5          | 0,6          | 0,7          | 0,8          | 0,9          |
| $+3X$               | 0,3          | 0,267        | 0,233        | 0,2          | 0,167        | 0,133        | 0,1          | 0,067        | 0,033        |
| $\sum$              | $\mathbf{1}$ | 1            | $\mathbf{1}$ | $\mathbf{1}$ | 1            | $\mathbf{1}$ | $\mathbf{1}$ | 1            | $\mathbf{1}$ |
|                     |              |              |              |              |              |              |              |              |              |
| 5 MAPAS             |              |              |              |              |              |              |              |              |              |
|                     |              |              |              |              | <b>PESO</b>  |              |              |              |              |
|                     | 0,1          | 0,2          | 0,3          | 0,4          | 0,5          | 0,6          | 0,7          | 0,8          | 0,9          |
| $+4X$               | 0,225        | 0,2          | 0,175        | 0,15         | 0,125        | 0,1          | 0,075        | 0,05         | 0,025        |
| $\overline{\Sigma}$ | $\mathbf{1}$ | $\mathbf{1}$ | $\mathbf{1}$ | $\mathbf{1}$ | $\mathbf{1}$ | $\mathbf{1}$ | $\mathbf{1}$ | $\mathbf{1}$ | $\mathbf{1}$ |
|                     |              |              |              |              |              |              |              |              |              |
| 6 MAPAS             |              |              |              |              |              |              |              |              |              |
|                     |              |              |              |              | <b>PESO</b>  |              |              |              |              |
|                     | 0,1          | 0,2          | 0,3          | 0,4          | 0,5          | 0,6          | 0,7          | 0,8          | 0,9          |
| $+5X$               | 0,18         | 0,16         | 0,14         | 0,12         | 0,1          | 0,08         | 0,06         | 0,04         | 0,02         |
| Σ                   | $\mathbf{1}$ | $\mathbf{1}$ | $\mathbf{1}$ | $\mathbf{1}$ | $\mathbf{1}$ | 1            | $\mathbf{1}$ | $\mathbf{1}$ | $\mathbf{1}$ |
|                     |              |              |              |              |              |              |              |              |              |

**Tabela 3.17 – Distribuição dos pesos em função do número de mapas**

e assim sucessivamente, aumentando-se o número de mapas.

### *EXEMPLOS DE PROCESSAMENTO*

Apresentam-se a seguir, dois exemplos do processamento para demonstrar o método: a variação no mapa-base "áreas urbanas" componente do bloco "meio antrópico" e no mapa base "solos" do bloco "meio físico terrestre".

*Exemplo 1*: Meio Antrópico, no relatório, é composto a partir de cinco mapas-base: marcos de fronteira, rodovias, áreas urbanas, rotas de tropeiros e índice fundiário. Neste caso, os fatores são os cinco mapas-base. Estes mapas são inseridos nas linhas da caixa de diálogo, acrescentados do arquivo de restrições. Foram reproduzidos seis cenários, cujos respectivos pesos constam na Tabela 3.18.

|               | <b>CENÁRIO</b> |           |      |     |      |       |
|---------------|----------------|-----------|------|-----|------|-------|
| <b>FATOR</b>  | 01             | HOMOGÊNEO | 04   | 06  | 08   | 09    |
|               |                | (02)      |      |     |      |       |
| <b>AURB</b>   | 0,1            | 0,2       | 0,4  | 0,6 | 0,8  | 0,9   |
| <b>IFUND</b>  | 0,225          | 0,2       | 0,15 | 0,1 | 0,05 | 0,025 |
| <b>MFRONT</b> | 0,225          | 0,2       | 0,15 | 0,1 | 0,05 | 0,025 |
| <b>ROD</b>    | 0,225          | 0,2       | 0,15 | 0,1 | 0,05 | 0,025 |
| <b>ROTROP</b> | 0,225          | $_{0,2}$  | 0,15 | 0,1 | 0,05 | 0,025 |

**Tabela 3.18 – Distribuição de pesos em seis cenários**

As Figuras 3.12, 3.13, 3.14, 3.15, 3.16 e 3.17 mostram os cenários obtidos quando da aplicação desses pesos.

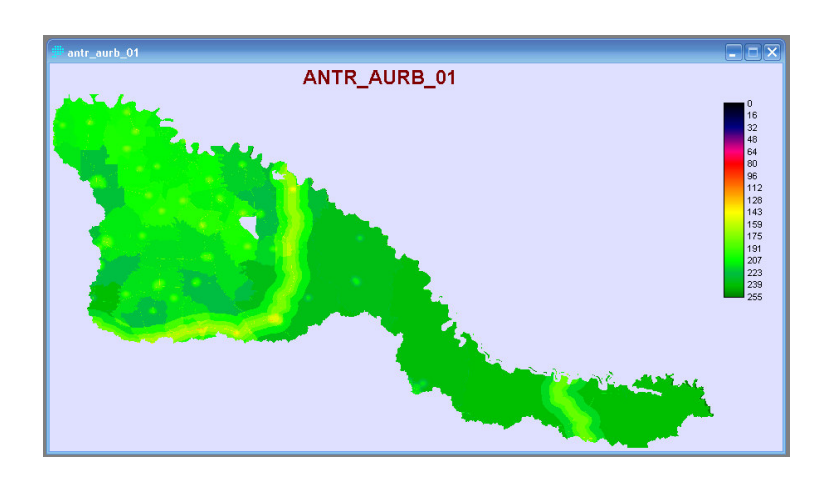

**Figura 3.12 – Cenário Antrópico/Áreas Urbanas/01**

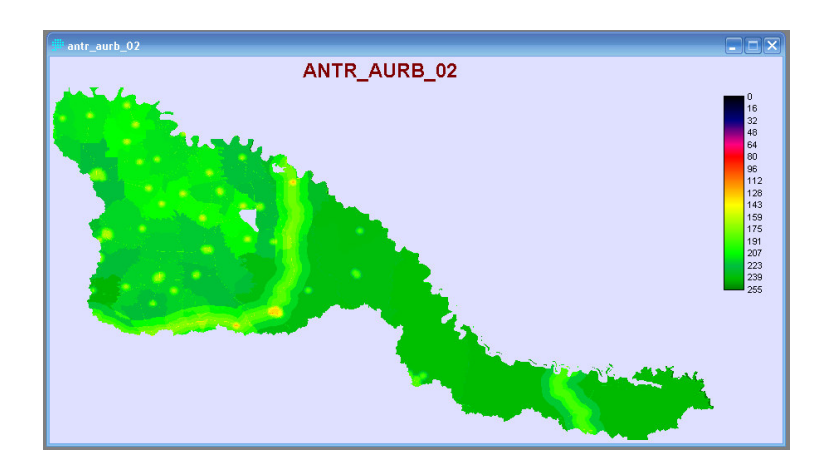

**Figura 3.13 – Cenário Antrópico/Áreas Urbanas/02**

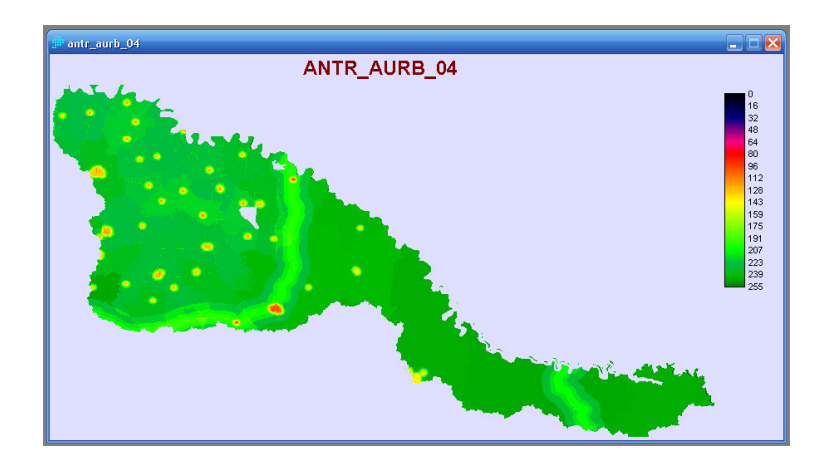

**Figura 3.14 – Cenário Antrópico/Áreas Urbanas/04**

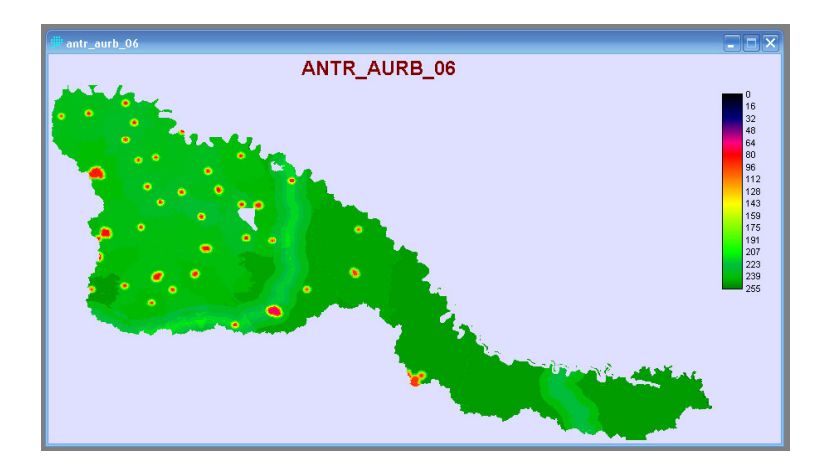

**Figura 3.15 – Cenário Antrópico/Áreas Urbanas/06**

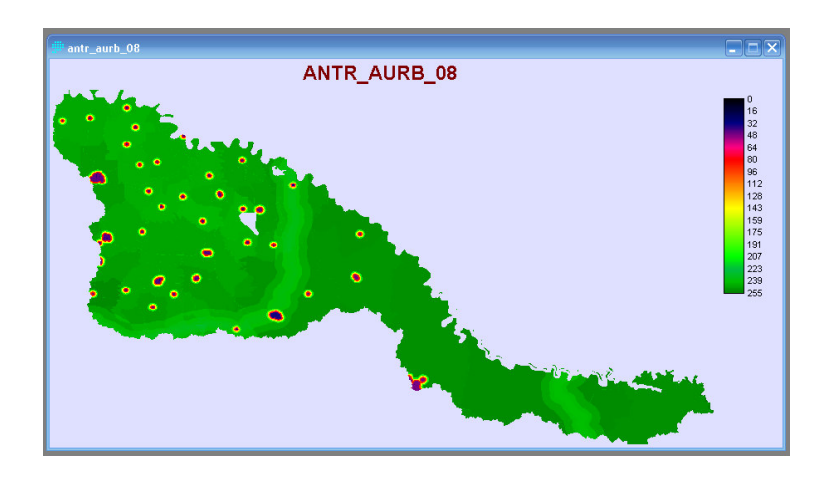

**Figura 3.16 – Cenário Antrópico/Áreas Urbanas/08**

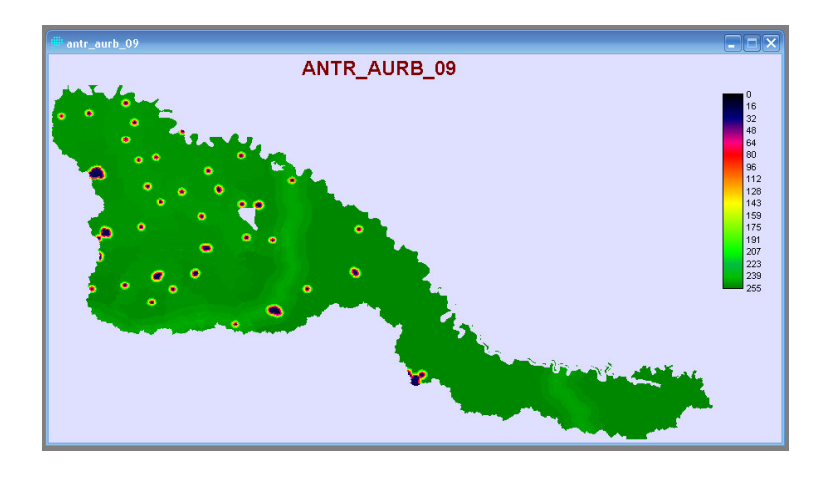

**Figura 3.17 – Cenário Antrópico/Áreas Urbanas/09**

A observação visual dos cenários mostra a crescente evidência do fator "á reas urbanas", como se espera, enquanto os demais fatores vão se diluindo nas regiões do mapa onde não há áreas urbanas.

*Exemplo 2*: Meio físico terrestre, no relatório, é composto a partir de quatro mapasbase: declividades, geologia, geomorfologia e solos. Neste caso, os fatores são os quatro mapas-base. A inserção destes mapas na caixa de diálogo MCE, acrescidos do arquivo de restrições, variando-se de 0,1 a 0,9 com intervalos de 0,1, resulta nos mapas pesados mostrados nas Figuras 3.18 a 3.26.

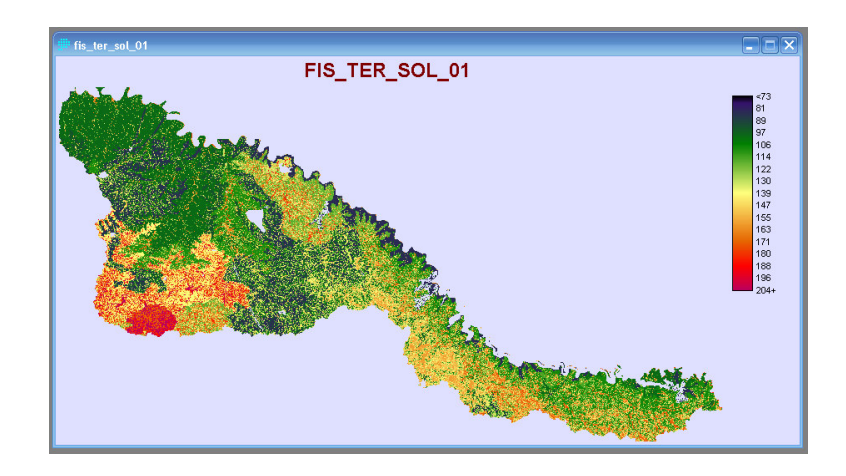

**Figura 3.18 – Cenário Físico Terrestre/Solos/01**

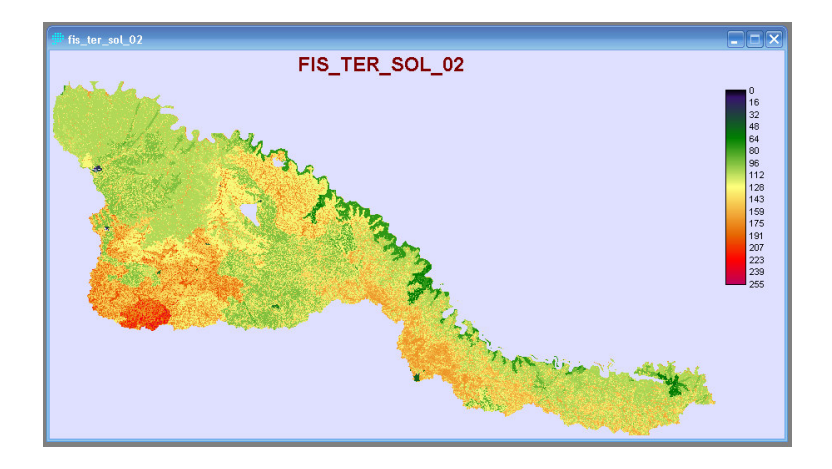

**Figura 3.19 – Cenário Físico Terrestre/Solos/02**

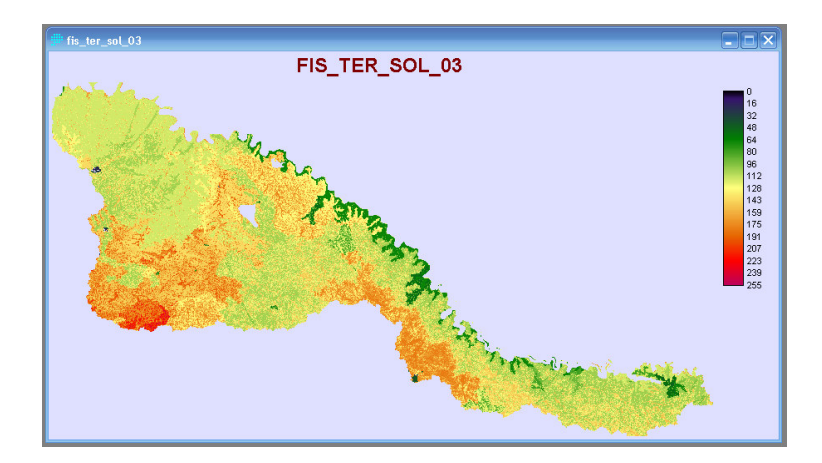

**Figura 3.20 – Cenário Físico Terrestre/Solos/03**

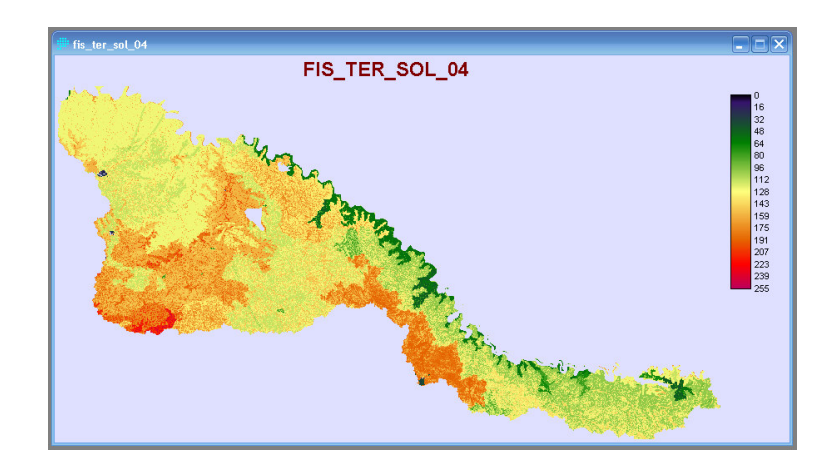

**Figura 3.21 – Cenário Físico Terrestre/Solos/04**

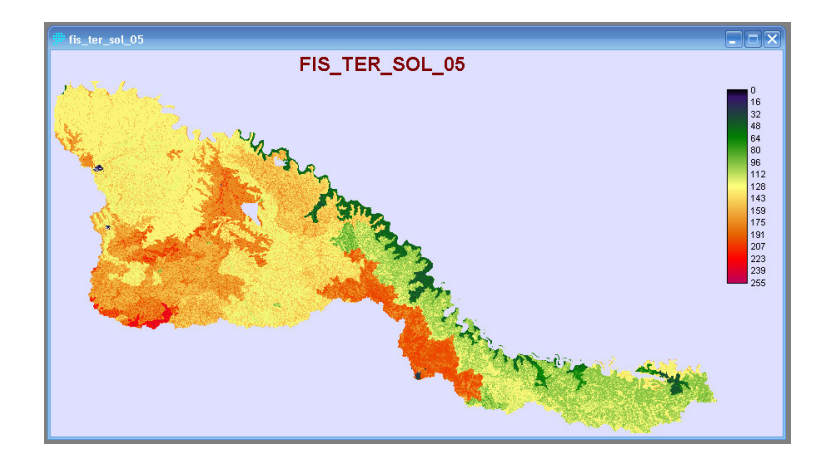

**Figura 3.22 – Cenário Físico Terrestre/Solos/05**

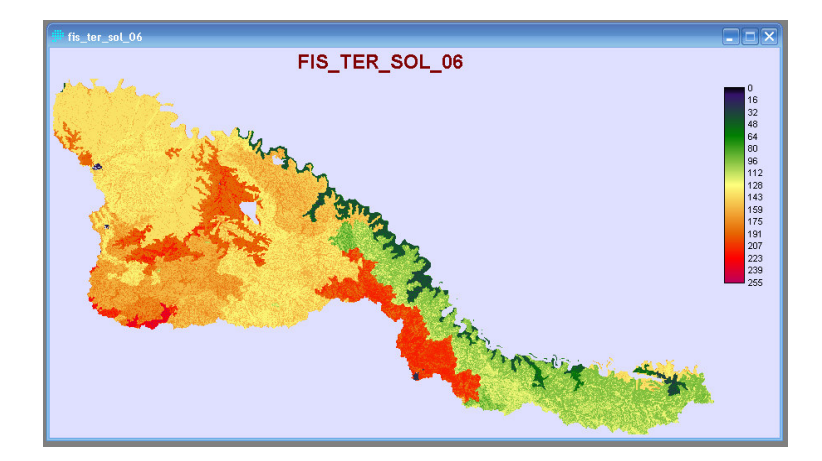

**Figura 3.23 – Cenário Físico Terrestre/Solos/06**

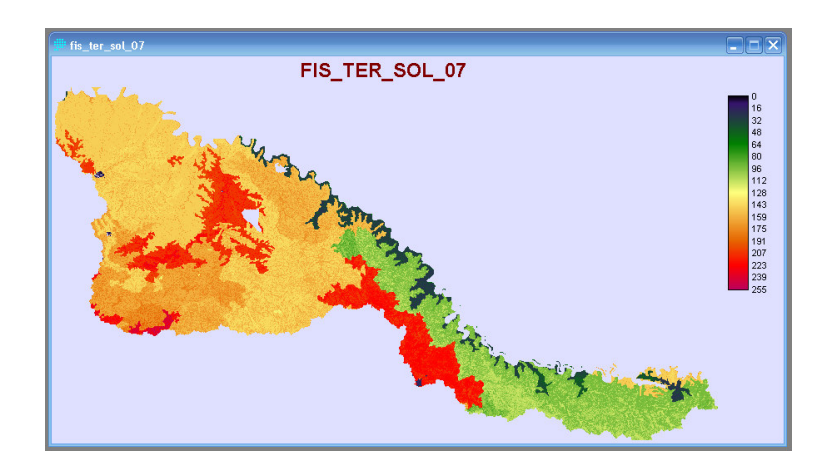

**Figura 3.24 – Cenário Físico Terrestre/Solos/07**

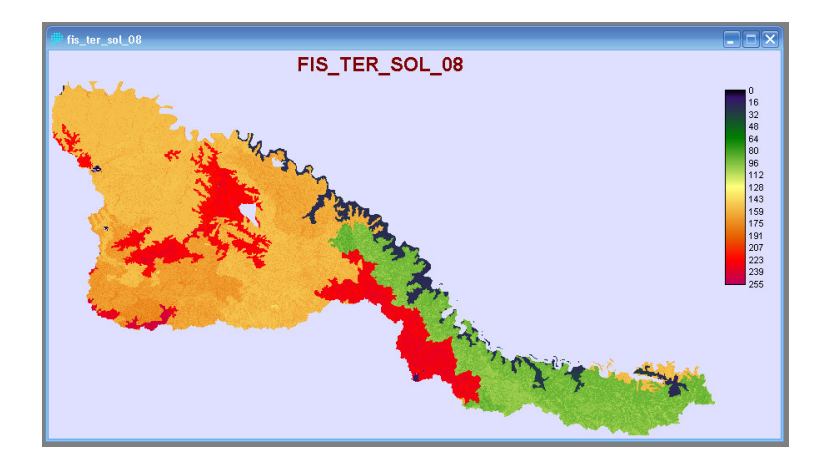

**Figura 3.25 – Cenário Físico Terrestre/Solos/08**

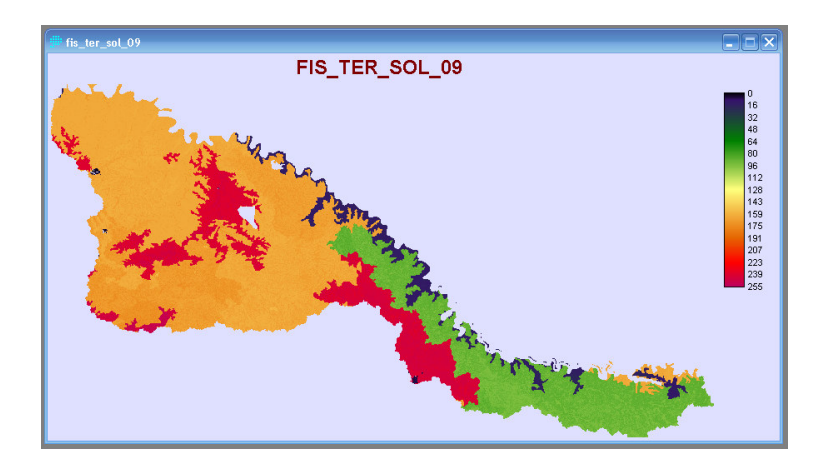

**Figura 3.26 – Cenário Físico Terrestre/Solos/09**

A observação visual dos cenários mostra a variabilidade da evidência do fator "solos" – 90% evidente na Figura 26 – enquanto os demais fatores vão sendo progressivamente minimizados pela igualdade de pesos de baixo valor a eles atribuídos.

### 3.3.3.1.1 Autovetor de Saaty

Este processo tem sido amplamente usado, motivo pelo qual se faz seu processamento inserido nesta etapa da metodologia para efeitos comparativos nas etapas subseqüentes. O método de Saaty é um método de avaliação multicritério consagrado na literatura que consiste na aplicação de pesos aos fatores, comparados par-a-par. O método, conforme descrito na Revisão Bibliográfica, compõe-se de um algoritmo que, após a hierarquização entre os pares de fatores através de uma matriz, gera um autovetor de pesos, com o melhor ajuste matemático.

No IDRISI © acessa-se pela seqüência ANALYSIS – DECISION SUPPORT – WEIGHT, marcando-se "Create new pairwise comparison file:" (Figura 3.27). Determina-se a quantidade de mapas, posteriormente inserindo-os como Fatores.

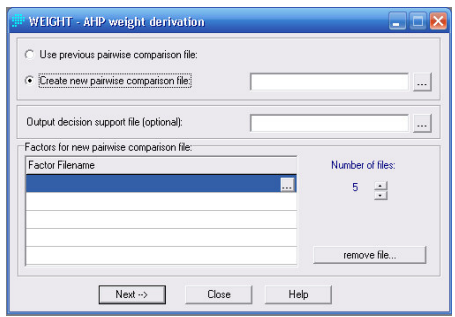

**Figura 3.27 – Caixa de diálogo WEIGHT – AHP weight derivation**

A seguir, após clicar Next, atribuem-se graus de importância relativa, de 1/9 a 9, efetuando-se o processamento até que a consistência seja aceitável. Para Eastman (2003) uma razão de consistência aceitável calculada no software IDRISI© deve estar abaixo de 0.1, aproximando-se de zero. Quando isso acontece, o software apresenta o autovetor de pesos sugeridos para o mapa-síntese.

Na seqüência, são reproduzidas as tabelas (Tabelas 3.19 a 3.23), os autovetores de pesos e as razões de consistência, respectivamente, para os cinco blocos temáticos (antrópico, aquático, meio biótico terrestre, meio físico terrestre e meio físico qualidade da água).

|               | <b>AURB</b> | <b>IFUND</b> | <b>MFRONT</b> | <b>ROD</b> | <b>ROTROP</b> |
|---------------|-------------|--------------|---------------|------------|---------------|
| <b>AURB</b>   |             |              |               |            |               |
| <b>IFUND</b>  | 0.3         |              |               |            |               |
| <b>MFRONT</b> |             | 0.3          |               |            |               |
| <b>ROD</b>    |             |              |               |            |               |
| <b>ROTROP</b> | 0.3         |              |               |            |               |

**Tabela 3.19 – Comparação pareada Saaty: meio antrópico**

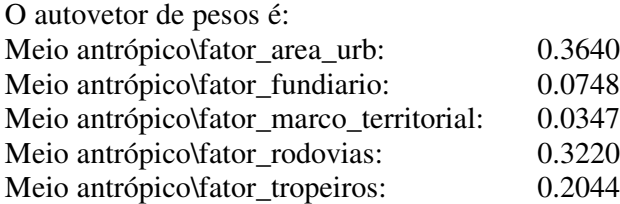

Razão de consistência = 0.09. A consistência é aceitável.

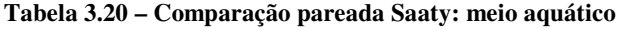

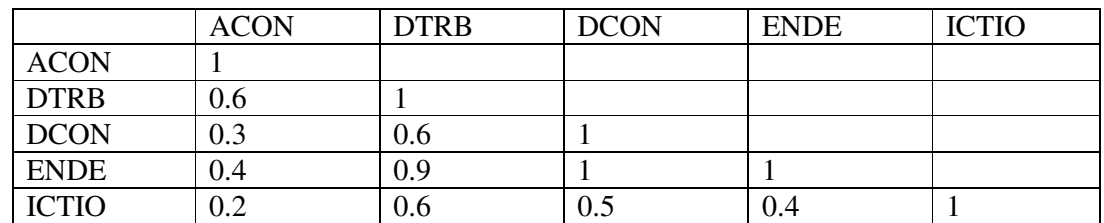

O autovetor de pesos é:

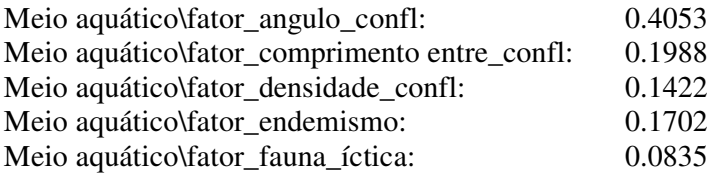

Razão de consistência = 0.01. A consistência é aceitável.

**Tabela 3.21 – Comparação pareada Saaty: meio biótico terrestre**

|             | <b>AVLR</b> | <b>FAUT</b> | <b>RBMA</b> | <b>VEG</b> |
|-------------|-------------|-------------|-------------|------------|
| <b>AVLR</b> |             |             |             |            |
| <b>FAUT</b> |             |             |             |            |
| <b>RBMA</b> |             |             |             |            |
| VEG         |             |             |             |            |

O autovetor de pesos é: Meio biótico terrestre\fator\_biodiversidade:0.0535 Meio biótico terrestre\fator\_fauna\_terrestre:0.0909 Meio biótico terrestre\fator\_rbma: 0.2451 Meio biótico terrestre\fator\_vegetacão: 0.6106

Razão de consistência = 0.01. A consistência é aceitável.

|               | ÁREA           | <b>CARGA</b> | <b>DBO</b> | <b>DBO</b>   | <b>DBO</b> | <b>MINERA</b> |
|---------------|----------------|--------------|------------|--------------|------------|---------------|
|               | <b>AGR</b>     | <b>METAL</b> | <b>IND</b> | <b>ESG</b>   | <b>REB</b> | ÇÃO           |
| ÁREA          | 1              |              |            |              |            |               |
| <b>AGR</b>    |                |              |            |              |            |               |
| <b>CARGA</b>  | 3              |              |            |              |            |               |
| <b>METAL</b>  |                |              |            |              |            |               |
| <b>DBO</b>    | 3              | 3            | 1          |              |            |               |
| <b>IND</b>    |                |              |            |              |            |               |
| <b>DBO</b>    | 3              | 0.3          | 1          | $\mathbf{1}$ |            |               |
| <b>ESG</b>    |                |              |            |              |            |               |
| <b>DBO</b>    | 1              | 0.2          | 0.3        | 0.2          |            |               |
| <b>REB</b>    |                |              |            |              |            |               |
| <b>MINERA</b> | $\overline{1}$ | 0.3          | 0.3        | 0.3          |            |               |
| CÃO           |                |              |            |              |            |               |

**Tabela 3.22 – Comparação pareada Saaty: meio físico qualidade da água**

O autovetor de pesos é:

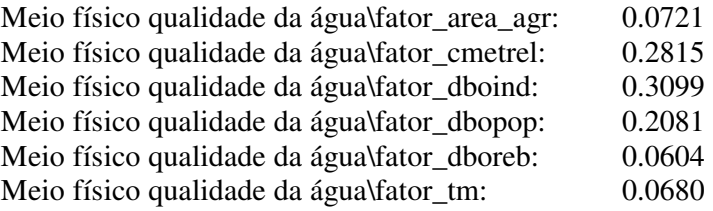

Razão de consistência = 0.08. A consistência é aceitável.

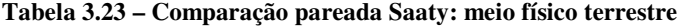

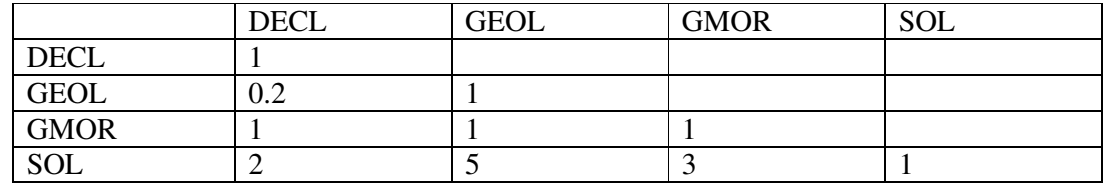

O autovetor de pesos é:

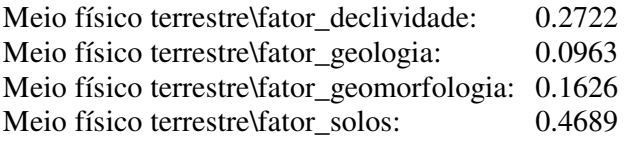

### *SÍNTESE DO CONJUNTO DE MAPAS DE FATOR*

O processamento das imagens nos níveis primário e secundário resultou num conjunto de mapas pesados (coluna 3 da Tabela 3.24). Adicionaram-se a este conjunto os mapas com pesos iguais (coluna 4) e os mapas resultantes do método de Saaty (coluna 5).

| <b>Bloco</b> | Mapa (Fator)          | Peso / Processado por   | <b>Número</b> |              |          |
|--------------|-----------------------|-------------------------|---------------|--------------|----------|
|              |                       | <b>Peso</b>             | Homogêneo     | <b>Saaty</b> | de mapas |
| (1)          | (2)                   | (3)                     | (4)           | (5)          | (6)      |
|              | <b>ANTRÓPICO</b>      | $5(0.1 \text{ a } 0.9)$ | 0.2           | específico   | 47       |
|              | <b>AQUÁTICO</b>       | 5(0.1 a 0.9)            | 0.2           | específico   | 47       |
|              | <b>BIOTICO</b>        | 4(0.1 a 0.9)            | 0.2           | específico   | 38       |
|              | <b>TERRESTRE</b>      |                         |               |              |          |
|              | FÍSICO                | 6(0.1 a 0.9)            | 0.2           | específico   | 56       |
|              | <b>QUALIDADE DA</b>   |                         |               |              |          |
|              | ÁGUA                  |                         |               |              |          |
|              | FÍSICO                | 4(0.1 a 0.9)            | 0.2           | específico   | 38       |
|              | <b>TERRESTRE</b>      |                         |               |              |          |
| <b>GERAL</b> |                       | 5(0.1 a 0.9)            | 0.2           | específico   | 47       |
|              | Número total de mapas |                         |               |              | 273      |

**Tabela 3.24 – Mapas-síntese, homogêneo e Saaty**

O passo seguinte consistiu em obter um índice de comparabilidade entre todos os mapas, tanto nos fatores do nível básico, como nos fatores dos blocos do nível geral. Isto foi feito através da similaridade de imagens.

### 3.3.3.1.2 Similaridade de imagens

A similaridade entre imagens é obtida no IDRISI<sup>©</sup> pela seqüência GIS ANALYSIS -DATABASE QUERY – CROSSTAB, abrindo a caixa de diálogo CROSSTAB – CROSS-TABULATION (Figura 3.28). Marca-se HARD CLASSIFICATION e IMAGE SIMILARITY / ASSOCIATION DATA ONLY.

De acordo com Eastman (2003),

CROSSTAB processa duas operações. A primeira é a tabulação cruzada na qual a(s) categoria(s) de uma imagem são comparadas com a(s) de uma segunda imagem e uma tabulação é obtida pelo número das células em cada combinação. O resultado desta operação é uma tabela listando os totais da tabulação bem como uma e possivelmente duas medidas de associação entre as imagens.

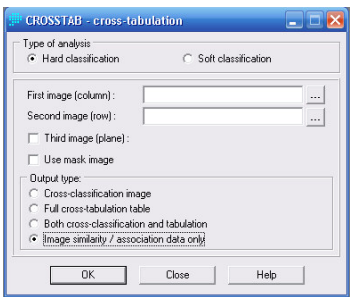

**Figura 3.28 – Caixa de diálogo CROSSTAB**

Exemplificando, o cruzamento entre os mapas-síntese com peso 0.1 e peso 0.2 do fator "índice fu ndiário" do bloco "meio antrópico" (1 X 2 ANTR\_IFUND) resultou em:

```
Image Similarity / Association Data
Chi Square = 338345728.0
      df = 12096Cramer's V = 0.7305Kappa = 0.4048
```
O V de Cramer 6 (Cramer's V) é um coeficiente de correlação que varia de 0.0 indicando nenhuma correlação até 1.0 indicando perfeita correlação.

Acrescentando-se a isto, é fornecida uma estatística Chi-Quadrado com os graus de liberdade (degrees of freedom – df) apropriados de modo que a significância do V de Cramer pode ser testada. Se Chi-Quadrado (Chi Square) é significante, então V de Cramer também é.

Se as duas imagens têm exatamente o mesmo número de categorias, outra medida de associação denominada Kappa é informada. Este também varia de 0.0 a 1.0 com a mesma interpretação. Somente terá sentido se as categorias nos dois mapas mostrarem o mesmo tipo de dados com as mesmas classes de dados.

A execução da análise do tipo tabulação-cruzada sob classificação hard, compara imagens em que todos os pixels nos mapas constituem-se num grupo de exatamente uma categoria. O resultado da CROSSTAB pode ser uma imagem classificaçãocruzada ou uma tabela. (Eastman, 2003)

Neste caso foi feito o uso de tabelas, como no exemplo acima.

Através de acesso via internet em 10/03/2008, lê-se na página <http://edpsych.ed.sc.edu/seaman/edrm711/questions/categorical.htm> que

> V de Cramer é uma estimativa da associação entre duas variáveis de uma categoria, em outras palavras, é um coeficiente de correlação que indica a afinidade entre duas variáveis de uma categoria. Ele é para as variáveis de categorias o que o r de Pearson é para variáveis quantitativas. Quando  $V = 0$ , não há associação (ou nenhuma afinidade) entre as variáveis da categoria. V alcança um máximo de 1 (ou - 1), que indica o máximo de associação (ou perfeita afinidade). Também como o coeficiente de Pearson, o quadrado do V de Cramer indica a proporção da

 6 Informação adicional sobre V é encontrada no Anexo 2

associação total possível (i.e., o máximo valor possível da estatística chi-quadrado) que é apresentada nos dados.

Em termos de interpretação, pequenos valores de V de Cramer freqüentemente correspondem a grandes diferenças proporcionais entre grupos, assim a proximidade de V a zero não deve ser interpretada linearmente. Deste modo, foi obtido também o ∆V entre as imagens para auxiliar na interpretação das diferenças proporcionais entre elas.

Os valores numéricos traduzidos no índice V de Cramer são representativos da comparação entre mapas, isto é, quanto o conjunto matricial dos valores dos pixels de um mapa é similar (ou diferente) da matriz de valores dos pixels de um segundo mapa.

A relevância desta informação que varia de 0 a 1 reside na maior importância para os menores valores de V.

Essa relevância remeteu à construção da Tabela 3.25, necessária e útil para a visualização e a comparação dos valores entre si7. Nesta tabela são transcritos os índices de Cramer (CRAMER'S V) em todas as combinações comparativas possíveis entre os mapas. O mapa homogêneo (HOMOG) é o que apresenta pesos iguais nos fatores que o geraram e os demais, conforme já descrito anteriormente. Quando comparado a si mesmo, o valor de V é igual a 1 uma vez que apresenta, conforme prediz a teoria, total similaridade.

|              |              | <b>CRAMER'S V</b> |   |         |     |     |     |     |     |     |     |
|--------------|--------------|-------------------|---|---------|-----|-----|-----|-----|-----|-----|-----|
| <b>PESO</b>  |              | $HOMOG$ 0.1       |   | $0.2\,$ | 0.3 | 0.4 | 0.5 | 0.6 | 0.7 | 0.8 | 0.9 |
|              | <b>HOMOG</b> |                   |   |         |     |     |     |     |     |     |     |
|              | 0.1          |                   | 1 |         |     |     |     |     |     |     |     |
|              | 0.2          |                   |   | 1       |     |     |     |     |     |     |     |
|              | 0.3          |                   |   |         |     |     |     |     |     |     |     |
| <b>KAPPA</b> | 0.4          |                   |   |         |     | ı   |     |     |     |     |     |
|              | 0.5          |                   |   |         |     |     | 1   |     |     |     |     |
|              | 0.6          |                   |   |         |     |     |     | 1   |     |     |     |
|              | 0.7          |                   |   |         |     |     |     |     | 1   |     |     |
|              | 0.8          |                   |   |         |     |     |     |     |     | 1   |     |
|              | 0.9          |                   |   |         |     |     |     |     |     |     |     |

**Tabela 3.25 – Relação dos indices V de Cramer e Kappa entre as imagens pesadas**

3.3.3.2 Da Sensibilidade Superior (Primária)

-

<sup>7</sup> Nos testes preliminares verificou-se que o índice Kappa permanecia com variabilidade muito inferior ao índice V, motivo pelo qual se optou por este para continuar todo o processamento da sensibilidade, tendo-se contudo transcrito e mantido o índice Kappa na tabulação, caso houvesse (ou venha a haver) alguma necessidade de seu uso.

A sensibilidade primária segue o mesmo procedimento geral para a sensibilidade secundária, porém usando-se os cinco mapas-síntese obtidos naquela instância.

Foram gerados os seguintes mapas:

- Um mapa-síntese homogêneo (todos os pesos iguais). Este mapa equivale ao Cenário 0 apresentado no Relatório UFSM/FEPAM (2005);

- Um mapa-síntese pelo método de Saaty; e

- 5 conjuntos de 9 mapas pesados de 0,1 a 0,9.

Mantiveram-se as restrições mapeadas relativas às áreas indígenas, unidades de conservação e zona núcleo da RBMA.

Segue a descrição do processamento:

a) Mapa HOMOGÊNEO\_TODOS (correspondente ao *modelo 0 conjunto* do Relatório FEPAM). Como são 5 mapas, o peso de cada mapa corresponde a 0,2.

b) Mapa pelo método de Saaty: SAATY\_TODOS

Este mapa foi feito a partir dos 5 fatores HOMOGÊNEOS para compor a Tabela 3.26, da importância pareada entre os fatores.

|                | <b>ANTR</b> | <b>AQUA</b> | <b>BIO TER</b> | <b>FIS_QUA</b> | <b>FIS TER</b> |
|----------------|-------------|-------------|----------------|----------------|----------------|
| <b>ANTR</b>    |             |             |                |                |                |
| <b>AQUA</b>    | 0.11        |             |                |                |                |
| <b>BIO TER</b> |             |             |                |                |                |
| <b>FIS_QUA</b> |             |             | 0.33           |                |                |
| <b>FIS TER</b> | 0.33        |             | 0.2            | 0.33           |                |

**Tabela 3.26 – comparação pareada Saaty de todos os blocos** 

O autovetor de pesos é:

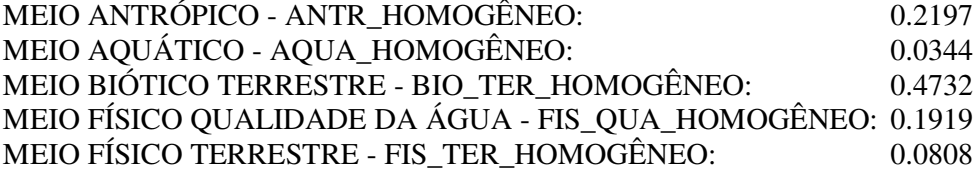

Razão de consistência = 0.03. A consistência é aceitável.

c) Mapas com a variação nos pesos

Para a criação dos mapas para sensibilidade primária entre os cinco blocos temáticos efetuou-se a seqüência [GIS ANALYSIS – DECISION SUPPORT – MCE – WLC] do IDRISI © , tomando-se os mapas dos fatores homogeneizados (pesos iguais para a composição)

e atribuindo-se os pesos conforme a distribuição prescrita para 5 mapas explanada anteriormente e reproduzida na Tabela 3.27:

|       | <b>PESO</b>   |                      |       |      |          |     |                       |      |       |  |  |
|-------|---------------|----------------------|-------|------|----------|-----|-----------------------|------|-------|--|--|
|       | V, I          | ററ<br>$\cup, \angle$ | 0,3   | 0,4  | $_{0,5}$ | 0,6 | $\overline{ }$<br>v., | 0,8  | 0,9   |  |  |
| $+4X$ | an c<br>U,∠∠J | $_{0,2}$             | 0,175 | 0,15 | 0,125    | 0,1 | 0,075                 | 0,05 | 0,025 |  |  |
| ↽     |               |                      |       |      |          |     |                       |      |       |  |  |

**Tabela 3.27 – Composição de pesos para geração dos mapas-síntese dos blocos**

Os blocos e respectivos códigos dos mapas são:

Meio antrópico: ANTR\_HOMOGÊNEO Meio aquático: AQUA\_HOMOGÊNEO Meio biótico terrestre: BIO\_TER\_HOMOGÊNEO Meio físico qualidade da água: FIS\_QUA\_HOMOGÊNEO Meio físico terrestre: FIS\_TER\_HOMOGÊNEO

Tendo-se obtido os mapas para a sensibilidade primária, o passo seguinte consistiu em obter o índice V de Cramer demonstrativo da comparabilidade entre os mapas, da mesma forma como descrita para os fatores da sensibilidade básica (secundária). No total, foram obtidos e tabulados 1170 Vs de Cramer. A análise completa será feita na discussão dos resultados.

3.3.3.3 Variabilidade no V de Cramer entre as matrizes numéricas correspondentes aos mapas

A partir das matrizes compiladas dos índices Cramer e Kappa observou-se que este último não varia tanto quanto o primeiro, de modo que se optou por Cramer como índice de similaridade/variabilidade. Uma vez que este índice indica a similaridade entre dois mapas, variando de zero a 1, em outras palavras, da não-similaridade (0) até a igualdade (1), este índice é relevante para a seqüência do estudo.

A seguir faz-se uma explanação genérica do método:

## a) *Comparação entre o mapa-síntese HOMOGÊNEO e os mapas pesados*

Verificou-se a necessidade de se obter a variação de Cramer quando se compara o mapa homogêneo onde os fatores têm pesos iguais e os demais mapas com a variação decimal dos pesos, mostrando a performance dessas simulações. A Tabela 3.28 mostra uma linha com esses valores (V1 a V9);

**Tabela 3.28 – Variação do V de Cramer**

|              |                             | <b>CRAMER'S V</b> |       |        |       |                  |        |        |       |         |       |
|--------------|-----------------------------|-------------------|-------|--------|-------|------------------|--------|--------|-------|---------|-------|
|              | <b>PESO</b><br><b>HOMOG</b> |                   | 0.1   | 0.2    | 0.3   | 0.4              | 0.5    | 0.6    | 0.7   | 0.8     | 0.9   |
|              | <b>HOMOG</b>                | 1                 | $V_I$ | $V_2$  | $V_3$ | $\overline{V}_4$ | $V_5$  | $V_6$  | $V_7$ | $V_8\,$ | $V_9$ |
|              | 0.1                         |                   | T     |        |       |                  |        |        |       |         |       |
|              | 0.2                         |                   |       | 1<br>ı |       |                  |        |        |       |         |       |
|              | 0.3                         |                   |       |        | 1     |                  |        |        |       |         |       |
| <b>KAPPA</b> | 0.4                         |                   |       |        |       | 1                |        |        |       |         |       |
|              | 0.5                         |                   |       |        |       |                  | 1<br>L |        |       |         |       |
|              | 0.6                         |                   |       |        |       |                  |        | 1<br>T |       |         |       |
|              | 0.7                         |                   |       |        |       |                  |        |        | п     |         |       |
|              | 0.8                         |                   |       |        |       |                  |        |        |       | 1       |       |
|              | 0.9                         |                   |       |        |       |                  |        |        |       |         |       |

Gráficos são mais evidentes para análises visuais, então foi bastante conveniente converter essa linha de valores de V em um gráfico para cada conjunto de mapas. Com os valores V1 a V9 da Tabela 3.28 constrói-se o gráfico da variação de V. (Figura 3.21). Uma vez que quanto maior o valor do Cramer, mais similar uma imagem é da sua comparada, buscam-se os *menores* valores nesta seqüência (ou gráfico), porque assim elas serão imagens mais distantes do homogêneo, denotando maior sensibilidade comparativa.

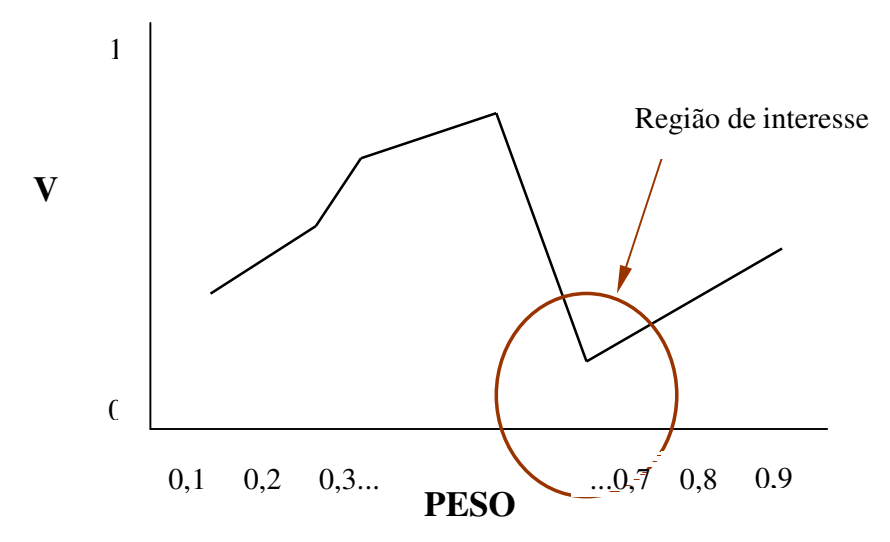

**Figura 3.29 – Pesos interessantes em função de V**

### b) *Variação da amplitude do V de Cramer (*∆*V)*

Também se verificou a necessidade de se obter a diferença dos Cramers, ou seja, sua amplitude (∆V), para todas as séries de comparações entre mapas, isto é, do homogêneo com

os demais, do mapa 0,1 com os demais, do mapa 0,2 com os demais, e assim até o mapa 0,9 com os demais.

Foi necessário primeiro construir uma tabela com essas comparações. A Tabela 3.29 exemplifica a comparação entre um mapa com peso 0,4 e os demais, incluindo o homogêneo (*V4h* a *V49*).

|              |              |              | <b>CRAMER'S V</b> |     |                   |          |          |          |          |              |          |  |
|--------------|--------------|--------------|-------------------|-----|-------------------|----------|----------|----------|----------|--------------|----------|--|
| <b>PESO</b>  |              | <b>HOMOG</b> | 0.1               | 0.2 | 0.3               | 0.4      | 0.5      | 0.6      | 0.7      | 0.8          | 0.9      |  |
|              | <b>HOMOG</b> | 1            |                   |     |                   | $V_{4h}$ |          |          |          |              |          |  |
|              | 0.1          |              | 1<br>ш            |     |                   | $V_{41}$ |          |          |          |              |          |  |
|              | 0.2          |              |                   | 1   |                   | $V_{42}$ |          |          |          |              |          |  |
|              | 0.3          |              |                   |     | 1<br>$\mathbf{I}$ | $V_{43}$ |          |          |          |              |          |  |
| <b>KAPPA</b> | 0.4          |              |                   |     |                   |          | $V_{45}$ | $V_{46}$ | $V_{47}$ | $V_{48}$     | $V_{49}$ |  |
|              | 0.5          |              |                   |     |                   |          | ш        |          |          |              |          |  |
|              | 0.6          |              |                   |     |                   |          |          | 1        |          |              |          |  |
|              | 0.7          |              |                   |     |                   |          |          |          | 1        |              |          |  |
|              | 0.8          |              |                   |     |                   |          |          |          |          | $\mathbf{1}$ |          |  |
|              | 0.9          |              |                   |     |                   |          |          |          |          |              | 1        |  |

**Tabela 3.29 – Comparação de V entre os mapas-síntese**

O passo seguinte foi a obtenção de uma matriz linear (no caso uma matriz-coluna) com os valores do ∆V (maior valor de V menos o menor valor de V num conjunto de células como o evidenciado na Tabela 29), como se vê na Tabela 3.30.

**Tabela 3.30 – Matriz linear da amplitude** ∆**V**

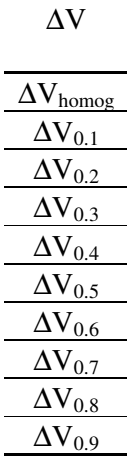

Quando esta matriz é convertida em gráfico (Figura 3.22) para melhor visualização, permite se observar com maior clareza que os *maiores* valores do ∆V nestes casos discriminam mais, em outras palavras, indicam maiores "sensibilidades", sendo, portanto, os mais indicados.

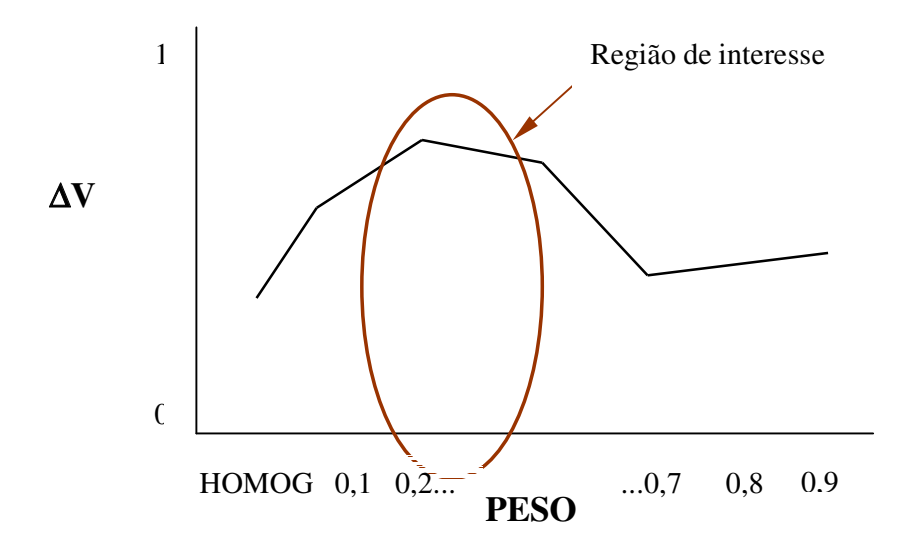

**Figura 3.30 – Pesos interessantes em função de** ∆**V**

Portanto, para maior sensibilidade, seria ideal que fosse usada a *intersecção* entre estes dois conjuntos de pesos: V e ∆V. Uma vez que nem sempre isto é possível na prática, verifica-se mais coerente primeiro observar e interpretar os pesos no gráfico de V e em segundo lugar, os valores indicados por ∆V.

A dificuldade antevista no estudo do processo consiste numa supervalorização do mapa-síntese em análise. Deste modo, foi necessária a elaboração de um método para a otimização do conjunto de pesos que contemple todos os mapas de fatores. Isto será descrito no capítulo seguinte.

Comparando-se as variações de V nos mapas pesados e ∆V dos mapas pesados relativos ao homogêneo pode-se prognosticar os pesos mais adequados à Avaliação Multicritério em relação à discriminação entre mapas evidenciada pelo índice de Cramer.

c) *Teste de Mantel*

Uma vez que os valores do índice V de Cramer são indicativos de similaridade entre imagens e de associação de dados (os valores numéricos dos pixels), sua tabulação matricial pode também ser comparada. Este procedimento proporciona um terceiro auxílio correlacional, Portanto, a etapa seguinte consiste em processar o Teste de Mantel8. Em síntese, este teste calcula a correlação entre duas matrizes previamente distanciadas. Desta forma, faz-se o processamento das distâncias entre todas as matrizes do V de Cramer de todos os fatores e em seqüência faz-se a comparação, duas a duas, a fim de obter a correlação entre elas, sendo portanto adequado ao estudo. Como exemplo, a Tabela 3.30 mostra as correlações obtidas para os fatores componentes da sensibilidade geral.

|            |                | CORRELAÇÃO  |             |                |                |                |  |  |  |
|------------|----------------|-------------|-------------|----------------|----------------|----------------|--|--|--|
|            | <b>BLOCO</b>   | <b>ANTR</b> | <b>AQUA</b> | <b>BIO TER</b> | <b>FIS QUA</b> | <b>FIS TER</b> |  |  |  |
|            | <b>ANTR</b>    | 1,00000     | 0.98443     | 0.81109        | 0,82089        | 0,75986        |  |  |  |
|            | <b>AQUA</b>    |             | 1,00000     | 0,74966        | 0,77069        | 0,67384        |  |  |  |
| CORRELAÇÃO | <b>BIO TER</b> |             |             | 1,00000        | 0,82989        | 0,92740        |  |  |  |
|            | <b>FIS QUA</b> |             |             |                | 1,00000        | 0,86550        |  |  |  |
|            | <b>FIS TER</b> |             |             |                |                | 1,00000        |  |  |  |

**Tabela 3.31 – Correlação de Mantel / Geral**

O teste de Mantel (ver Anexo 3) indica a correlação entre matrizes e pode variar de [-1 a 1] sendo que, neste intervalo, os valores próximos a 0 (zero) indicam baixa correlação. Obviamente, zero indica nenhuma correlação, e a unidade indica correlação total.

Em adição aos valores de V e ∆V, estas correlações auxiliam na interpretação da sensibilidade.

Assim, neste estudo, a sensibilidade é enfocada sob estes três indicadores, em ordem de importância:

- V de Cramer, por ser o indicador direto da similaridade entre duas imagens;

- Amplitude de V de Cramer (∆V), por demonstrar a faixa de abrangência dos valores dos pixels de uma imagem;

- Correlação de Mantel, por comparar os índices de similaridade das diversas imagens.

Seguem os resultados e sua discussão.

-

<sup>8</sup> O Teste de Mantel foi disponibilizado fazendo-se o download de POP TOOLS (Hood, G. M., 2006) acrescentando nas ferramentas do software EXCEL ® da MICROSOFT ® . Hood, G. M. (2006) PopTools version 2.7.5. Available on the internet. URL http://www.cse.csiro.au/poptools

# **4 RESULTADOS E DISCUSSÃO**

O processamento do CROSSTAB descrito na metodologia resultou nos índices de Cramer para as comparações entre os mapas-síntese. Esses valores foram transcritos para as respectivas tabelas dos fatores ou dos blocos, conforme o caso.

## **4.1 Variabilidade de V e** ∆**V**

### 4.1.1 Sensibilidade no nível superior (primário)

Para a *sensibilidade superior (primária)* foram construídas as tabelas dos cinco blocos temáticos dos meios: antrópico, aquático, biótico terrestre, físico terrestre e físico qualidade da água (Ver Apêndice). Como foi explanado na metodologia, a fim de obter a variação de Cramer e a sensibilidade conseqüente, deteve-se na comparação entre o mapa-síntese homogêneo com os demais mapas pesados decimalmente.

A Tabela 4.1 mostra a variação do V de Cramer para o Meio Antrópico.

|              |              | v      |        |        |        |        |        |        |        |  |  |  |
|--------------|--------------|--------|--------|--------|--------|--------|--------|--------|--------|--|--|--|
| <b>PESO</b>  | <b>HOMOG</b> | 0.1    | 0.3    | 0.4    | 0.5    | 0.6    | 0.7    | 0.8    | 0.9    |  |  |  |
| <b>HOMOG</b> | 1,0000       | 0,5220 | 0,5292 | 0,4317 | 0,3611 | 0,2955 | 0,2682 | 0,2293 | 0,2117 |  |  |  |
| 0.1          |              | 1,0000 | 0,4556 | 0.3882 | 0,3309 | 0,2612 | 0,2427 | 0,2051 | 0,1904 |  |  |  |
| 0.3          |              |        | 1.0000 | 0,5029 | 0,4088 | 0,3612 | 0,3150 | 0,2734 | 0,2453 |  |  |  |
| 0.4          |              |        |        | 1,0000 | 0,5114 | 0,4322 | 0,3536 | 0,3269 | 0,2760 |  |  |  |
| 0.5          |              |        |        |        | 1,0000 | 0,5174 | 0,4349 | 0,3825 | 0,3444 |  |  |  |
| 0.6          |              |        |        |        |        | 1,0000 | 0,5442 | 0,4498 | 0,3996 |  |  |  |
| 0.7          |              |        |        |        |        |        | 1,0000 | 0,5577 | 0.5162 |  |  |  |
| 0.8          |              |        |        |        |        |        |        | 1,0000 | 0,5546 |  |  |  |
| 0.9          |              |        |        |        |        |        |        |        | 1,0000 |  |  |  |

**Tabela 4.1 – Variação do V de Cramer para o Meio Antrópico**

Obs.: Linha e coluna 0.2 não estão incluídas devido a serem iguais ao homogêneo

Obteve-se o gráfico (Gráfico 4.1) da variação do V entre o mapa homogêneo e os demais mapas, mostrada na linha em evidência na Tabela 4.1.

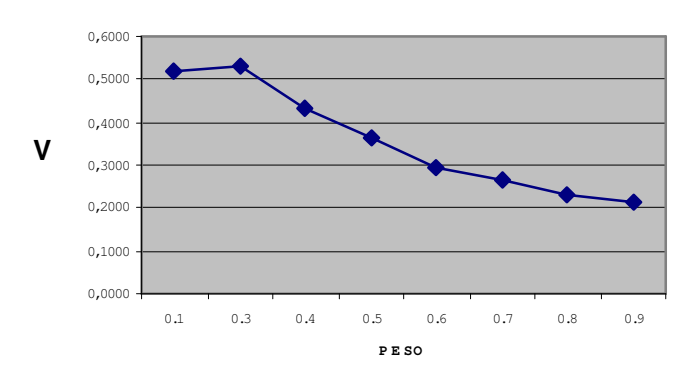

**G ER A L/A N TR Ó P IC O : H O M O G ÊN EO X P ES O S**

#### **Gráfico 4.1 – Variação do V entre o mapa homogêneo e os mapas pesados**

A observação desses valores e de sua variabilidade consistiu na *primeira* análise da sensibilidade, o que será descrito mais detalhadamente no item 4.2.

A partir das tabelas de variação do V de Cramer obteve-se a tabela de amplitude do índice V em cada seqüência comparativa. Exemplo: para a comparação entre o mapa homogêneo e o mapa com peso 0,6 (mostrado nas células em evidência na Tabela 4.2) calcula-se sua amplitude ( $\Delta V = 0.5442 - 0.2612 = 0.2830$ ).

|              |              |        |        |        | v      |        |        |        |        |
|--------------|--------------|--------|--------|--------|--------|--------|--------|--------|--------|
| <b>PESO</b>  | <b>HOMOG</b> | 0.1    | 0.3    | 0.4    | 0.5    | 0.6    | 0.7    | 0.8    | 0.9    |
| <b>HOMOG</b> | 1,0000       | 0,5220 | 0,5292 | 0,4317 | 0,3611 | 0,2955 | 0,2682 | 0,2293 | 0,2117 |
| 0.1          |              | 1,0000 | 0,4556 | 0,3882 | 0,3309 | 0,2612 | 0,2427 | 0,2051 | 0,1904 |
| 0.3          |              |        | 1,0000 | 0,5029 | 0,4088 | 0,3612 | 0,3150 | 0,2734 | 0,2453 |
| 0.4          |              |        |        | 1,0000 | 0,5114 | 0,4322 | 0,3536 | 0,3269 | 0,2760 |
| 0.5          |              |        |        |        | 1,0000 | 0,5174 | 0,4349 | 0,3825 | 0,3444 |
| 0.6          |              |        |        |        |        | 1,0000 | 0,5442 | 0,4498 | 0,3996 |
| 0.7          |              |        |        |        |        |        | 1,0000 | 0,5577 | 0,5162 |
| 0.8          |              |        |        |        |        |        |        | 1,0000 | 0,5546 |
| 0.9          |              |        |        |        |        |        |        |        | 1,0000 |

**Tabela 4.2 – Variação do V de Cramer para o Meio Antrópico para cálculo de** ∆**V**

Os resultados de ∆V são transcritos para a tabela de amplitude do índice de Cramer para os mapas (Tabela 4.3).

### **Tabela 4.3 – Amplitude de V (**∆**V)**

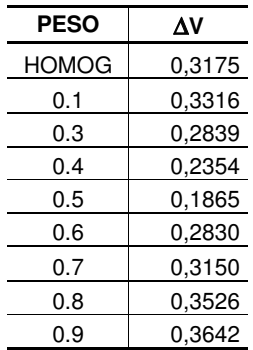

Converteram-se os valores de ∆V para a forma de gráfico (Gráfico 4.2) para melhor visualização de sua variabilidade.

### **Gráfico 4.2 –Amplitude do V (**∆**V) para cada mapa-síntese**

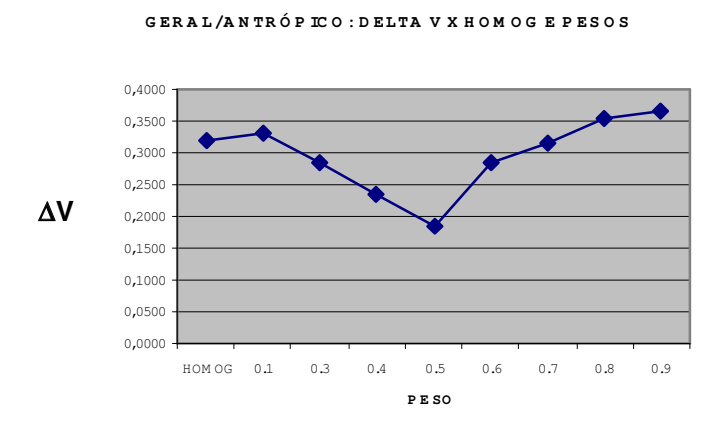

A observação desses valores e de sua variabilidade consistiu na *segunda* análise da sensibilidade, o que será descrito mais detalhadamente no item 4.2.

A *terceira* análise da sensibilidade – também melhormente abrangida no item 4.2 – foi feita a partir da correlação (teste de Mantel) entre as matrizes dos Vs de Cramer.

### 4.1.2 Sensibilidade no nível básico (secundário)

Da mesma forma, para a *sensibilidade básica (secundária)* foram construídas as tabelas dos fatores que compõem os blocos:

a) Meio antrópico: áreas urbanas, índice fundiário, marcos de fronteiras, rodovias e rotas de tropeiros;

b) Meio aquático: ângulo de confluências, densidade de confluências, distância entre tributários, endemismo e fauna íctica;

c) Meio biótico terrestre: áreas de alto valor para a biodiversidade, fauna terrestre, reserva biológica da mata atlântica e vegetação;

d) Meio físico terrestre: declividades, geologia, geomorfologia e solos;

e) Meio físico qualidade da água: áreas agrícolas, áreas de mineração, carga metal, DBO esgotos, DBO indústria e DBO rebanhos.

*Nota*: as tabelas estão disponíveis no Apêndice (CD em anexo)

4.1.3 Limite de "corte" nos gráficos demonstrativos de V e ∆V

A observação dos gráficos resultantes de V e ∆V levou a que se efetue um primeiro procedimento para sistematizar o estudo da sensibilidade, que consistiu em estabelecer um limite entre o que se consideraria significante e o que se desconsideraria em relação aos gráficos demonstrativos da variação do índice de Cramer (V) e da amplitude do mesmo índice  $(\Delta V)$ , o que se explana a seguir.

## *Limitação da região de interesse de V*

A variação do índice de Cramer (V) representa a diferença entre os índices de similaridade encontrado num mapa pesado quando comparado com o mapa composto de mapas cujos pesos são todos iguais (homogêneo). Isto significa que quanto maior o valor do Cramer, mais similar uma imagem é da sua comparada, de forma que neste caso são os menores valores que interessam mais ao estudo, como explicado anteriormente. Os mapas que apresentem os menores valores de V (Figura 4.1) são os que mais interessam para o estudo, uma vez que estes mapas seriam mais discriminantes. Para isto arbitrou-se um limite de corte nos valores de V abaixo de um terço (1/3) dos valores processados.
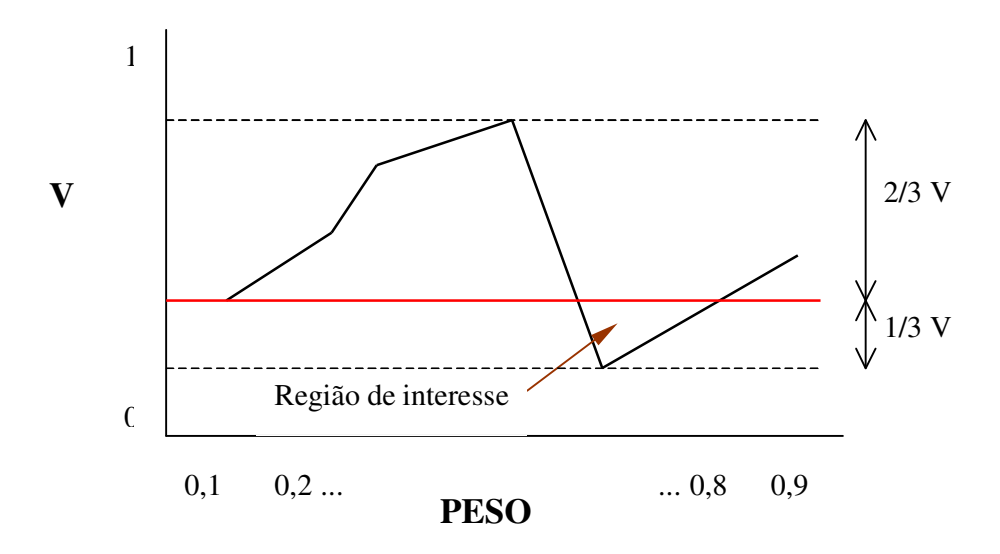

**Figura 4.1 – Limitação da região de interesse de V**

A Equação 4.1 resume este procedimento matemático.

$$
Considerar: V \leq \frac{1}{3} [(>V) - (\n
$$
(4.1)
$$
$$

*Limitação da região de interesse de* ∆*V*

A amplitude do índice de Cramer (∆V) representa o conjunto das diferenças entre o maior índice de Cramer e o menor encontrado nos mapas pesados. Isto significa que as maiores amplitudes de ∆V são as que mais interessam para o estudo, uma vez que estes mapas seriam mais discriminantes. Para isto arbitrou-se um limite de corte nos valores, conforme mostra a Figura 4.2, em que os valores de ∆V mais relevantes situam-se acima de dois terços (2/3) dos valores processados.

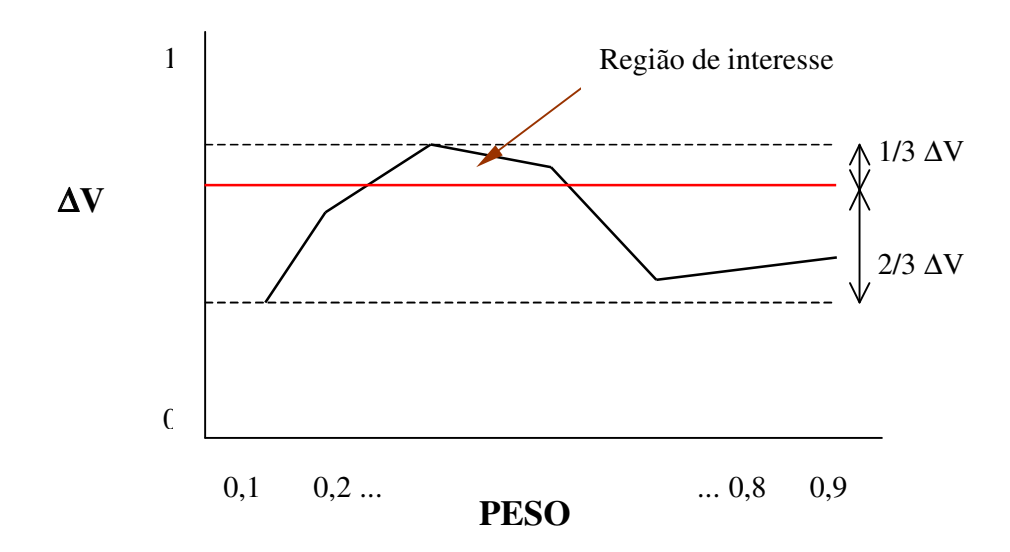

**Figura 4.2 – Limitação da região de interesse de** ∆**V**

A Equação 4.2 resume este procedimento matemático.

$$
Considerar: \Delta V \ge \frac{2}{3} \left[ (\ge \Delta V) - (\lt \Delta V) \right] + (\lt \Delta V) \tag{4.2}
$$

Estes dois procedimentos levam a "intervalos" de pesos mais recomendados para atribuir aos mapas em função de sua maior sensibilidade.

As Tabelas 4.4, 4.6, 4.8, 4.10 e 4.12 demonstram o resultado do procedimento na composição dos mapas de fatores da sensibilidade básica. Também foram acrescentados os pesos atribuídos pelo consenso no relatório UFSM/FEPAM (2005) e o autovetor de pesos gerados pelo método de Saaty.

As Tabelas 4.5, 4.7, 4.9, 4.11 e 4.13 mostram a correlação (no nível da sensibilidade básica) obtida através do Teste de Mantel quando aplicado nas matrizes com os valores de V de Cramer.

Os Gráficos 4.3 a 4.7 mostram a superposição comparativa dos valores de V em cada bloco.

## MEIO ANTRÓPICO

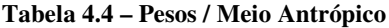

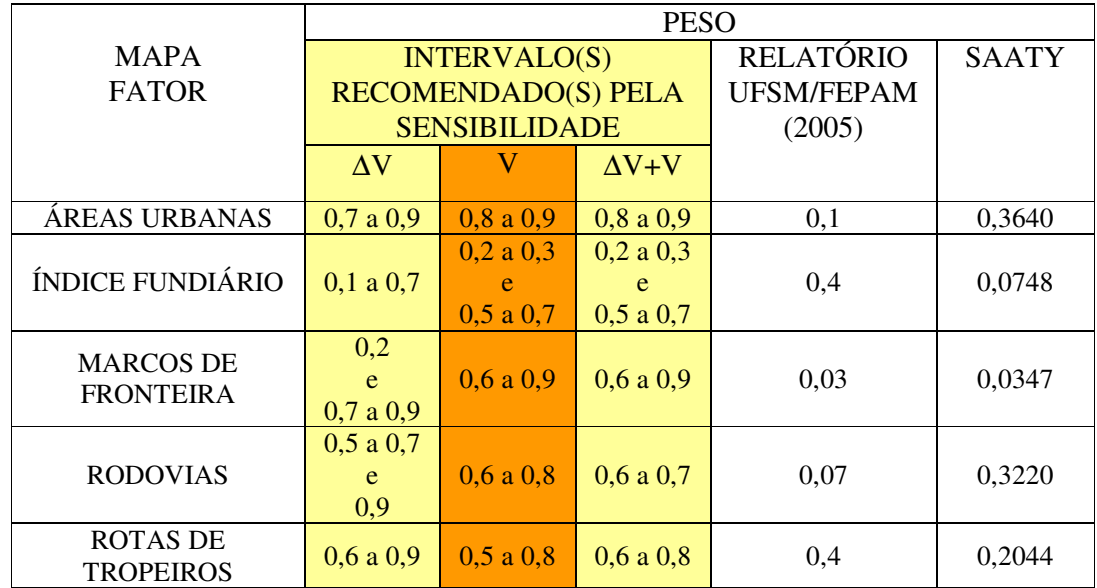

## **Tabela 4.5 – Correlação de Mantel / Meio Antrópico**

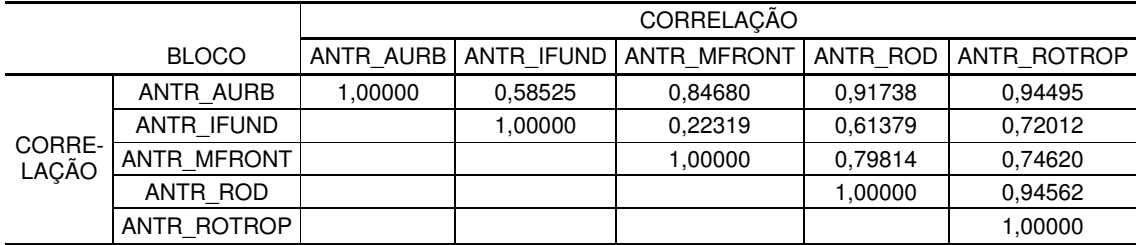

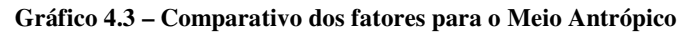

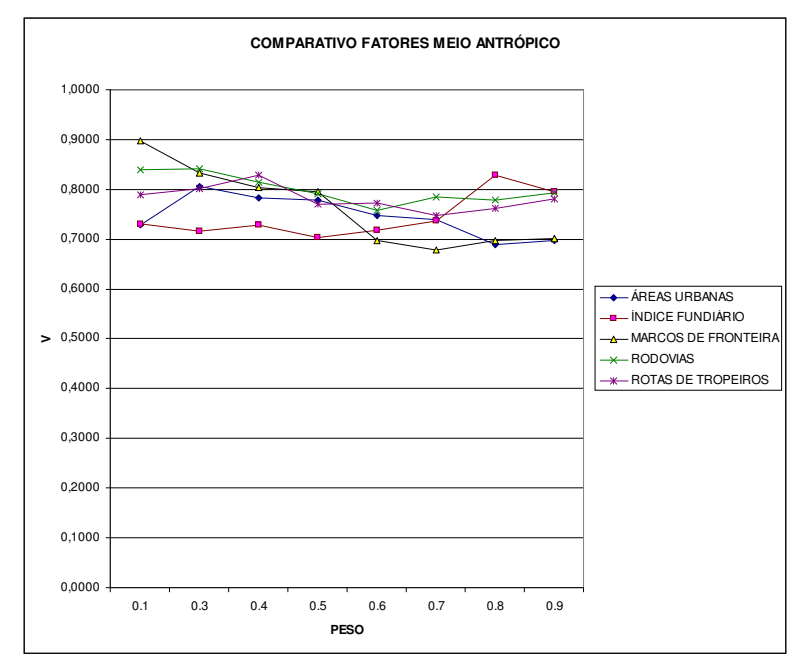

# MEIO AQUÁTICO

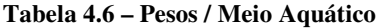

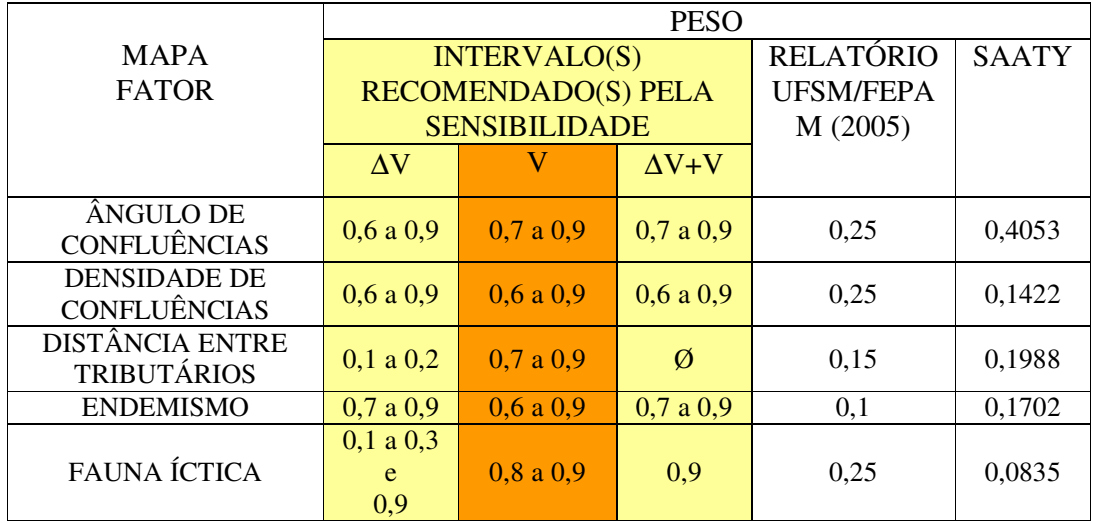

### **Tabela 4.7 – Correlação de Mantel / Meio Aquático**

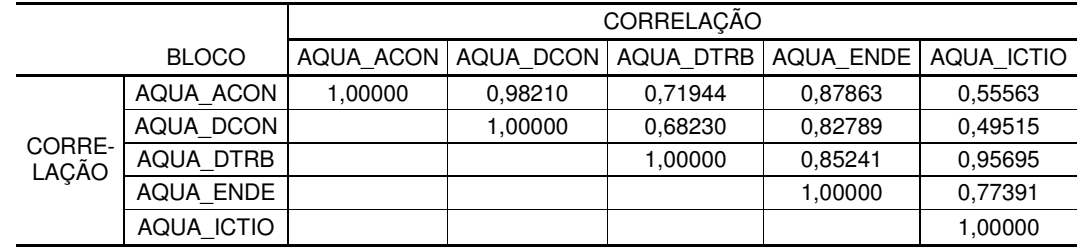

## **Gráfico 4.4 – Comparativo dos fatores para o Meio Aquático**

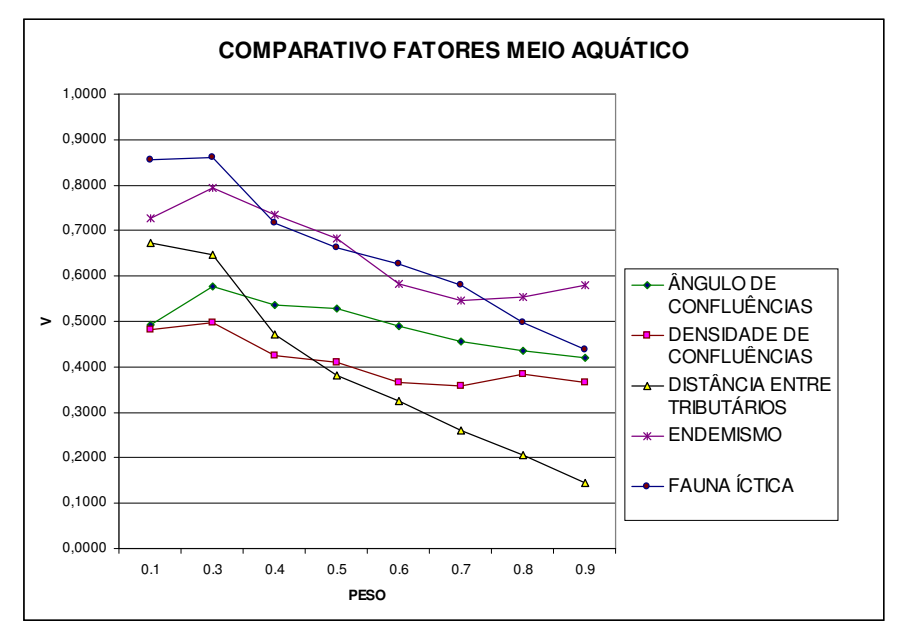

## MEIO BIÓTICO TERRESTRE

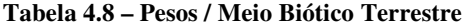

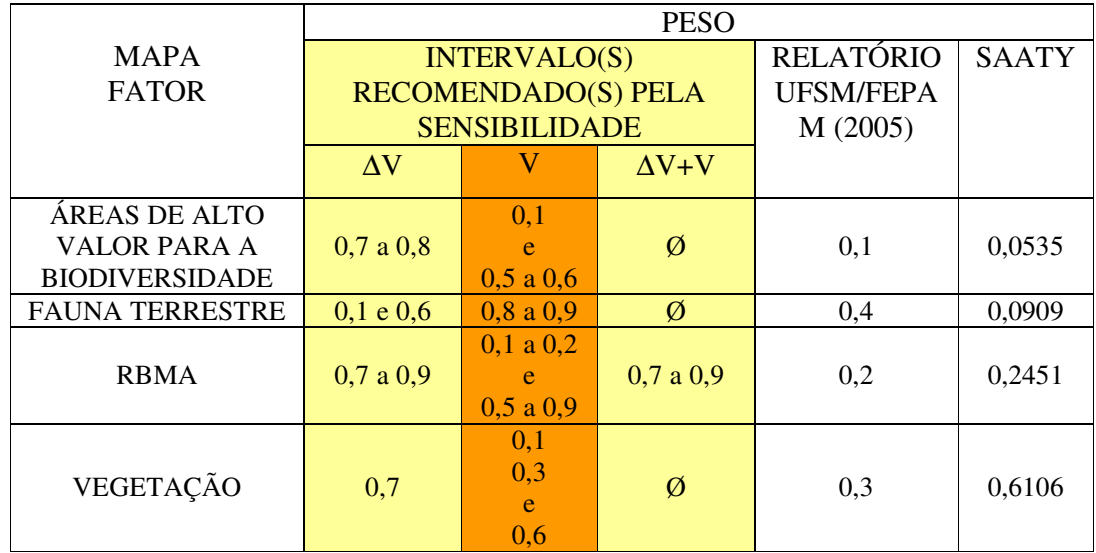

#### **Tabela 4.9 – Correlação de Mantel / Meio Biótico Terrestre**

|                 |                     | CORRELAÇÃO          |                     |                     |                    |  |  |  |  |
|-----------------|---------------------|---------------------|---------------------|---------------------|--------------------|--|--|--|--|
|                 | <b>BLOCO</b>        | <b>BIO TER BDIV</b> | <b>BIO TER FAUT</b> | <b>BIO TER RBMA</b> | <b>BIO TER VEG</b> |  |  |  |  |
| CORRE-<br>LAÇÃO | BIO TER BDIV        | 1.00000             | 0.36355             | 0.85362             | 0,78611            |  |  |  |  |
|                 | <b>BIO TER FAUT</b> |                     | 1,00000             | 0,27881             | 0,11488            |  |  |  |  |
|                 | <b>BIO TER RBMA</b> |                     |                     | 1,00000             | 0.83179            |  |  |  |  |
|                 | BIO TER VEG         |                     |                     |                     | 1,00000            |  |  |  |  |

**Gráfico 4.5 – Comparativo dos fatores para o Meio Biótico Terrestre**

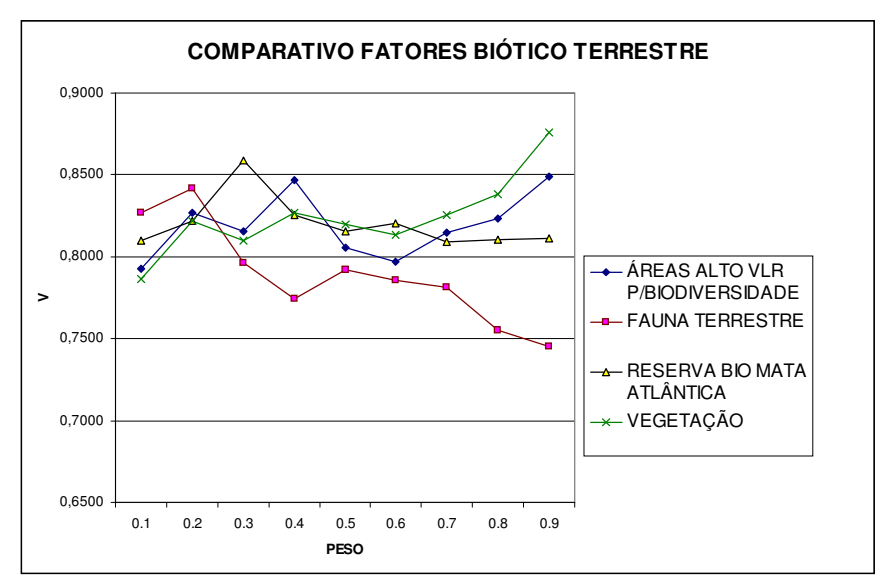

# MEIO FÍSICO QUALIDADE DA ÁGUA

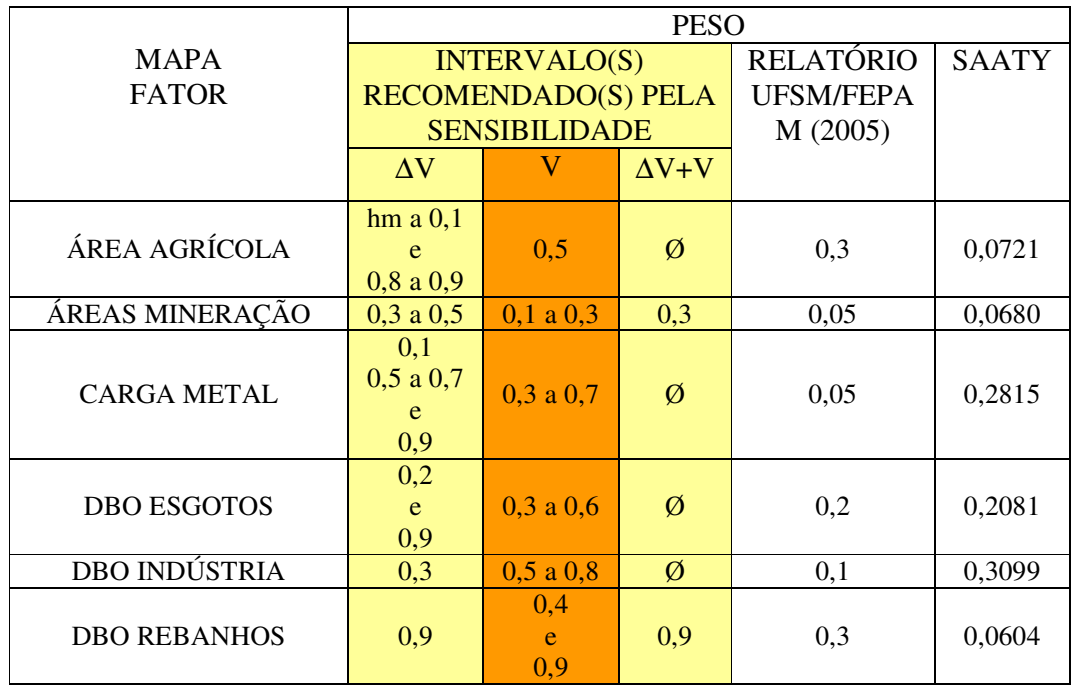

## **Tabela 4.10 – Pesos / Meio Físico Qualidade da Água**

**Tabela 4.11 – Correlação de Mantel / Meio Físico Qualidade da Água**

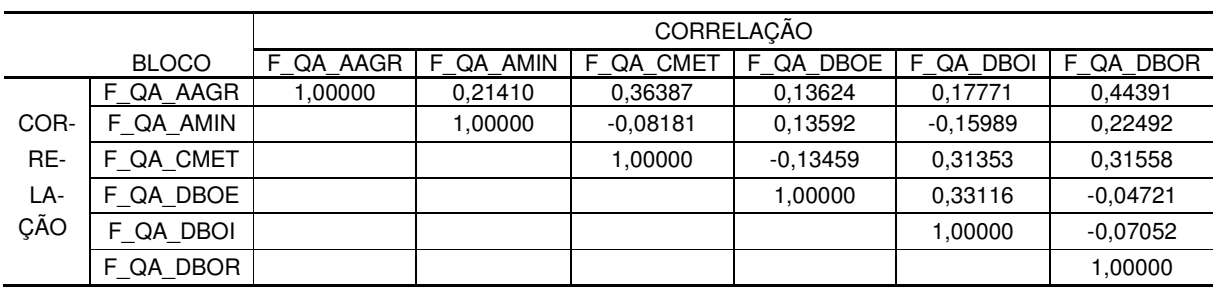

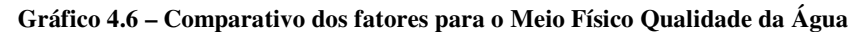

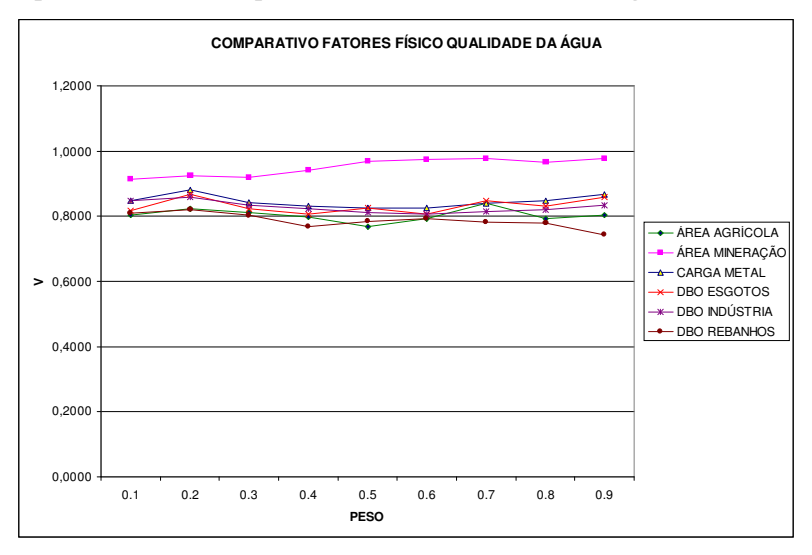

## MEIO FÍSICO TERRESTRE

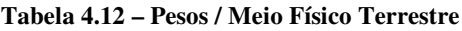

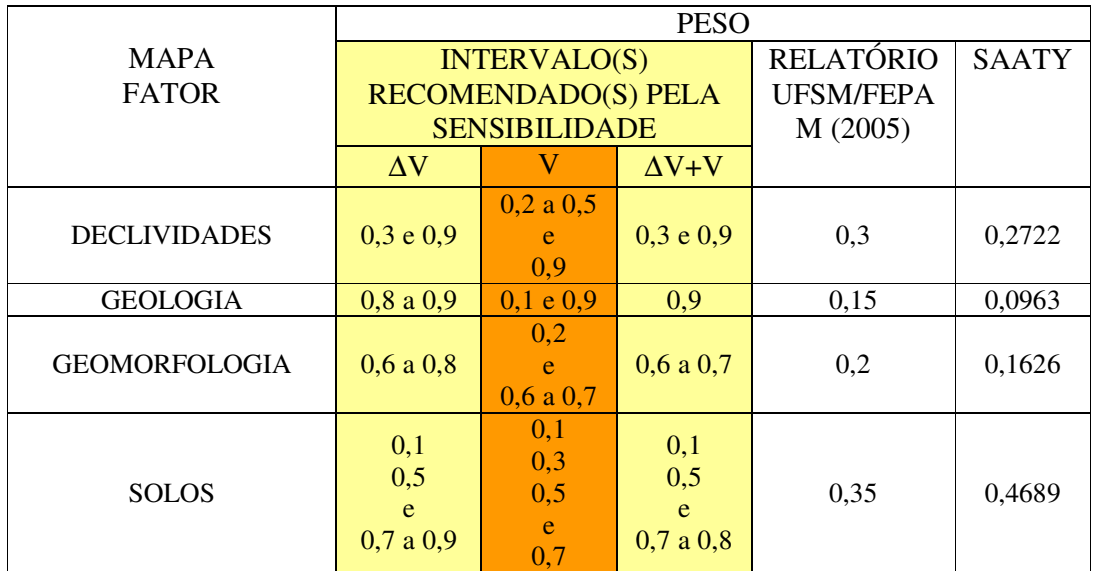

## **Tabela 4.13 – Correlação de Mantel / Meio Físico Terrestre**

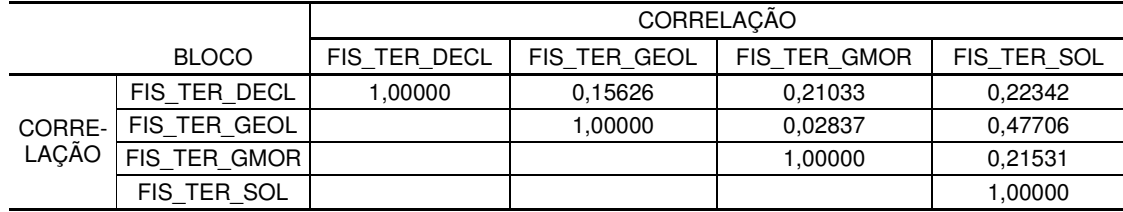

### **Gráfico 4.7 – Comparativo dos fatores para o Meio Físico Terrestre**

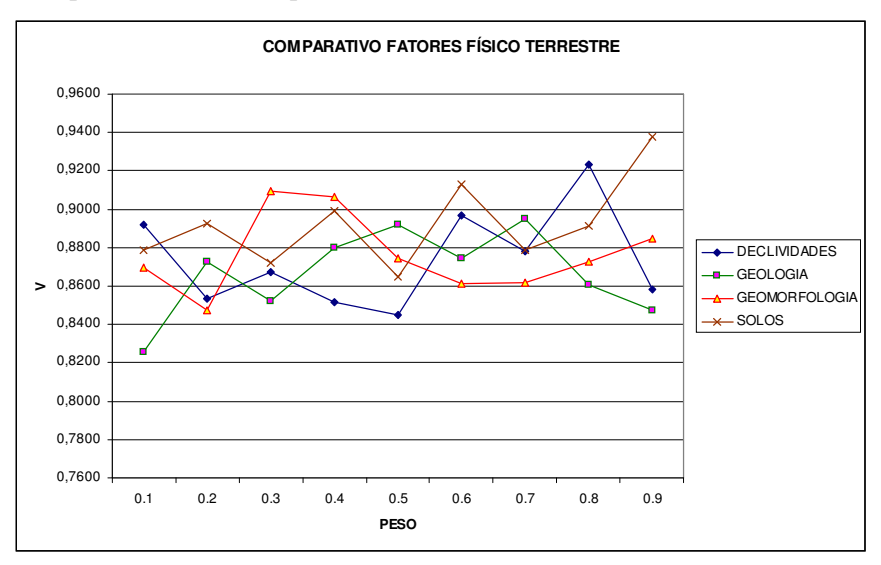

A Tabela 4.14 demonstra o resultado do procedimento na composição dos mapas de fatores da sensibilidade superior, quando os mapas-síntese básicos compõem os blocos. Também foram acrescentados os pesos atribuídos pelo consenso no relatório UFSM/FEPAM (2005) e o autovetor de pesos gerados pelo método de Saaty.

A Tabela 4.15 mostra a correlação obtida através do Teste de Mantel quando aplicado nas matrizes com os valores de V de Cramer para os fatores que compõem os blocos no nível superior.

**Tabela 4.14 – Pesos / Geral**

|                               |                             | <b>PESO</b>                       |               |                 |                   |      |      |                |        |  |
|-------------------------------|-----------------------------|-----------------------------------|---------------|-----------------|-------------------|------|------|----------------|--------|--|
| <b>MAPA</b>                   |                             | <b>INTERVALO RECOMENDADO</b>      |               |                 | <b>RELATÓRIO</b>  |      |      | <b>SAATY</b>   |        |  |
| <b>BLOCO</b>                  |                             | PELA SENSIBILIDADE                |               |                 | UFSM/FEPAM (2005) |      |      | *              |        |  |
|                               |                             |                                   |               |                 | <b>CENÁRIO</b>    |      |      |                |        |  |
|                               |                             | $\Delta V$                        | V             | $\Delta V + V$  |                   | 2    | 3    | $\overline{4}$ |        |  |
| MEIO ANTRÓPICO                |                             | 0,1 a 0,3<br>e<br>0,7a0,9         | 0,6a0,9       | $0,7$ a $0,9$   | 0,05              | 0,05 | 0,1  | 0,1            | 0,2197 |  |
| MEIO AQUÁTICO                 |                             | 0,1 a 0,2<br>e<br>$0, 8$ a $0, 9$ | 0,6a0,9       | $0, 8$ a $0, 9$ | 0,4               | 0,3  | 0,3  | 0,3            | 0,0344 |  |
| <b>MEIO BIÓTICO TERRESTRE</b> |                             | $0,5$ a $0,8$                     | 0,4a0,9       | 0,5a0,8         | 0,2               | 0,2  | 0,15 | 0,2            | 0,4732 |  |
| <b>MEIO</b><br><b>FÍSICO</b>  | <b>QUALIDADE DA</b><br>ÁGUA | 0,7a0,9                           | $0,8$ a $0,9$ | 0,8a0,9         | 0,2               | 0,3  | 0,3  | 0,2            | 0,1919 |  |
|                               | <b>TERRESTRE</b>            | 0,6a0,9                           | 0,8a0,9       | 0,8a0,9         | 0,15              | 0,15 | 0,15 | 0,2            | 0,0808 |  |

\* Processado com o *modelo 0* do Relatório UFSM/FEPAM (2005) onde todos os fatores são iguais

### **Tabela 4.15 – Correlação de Mantel / Geral**

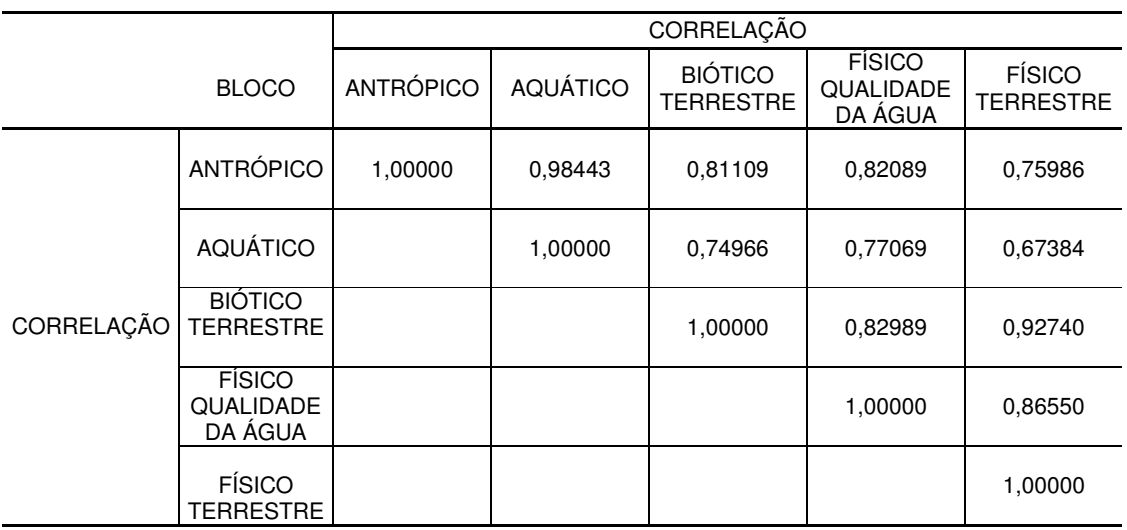

O Gráfico 4.8 mostra a superposição comparativa dos valores de V para a composição geral.

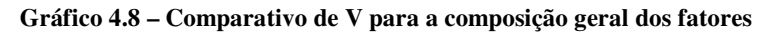

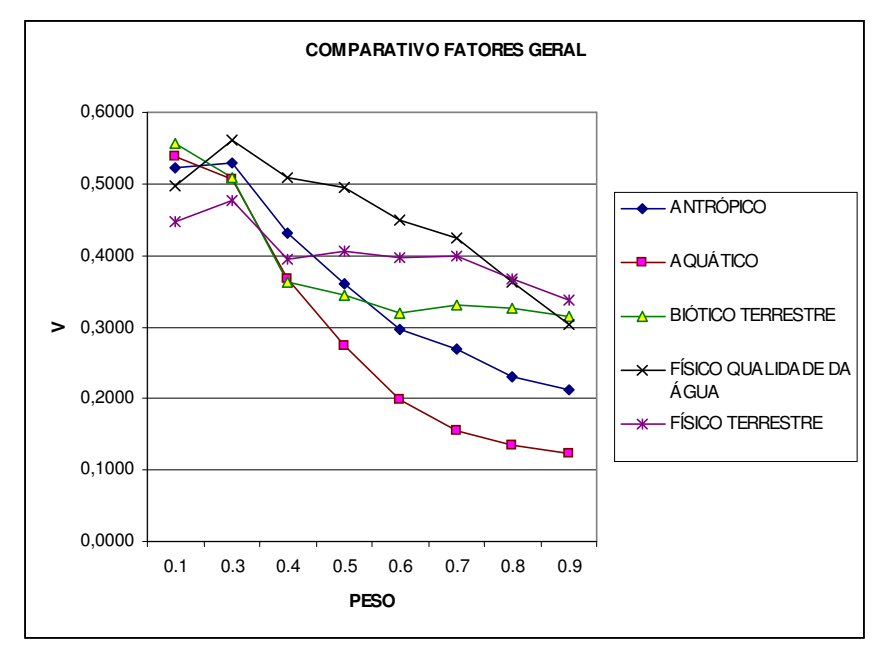

#### **4.2 Análise da sensibilidade**

4.2.1 Quanto ao V de Cramer

Após o processamento e confecção dos gráficos da relação de V de Cramer em função do peso atribuído, foram observadas cinco situações gerais quando se comparou os mapas pesados e o mapa homogêneo. Essas situações estão representadas esquematicamente na Figura 4.3 e resumem-se em:

- Regular:

(a) com pouca variação nos valores ("horizontal");

(b) crescente;

(c) decrescente;

- (d) Regular, porém distanciada entre os fatores;

- (e) Irregular.

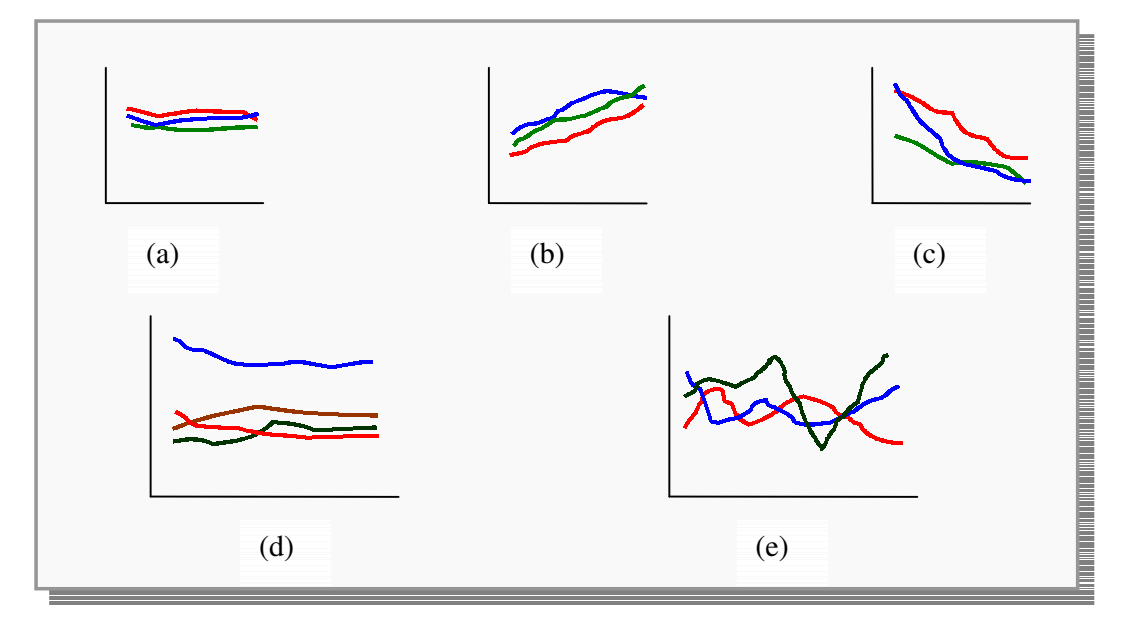

**Figura 4. 3 – Exemplos esquemáticos da variação de V** *versus* **pesos**

Dada a maior potencialidade discriminatória dos pesos correspondentes aos menores valores de V, resolveu-se agrupar os pesos em intervalos, quando possível, como foi visto nas Tabelas 4.4, 4.6, 4.8, 4.10 e 4.12. Este procedimento apresenta duas vantagens: i) evidencia e acentua o caráter flexível de toda tomada de decisão e, ii) no caso de reuniões

multidisciplinares, evita discussões desnecessárias sobre a valoração dos pesos quando a variação dos mesmos encontra-se num intervalo tal que sua alteração não traz contribuição relevante. De modo que se pode discutir outro fator cuja variabilidade seja mais importante na geração de cenários.

Uma vez que esses intervalos foram obtidos através de uma atribuição de um peso para um fator, crescente de forma linear enquanto se mantinham exatamente iguais os demais pesos dos outros fatores a fim de que, somados, resultassem em 1, como pede o método, então não se pode aplicar diretamente a determinado fator os valores recomendados pelos intervalos resultantes, sob pena de estar subestimando os demais fatores. Um contorno possível dessa discrepância consiste em *escalar prioridades* aos intervalos considerando-os concomitantemente com o conjunto de fatores componentes do bloco, ou seja, na sua interagência.

A seguir são feitos comentários a partir da observação da superposição das curvas (Gráficos 4.9 a 4.13) dos fatores gerados para cada bloco e para o geral (Gráfico 4.14), considerando-se as regiões de pesos entre 0,1 e 0,5. Os comentários são relativos ao *nível de discriminância* evidenciados pelo pesamento dos fatores, não devendo ser confundido com a *importância* do fator em questão. Esta é de competência exclusiva do profissional que lhe é afeto.

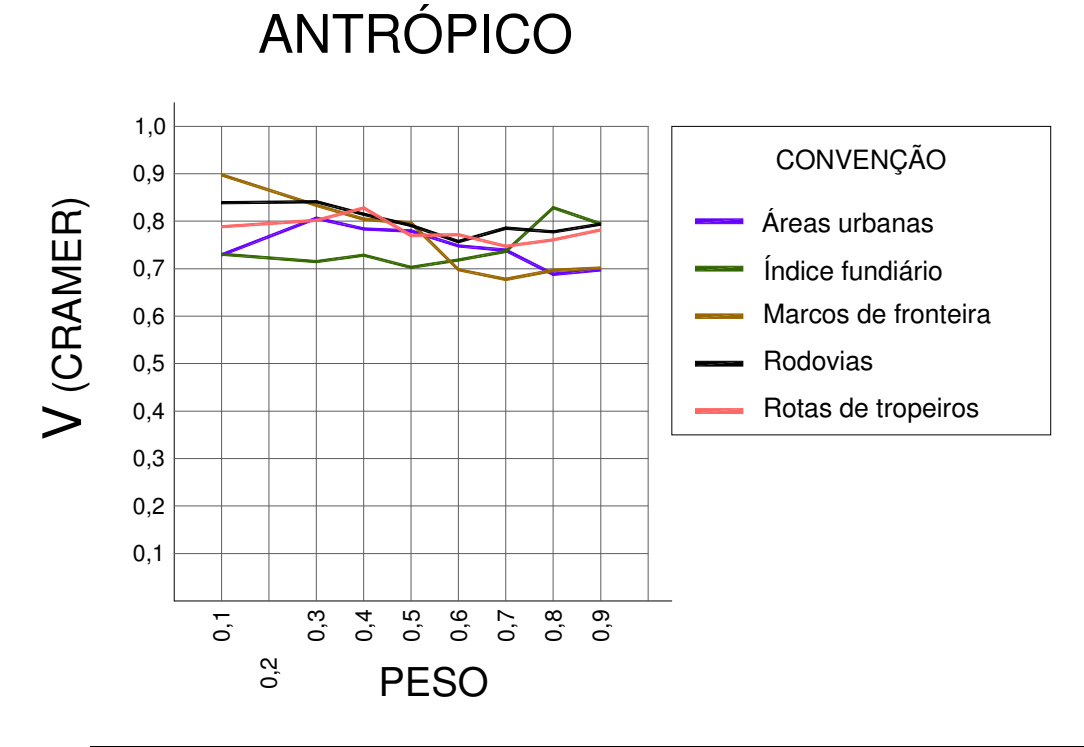

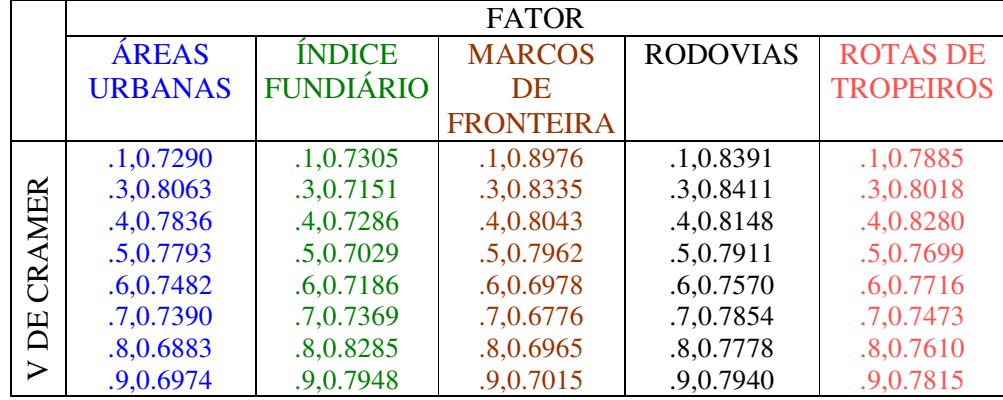

Na região entre os pesos 0,3 e 0,5, excetuando-se Índice Fundiário, todos são semelhantes. No mesmo intervalo, Rotas de Tropeiros apresenta leve diferença aos outros três. A semelhança observada indica que uma atribuição de pesos sobre esses fatores deve ser bastante discutida, uma vez que, um não predomina sobre o outro. Os intervalos sugeridos para o processamento são:

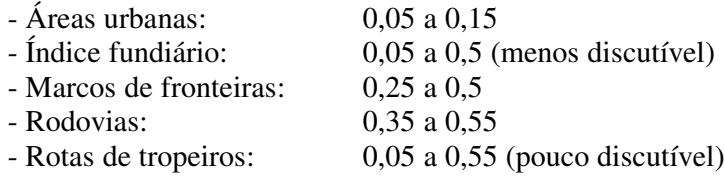

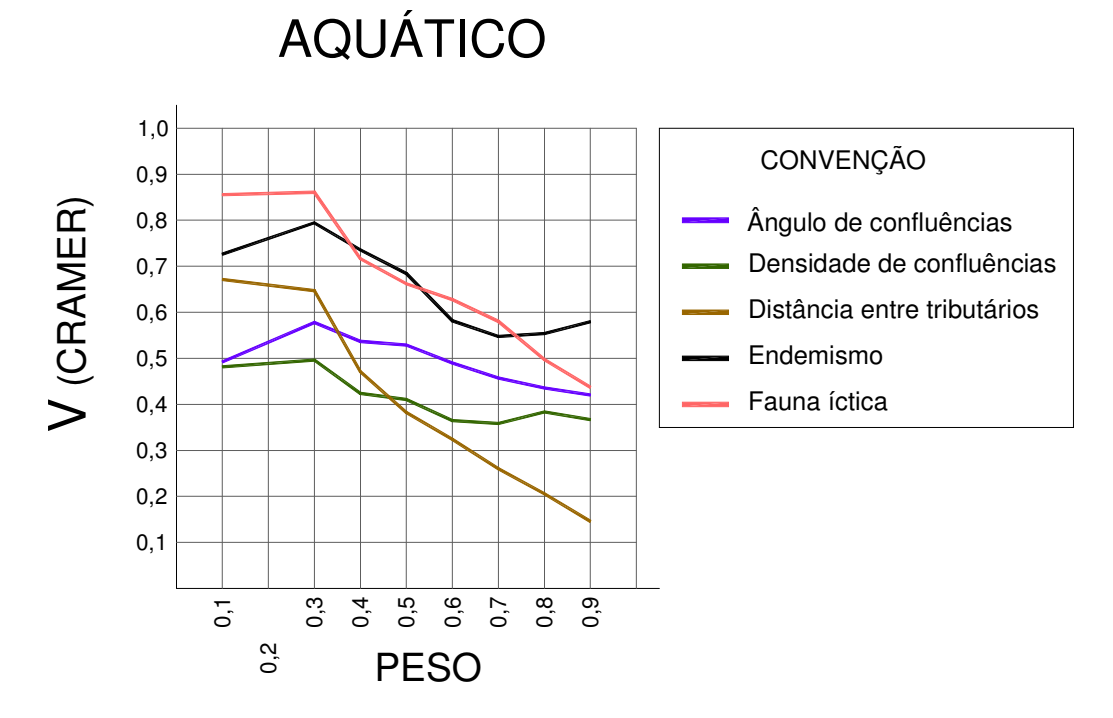

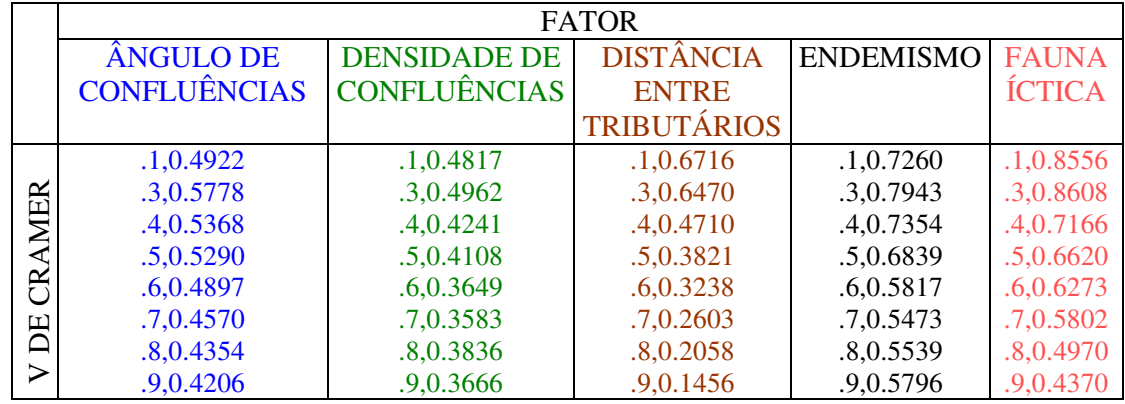

Distância entre Tributários e Fauna Íctica são semelhantes, porém o primeiro, estando em menores Vs discrimina mais. Este, por sua vez, apresenta performance semelhante a Endemismo. A partir destas duas observações sugere-se suprimir (ou minimizar) Fauna Íctica. Entre Densidade de Confluências e Distância entre Tributários, ambos de temas semelhantes, o primeiro pode ser mais valorizado. Já a pouca variabilidade de Ângulo de Confluências é indicativa de que não compensa maiores discussões sobre o mesmo. A seguir apresentam-se os intervalos sugeridos para o processamento deste bloco:

- Ângulo de confluências: 0,05 a 0,55 (pouco discutível)
- Densidade de confluências: 0,25 a 0,55
- Distância entre tributários: 0,05 a 0,15
- Endemismo: 0,35 a 0,55
- Fauna íctica: 0,05 a 0,15

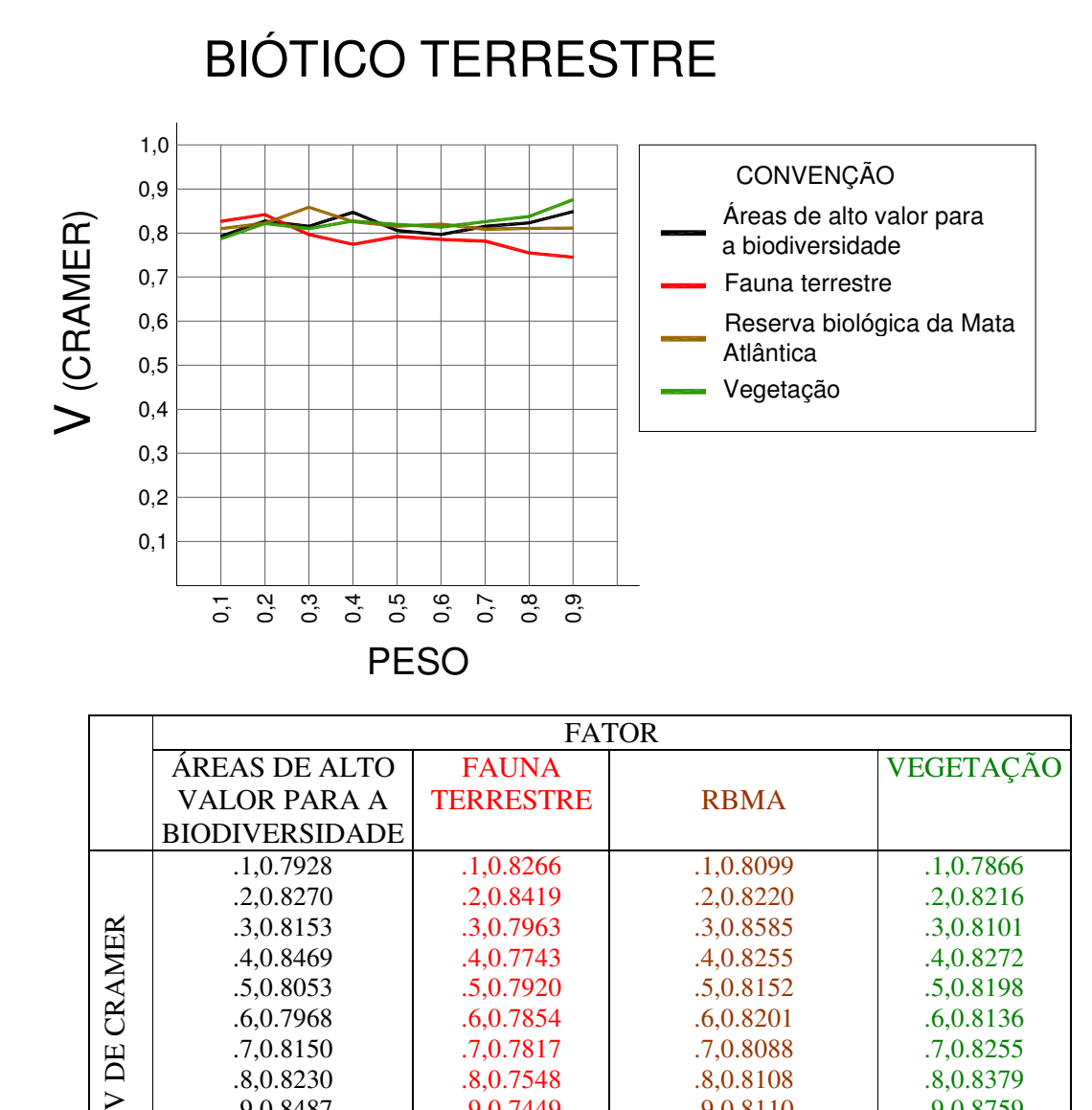

.8,0.8230 .9,0.8487

Neste bloco todos os fatores apresentam-se semelhantes, altamente discriminantes individualmente, levando uma equipe multidisciplinar à discussão pontual. O único fator que pode ser mais valorizado, porém com pouca intensidade, é Fauna Terrestre. Esta semelhança geral no V de Cramer remete à observação das amplitudes ∆Vs onde são mais discriminantes. Neste caso, os intervalos sugeridos para o processamento são:

.8,0.8108 .9,0.8110 .8,0.8379 .9,0.8759

.8,0.7548 .9,0.7449

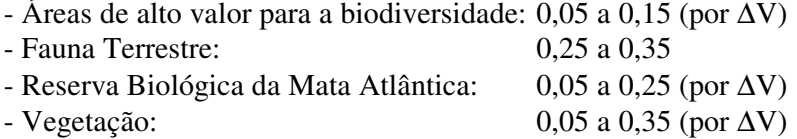

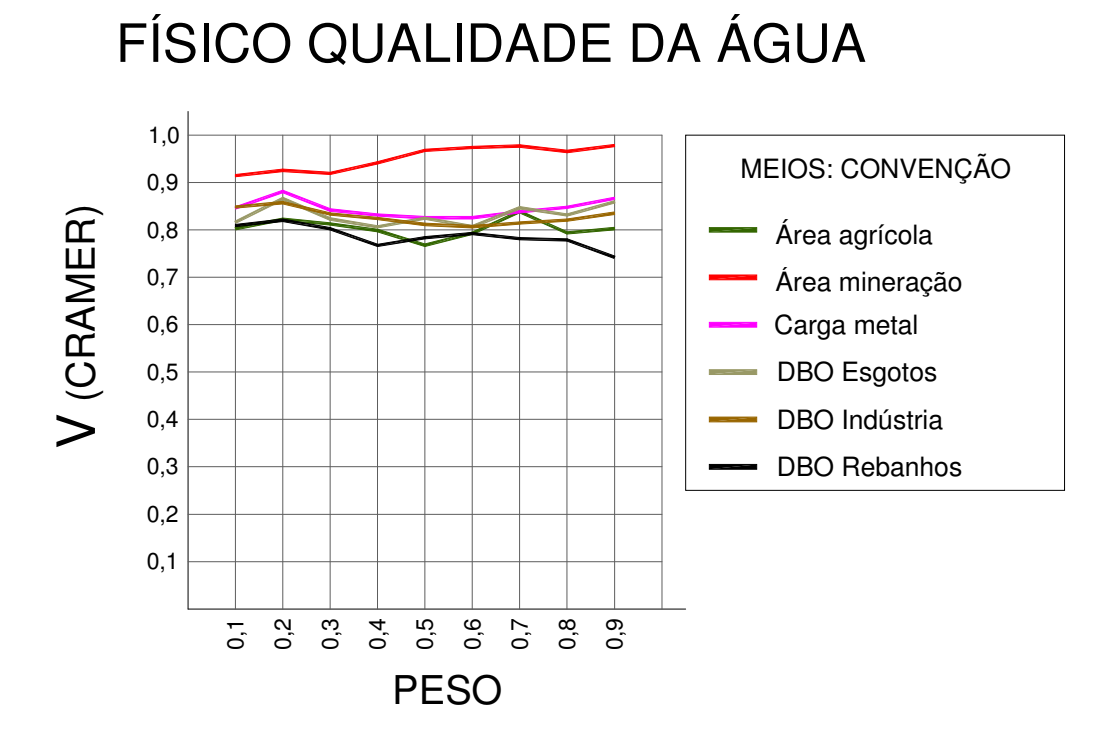

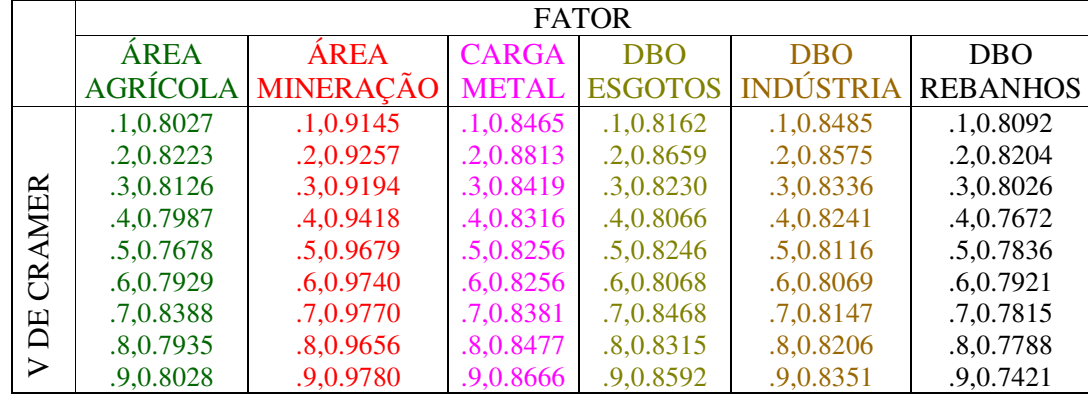

Área de Mineração é de baixíssima discriminância em função dos elevados valores de V, porém pouco variável. É um fator que deve ser pouco discutido, devido sua constância. Dos cinco fatores, DBO Rebanhos apresenta-se levemente mais discriminante, o que lhe confere mais importância. AAGR, CMET e DBOs apresentam performances semelhantes, sugerindo-se hierarquiza-los observando seu ∆V.

Os intervalos sugeridos para o processamento são:

- Área Agrícola: 0,05 a 0,15 (por  $\Delta V$ )<br>- Área Mineração: 0,05 a 0,55 (pouco di
- 0,05 a 0,55 (pouco discutível)
- $-$  Carga Metal: 0,05 a 0,15 (por  $\Delta V$ )
- $-DBO$  Esgotos: 0,15 a 0,25 (por  $\Delta V$ )
- DBO Indústria:  $0,15$  a  $0,35$  (por  $\Delta V$ )
- DBO Rebanhos: 0,25 a 0,35 (por  $\Delta V$ )

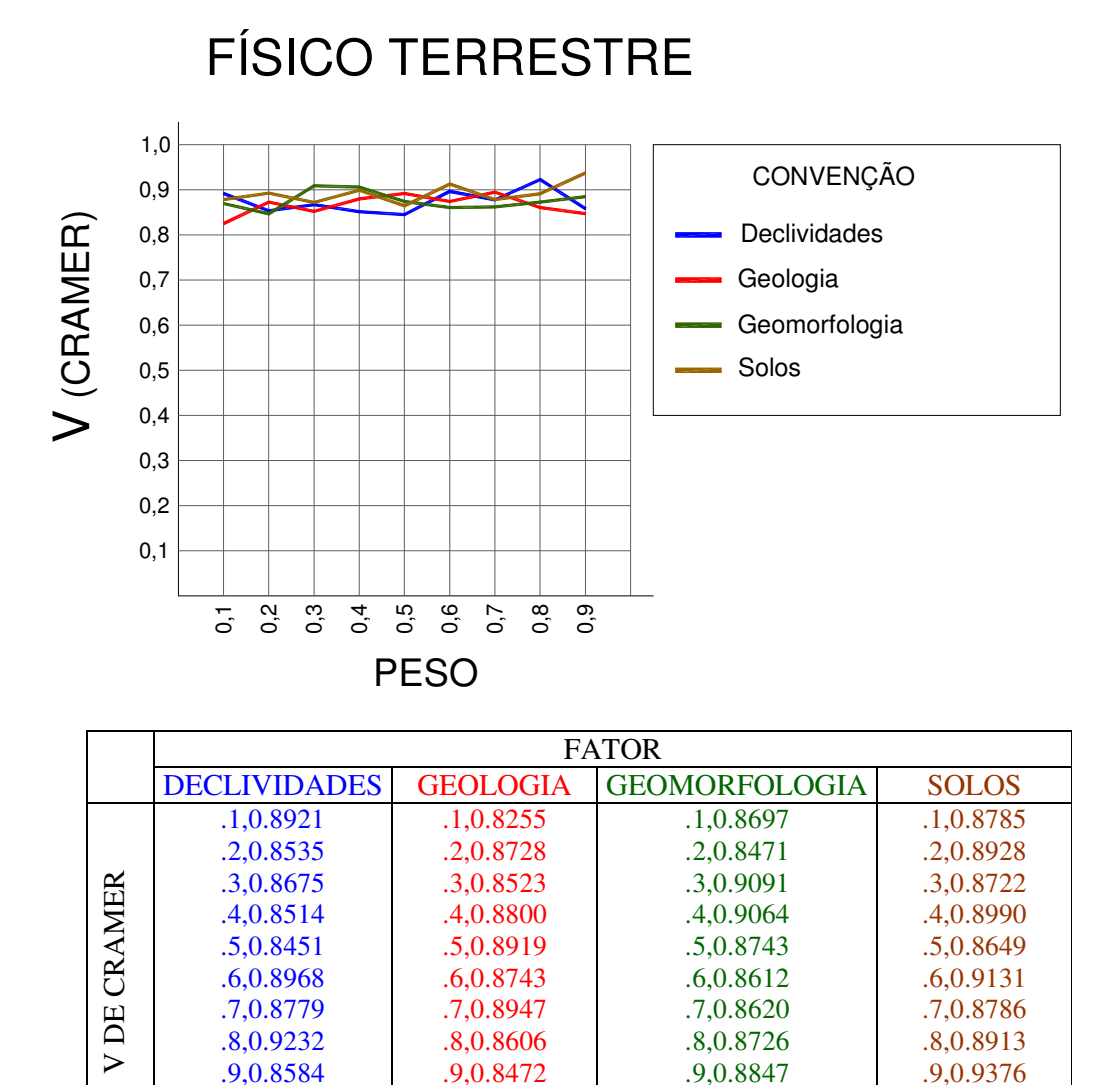

Neste bloco todos os fatores são altamente discriminantes, assim como todos apresentam-se aproximadamente com a mesma performance, de modo que a análise da discriminância deve ser feita com muito cuidado interdisciplinar. Observa-se que os fatores Geologia e Declividades apresentam-se inversos (opostos), isto é, onde um discrimina mais o outro discrimina menos ao longo de suas variações. Os intervalos sugeridos para o processamento do bloco são:

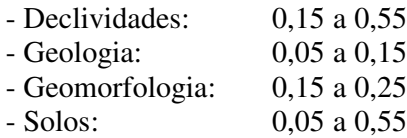

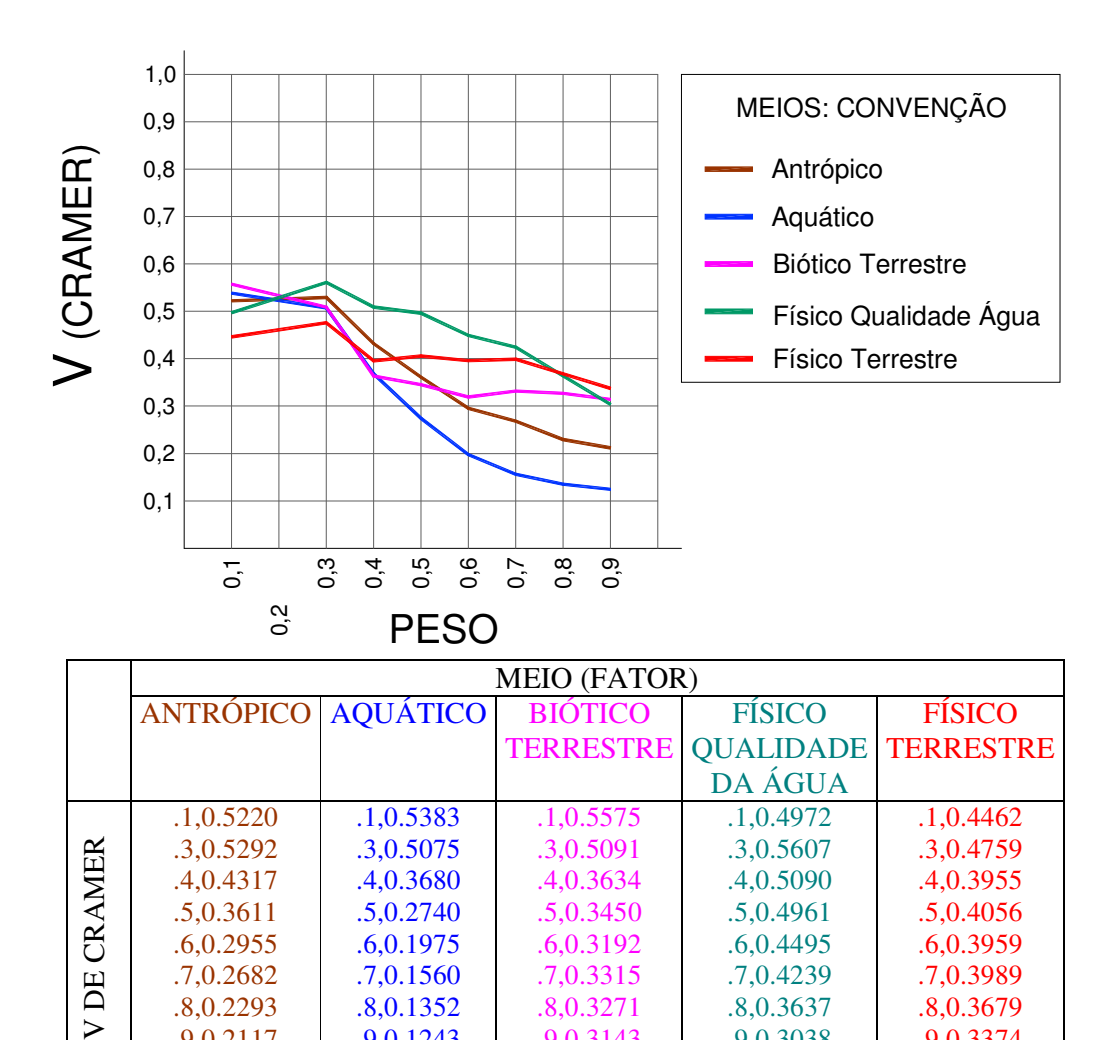

GERAL

Comentários:

 $\triangleright$ 

Neste caso em que são comparados os cinco blocos do nível superior o índice de Cramer apresenta-se com baixos valores em todos os blocos, demonstrando sua grande importância. Esta evidência mostrada pela análise da sensibilidade é de fundamental importância para as discussões sobre a valoração dos blocos gerais. No intervalo compreendido entre 0,1 e 0,35 o bloco FÍSICO TERRESTRE discrimina mais. A partir de 0,3 o bloco do meio FÍSICO QUALIDADE DA ÁGUA é menos discriminante. Já na região entre 0,3 e 0,5, os blocos relativos aos meios ANTRÓPICO, AQUÁTICO e BIÓTICO TERRESTRE são semelhantes.

.8,0.3271 .9,0.3143 .8,0.3637 .9,0.3038 .8,0.3679 .9,0.3374

Os intervalos sugeridos para o processamento são:

- ANTRÓPICO: 0,35 a 0,55
- AQUÁTICO: 0,35 a 0,55 (mais crítico)

.8,0.2293 .9,0.2117

- BIÓTICO TERRESTRE: 0,35 a 0,55 (segundo mais crítico)
- FÍSICO QUALIDADE DA ÁGUA: 0,05 a 0,15 (pouco discutível)

.8,0.1352 .9,0.1243

- FÍSICO TERRESTRE: 0,05 a 0,55 (pouco discutível)

#### 4.2.2 Quanto ao ∆V

As maiores variações do índice V de Cramer, ou ∆V, como já foi escrito, são as mais interessantes, porém só apresentam sentido prático quando comparadas com seus pares num gráfico de V de Cramer como os vistos na seção anterior. A Figura 4.4 mostra a relatividade de ∆V. A observação isolada desta variação pode levar a interpretações equivocadas, pois é mais significante um ∆V menor num mapa pesado que esteja na região de baixo V (onde este discrimina mais) do que um ∆V maior num mapa pesado que esteja na região de alto V (onde este discrimina menos).

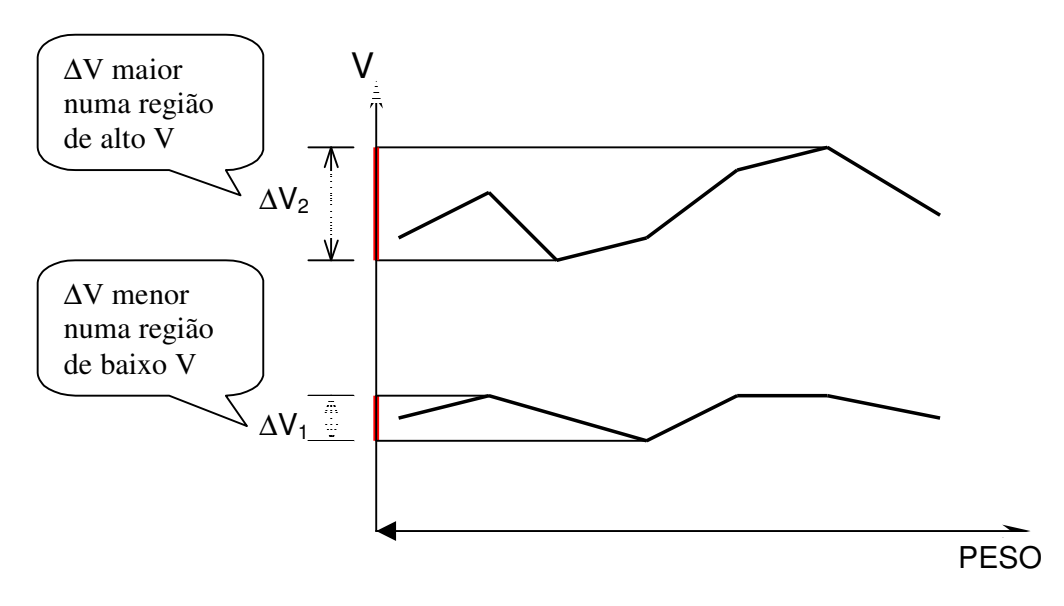

**Figura 4.4 – Relatividade do** ∆**V**

#### 4.2.3 Quanto à correlação de Mantel

A sensibilidade também pode ser vista sob a óptica da correlação entre as matrizes dos Vs de Cramer dos diversos mapas/fatores, quando elas são processadas em distância para submeterem-se ao Teste de Mantel.

Se Cramer apresentava uma similaridade entre matrizes, Mantel mostra a correlação advinda de um relacionamento espacial entre as células de duas matrizes distanciadas (distance matrix), de modo que, ao processar o Teste de Mantel nas matrizes dos valores de V

de Cramer transpostos simetricamente, obtém-se uma correlação espacial numa matriz quadrada onde a diagonal principal se anula (pois em Cramer elas são todas iguais a 1).

O intervalo da correlação varia de -1 a 1, associando-se os valores próximos a zero à baixa correlação.

Baixas correlações de Mantel significam que as matrizes de V de Cramer e, conseqüentemente, os respectivos mapas de fatores são menos dependentes entre si. Os pesos atribuídos a um serão tão menos "aditivos" a outro quanto menor sua correlação.

As altas correlações de Mantel significam maior dependência entre os mapas de fatores. Em outras palavras, atribuir pesos a um e a outro concomitantemente resulta em efeitos sinérgicos entre eles.

De modo que, em ambos os casos, baixa ou alta correlação, há que se tomar redobrado cuidado quanto aos seus efeitos respectivamente independentes ou aditivos em relação ao geoprocessamento digital.

Quanto aos mapas medianamente correlacionados – aproximadamente entre 0,4 e 0,8 – estes merecem maior atenção (maior discussão) quanto à importância do tema no caso em que haja dúvidas acerca da atribuição de pesos.

Isto também se configura num tipo de sensibilidade, de modo que, após a observação de V e de ∆V, processou-se o Teste de Mantel para todos os fatores e blocos, dois a dois. Os resultados foram hierarquizados em forma de gráfico com as respectivas tabelas de dadosfonte (Gráficos 4.15 a 4.20), de modo a relativizar sua importância. Nos gráficos é possível visualizar quais são os conjuntos mais independentes (menos correlacionados), os medianamente correlacionados e os muito correlacionados onde. A atribuição de pesos deve ser muito criteriosa à medida que aumenta a correlação devido ao efeito sinérgico (ou "aditivo") entre o par dos fatores comparados.

Em seqüência são feitos comentários a partir da hierarquização da comparação entre fatores nos blocos (Gráficos 4.15 a 4.19) e na composição geral (Gráfico 4.20).

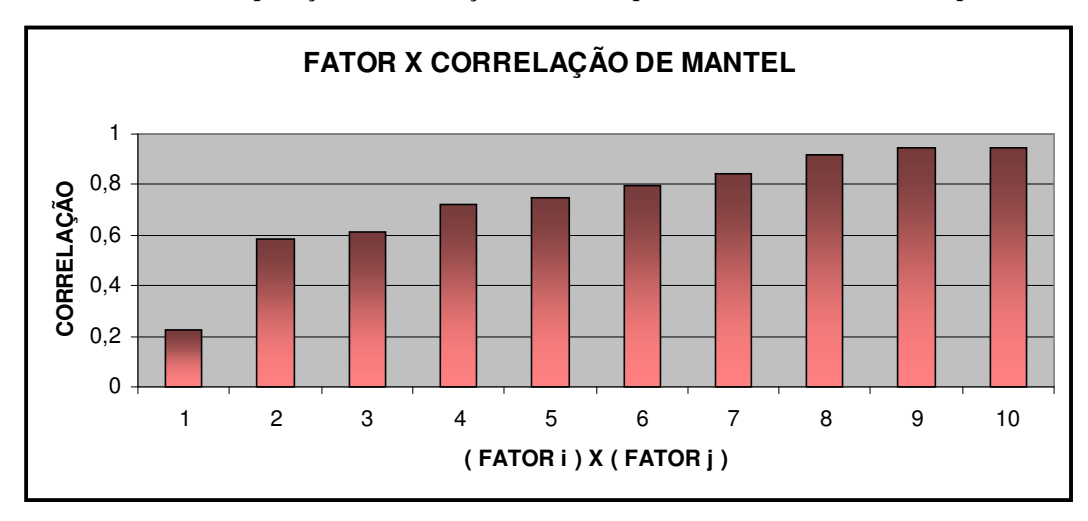

**Gráfico 4.15 – Hierarquização das correlações de Mantel para os fatores do Meio Antrópico**

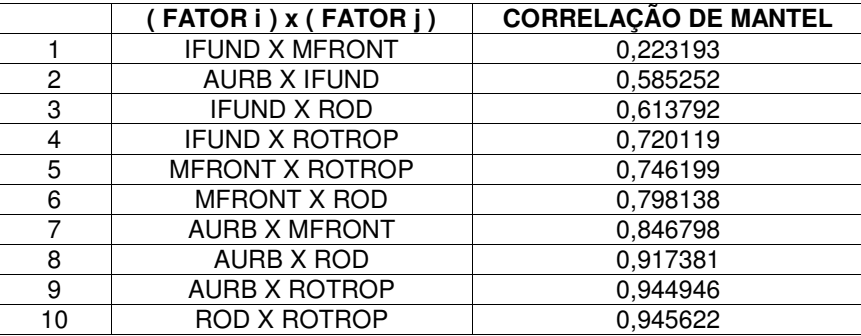

Os fatores Índice Fundiário (IFUND) e Marcos de Fronteira (MFRONT) – linha 1 – apresentam-se com baixa correlação, portanto bastante independentes. Sob este aspecto, espera-se pouca interferência na atribuição de pesos para um e/ou outro.

A comparação dos fatores mostrada nas linhas 2 a 6, cuja correlação varia aproximadamente de 0,6 a 0,8 indica que os mesmos devem ser observados com alguma cautela quando da atribuição de pesos, porém não se deve considerar isto como primordial.

A partir da comparação entre Área Urbana (AURB) X Marcos de Fronteira (MFRONT), Área Urbana (AURB) X Rodovias (ROD), Área Urbana (AURB) X Rotas de Tropeiros (ROTROP) e Rodovias (ROD) X Rotas de Tropeiros (ROTROP) – respectivamente linhas 7, 8, 9 e 10 – o cuidado com a atribuição de pesos deve ser maior devido à alta correlação observada, isto é, cuidar os efeitos sinérgicos resultantes.

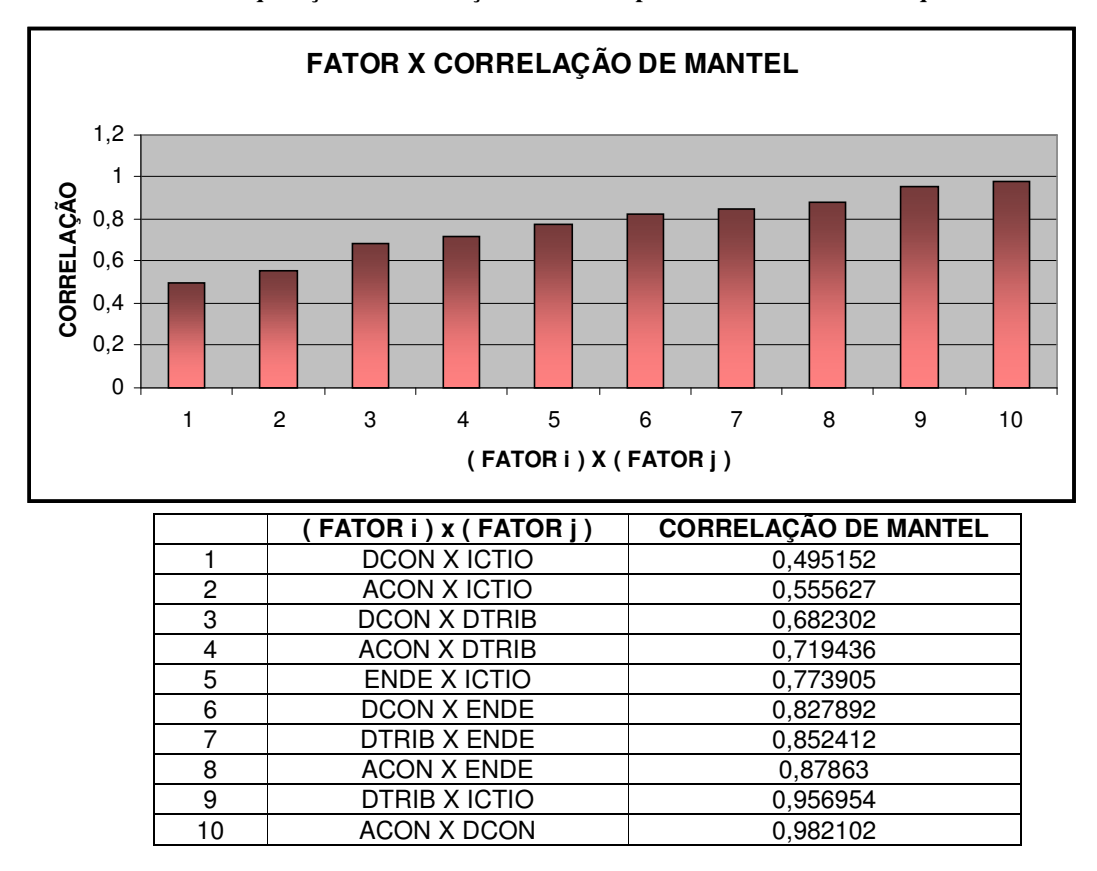

**Gráfico 4.16 – Hierarquização das correlações de Mantel para os fatores do Meio Aquático**

Neste bloco as correlações dos fatores evidenciadas nas linhas 1 a 5, estando aproximadamente entre 0,5 e 0,8 indicam que se deve atentar sem grande preocupação com a atribuição de pesos.

O mesmo não ocorre com as demais correlações – linhas 6 a 10 – em que são vistas correlações muito altas e altíssimas. Bem observados devem ser Densidade de Confluências (DCON) e Endemismo (ENDE), Distância entre Tributários (DTRIB) e Endemismo (ENDE), Ângulo de Confluências (ACON) e Endemismo (ENDE) e, Distância entre Tributários e Fauna Íctica (ICTIO). A atenção deve ser redobrada especialmente no caso dos fatores Ângulo de Confluência (ACON) e Densidade de Confluências (DCON).

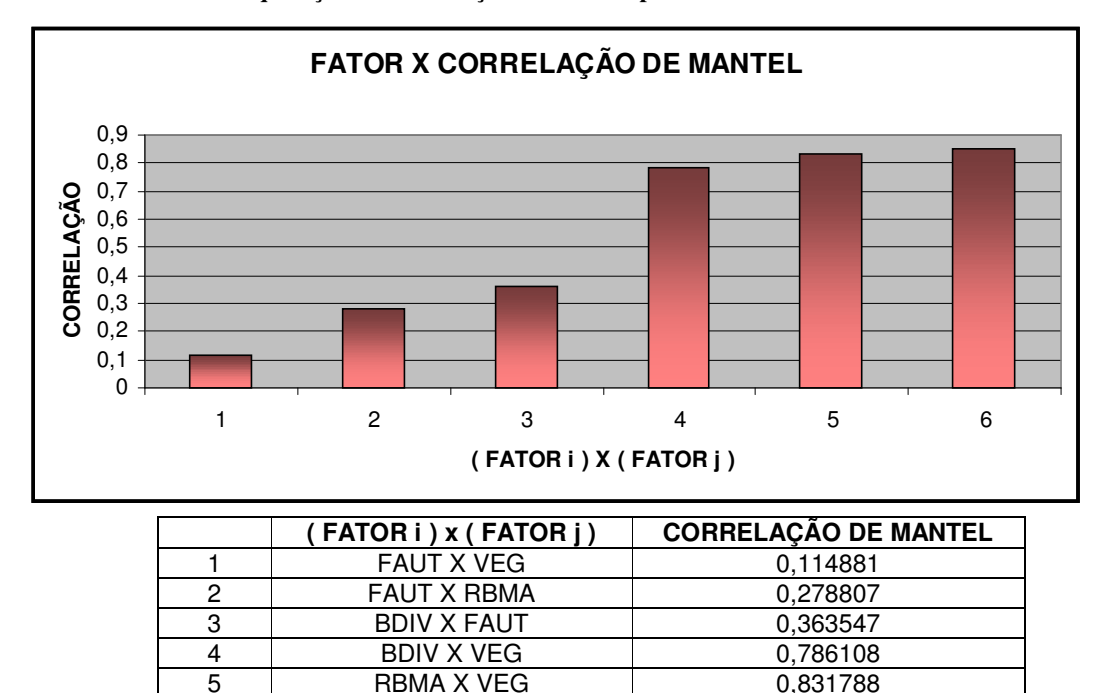

6 BDIV X RBMA | 0,853619

**Gráfico 4.17 – Hierarquização das correlações de Mantel para os fatores do Meio Biótico Terrestre**

## Comentários:

Este bloco apresenta-se com uma clara divisão comparativa. O fator Fauna Terrestre (FAUT) quando comparado com os fatores Vegetação (VEG), Reserva da Biosfera da Mata Atlântica (RBMA) e Biodiversidade (BDIV) – linhas 1, 2 e 3 – apresentam muito baixa correlação sendo, portanto, muito independentes. Especialmente Fauna Terrestre X Vegetação, com quase nenhuma correlação. Isto dá ao analista multicritério maior liberdade na atribuição de pesos.

Observa-se um degrau nas comparações entre a linha 3 e a linha 4, onde o valor da correlação dobra. Os três pares comparados, Biodiversidade (BDIV) X Vegetação (VEG), Reserva da Biosfera da Mata Atlântica (RBMA) X Vegetação (VEG) e Biodiversidade X RBMA apresentam alta correlação, logo, deve-se cuidar os efeitos aditivos na atribuição de pesos a esses três fatores.

**Gráfico 4.18 – Hierarquização das correlações de Mantel para os fatores do Meio Físico Qualidade da Água**

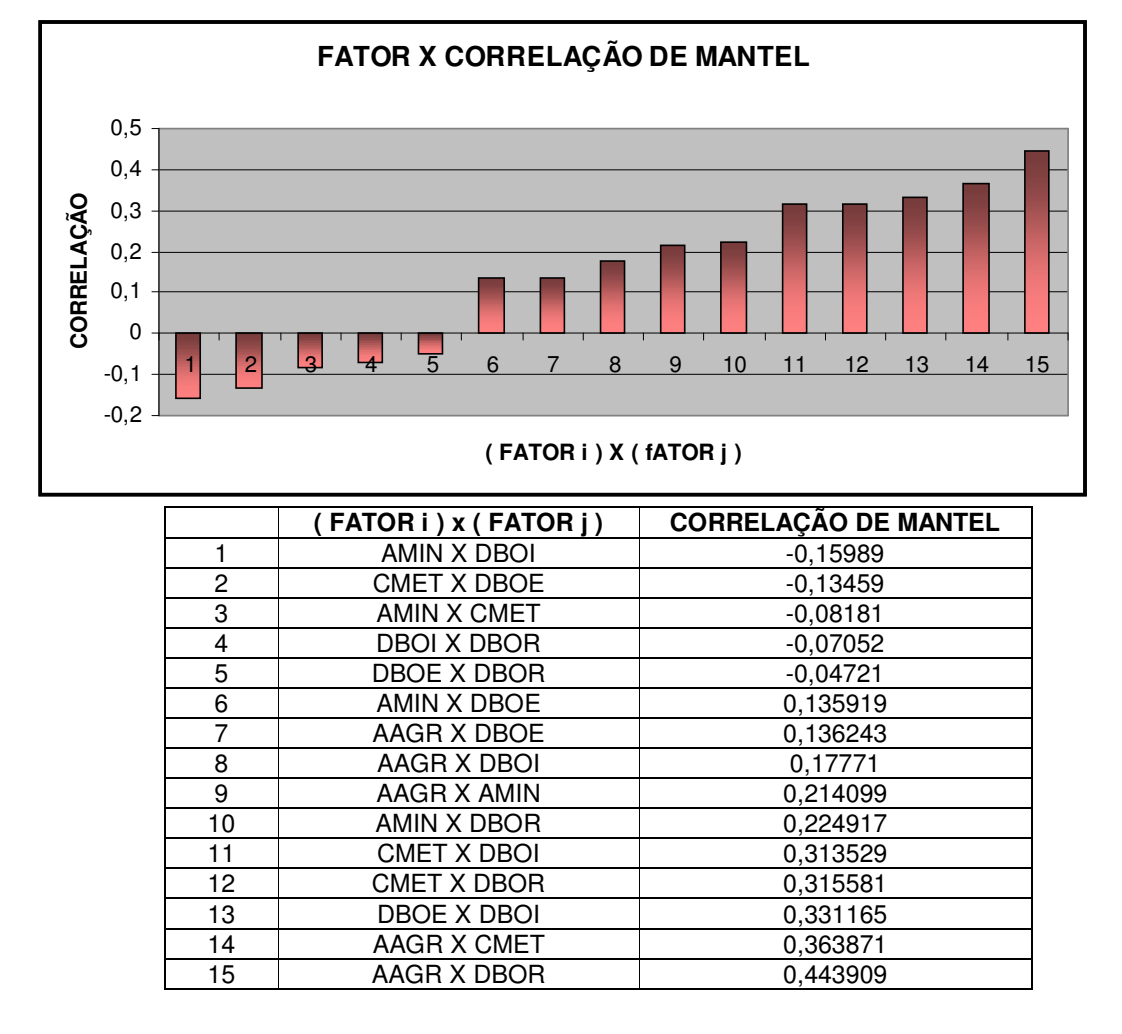

Todos os fatores comparados apresentam-se com baixíssima e baixa correlação neste bloco, significando que todos são importantes em quase igualdade. Ou seja, em relação a este tipo de sensibilidade, não é recomendável hierarquizar pares de mapas.

Os fatores Área de Mineração (AMIN) X Carga Metal (CMET), DBO Indústria (DBOI) X DBO Rebanhos (DBOR) e DBO Esgotos (DBOE) X DBO Rebanhos (DBOR) são praticamente independentes.

Quanto às correlações negativas, atribui-se ao intervalo do Teste de Mantel [-1 a 1]. Isto não altera o resultado da interpretação, uma vez que – negativos ou positivos – valores próximos a zero indicam baixíssima correlação.

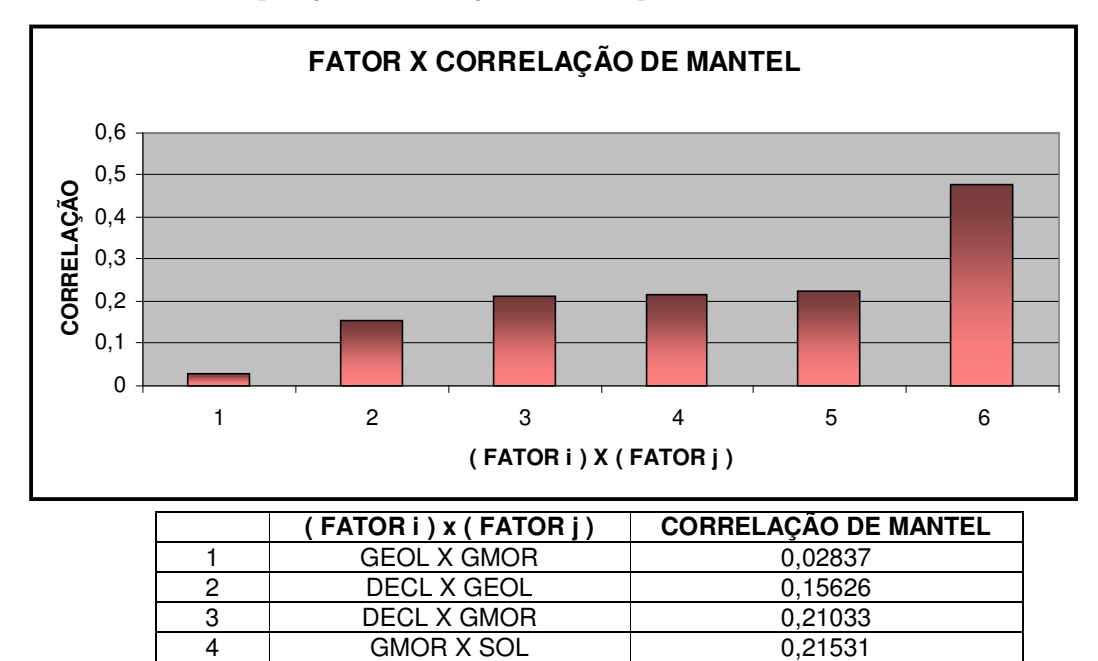

5 DECL X SOL 1 0,22342 6 GEOL X SOL 1 0,47706

**Gráfico 4.19 – Hierarquização das correlações de Mantel para os fatores do Meio Físico Terrestre**

## Comentários:

Semelhantemente ao bloco anterior, neste todos os fatores mostram-se com baixíssima e baixa correlação. Todos importantes em quase igualdade, de modo que, em relação a este tipo de sensibilidade, não é recomendável hierarquizar pares de mapas.

O fator Geologia (GEOL) comparado com Geomorfologia (GMOR), com correlação 0,028, são fatores praticamente independentes.

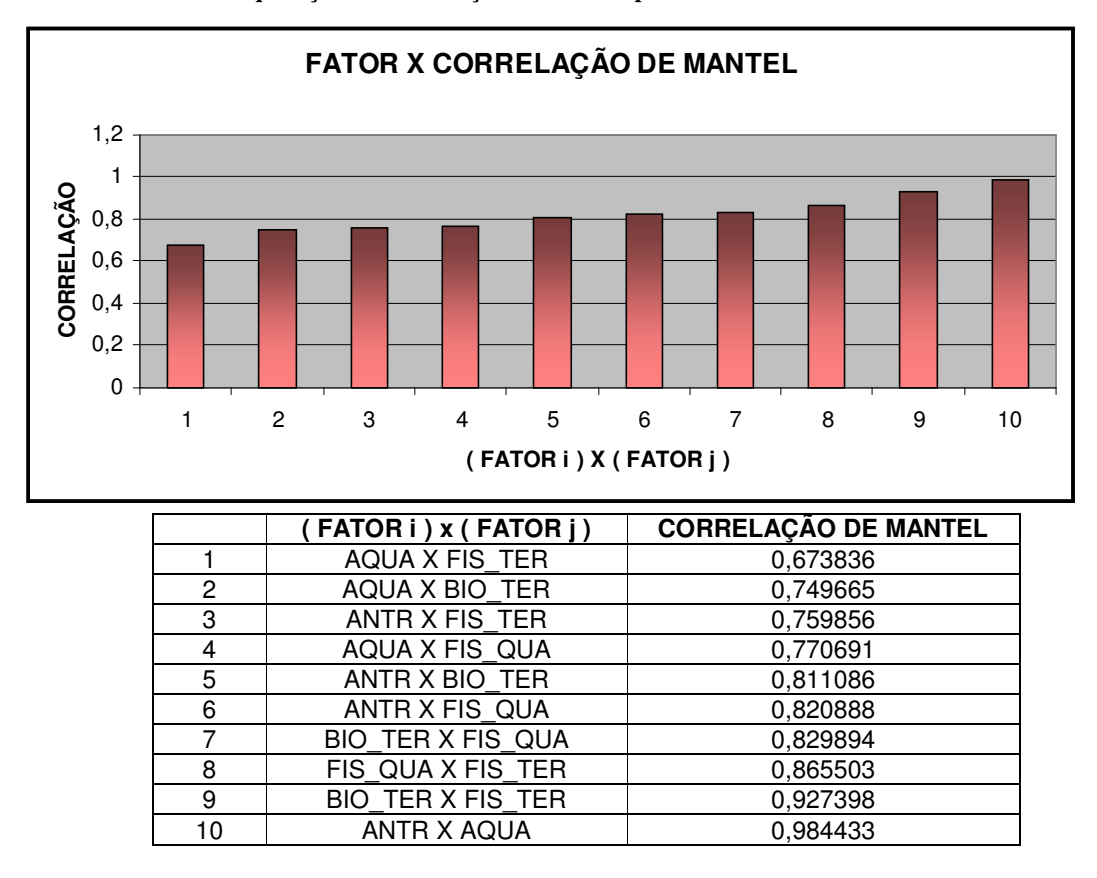

**Gráfico 4.20 – Hierarquização das correlações de Mantel para os blocos / Geral**

As correlações demonstram mediana dependência, tendendo para alta correlação. Todos os blocos demonstram-se importantes.

Os maiores efeitos "aditivos" encontram -se em cerca da metade dos pares comparados (a partir da linha 5), a saber: Meio Antrópico (ANTR) X Meio Biótico Terrestre (BIO\_TER); Meio Antrópico (ANTR) X Meio Físico Qualidade da Água (FIS\_QUA); Meio Biótico Terrestre (BIO\_TER) X Meio Físico Qualidade da Água (FIS\_QUA); Meio Físico Qualidade da Água (FIS\_QUA) X Meio Físico Terrestre (FIS\_TER); Meio Biótico Terrestre (BIO\_TER) X Meio Físico Terrestre (FIS\_TER); e Meio Antrópico (ANTR) X Meio Aquático (AQUA).

Esta inter-relação, em outras palavras, a sinergia dos grandes blocos tornada evidente pelo Teste de Mantel, é significante para demonstrar a elevada importância desses conjuntos de fatores, dos quais nenhum é prescindível.

Pelo mesmo motivo, ou seja, o(s) efeito(s) aditivo(s) das altas correlações, reforça o cuidado na atribuição de pesos aos blocos.

### **4.3 Otimização dos pesos**

Dado o exposto, verificou-se a necessidade de redimensionar e redistribuir os pesos, uma vez que a aplicação direta dos mesmos, como mostram as análises de sensibilidade nos diferentes níveis, poderia deturpar o mapa-síntese gerado. Isto pode ser classificado como um *alerta de utilização da informação*, como alerta a filosofia sobre a razão.

A busca pelo refinamento da avaliação multicritério, partindo dos três números intrínsecos aos pixels (posição *xy* e atributo), processada matricialmente via geoprocessamento, calculada estatisticamente por V de Cramer e correlacionada por Mantel, com a finalidade de melhor aproveitar o efeito discriminante de cada mapa/fator, leva ao que se denomina *otimização dos pesos*.

Assim, pode-se determinar uma seqüência prioritária para a análise de sensibilidade:

i) *quanto ao V*;

ii) *quanto ao* <sup>∆</sup>*V*, e

iii) *quanto à correlação de Mantel*.

Observando-se e interpretando-se esses indicadores quanto à estatística matricial melhora-se o processamento da avaliação multicritério.

A otimização foi feita com o auxílio da ferramenta SOLVER do Microsoft © Office Excel (Figuras 4.5 e 4.6), estipulando-se intervalos pesos para os fatores a estimar, de forma que estes somem 1.

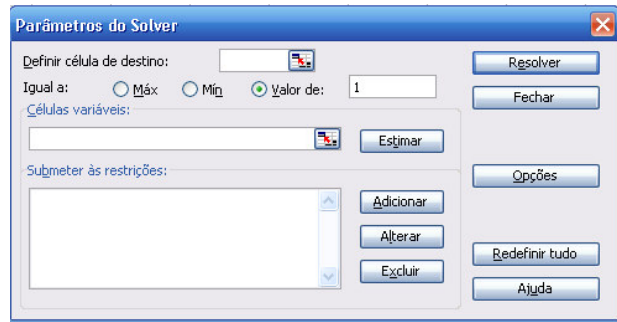

**Figura 4.5 – Caixa de diálogo Parâmetros do Solver**

Além disso, foram estabelecidas as seguintes condições restritivas:

a) uma tolerância de 0,05 acima e abaixo dos limites do intervalo;

b) o limite superior de 0,55 em qualquer dos fatores, a fim de não supervalorizá-lo;

c) nos conjuntos compostos de 5 fatores refazer o procedimento se algum deles resultar muito próximo a 0,2, uma vez que este peso é o mesmo do homogêneo  $($ onde  $1/5 = 0,2)$ .

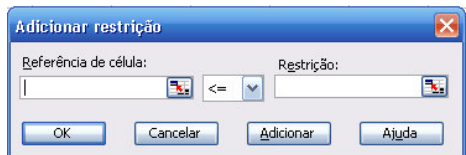

#### **Figura 4.6 – Caixa de diálogo Adicionar Restrição do Solver**

Finalmente, otimizados os pesos, processam-se os cenários.

## **4.4 Cenários**

Os cenários foram simulados para os cinco blocos e para o conjunto geral, seguindo-se as observações comentadas para os indicadores. A seguir apresentam-se os resultados dos pesos para os fatores nos blocos e destes para o geral.

## a) MEIO ANTRÓPICO

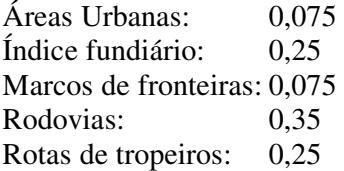

## b) MEIO AQUÁTICO

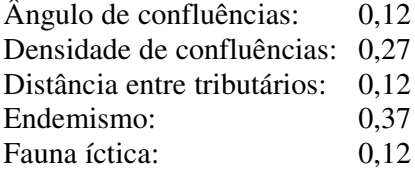

## c) MEIO BIÓTICO TERRESTRE

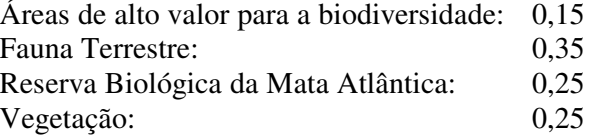

## d) MEIO FÍSICO QUALIDADE DA ÁGUA

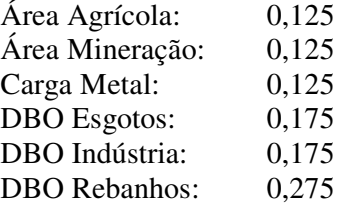

## e) CENÁRIO PARA MEIO FÍSICO TERRESTRE

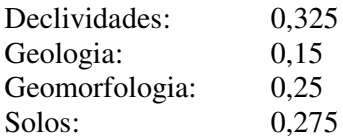

### f) GERAL

Os intervalos de pesos sugeridos pela análise de V não satisfez as condições do Solver, de modo que foi necessário reavaliá-los. Observando-se as condições a partir de ∆V\*, e de Mantel, optou-se por reavaliar o intervalo de pesos para o Meio Antrópico, passando-o de [0,35 a 0,55] para [0,05 a 0,55].

> \*Quanto a ∆V: ANTRÓPICO: 0,05 a 0,35 AQUÁTICO: 0,05 a 0,15 BIÓTICO TERRESTRE: 0,05 a 0,15 FÍSICO QUALIDADE DA ÁGUA: 0,1 ou 0,35 a 0,55 FÍSICO TERRESTRE: 0,35 a 0,55

Os pesos resultantes para este cenário são:

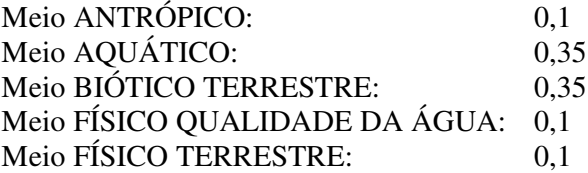

## **4.5 Quadro comparativo geral**

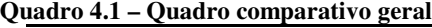

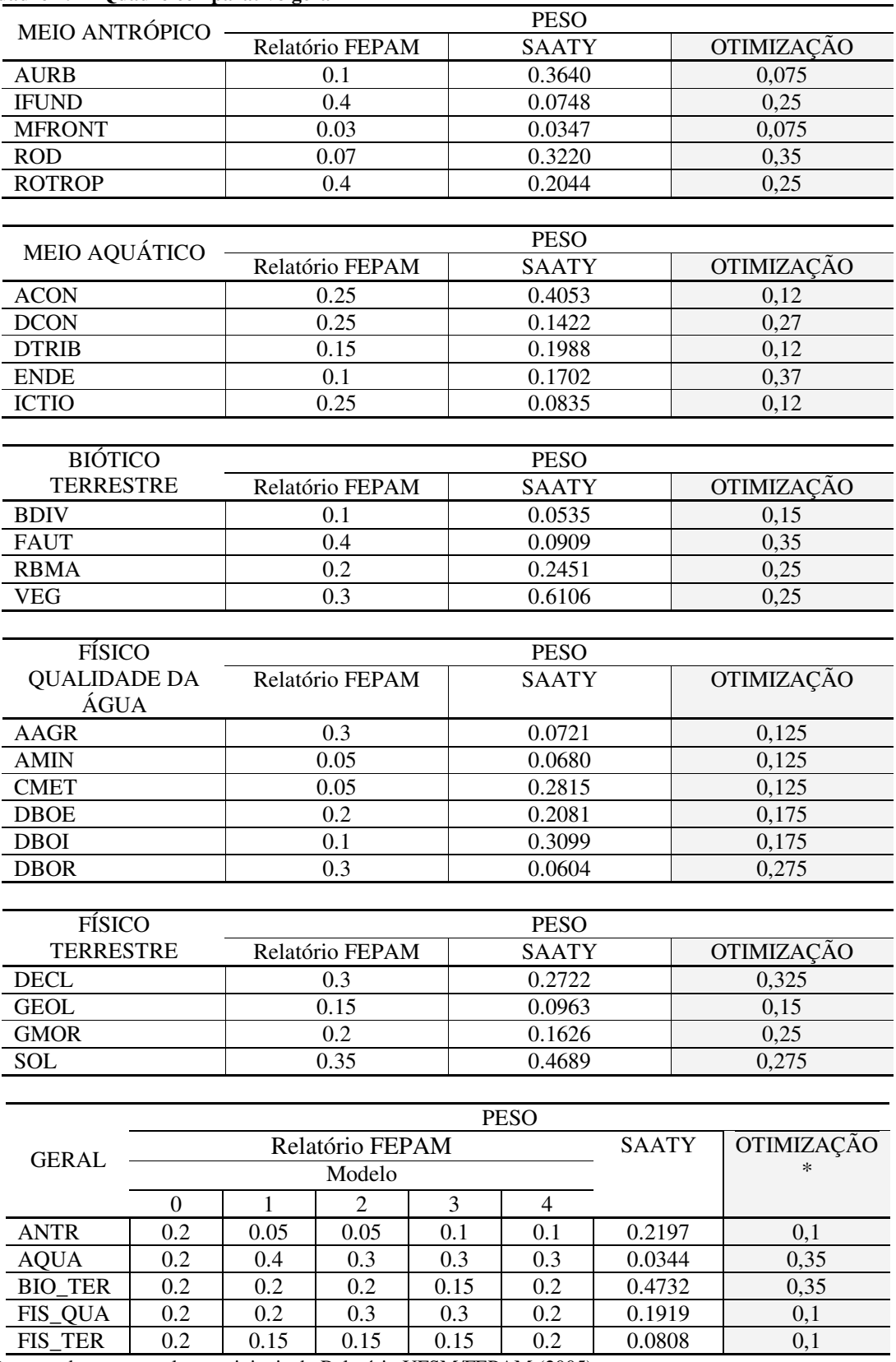

\*Processado com os valores originais do Relatório UFSM/FEPAM (2005)

#### **4.6 Discussão**

A observação do quadro comparativo geral demonstra diferenças significantes entre os três métodos comparados. O motivo de tais discrepâncias é a natureza de cada um.

O método utilizado para o Relatório UFSM/FEPAM (2005) foi *discussão e consenso*, onde diversas visões foram incorporadas na composição dos pesos, portanto sem equacionamento matemático prévio, exceto na composição do "modelo 0" onde todos os pesos são iguais, a fim de se ter um geoprocessamento original para iniciar as discussões.

O método de Saaty, também disponível no software SPRING desenvolvido no INPE, envolve outro tipo de procedimento. Este procedimento inicia com a atribuição de importância (numérica) entre pares de fatores. Em seguida o algoritmo do software apresenta uma composição de pesos *matematicamente* ótima, ou o melhor ajuste, para o caso em questão.

O estudo da sensibilidade levado a efeito nesta tese apresenta matemática em seu início e na fase intermediária do processamento – que são etapas da AMC propriamente ditas – e otimização final matemática ajustada a partir da escolha humana. Ou seja, o ajuste matemático, apesar de limitante, é orientador para a composição dos pesos, onde serão desconsiderados os irrelevantes.

Esta é uma explicação para os valores diferenciados no quadro geral comparativo.

Na Figura 4.5 é possível visualizar uma comparação entre os métodos, na qual são mostradas as principais etapas de cada um, demarcando-se também o âmbito da aplicação da sensibilidade e da otimização.

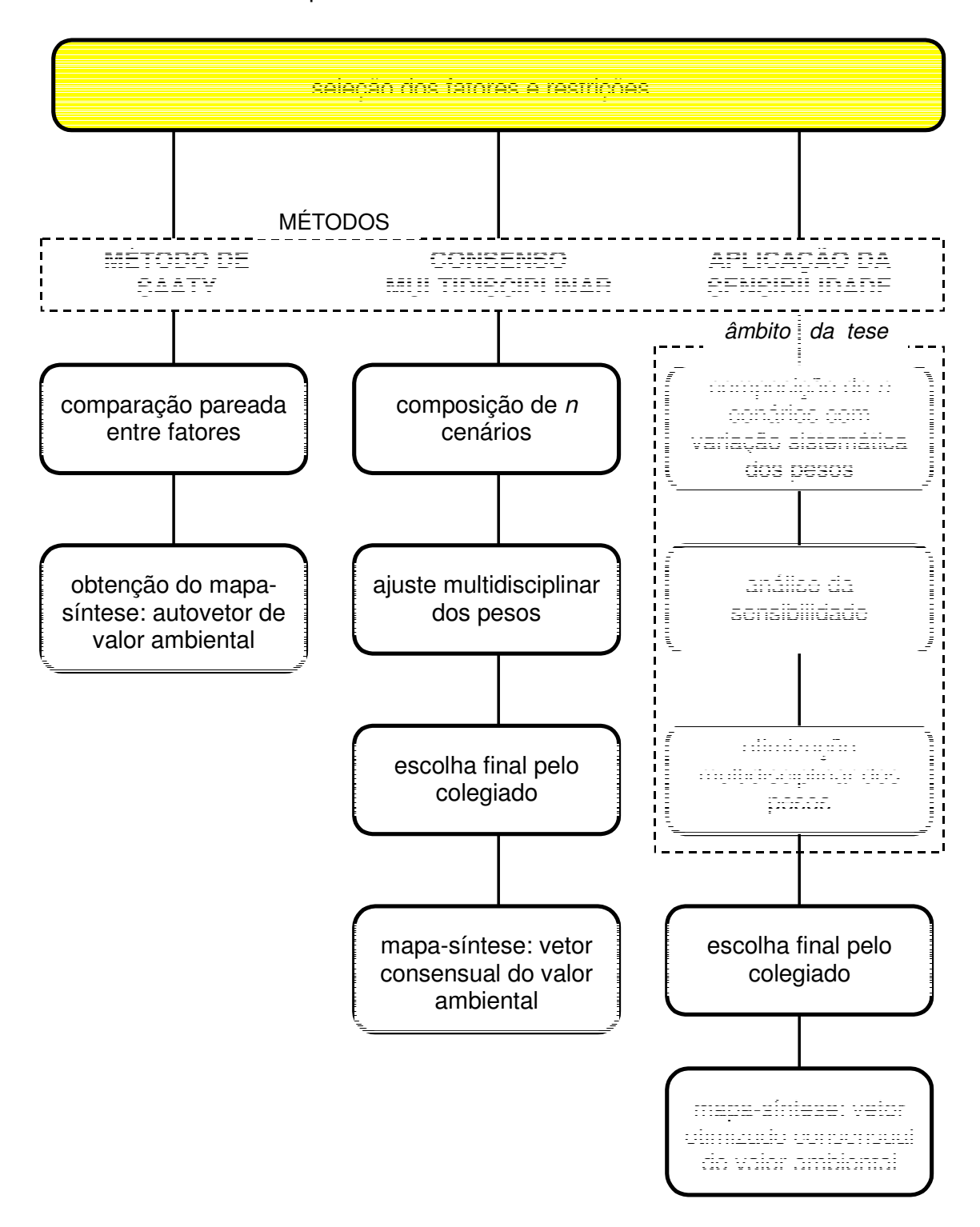

etapas anteriores à análise multicritério

**Figura 4.7 – Fluxograma geral comparativo dos métodos**

Os estudos e relatórios finalizados sobre o assunto – *Inventário de Recursos Hídricos e Possíveis Locais de Barramentos para fins de Irrigação na Parte Norte do Rio Grande do Sul* (MAPA/DFA/UFSM, 2002), *Análise de Fragilidades Ambientais e da Viabilidade de Licenciamento de Aproveitamentos Hidrelétricos das Bacias Hidrográficas dos Rios Ijuí e Butuí-Piratinim-Icamaquã, Região Hidrográfica do Rio Uruguai-RS* (FEPAM-RS, 2004), e *Análise de Fragilidades Ambientais da Bacia Hidrográfica dos Rios Apuaê-Inhandava, situada na Região Hidrográfica do Rio Uruguai* (UFSM/FEPAM, 2005), foram os balizadores para esta tese, sendo que este último constituiu-se no estudo de caso a partir do qual foram buscadas as informações necessárias para o desenvolvimento do estudo sobre a sensibilidade em fatores adotados para avaliação multicritério ambiental.

Num contexto decisório que envolva geoprocessamento digital acrescido de avaliação multicritério pode-se afirmar que:

Toda solução é parcial, sendo geralmente negociada entre as partes, portanto não há *uma solução*, mas diversas soluções que atendam a determinados requisitos, cuja competência quanto ao estabelecimento de prioridades é remetida aos negociadores;

Um mapeamento temático pode servir para a solução de conflitos decorrentes de várias visões sobre a bacia hidrográfica e seus recursos;

A diversidade espacial e temporal, acrescida de outros fatores de natureza técnica, social e econômica, remete à parcimônia na modelagem com objetivo ambiental para implantação de empreendimentos;

A avaliação multicritério é um processo construtivo e, como tal, deve ser constantemente revisto. A mudança das características espaciais, ou espacializáveis, de uma bacia hidrográfica no decorrer do tempo é suficiente para esta prática.

Considerando-se a novidade emergida dos três estudos citados anteriormente, além de teses enfocando análise multicritério para outros fins em território sulriograndense<sup>9</sup>, elaborouse um projeto que contemplasse uma análise de sensibilidade desses processos. O estudo foi construído com base nos três relatórios de viabilidade de implantação de barramentos, devido à metodologia aplicada ser similar entre si, apenas com acréscimos ou exclusões temáticas inerentes às regiões de abrangência, além de aprimoramentos de evolução procedimental.

Revendo-se a metodologia levada a efeito nesses relatórios constatou-se a importância de uma análise de sensibilidade entre os fatores utilizados para a composição das equações da AMC. Estas equações envolveram pesos atribuídos a fatores ou mapas digitais em forma

-

 $9$  Chaves (2004) e Matzenauer (2004)

raster. Uma vez que estes nada mais são que matrizes numéricas, julgou-se apropriado o uso e processamento de um coeficiente estatístico matricial. Juntamente com as funções para geoprocessamento e AMC o software IDRISI<sup>©</sup> disponibiliza o coeficiente V de Cramer, que foi utilizado.

O reconhecimento da importância de V e de sua amplitude ∆V, seguidos do Teste de Mantel na análise de sensibilidade para fatores usados em avaliação multicritério ambiental está fundamentado em:

O coeficiente V estima a similaridade entre mapas matriciais com pesos diferenciados e o mapa de pesos iguais. Variando de 0 a 1 – respectivamente sem similaridade e total similaridade – considerou-se o mais importante para a sensibilidade, uma vez que valores menores de V mostram matrizes menos similares, isto é, mais discriminantes, recomendando seu uso na composição da AMC.

Em segundo lugar de importância sensível é a amplitude atingida do índice V, ou seja, seu ∆V, quando comparada entre os mapas variados do menor ao maior peso (o mesmo mapa). As maiores amplitudes são preferidas, uma vez que discriminam mais.

Em terceiro, o Teste de Mantel (encontrado em Pop tools<sup>©</sup> adicionado ao Microsoft<sup>©</sup> Office Excel, já caracterizados), comparando o grau de associação ou de conectividade entre as matrizes quadradas compostas pelo índice V de Cramer entre os pesos de cada fator. Sua importância é revelada na medida em que matrizes altamente correlacionadas tendem à sinergia quando processadas em AMC, enquanto as matrizes com baixa correlação de Mantel correspondem a fatores que apresentam respostas diferenciadas na AMC. Isto se verificando, significa que ambos os fatores não devem ser vistos com pouca importância.

A observação criteriosa desses três parâmetros relativos à sensibilidade orientam o(s) tomador(es) de decisão na escolha de pesos a atribuir aos mapas:

i) nos casos em que se observou regularidade linear para V ou ∆V a negociação de pesos a serem atribuídos fica mais flexível, uma vez que há um intervalo para escolha; isto é, se houver discussão, não é produtivo estabelecê-la para estes casos;

ii) nos casos em que se observou irregularidade linear com variações bruscas em V ou ∆V, há que se tomar cuidado redobrado na escolha do peso; o que equivale escrever que se deve estender a discussão (se houver) para atribuição de peso ao fator em questão;

iii) num contexto mais geral, a estatística comparativa de Mantel vem mostrar a importância relativa entre os fatores; o que equivale a dizer que, ao serem comparados, é possível inferir quais são mais ou menos relevantes no processo;

Relativizados os pesos em forma de intervalos e não de valores estanques, a fase seguinte consistiu em otimizá-los, procedimento feito via ferramenta Solver do Microsoft © Office Excel, em função de sua ampla disponibilidade.

Com o conjunto de pesos atualizado, processa-se novo cenário, agora otimizado, a fim de ser rediscutido e/ou aceito.

A seguir, encaminha-se o final deste estudo, com suas conclusões e sugestões.

## **5 CONCLUSÃO**

## **5.1 Conclusões**

Neste capítulo, em que a palavra conclusão deve ser interpretada como finalização de um trabalho a ser apresentado, porém jamais como do estudo em si, são sintetizadas as conclusões extraídas no decorrer de todas as atividades desenvolvidas nos programas de pósgraduação em Engenharia Agrícola, área de concentração Engenharia de Água e Solos, e pósgraduação em Engenharia Civil, área de concentração em Gestão dos Recursos Hídricos, enfocando avaliação multicritério ambiental para seleção de barragens para geração de energia elétrica ou irrigação, conforme proposto nos objetivos.

A condução da avaliação multicritério via mapas de fatores em softwares que permitam a variabilidade de pesos foi uma condição necessária para realizar este estudo, com também para qualquer outro que vise testes de sensibilidade nos pesos;

O índice estatístico V de Cramer e o Teste de Mantel foram adequados para a realização da análise de sensibilidade;

Considerando-se Cramer e Mantel, o teste de sensibilidade aplicado neste estudo consistiu na comparação entre as matrizes pesadas, respectivamente, em termos de similaridade e correlação;

O teste de sensibilidade foi efetuado em dois níveis: básico (ou em cada bloco de fatores temáticos) e superior (ou geral, entre os grandes blocos), atribuindo-se uma variação decimal uniforme aos fatores matriciais;

O teste de sensibilidade proposto foi realizado em sua íntegra com sucesso;

A comparação do modelo proposto pela sensibilidade com os cenários do relatório UFSM/FEPAM (2005) levou à constatação da necessidade de aplicação do teste de sensibilidade numa etapa intermediária do processo, proporcionando seu refinamento;

A comparação com o Método de Saaty evidenciou as diferenças entre um método puramente matemático (Saaty) e um método mais flexível que permita a interferência humana – fundamentada na ciência, na razão e/ou no bom-senso – em fases intermediárias do processo.
#### **5.2 Sugestões e Recomendações**

Ao iniciar o processo de uma avaliação multicritério seu objetivo deve ser claramente especificado a fim de que a modelagem do problema contemple suas necessidades em função das especificidades;

A modelagem do problema físico transposta para o universo decisório deve contemplar quatro grandes enfoques: social, econômico, técnico e ambiental;

Respeitados o nível educacional e cultural, todos os envolvidos devem estar a par do processo em geral, reduzindo-se as ignorâncias, a fim de se conseguir efeitos sinérgicos avaliadores e reavaliadores na construção do modelo. O mapeamento temático dos fatores é de substancial importância e deve ser bastante conhecido para a composição do processamento da avaliação multicritério;

Quando vista no conjunto maior, demonstrou-se que nem sempre uma resposta segue apenas um padrão sendo, portanto, altamente recomendável proceder-se uma análise de sensibilidade para cada grupo de fatores nos diferentes níveis de composição (sub-fatores e fatores) envolvidos. Em casos mais expeditos, com ressalvas, pode-se aplicar o teste de sensibilidade apenas no nível geral;

Sugere-se que se atribuam pesos no intervalo entre 0,05 e 0,5 (variando de 0,05 em 0,05) em vez de 0,1 a 0,9 (variando de 0,1 em 0,1), já que pesar um mapa acima de 0,5 em relação aos demais consiste em exagerar ou supervalorizar o critério em foco;

Devido à novidade, considera-se temerário estabelecer neste momento um modelo matemático, por isso sugerem-se mais experimentos na mesma linha no intuito de estabelecer aproximações, conexões e tendências, com a observação do parágrafo seguinte;

Cada caso, cada bacia, independentemente de tamanho, é singular no espaço e mutante no tempo, motivo pelo qual cumpre que se registre nossa reserva quanto a otimizadores e modelos matemáticos para fins ambientais;

Enfim, uma vez que esta breve experiência permitiu observar que os valores intrínsecos aos mapas nem sempre são ou estão claramente visíveis, especialmente quando se utiliza de vários fatores diferenciados, podendo conduzir a resultados impróprios devido à interpretação equivocada dessas fontes de dados, toda a abordagem levada a efeito nesta tese deve ser compreendida como um auxílio para a tomada de decisão. As ferramentas de sistemas de informação geográfica, geoprocessamento e avaliação multicritério em meio digital enfocadas neste estudo não devem ser vistas como um substitutivo impositório em qualquer das instâncias do processo da gestão dos recursos hídricos e ambientais. Portanto, a decisão final – independentemente do procedimento multicritério adotado – sempre deve ser pautada pela ciência, pela razão e pelo bom-senso conduzidos democraticamente.

#### **5.3 Finalização**

A criança mencionada no primeiro parágrafo da introdução fez sua escolha na loja de brinquedos. Naquele momento ela passou a compreender a importância da relatividade entre alternativas e objetivos. Mais importante, compreendeu que enquanto fosse responsável, isso lhe acompanharia por toda vida.

A Teoria da Decisão em que toda avaliação multicritério está incluída é por demais ampla sendo, portanto, pretensão descabida qualquer tentativa de abranger sua totalidade, decorrendo daí as possíveis falhas que este – semelhantemente a todo e qualquer processo de pesquisa científica – apresenta.

Espera-se, portanto, que na incompletude deste trabalho, ele seja contribuinte para a comunidade estudante e população em geral, assim como também se vêem com simpatia as contribuições positivas que a ele possam ser acrescentadas no futuro.

# **6 BIBLIOGRAFIA E REFERÊNCIAS BIBLIOGRÁFICAS**

ARAÚJO, R. W. V., LEÃO, S. Z., **Proteção dos recursos hídricos de áreas urbanas em crescimento: avaliação multi-critérios em sistemas de informações geográficas**, in: anais 1º Simpósio de Recursos Hídricos do Sul, UFSM, RS, 2005.

ASSAD, E. D., SANO, E. E., **Sistemas de informações geográficas – Aplicações na agricultura**, Embrapa-SPI / Embrapa-CPAC, 2 ed., Brasília, DF, 1998, 434p.

ASSUNÇÃO, R. M., **Índices de auto-correlação espacial**, UFMG, MG. Disponível em: <http://www.est.ufmg.br/~assuncao/cursos/espacial/aplicado/aulas/moran.pdf>. Acesso em 06 jun. 2008.

BALLESTERO, E., ALARCÓN, S., GARCÍA-BERNABEU, A., **Establishing politically feasible water markets: a multi-criteria approach**, Technical Universities of Madrid and Valencia (Alcoy), Spain, in: Journal of Environmental Management (2002) 65, 411-429 doi:10.1006/jema.2002.0564. Disponível em: <http://www.idealibrary.com>. Acesso em 20 jun. 2005.

BRASIL, L. A. de A., **A margem imóvel do rio**, L&PM, 3 ed, Porto Alegre, 2006, 174 p.

BRASIL, **Constituição da República Federativa do Brasil**, Brasília, 1988.

CAMPOS, V. R., ALMEIDA, A. T. de, **Modelo multicritério para decisão para localização de Nova Jaguaribara com VIP Analysis**, Pesqui. Oper. v.26 n.1 Rio de Janeiro jan./abr. 2006. Disponível em <http://www.scielo.br/scielo.php>. Acesso em18 jun. 2006.

CARDOSO, C. A., et al., **Caracterização morfométrica da bacia hidrográfica do rio Debossan, Nova Friburgo, RJ**, Revista Árvore vol.30 no.2 Viçosa Mar./Apr. 2006 doi: 10.1590/S0100-67622006000200011.

CHAUI, M., **Convite à filosofia**, Ática, 13 ed., São Paulo, São Paulo, 2005.

CHAVES, E. M. B., **Tomada de decisão e otimização de alternativas no planejamento com múltiplos objetivos em unidades de gerenciamento – bacia do rio dos Sinos (Rio Grande do Sul)**, tese de doutorado, UFRGS, IPH, RS, 2004.

CRAMER, H., **V de Cramér**.

Disponível em: <http://www.ed.sc.edu/seaman/edrm710/questions/relationships.htm>. Acesso em 10 mar. 2008.

Disponível em <http://edpsych.ed.sc.edu/seaman/edrm711/questions/categorical.htm>. Acesso em 10 mar. 2008.

Disponível em <http://planetmath.org/encyclopedia/PhiCoefficient.html>. Acesso em 22 mai. 2008.

CRUZ, J. C., **O uso do histograma tempo-área geoprocessado na potencialização de métodos hidrológicos**, in: I Fórum Geo-Bio-Hidrologia, Estudo em vertentes e microbacias hidrográficas, anais, Curitiba, PR, 1998.

DIAS, R. F. (coord.), **Panorama do setor de energia elétrica no Brasil**, Centro da Memória da Eletricidade no Brasil, Rio de Janeiro, 1988, 333p.

DRUCK, S. et al. (editores técnicos), **Análise espacial de dados geográficos**, EMBRAPA Cerrados, DF, 2004.

EASTMAN, J. R., **IDRISI Kilimanjaro: Guide to GIS and image processing**, Clark University, Worcester, MA, USA, 2003.

FEPAM-RS, **Análise de fragilidades ambientais e da viabilidade de licenciamento de aproveitamentos hidrelétricos das bacias hidrográficas dos rios Ijuí e Butuí-Piratinim-Icamaquã, região hidrográfica do rio Uruguai-RS**, Cadernos de Planejamento e Gestão Ambiental-nº5, 2004.

\_\_\_\_\_\_\_\_, **Regiões hidrográficas do Estado do Rio Grande do Sul**. Disponível em <http://www.fepam.rs.gov.br/qualidade/bacia\_uru\_apuae.asp>. Acesso em 07 mar. 2008.

GIASSON, E., TORNQUIST, C. G., NASCIMENTO, P. C. do, **A carência de mapas de solos no Rio Grande do Sul**, in: CONSELHO EM REVISTA, Ano IV, n. 41, CREA, RS, 2008.

Governo do Estado do Rio Grande do Sul, Secretaria do Meio Ambiente, **Legislação de recursos hídricos**, [200-].

GRANELL-PÉREZ, M. del C., **Trabalhando geografia com as cartas topográficas**, 2 ed., Ed. UNIJUÍ, Ijuí-RS, 2004, 128 p.

HOOD, G. M., **PopTools versão 2.7.5**, Austrália, 2006. Disponível em: <http://www.cse.csiro.au/poptools>. Acesso em 20 out. 2007.

KOBIYAMA, M., GENZ, F., MENDIONDO, E. M., **Geo-Bio-Hidrologia**, in: I Fórum Geo-Bio-Hidrologia, Estudo em vertentes e microbacias hidrográficas, anais, Curitiba, PR, 1998.

MARINHO, C. A. C., LIMA, A. L. de, **Estudo para verificação da eficiência da rede hidrométrica utilizando imagens do satélite CBERS-2**, CHESF, [200-].

MAPA – DFA – UFSM, **Inventário de recursos hídricos e de possíveis locais de barramento para fins de irrigação na parte norte do Rio Grande do Sul**, vol.4: Relatório Síntese da 1ª Etapa, 2002.

MATZENAUER, H. B., **Um método multicritério para avaliação e planejamento de estratégias de desenvolvimento para a bacia hidrográfica do rio dos Sinos**, Tese de doutorado, UFRGS, RS, 2004.

MATZENAUER, H. B., PAIM, P. R., **Ilustração de implementação de um modelo de apoio à decisão para comitês de bacia hidrográfica**, in: anais 1º Simpósio de Recursos Hídricos do Sul, UFSM, RS, 2005.

MINISTÉRIO DO MEIO AMBIENTE, **Avaliação ambiental estratégica**, MMA/SQA, Brasília, DF, 2002, 92p.

\_\_\_\_\_\_\_\_\_\_\_\_, **Plano Nacional de Recursos Hídricos**, Brasília, DF, 2004.

MIRANDA, J. I., **Fundamentos de sistemas de informações geográficas**, EMBRAPA, Brasília, DF, 2005, 425p.

ONU - Organização das Nações Unidas: **Dia mundial da água**. Disponível em: <http://www.suapesquisa.com/datascomemorativas/dia\_mundial\_da\_agua.htm>. Acesso em: 26 fev. 2008.

PICTET, J., BOLLINGER, D., **Aide multicritère à la décision**, revista Droite de la construction, Suíça, 1999. Disponível em: <http://www.aide-decision.ch/art\_mp.pdf>. Acesso em 15 mai. 2008.

REISDÖRFER, A. F., **Gestão dos recursos hídricos: responsabilidade de todos**, in: Conselho em revista, ano I, no. 3, p. 12-14, CREA-RS, Porto Alegre, RS, 2004.

R&CTASK, **Manual do Usuário IntelliCAD**, 2002.

SANTOS, I. dos, VITTE, A. C., **Proposta de mapeamento da fragilidade ambiental na bacia hidrográfica do rio Palmital, região metropolitana de Curitiba**, in: I Fórum Geo-Bio-Hidrologia, Estudo em vertentes e microbacias hidrográficas, anais, Curitiba, PR, 1998.

SCARTAZZINI, L. S., **Potencial hidroenergético na bacia hidrográfica do rio Pardinho – RS**, Ed UNISC, Santa Cruz do Sul, RS, 1995, 133p.

SILVA, A. R. da, **A razão bem informada**. Disponível em: <http://www.geocities.com/discursus/textos/raciomor.html>. Acesso em 26 fev. 2008.

SILVA, R. M. da, BELDERRAIN, M. C. N., **Considerações sobre métodos de decisão multicritério**, Instituto Tecnológico de Aeronáutica, [200-].

SILVEIRA, G. L. da, CRUZ, J. C., (org.), **Seleção ambiental de barragens: análise de favorabilidades ambientais em escala de bacia hidrográfica**, UFSM, ABRH, RS, 2005.

SILVEIRA, G. L. da, et al., **Sistema de avaliação de disponibilidades hídricas fluviais para o gerenciamento dos recursos hídricos na bacia hidrográfica do rio Santa Maria**, Conselho Estadual de Recursos Hídricos, UFSM/FATEC, Contrato SPO-CRH/RS, Conv. 05/92, Santa Maria, RS, 1993.

TOLEDO, C. C., LAWALL, S., MENEZES, S. de O., **Algumas informações sobre o projeto diagnóstico ambiental de Aracitaba, Estado de Minas Gerais**, UFJF, MG, [200-].

TREVISAN, M. L., **Desenvolvimento e aplicabilidade de um sistema de gestão de redes de eletrificação rural**. Dissertação (Mestrado em Engenharia Agrícola) – Universidade Federal de Santa Maria, Santa Maria, 1999.

TUNDISI, J. G., **Ciclo hidrológico e gerenciamento integrado**, Ciência e Cultura, Print ISSN 0009-6725, vol.55 no.04 São Paulo Oct./Dec. 2003.

UFSM/FEPAM, **Análise de fragilidades ambientais da bacia hidrográfica dos rios Apuaê-Inhandava, situada na região hidrográfica do rio Uruguai**, Relatório Técnico Final, FEPAM/FATEC/UFSM, 2005.

VERDUM, R., MEDEIROS, R. M. V. (org.s), **RIMA: Relatório de impacto ambiental – legislação, elaboração e resultados**, 5 ed., UFRGS, Porto Alegre, RS, 2006.

VICTORIA, D. de C., BALLESTER, M. V. R., PEREIRA, A. R., **Balanço hídrico da bacia do Ji-Paraná (RO) por modelo hidrológico simples, espacialmente distribuído**, in: Anais XII Simpósio Brasileiro de Sensoriamento Remoto, Goiânia, Brasil, 16-21 abril 2005, INPE, p. 2563-2569.

WEBER, E., HASENACK, H. (org.), **Base cartográfica digital do Rio Grande do Sul**, UFRGS, Porto Alegre, RS, 2006. 1 CD-ROM.

ZAMBON, K. L., et al., **Análise de decisão multicritério na localização de usinas termoelétricas utilizando SIG**, Pesqui. Oper. Vol.25 no.2 Rio de Janeiro May/Aug. 2005. Disponível em: <http://www.scielo.br/scielo.php>.

ZORZI, C., HENDGES, E. R., PEREIRA, R. S., **Curso de geoprocessamento: Aplicativo SPRING**, UFSM, PPGG, RS, 2004.

# **APÊNDICES**

- **APÊNDICE 1** Mapas de fator processados com variação de pesos. Ver pasta denominada "SENSIBILIDADE" no CD anexado.
- **APÊNDICE 2** Planilhas para processamento de V de Cramer. Ver pasta denominada "CRAMER'S V" no CD anexado.
- **APÊNDICE 3** Planilhas com processamento do Teste de Mantel Ver pasta denominada "CRAMER-MANTEL" no CD anexado.

# **ANEXOS**

# **ANEXO 1: O dia mundial da água e extrato da legislação brasileira sobre recursos hídricos**

1.1 *Declaração Universal dos Direitos da Água – ONU* Disponível em: <http://www.suapesquisa.com/datascomemorativas/dia\_mundial\_da\_agua.htm>

Água: um bem natural que deve ser preservado

#### **História do Dia Mundial da Água**

O Dia Mundial da Água foi criado pela ONU (Organização das Nações Unidas) no dia 22 de março de 1992. O dia 22 de março, de cada ano, é destinado à discussão sobre os diversos temas relacionados a este importante bem natural.

A razão disso é que pouca quantidade, cerca de 0,008 %, do total da água do planeta é potável. É também sabido que grande parte das fontes desta água (rios, lagos e represas) está sendo contaminada, poluída e degradada pela ação predatória do homem. Esta situação é preocupante, pois poderá faltar, num futuro próximo, água para o consumo de grande parte da população mundial. Pensando nisso, foi instituído o Dia Mundial da Água, cujo objetivo principal é criar um momento de reflexão, análise, conscientização e elaboração de medidas práticas para resolver tal problema.

No dia 22 de março de 1992, a ONU também divulgou um importante documento: a "Declaração Universal dos Direitos da Água" (leia abaixo). Este texto apresenta uma série de medidas, sugestões e informações que servem para despertar a consciência ecológica da população e dos governantes para a questão da água.

# **Declaração Universal dos Direitos da Água**

Art. 1º - A água faz parte do patrimônio do planeta.Cada continente, cada povo, cada nação, cada região, cada cidade, cada cidadão é plenamente responsável aos olhos de todos.

Art. 2º - A água é a seiva do nosso planeta.Ela é a condição essencial de vida de todo ser vegetal, animal ou humano. Sem ela não poderíamos conceber como são a atmosfera, o clima, a vegetação, a cultura ou a agricultura. O direito à água é um dos direitos fundamentais do ser humano: o direito à vida, tal qual é estipulado do Art. 3 º da Declaração dos Direitos do Homem.

Art. 3º - Os recursos naturais de transformação da água em água potável são lentos, frágeis e muito limitados. Assim sendo, a água deve ser manipulada com racionalidade, precaução e parcimônia.

Art. 4º - O equilíbrio e o futuro do nosso planeta dependem da preservação da água e de seus ciclos. Estes devem permanecer intactos e funcionando normalmente para garantir a continuidade da vida sobre a Terra. Este equilíbrio depende, em particular, da preservação dos mares e oceanos, por onde os ciclos começam.

Art. 5º - A água não é somente uma herança dos nossos predecessores; ela é, sobretudo, um empréstimo aos nossos sucessores. Sua proteção constitui uma necessidade vital, assim como uma obrigação moral do homem para com as gerações presentes e futuras.

Art. 6º - A água não é uma doação gratuita da natureza; ela tem um valor econômico: precisase saber que ela é, algumas vezes, rara e dispendiosa e que pode muito bem escassear em qualquer região do mundo.

Art. 7º - A água não deve ser desperdiçada, nem poluída, nem envenenada. De maneira geral, sua utilização deve ser feita com consciência e discernimento para que não se chegue a uma situação de esgotamento ou de deterioração da qualidade das reservas atualmente disponíveis.

Art. 8º - A utilização da água implica no respeito à lei. Sua proteção constitui uma obrigação jurídica para todo homem ou grupo social que a utiliza. Esta questão não deve ser ignorada nem pelo homem nem pelo Estado.

Art. 9º - A gestão da água impõe um equilíbrio entre os imperativos de sua proteção e as necessidades de ordem econômica, sanitária e social.

Art. 10º - O planejamento da gestão da água deve levar em conta a solidariedade e o consenso em razão de sua distribuição desigual sobre a Terra.

1.2 *Legislação federal brasileira*

# DECRETO Nº 24.643, DE 10 DE JULHO DE 1934 DECRETA O CÓDIGO DE ÁGUAS

# CONSTITUIÇÃO DA REPÚBLICA FEDERATIVA DO BRASIL 1988 CAPÍTULO II

Art. 20 – São bens da União:

III – os lagos, rios e quaisquer correntes de água em terrenos de seu domínio, ou que banhem mais de um Estado, sirvam de limites com outros países, ou se estendam a território estrangeiro ou dele provenham, bem como os terrenos marginais e as praias fluviais.

Art. 26 – Incluem-se entre os bens dos Estados:

I – As águas superficiais ou subterrâneas, fluentes, emergentes e em depósito, ressalvadas, neste caso, na forma da lei, as decorrentes de obras da União.

#### LEI FEDERAL Nº 9.433, DE 8 DE JANEIRO DE 1977 TÍTULO I – DA POLÍTICA NACIONAL DE RECURSOS HÍDRICOS

### CAPÍTULO I – DOS FUNDAMENTOS

Art. 1º – A Política Nacional de Recursos Hídricos baseia-se nos seguintes fundamentos:

I – a água é um bem de domínio público;

II – a água é um recurso natural limitado, dotado de valor econômico;

V – a **bacia hidrográfica é a unidade territorial** para implementação da Política Nacional de Recursos Hídricos e atuação do Sistema Nacional de Gerenciamento de Recursos Hídricos;

#### CAPÍTULO III – DAS DIRETRIZES GERAIS DE AÇÃO Art. 3º

II – a adequação da gestão de recursos hídricos às diversidades físicas, bióticas, demográficas, econômicas, sociais e culturais das diversas regiões do País; III – a integração da gestão de recursos hídricos com a gestão ambiental;

#### CAPÍTULO IV

SEÇÃO I – DOS PLANOS DE RECURSOS HÍDRICOS

Art.7º – [...] terão o seguinte conteúdo mínimo:

III – balanço entre disponibilidades e demandas futuras dos recursos hídricos, em quantidade e qualidade, com identificação dos conflitos potenciais;

X – propostas para a criação de áreas sujeitas a restrição de uso, com vistas à proteção dos recursos hídricos.

SEÇÃO III – DA OUTORGA DE DIREITOS DE USO DE RECURSOS HÍDRICOS

Art. 12 – Estão sujeitos à outorga[...]:

V – outros usos que alterem o regime, a quantidade ou a qualidade da água existente em um corpo de água.

# CAPÍTULO VI – DAS ORGANIZAÇÕES CIVIS DE RECURSOS HÍDRICOS

Art. 47 – Serão consideradas [...]:

III – organizações técnicas e de ensino e pesquisa com interesse na área de recursos hídricos;

# TÍTULO III – DAS INFRAÇÕES E PENALIDADES

Art. 49 – Constitui infração [...]:

II – iniciar a implantação ou implantar empreendimento relacionado com a derivação ou a utilização de recursos hídricos, superficiais ou subterrâneos, que implique alterações no regime, quantidade ou qualidade dos mesmos, sem autorização dos órgãos e entidades competentes;

Art.  $50 - [...]$  penalidades [...]:

§ 1º Sempre que da infração cometida resultar prejuízo a serviço público de abastecimento de água, riscos à saúde ou à vida, perecimento de bens ou animais, ou prejuízos de qualquer natureza a terceiros, a multa a ser aplicada [...].

LEI Nº 9.605, DE 13 DE FEVEREIRO DE 1998

... do crime ambiental e penalidades

1.3 *Legislação estadual sulriograndense*

CONSTITUIÇÃO DO ESTADO DO RIO GRANDE DO SUL TÍTULO VI CAPÍTULO II – DA POLÍTICA DE DESENVOLVIMENTO ESTADUAL REGIONAL

Art. 171 – Fica instituído o sistema estadual de recursos hídricos, [...] adotando as bacias hidrográficas como unidades básicas de planejamento e gestão, observados os aspectos de uso e ocupação do solo, com vistas a promover:

I – a melhoria da qualidade dos recursos hídricos do Estado;

II – o regular abastecimento de água às populações urbanas e rurais, às indústrias e aos estabelecimentos agrícolas;

§ 1º – O sistema de que trata este artigo compreende critérios de outorga de uso, o respectivo acompanhamento, fiscalização e tarifação, de modo a proteger e controlar as águas superficiais e subterrâneas, fluentes, emergentes e em depósito, assim como racionalizar e compatibilizar os usos, inclusive quanto à construção de reservatórios, barragens e usinas hidrelétricas.

#### LEI ESTADUAL Nº 10.350, DE 30 DE DEZEMBRO DE 1994

Institui o Sistema Estadual de Recursos Hídricos, regulamentando o artigo 171 da Constituição do Estado do Rio Grande do Sul.

CAPÍTULO I – DA POLÍTICA ESTADUAL DE RECURSOS HÍDRICOS SEÇÃO I – DOS OBJETIVOS E PRINCÍPIOS

Art. 1º – A água é um recurso natural de disponibilidade limitada e dotado de valor econômico que, enquanto bem público de domínio do Estado, terá sua gestão definida através de uma Política de Recursos Hídricos, nos termos desta Lei.

Parágrafo único – Para os efeitos desta Lei, os recursos hídricos são considerados na unidade do ciclo hidrológico, compreendendo as fases aérea, superficial e subterrânea, e tendo a bacia hidrográfica como unidade de intervenção.

Art. 2º - A Política Estadual de Recursos Hídricos tem por objetivo [...]:

III – impedir a degradação e promover a melhoria de qualidade e o aumento da capacidade de suprimento dos corpos de água superficiais e subterrâneas, a fim de que as atividades humanas se processem em um contexto de desenvolvimento sócio-econômico que assegure a disponibilidade dos recursos hídricos aos seus usuários atuais e às gerações futuras, em padrões quantitativamente e qualitativamente adequados.

# CAPÍTULO III – DO PLANEJAMENTO DOS RECURSOS HÍDRICOS SEÇÃO I – DO PLANO ESTADUAL DE RECURSOS HÍDRICOS

Art. 24 – O Plano Estadual de Recursos Hídricos será elaborado com base nas propostas encaminhadas pelos Comitês de Gerenciamento de Bacia Hidrográfica, e levará em conta, ainda:

IV – estudos, pesquisas e outros documentos públicos que possam contribuir para a compatibilização e consolidação das propostas a que se refere o "caput".

Parágrafo único – O Plano Estadual de Recursos Hídricos considerará, obrigatoriamente, a variável ambiental [...].

CAPÍTULO IV – DOS INSTRUMENTOS DE GESTÃO DOS RECURSOS **HÍDRICOS** 

#### SEÇÃO I – DA OUTORGA DE USO DOS RECURSOS HÍDRICOS

Art. 29 – Dependerá da outorga do uso da água qualquer empreendimento ou atividade que altere as condições quantitativas e qualitativas, ou ambas, das águas superficiais ou subterrâneas [...].

#### CAPÍTULO V – DAS INFRAÇÕES E PENALIDADES

Art. 35 – Constituem infrações para os efeitos desta Lei e de seu Regulamento:

II – iniciar a implantação ou implantar empreendimento ou exercer atividade relacionada com a utilização de recursos hídricos superficiais ou subterrâneos, que implique alterações no regime, quantidade ou qualidade das águas, sem aprovação dos órgãos ou entidades competentes;

Art. 36 – [...] penalidades:

IV – embargo definitivo, com revogação ou cassação da outorga, se for o caso, [...]:

Parágrafo 3º – Sempre que da infração cometida resultar prejuízo a serviço público de abastecimento de água, riscos à saúde ou à vida, perecimento de bens ou animais, ou prejuízos de qualquer natureza a terceiros [...].

DECRETO ESTADUAL Nº 37.033, DE 21 DE NOVEMBRO DE 1996 (Alterado pela Lei Estadual nº 11.362 de 29 de julho de 1999, em especial o artigo 1º) Regulamenta a outorga do direito de uso da água no Estado do Rio Grande do Sul, prevista nos artigos 29, 30 e 31 da Lei nº 10.350, de 30 de dezembro de 1994. Art. 5º – Ressalvada a competência da União, a FEPAM definirá as quantidades mínimas de água necessárias para manutenção da vida nos ecossistemas aquáticos, para cada Bacia Hidrográfica.

#### LEI ESTADUAL Nº 11.362, DE 29 DE JULHO DE 1999

Introduz modificações na Lei nº 10.356, de 10 de janeiro de 1995, dispõe sobre a Secretaria do Meio Ambiente – SEMA e dá outras providências.

Art. 1<sup>o</sup> – Na Lei n<sup>o</sup> 10.356, [...] ficam modificados os seguintes dispositivos: XVIII – Secretaria do Meio Ambiente – SEMA:

b) defesa do direito de todos ao meio ambiente ecologicamente equilibrado e saudável, bem como a justiça social no uso sustentável dos recursos ambientais, através da programação do desenvolvimento sustentável, de forma integrada com outros órgãos de governo e da sociedade civil;

g) desenvolvimento das políticas de preservação e conservação de biodiversidade e de valorização das comunidades tradicionais;

j) promoção da educação ambiental em conjunto com outros órgãos e entidades;

1.4 *Legislação federal e estadual referente às regiões hidrográficas*

#### LEI ESTADUAL Nº 10.350, DE 30 DE DEZEMBRO DE 1994 CAPÍTULO VI – DAS DISPOSIÇÕES FINAIS E TRANSITÓRIAS

Art. 38 – Para fins de gestão dos recursos hídricos, o Estado do Rio Grande do Sul fica dividido nas seguintes regiões hidrográficas:

I – Região Hidrográfica da Bacia do Rio Uruguai, compreendendo as áreas de drenagem do Rio Uruguai e do Rio Negro;

II – Região Hidrográfica da Bacia do Rio Guaíba, compreendendo as áreas de drenagem do Guaíba;

III – Região Hidrográfica das Bacias Litorâneas, compreendendo as áreas de drenagem dos corpos de água não incluídos nas Regiões Hidrográficas definidas nos incisos anteriores.

#### RESOLUÇÃO CRH Nº 04/02

O Conselho de Recursos Hídricos do Rio Grande do Sul – CRH/RS, [...] RESOLVE:

Art. 1º – Instituir a Divisão Hidrográfica do Estado de acordo com o mapa em anexo.

(o mapa referido intitula-se "Bacias Hidrográficas do Estado do Rio Grande do Sul", está di vidido em três regiões hidrográficas, totalizando 24 bacias, como segue (Nota: conforme www.sema.rs.gov.br a distribuição das bacias hidrográficas no Rio Grande do Sul atualmente são 25) :

G – Região Hidrográfica do Guaíba

- G010 Gravataí
- $G020 Sinos$
- G030 Caí
- G040 Taquari-Antas
- G050 Alto Jacuí
- G060 Vacacaí Vacacaí-Mirim
- G070 Baixo Jacuí
- G080 Lago Guaíba
- G090 Pardo
- U Região Hidrográfica do Uruguai

U010 – Apuaê-Inhandava

- U020 Passo Fundo
- U030 Turvo-Santa Rosa-Santo Cristo
- U040 Butuí-Piratinim-Icamaquã
- U050 Ibicuí
- U060 Quarai
- U070 Santa Maria
- U080 Negro
- U090 Ijuí
- U100 Várzea
- L Região Hidrográfica do Litoral
	- L010 Tramandaí
	- L020 Litoral Médio
	- L030 Camaquã
	- L040 Piratini-São Gonçalo-Mangueira
	- L050 Mampituba
	- L060 Jaguarão

1.5 *Legislações referentes a Licenciamento, EIA-RIMA e meio ambiente* (extrato de VERDUM & MEDEIROS, 2006)

**Lei 6.938, de 31 de agosto de 1981** (com as alterações posteriores efetuadas pela Lei 7.804, de 18 de julho de 1989, e pela Lei 8.028, de 12 de abril de 1990)

Art. 1º - Esta Lei, com fundamentos nos incisos VI e VII do art. 23 e no art. 235 da Constituição, estabelece a Política Nacional do Meio Ambiente, seus fins e mecanismos de formulação e aplicação, constitui o Sistema Nacional do Meio Ambiente – SISNAMA e

institui o Cadastro de Defesa Ambiental. (Cfe. Lei 8.028/90, a referência correta é o Artigo 225 da Constituição Federal de 1988)

**Resolução CONAMA 4, de 18/09/1985**, publicada no DOU de 20/01/1986 (Considera Reservas Ecológicas, dá definições diversas referentes ao assunto)

# **Resolução CONAMA 1, de 23/01/1986**, publicada no DOU de 17/02/1986

(Considera critérios básicos e diretrizes gerais para uso e implementação da Avaliação de Impacto Ambiental)

#### **Resolução CONAMA 6, de 24/01/1986**

(Aprova modelos de publicação de pedidos de licenciamento, entre outros afins)

#### **Resolução CONAMA 6, de 16/09/1987**, publicada no DOU de 22/10/1987

(Considera regras gerais para o licenciamento ambiental de obras de grande porte [...] como a geração de energia elétrica)

#### **Resolução CONAMA 9, de 03/12/1987**, publicada no DOU de 05/07/1990

(Refere-se à audiência pública sobre projeto de Relatório de Impacto Ambiental – RIMA)

# **Resolução CONAMA 10, de 03/12/1987**, publicada no DOU de 18/03/1988

(Considera a reparação dos danos ambientais causados pela destruição de florestas e outros ecossistemas por obras de grande porte)

### **Resolução CONAMA 1, de 16/03/1988**, publicada no DOU de 15/06/1988

(Considera sobre o Cadastro Técnico Federal de Atividades e Instrumentos de Defesa Ambiental)

# **Decreto 99.274, de 06/06/1990**

Regulamenta a Lei 6.902, de 27 de abril de 1981, e a Lei 6.938, de 31 de agosto de 1981, que dispõem, respectivamente, sobre a criação de Estações Ecológicas e Áreas de Proteção Ambiental e sobre a Política Nacional do Meio Ambiente, e dá outras providências.

# **Resolução CONAMA 2, de 18/04/1996**, publicada no DOU de 20/1/1986

(Considera a reparação dos danos ambientais causados pela destruição de florestas e outros ecossistemas por empreendimentos de relevante impacto ambiental)

# **Decreto 2.120, de 13/01/1997**

Dá nova redação aos arts. 5, 6, 10 e 11 do Decreto 99.274, de 6 de junho de 1990, que regulamenta as Leis 6.902, de 27 de abril de 1981, e a Lei 6.938, de 31 de agosto de 1981.

# **Resolução 237, de 19/12/1997**, do CONAMA

(Dá definições, lista atividades ou empreendimentos sujeitas ao Licenciamento Ambiental, e outras providências)

#### **Resolução CONSEMA 001/2000**

Fixa critérios de compensação de danos ambientais causados por grandes empreendimentos.

# **ANEXO 2: V de Cramer**

Disponível em: <http://planetmath.org/encyclopedia/PhiCoefficient.html>

V de Cramer é uma medida estatística da intensidade de associação ou dependência entre duas variáveis de categoria (nominal) em uma tabela eventual.

**Condições**. Supondo X e Y como duas variáveis de categoria a serem analisadas em dados de um experimento ou observação com a seguinte informação:

X apresenta M categorias distintas ou classes, classificadas  $X_1, ..., X_M$ ;

Y apresenta N categorias distintas, classificadas  $Y_1$ , ...,  $Y_N$ ;

*n* pares de observações (x<sub>i</sub>, y<sub>i</sub>) tomadas, onde

x<sup>i</sup> relaciona-se a uma das categorias de M em X e

y<sup>i</sup> relaciona-se a uma das categorias de N em Y;

Formando uma tabela de eventos M x N na qual uma célula (i, j) contém o número de ocorrências *n*<sub>ij</sub> da Categoria X<sub>i</sub> em X e da Categoria Y<sub>j</sub> em Y:

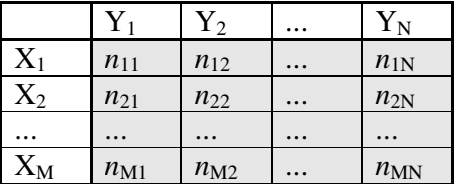

Observar que  $n = \sum n_{ij}$ 

**Definição**. Supondo-se que a hipótese nula é que X e Y sejam variáveis aleatórias independentes. Baseando-se na tabela e na hipótese nula, a estatística chi-quadrado  $\chi^2$  pode ser calculada. Então, o V de Cramer é definido como:

$$
V = V(X, Y) = \sqrt{\frac{\chi^2}{n \min(M - 1, N - 1)}}
$$

Obviamente, para V fazer sentido, cada variável de categoria deve ter pelo menos 2 categorias.

#### **Observações**.

1. 0 • V • 1. O valor limite *zero* para V, mostra a menor associação entre as variáveis de categoria X e Y. O valor limite *um* indica uma forte associação entre X e Y. Se X = Y,  $V(X,Y) = 1$ 

2. Quando mais de duas variáveis são comparadas, é comum usar-se uma matriz quadrada, onde a célula (i,j) representa o V de Cramer entre a i-ésima variável e a j-ésima variável. Se houver *n* variáveis, haverá n(n–1)/2 Vs de Cramer para calcular, uma vez que, para cada variável aleatória discreta X e Y,  $V(X,X) = 1$  e  $V(X,Y) = V(Y,X)$ . Consequentemente, essa matriz é *simétrica*.

3. Se uma variável de categoria é dicotômica, (tanto M ou  $N = 2$ ), o V de Cramer é igual à *estatística phi* (Ô), aqual é definida por

$$
\Phi = \sqrt{\frac{\chi^2}{n}}
$$

4. O V de Cramer foi denominado pelo matemático e estatístico sueco Harald Cramér, que fez pesquisas e estudos para tornar a estatística matematicamente rigorosa, como a axiomatização da teoria da probabilidade de Kolmogorov. Cramér também contribuiu para a teoria dos números, teoria da probabilidade, e matemática atuarial amplamente utilizada pela segurança industrial.

**Bibliografia** (citada na página acessada)

AGRESTI, A., **Categorical Data Analysis**, Wiley-Interscience, 2 ed., 2002 CRAMÉR, H., **Mathematical Methods of Statistics**, Princeton University Press, 1999

### **ANEXO 3: Teste de Mantel**

Fonte: ASSUNÇÃO [200-]

Em vários problemas aplicados registram-se as ocorrências de eventos no tempo e, ao mesmo tempo, sua localização no espaço. Knox (1964) propôs o primeiro teste para verificar se existe evidência nos dados de interação espaço-temporal.

Mantel (1967) apresentou uma extensão do método de Knox. No método de Knox existe uma função binária que mede a proximidade espacial e temporal.

Para a distância geográfica essa função é:

 $g(d_{kl}) = w_{kl} = 1$ , se  $d_{kl} < D$ 0, caso contrário

com o limite crítico D = distância geográfica média  $\mu_d$  (ou outra distância pré-estabelecida).

Para a proximidade no tempo existe uma função análoga:

 $h(t_{kl}) = \hat{Q}_l = 1$ , se  $t_k - t_l < T$ 0, caso contrário

com o limite crítico T = distância temporal média  $\mu_t$  (ou outra distância pré-estabelecida).

A descontinuidade 0-1 para g causa alguns inconvenientes em certas situações, o que levou Mantel a testar e propor funções g(d) e h(t) variantes continuamente com a distância geográfica e a distância temporal entre pares de eventos.

O gráfico da Figura 1 mostra quatro exemplos de curvas representantes de funções de proximidade/distância g(d) que podem ser usadas na extensão de Mantel para do teste de Knox. No exemplo o limite de distância é 40.

Curva A:  $g(d) = 1/(1+d/40)$ Curva B:  $g(d) = 1/(1+(d/40)^2)$ 

Curva C:  $g(d) = 1/(1+(d/40)^3)$ 

Curva D:  $g(d) = 1$  se d  $\bullet$  40 e 0 sed > 40

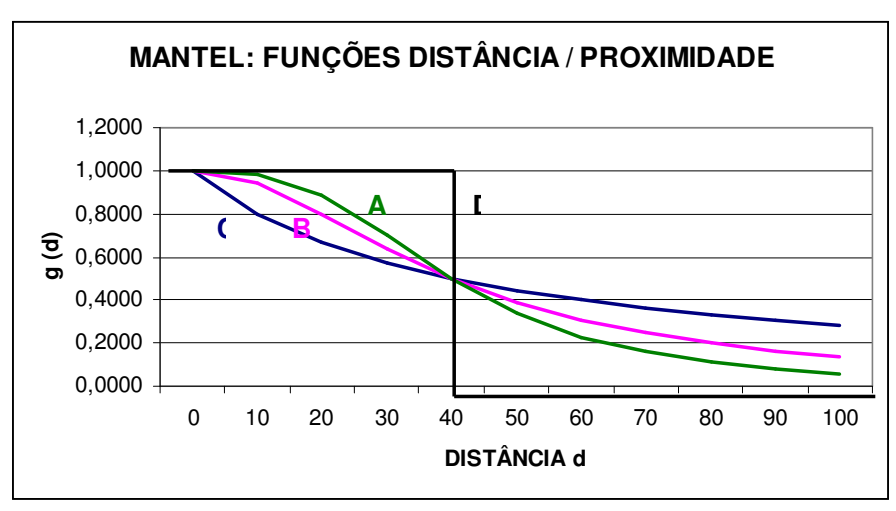

Figura 1 – Exemplos de funções de proximidade

O gráfico demonstra que, à medida que aumenta a distância, a função tende a zero e, do contrário, quando a distância é menor, a função tende a um.

Pode-se usar qualquer função de distância. A distância entre dois pontos 1 e 2 no plano é dada pela equação

$$
d = \sqrt{(x_2 - x_1)^2 + (y_2 - y_1)^2}
$$

em que:

*d* : distância

*x*1, *y*1, *x*2, *y*<sup>2</sup> : coordenadas cartesianas dos pontos 1 e 2

Esta função mostra que se os dois pontos coincidirem sua distância é zero.

**Comentário**. Esta é a justificativa do uso do Teste de Mantel com o pré-processamento da distância euclidiana aplicado às matrizes de V de Cramer. Uma vez que os valores de V de Cramer estão no intervalo entre zero e um, os valores iguais entre as matrizes de V, resultam em 0 na matriz de distância para o processamento de Mantel.

Portanto, Mantel mostra a correlação entre matrizes de distâncias de uma variável, no caso, V de Cramer.